# **SIEMENS**

## **SIMATIC**

# **FM 451 Positioning Function Module Installation and Parameter Assignment**

**Manual**

[Preface,](#page-2-0) [Contents](#page-4-0)

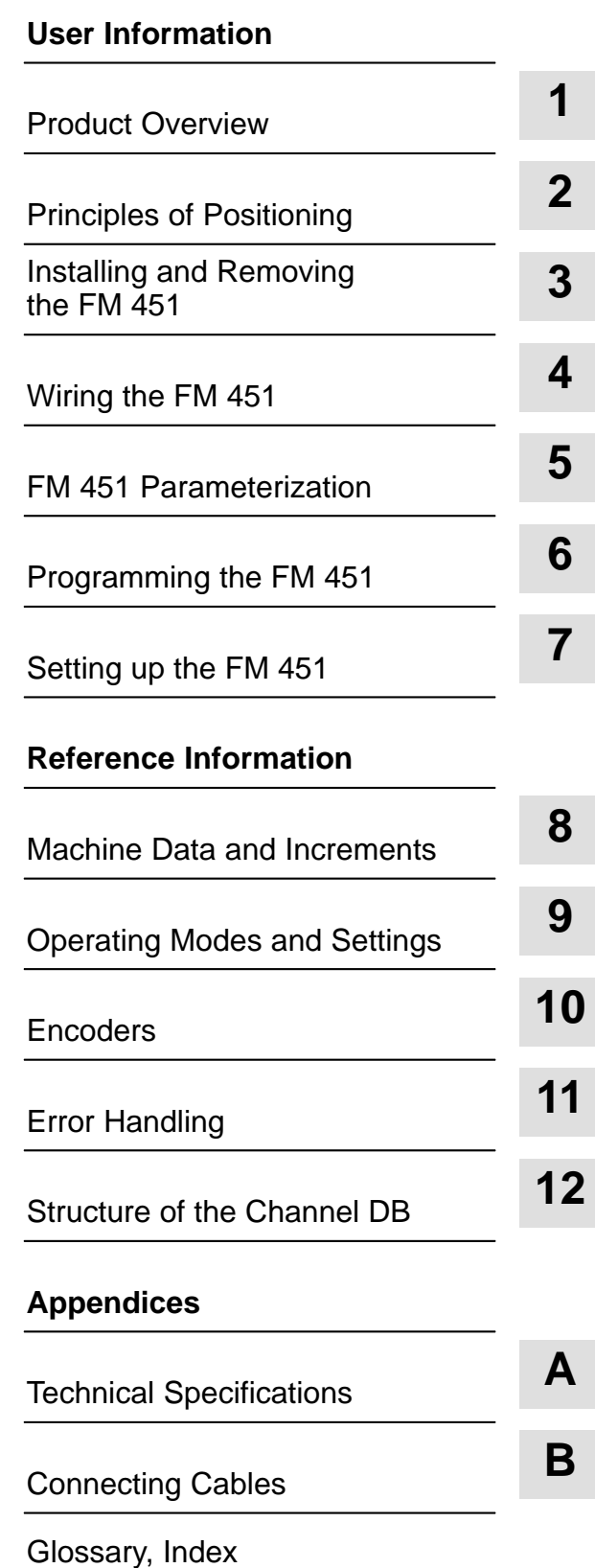

**EWA 4NEB 720 6009-02**

#### **Safety Guidelines**

This manual contains notices which you should observe to ensure your own personal safety, as well as to protect the product and connected equipment. These notices are highlighted in the manual by a warning triangle and are marked as follows according to the level of danger:

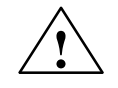

**1**<br> **1 Danger**<br>
indicates that death, severe personal injury or substantial property damage will result if proper precautions are not taken.

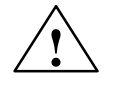

**Warning**<br>
indicates that death, severe personal injury or substantial property damage can result if proper precautions are not taken.

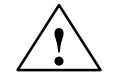

**that is considered.**<br> **Example 2** indicates that minor personal injury or property damage can result if proper precautions are not taken.

#### **Note**

draws your attention to particularly important information on the product, handling the product, or to a particular part of the documentation.

The device/system may only be set up and operated in conjunction with this manual. **Qualified Personnel**

> Only **qualified personnel** should be allowed to install and work on this equipment. Qualified persons are defined as persons who are authorized to commission, to ground, and to tag circuits, equipment, and systems in accordance with established safety practices and standards.

**Correct Usage**

Note the following:

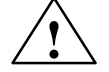

**Warning**<br>
This device and its components may only be used for the applications described in the catalog or the technical description, and only in connection with devices or components from other manufacturers which have been approved or recommended by Siemens.

> This product can only function correctly and safely if it is transported, stored, set up, and installed correctly, and operated and maintained as recommended.

**Trademarks**

SIMATIC<sup>®</sup> and SINEC<sup>®</sup> are registered trademarks of SIEMENS AG.

Some of the other designations used in these documents are also registered trademarks; the owner's rights may be violated if they are used be third parties for their own purposes.

#### **Copyright Siemens AG 1995 All rights reserved Disclaimer of Liability**

The reproduction, transmission or use of this document or its contents is not permitted without express written authority. Offenders will be liable for damages. All rights, including rights created by patent grant or registration of a utility model or design, are reserved.

Siemens AG Automation Group Industrial Automation Systems P.O. Box 4848, D-90327 Nuremberg

We have checked the contents of this manual for agreement with the hardware and software described. Since deviations cannot be precluded entirely, we cannot guarantee full agreement. However, the data in this manual are reviewed regularly and any necessary corrections included in subsequent editions. Suggestions for improvement are welcomed.

Technical data subject to change. Siemens AG 1996

# <span id="page-2-0"></span>**Preface**

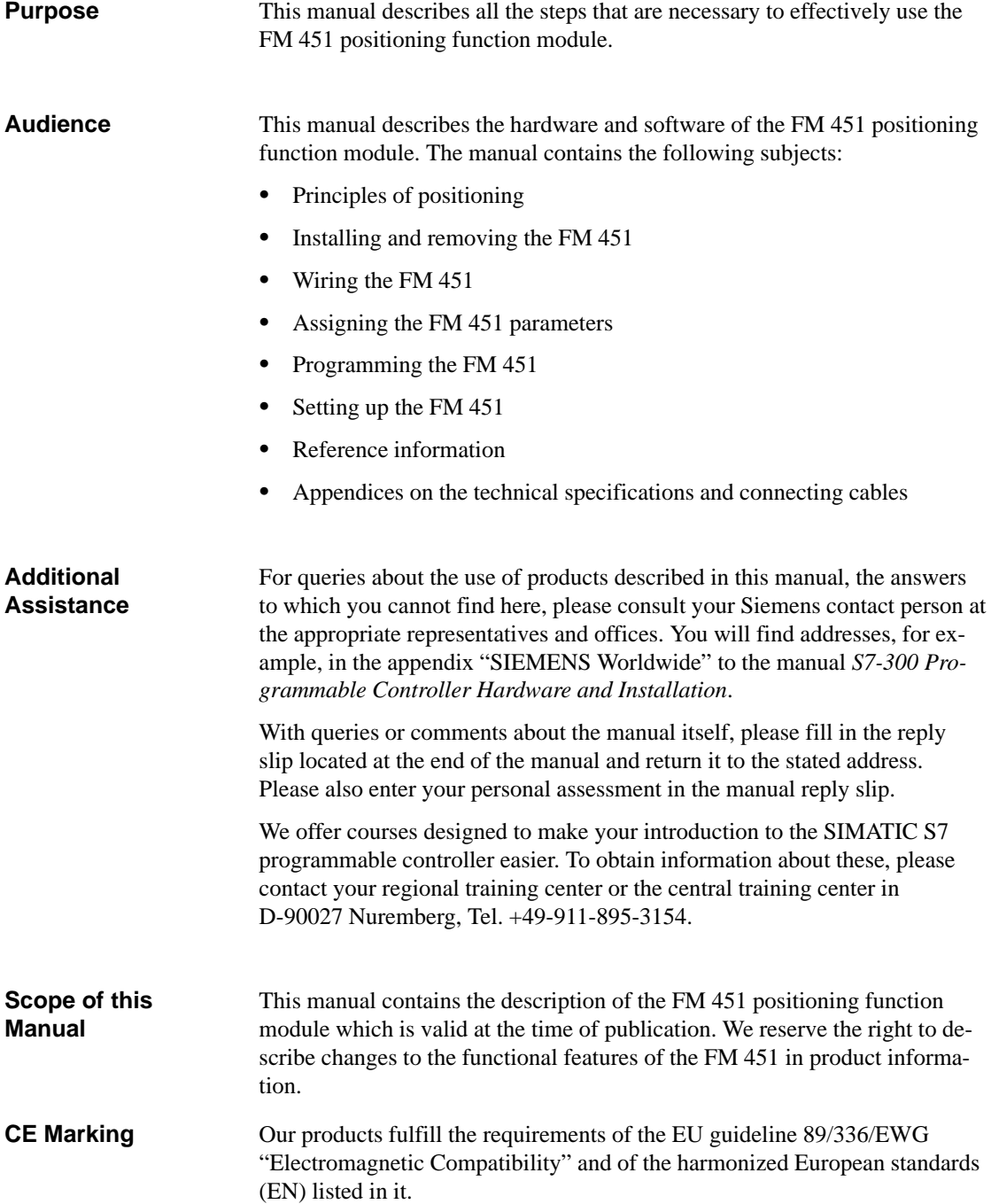

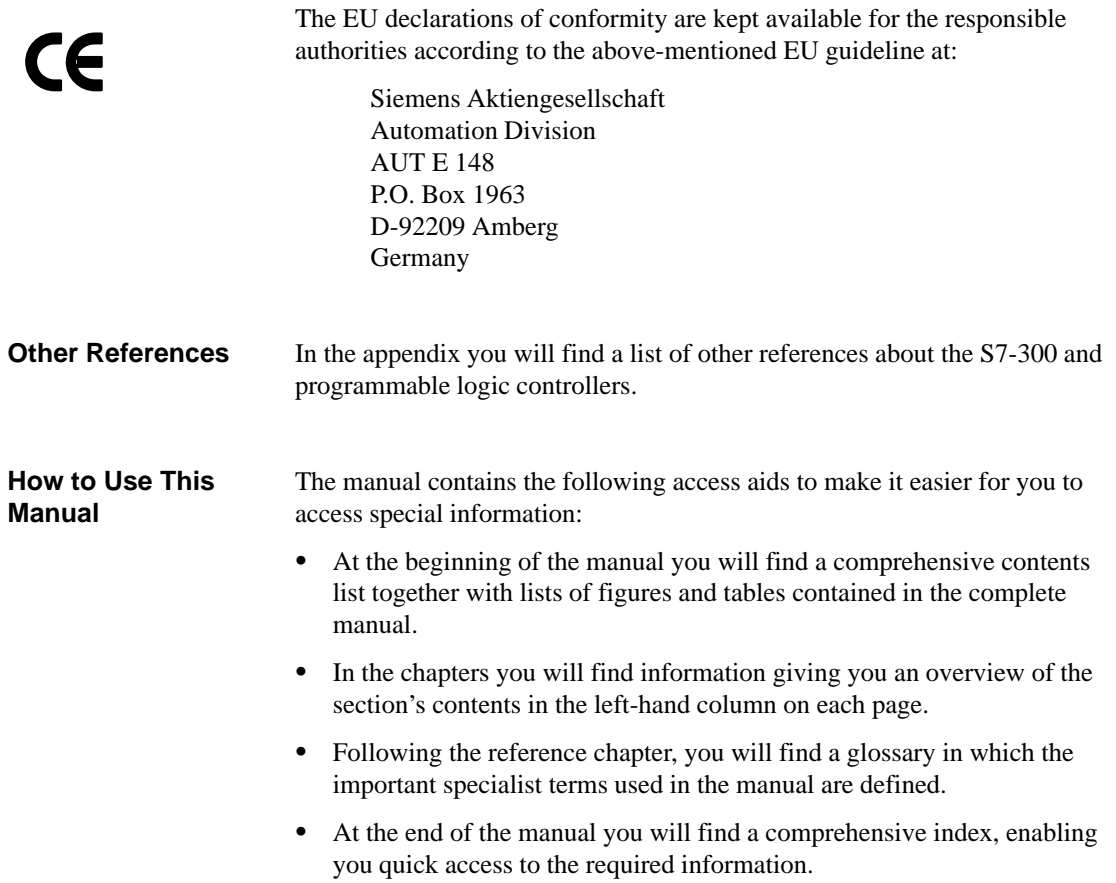

# <span id="page-4-0"></span>**Contents**

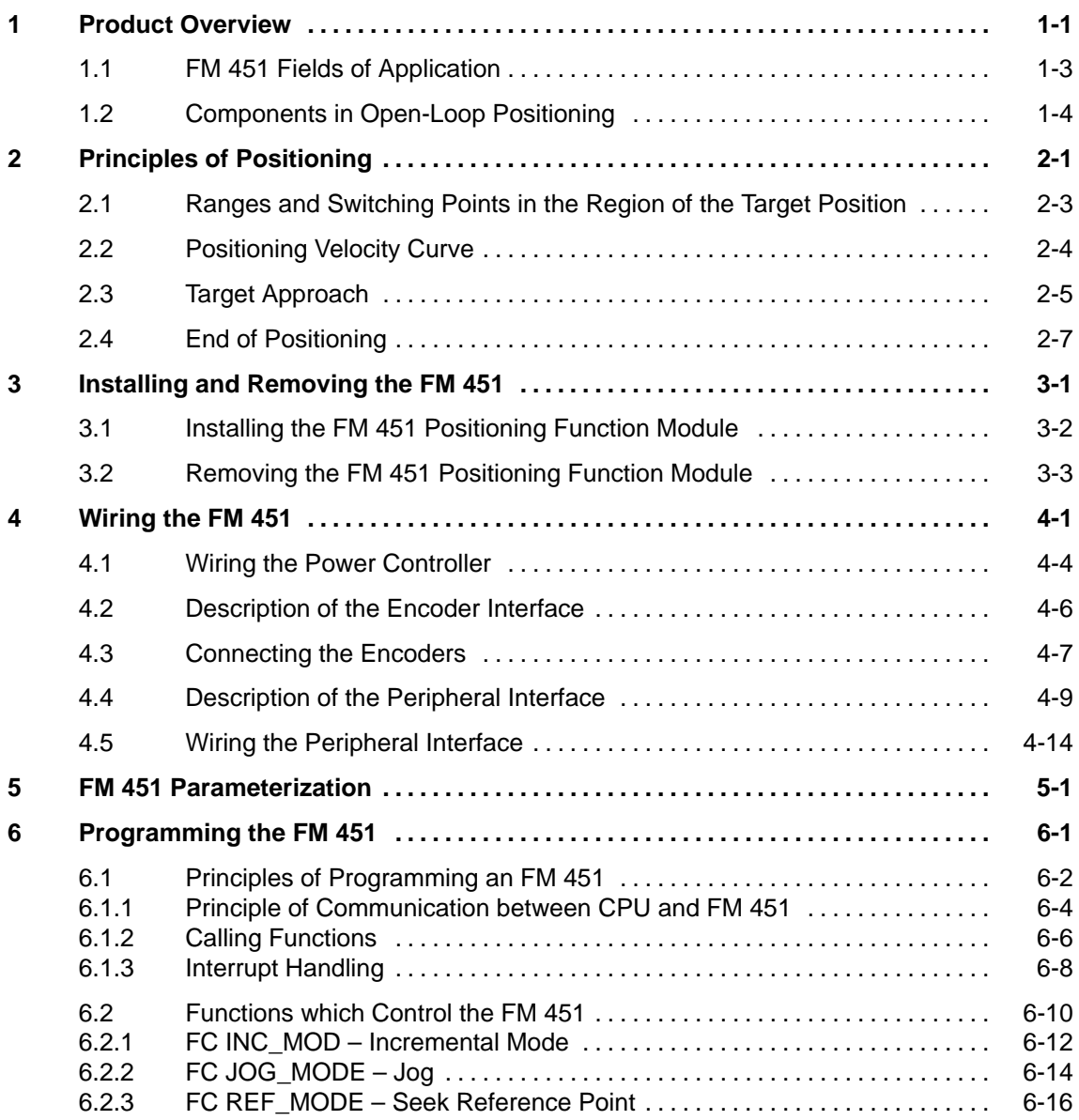

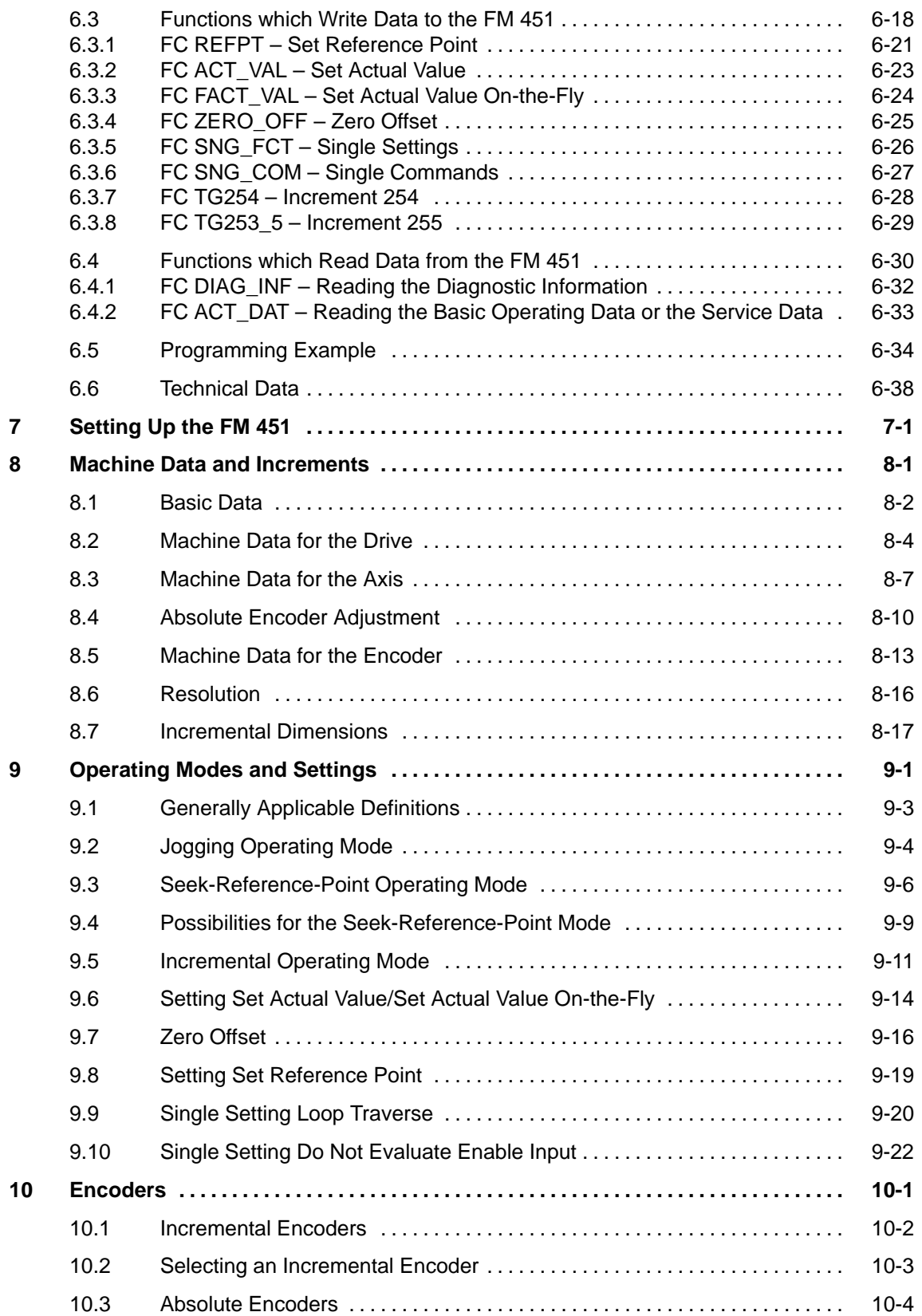

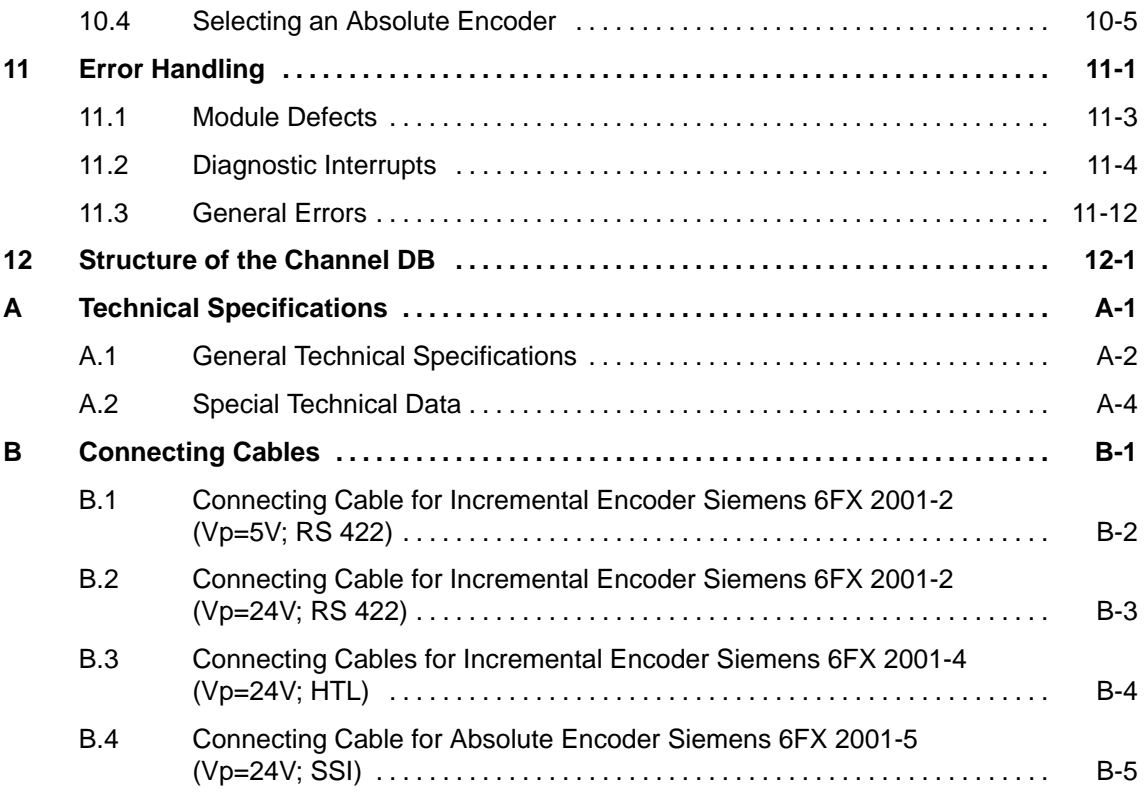

#### **Figures**

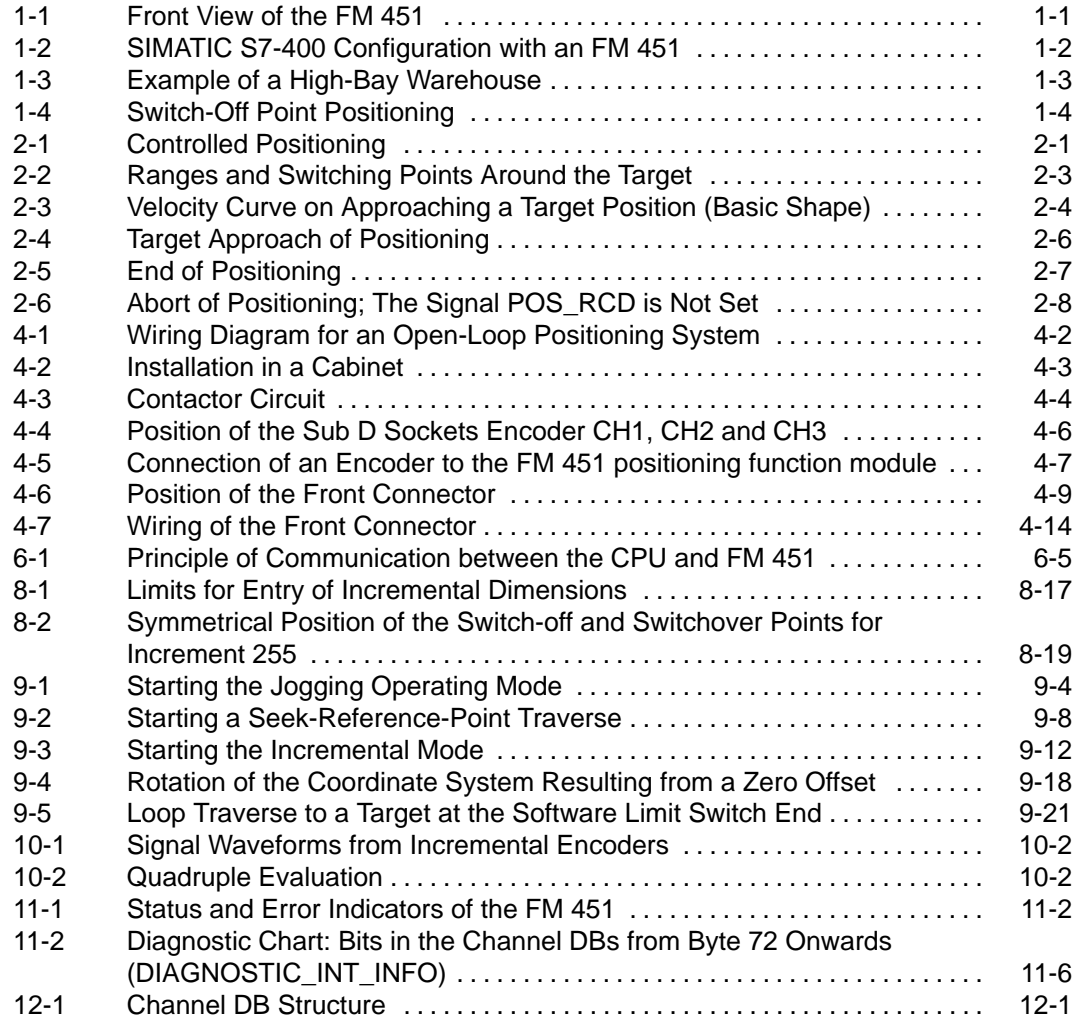

#### **Tables**

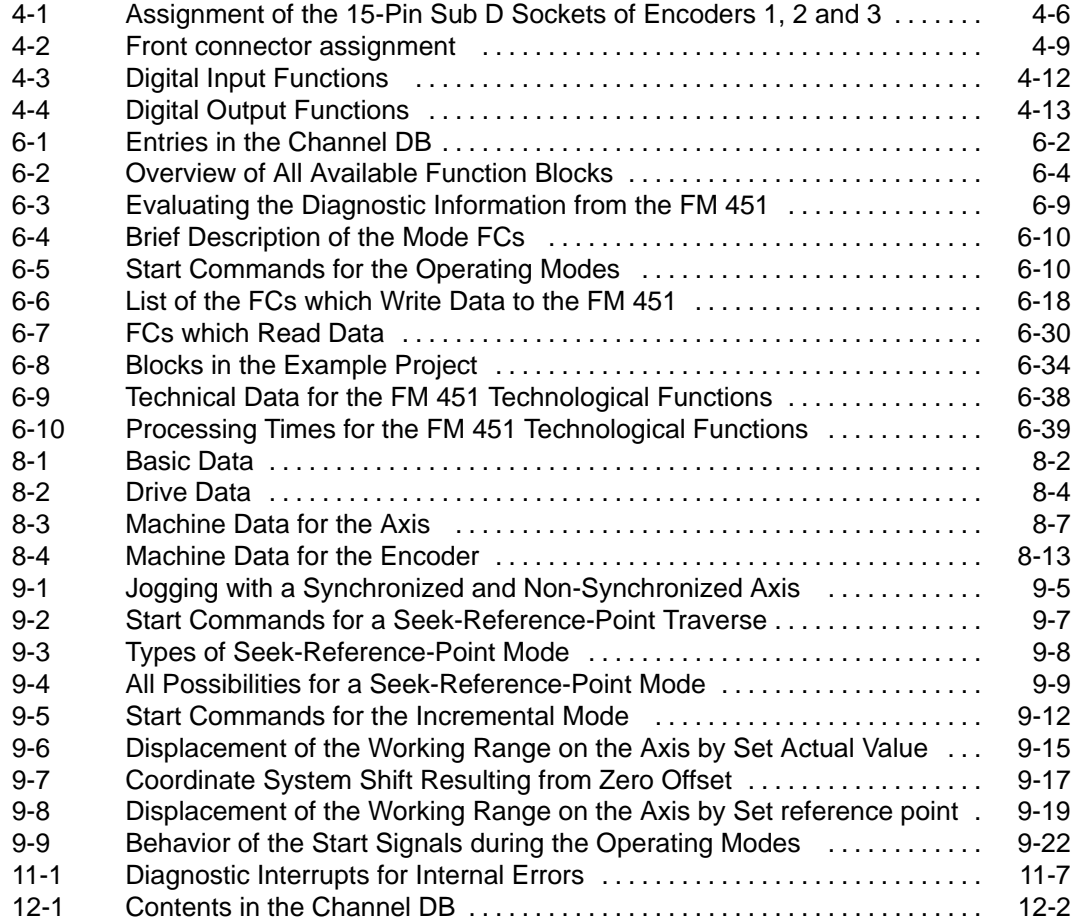

# <span id="page-10-1"></span><span id="page-10-0"></span>**Product Overview**

#### The FM 451 positioning function module for rapid and creep speed drives is used for controlled positioning. The module consists of three independent channels and can therefore control rotary or linear axes. An incremental or absolute encoder (SSI) can be connected to the module for each channel. **FM 451**

The module operates automatically. A user program in S7 controls the positioning module.

#### **Functions**

The FM 451 positioning function module for rapid and creep speed drives is equipped with powerful operating modes, settings and commands. The most important of these are listed below:

- Absolute and relative incremental modes
- $\bullet$ Search for reference
- $\bullet$ Set actual value, set reference point
- $\bullet$ Loop mode and many more.

The FM 451 positioning function module for rapid and creep speed drives does not need any maintenance and requires no batteries.

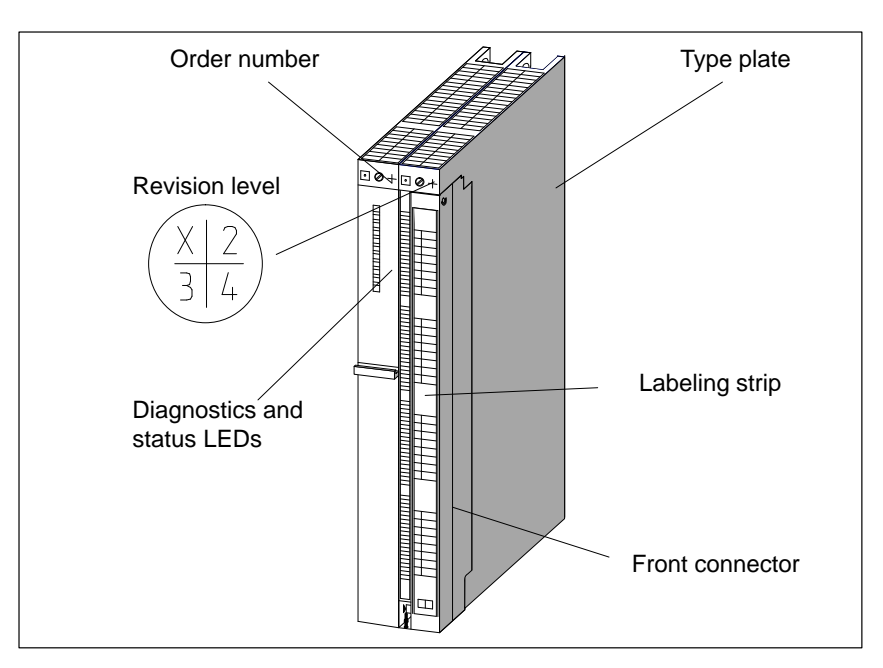

Figure 1-1 Front View of the FM 451

**1**

#### <span id="page-11-0"></span>**FM 451 in the S7-300**

The S7-400 programmable controller consists of a CPU and different signal modules installed on a mounting rack.

You can operate a number of FM 451 positioning function modules simultaneously. Combinations with other FM/CP modules are also possible. A typical application is the combination with an FM 352 Electronic Cam Controller.

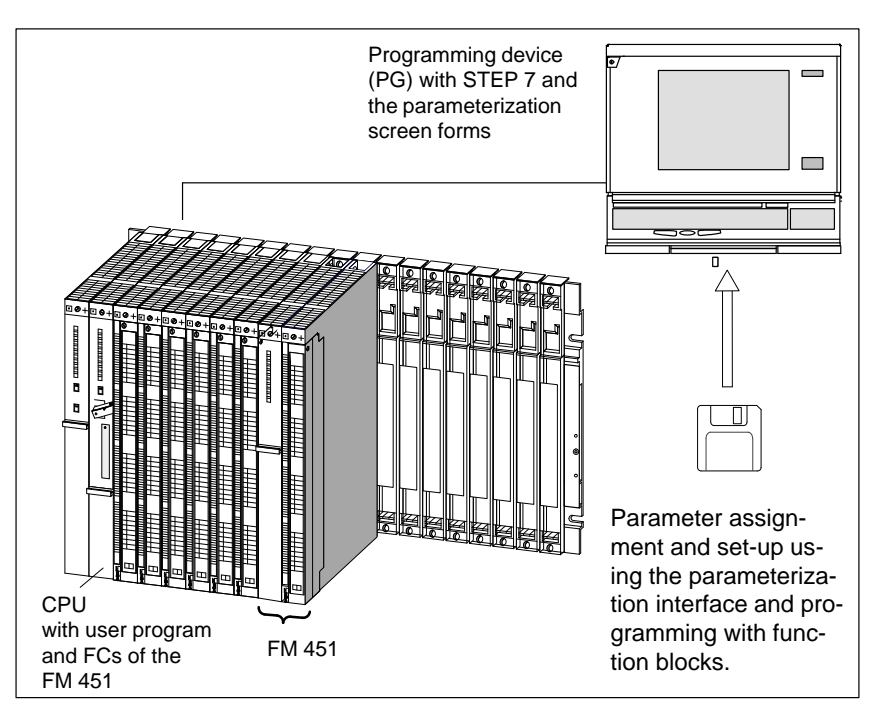

Figure 1-2 SIMATIC S7-400 Configuration with an FM 451

**Chapter Overview**

You will find the following subjects in this chapter:

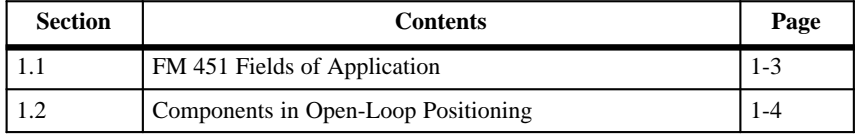

**1**

## <span id="page-12-0"></span>**1.1 FM 451 Fields of Application**

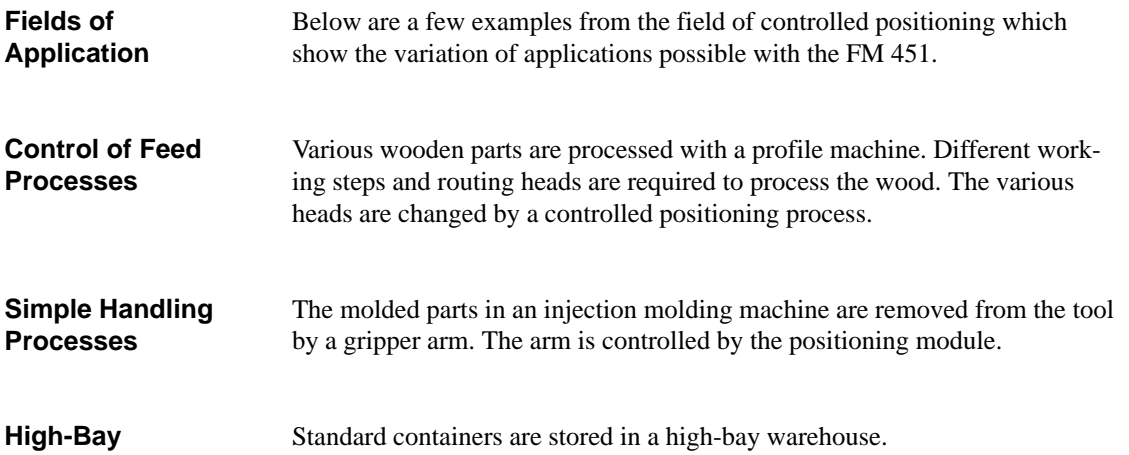

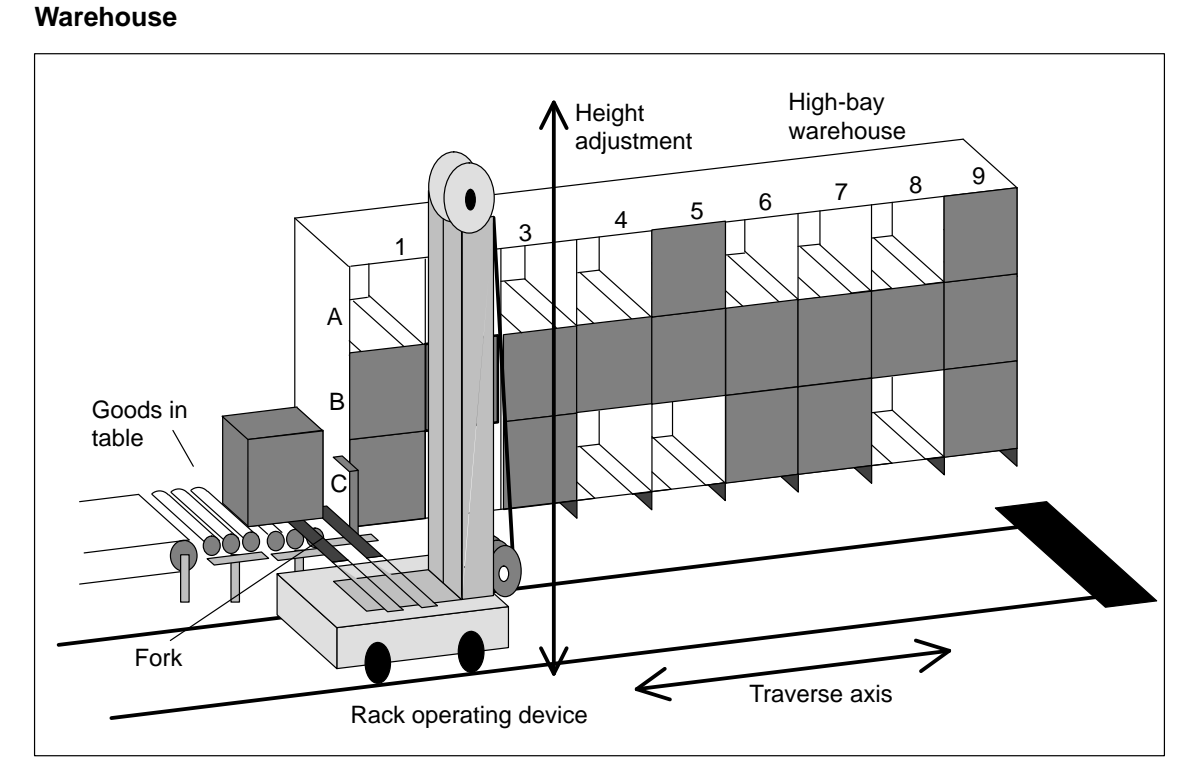

Figure 1-3 Example of a High-Bay Warehouse

### <span id="page-13-0"></span>**1.2 Components in Open-Loop Positioning**

In Figure 1-4 you can see the control circuit and components of an open-loop positioning system. **Control Circuit**

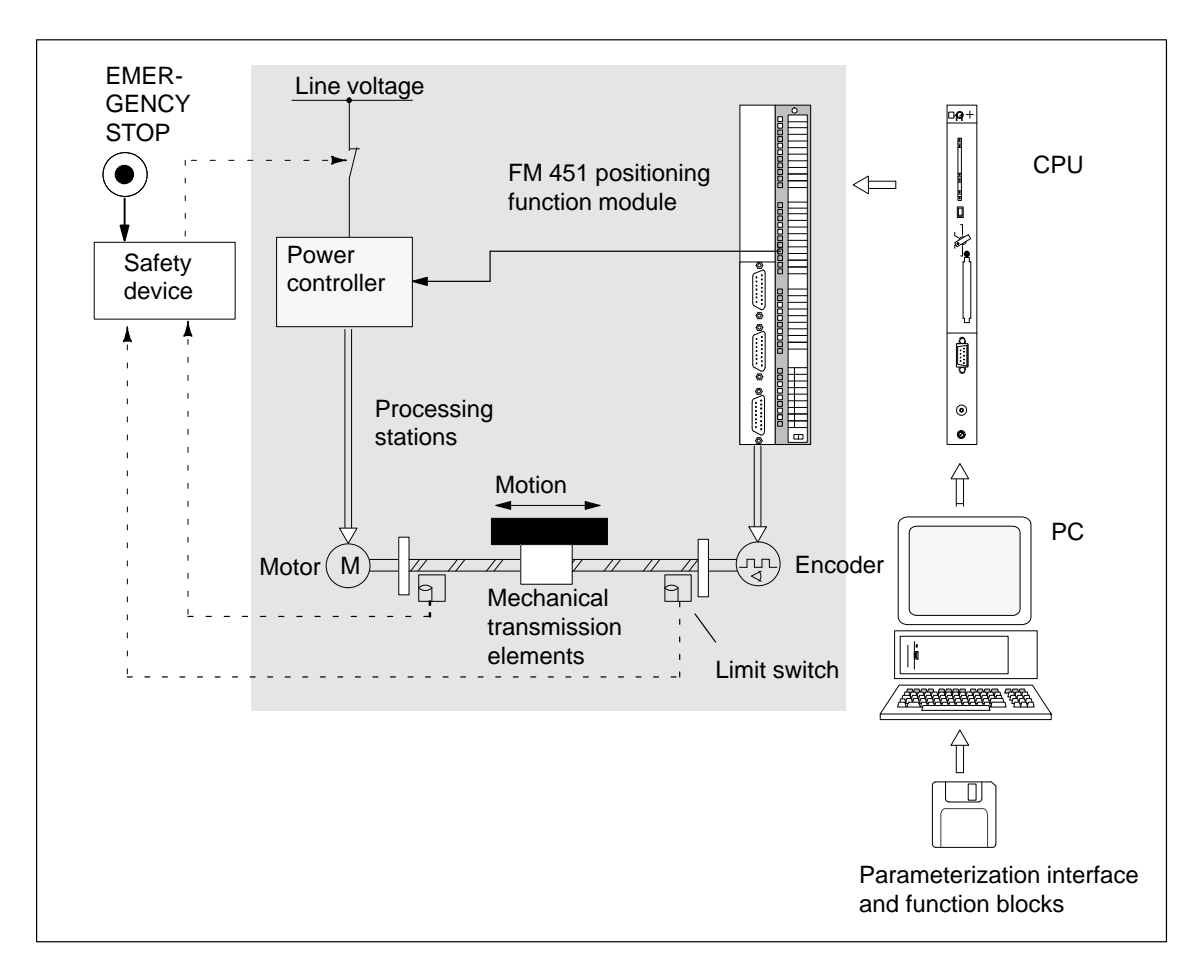

Figure 1-4 Switch-Off Point Positioning

#### The power controller is controlled via digital outputs. It may, for example, consist of a contactor circuit. **Power Controller**

The power controller switches the motor off:

- When operating faults occur (user presses EMERGENCY STOP switch)
- When the limit switch is reached (safety device trips the power controller)

The motor is controlled by the power controller and drives the axis. **Motor**

**1**

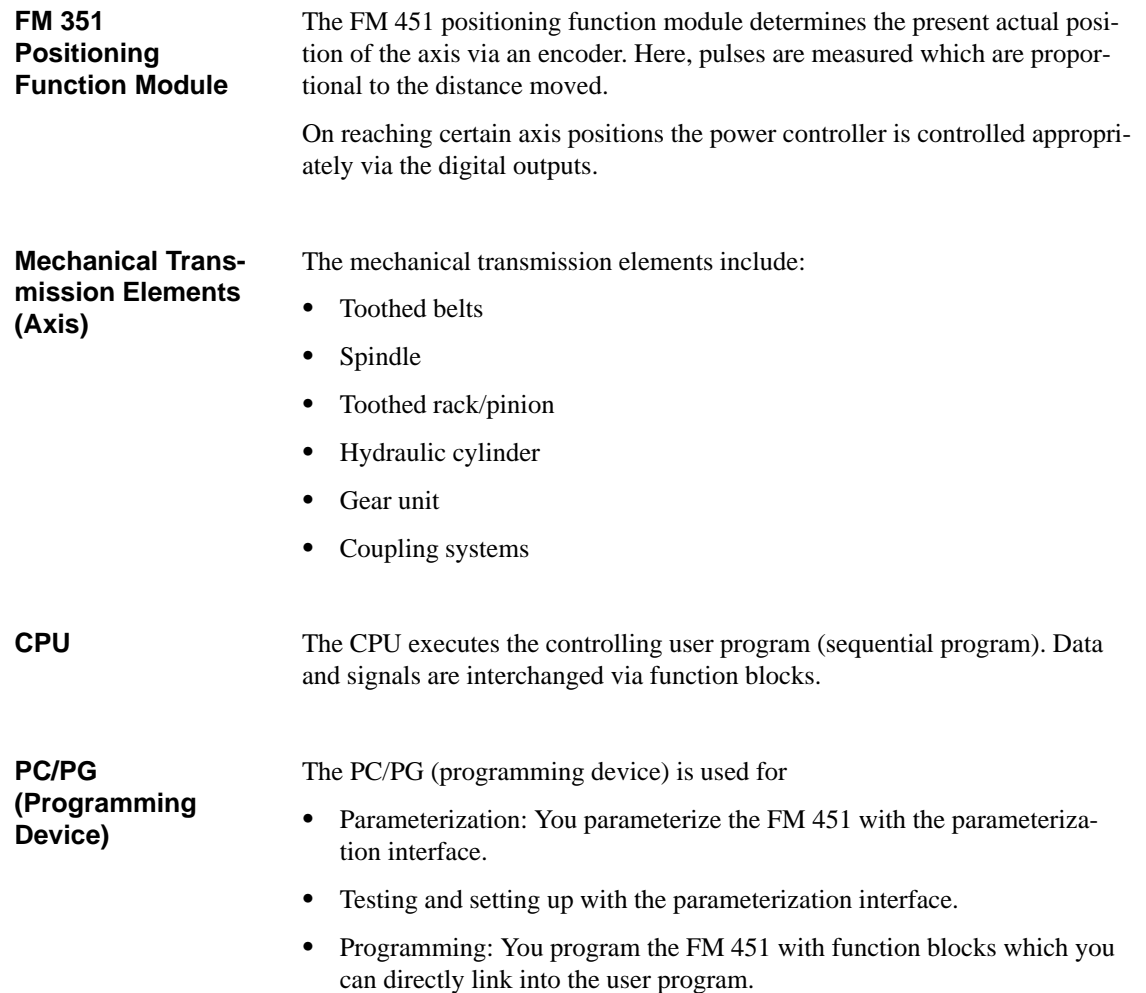

# **2**

# <span id="page-16-1"></span><span id="page-16-0"></span>**Principles of Positioning**

**What Does 'Controlled Positioning' Mean?** 

Encoders supply pulses or numerical values as output signals. The encoder output signals describe the displacement of the load to be positioned. When the displacement reaches a specified setpoint, then with controlled positioning the drive is switched over or switched off.

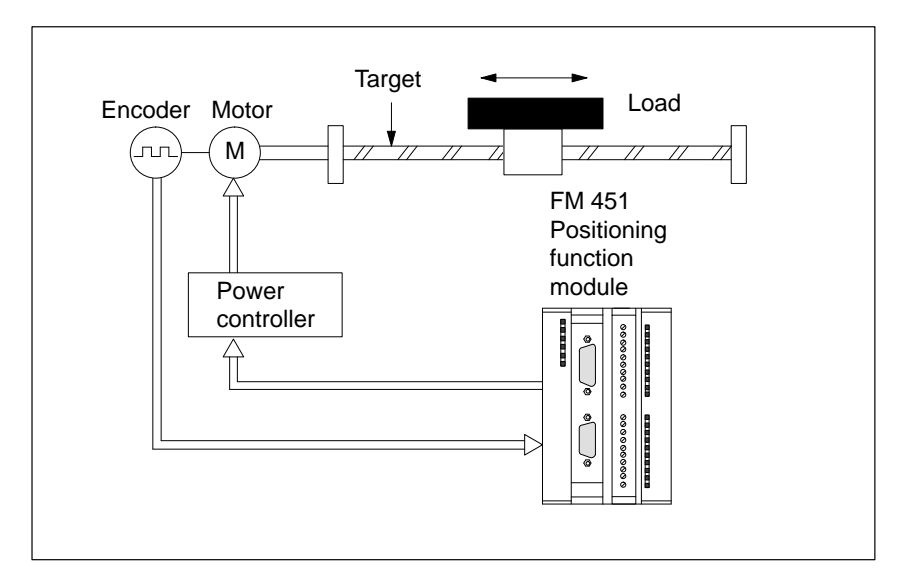

Figure 2-1 Controlled Positioning

**Open-Loop Positioning**

Each positioning process has the following features:

- A target position to which the load is positioned.
- A travel range.
- $\bullet$ Parameters determining the positioning sequence.

The target position is first approached at high speed (rapid speed). At a specified distance from the target position the speed is switched to a lower speed (creep speed). Shortly before the axis reaches the target position, and also at a specified distance from the target position, the drive is switched off. The FM 451 executes the target approach and ensures reliable positioning. The FM 451 is a positioning module for open-loop positioning.

If you carry out open-loop positioning with the FM 451, the drive is controlled with rapid and creep speeds in the appropriate direction using digital outputs.

With the FM 451 positioning function module for rapid and creep speed drives you can position two axes independently of one another. These axes can be rotary or linear axes.

#### You will find the following subjects in this chapter: **Chapter Overview**

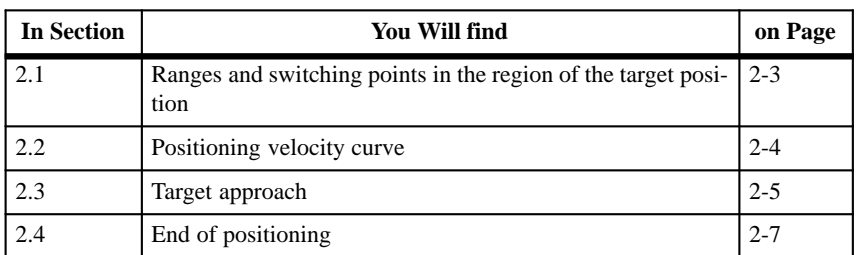

#### <span id="page-18-0"></span>**2.1 Ranges and Switching Points in the Region of the Target Position**

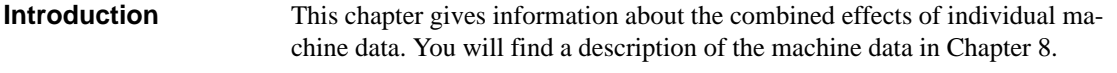

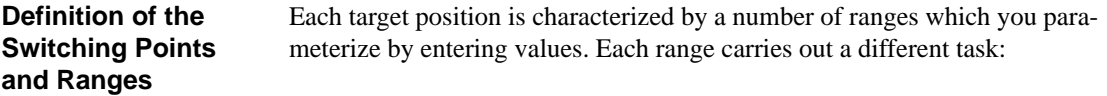

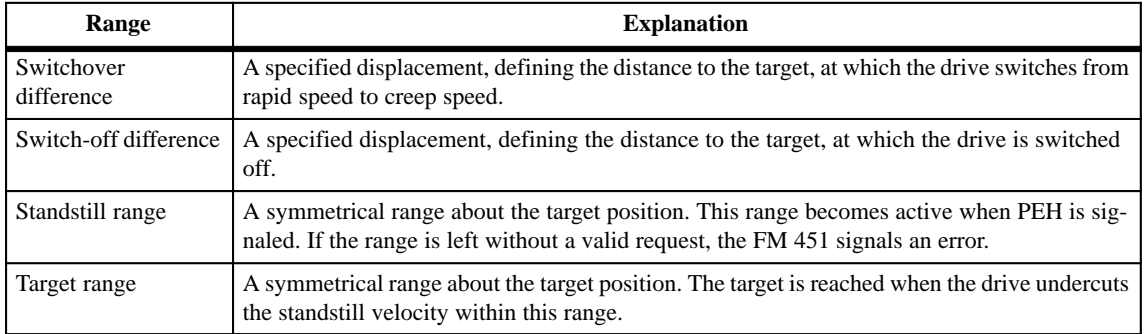

#### **Position of the Switching and Monitoring Ranges**

The figure shows you how the switching points and ranges about the target position are arranged.

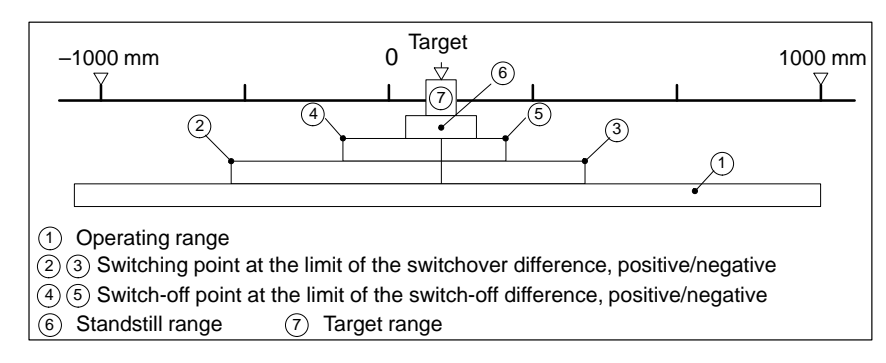

Figure 2-2 Ranges and Switching Points Around the Target

**Rules for the Ranges**

Note the following rules for the ranges shown:

- The half target range must be smaller than the switch-off difference (incl. the limits).
- $\bullet$  The switch-off difference must lie within the relevant switchover difference.
- $\bullet$  The dynamic characteristics of the drive must be considered when inputting values so that a reliable approach to the target is possible.

#### <span id="page-19-0"></span>**2.2 Positioning Velocity Curve**

**Introduction**

This chapter gives an overview of the basic curve for positioning on a target.

**Velocity Curve on Approaching a Target Position**

The velocity and also the basic curve mainly depend on the possibilities provided by the power controller which you are using.

We show you the basic sequence on approaching a target position in Fig. 2-3 below.

For the sake of simplicity we have assumed that the velocity changes linearly over the distance traveled.

The following basic curve for positioning is then produced:

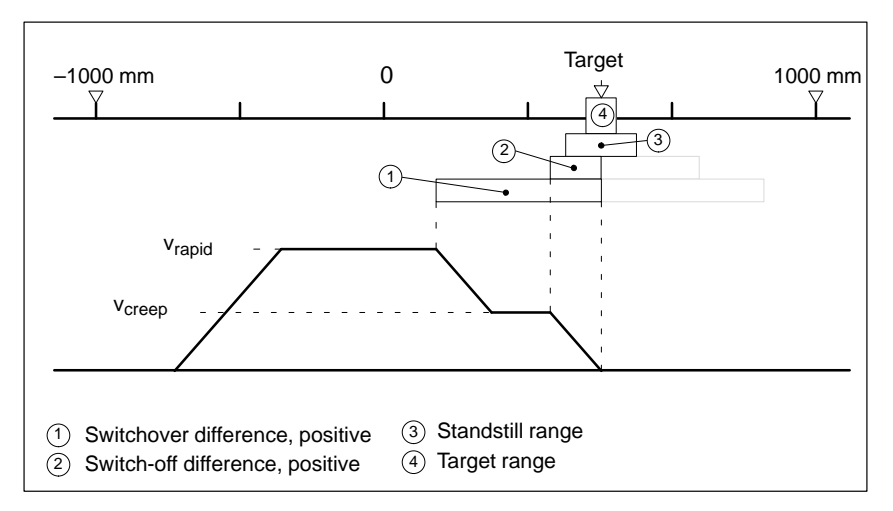

Figure 2-3 Velocity Curve on Approaching a Target Position (Basic Shape)

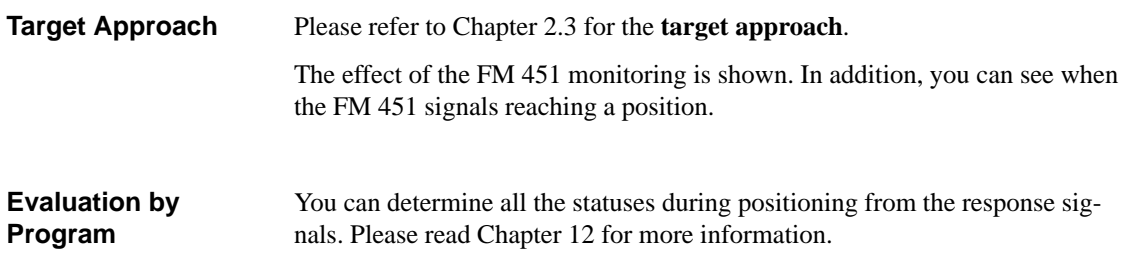

### <span id="page-20-1"></span><span id="page-20-0"></span>**2.3 Target Approach**

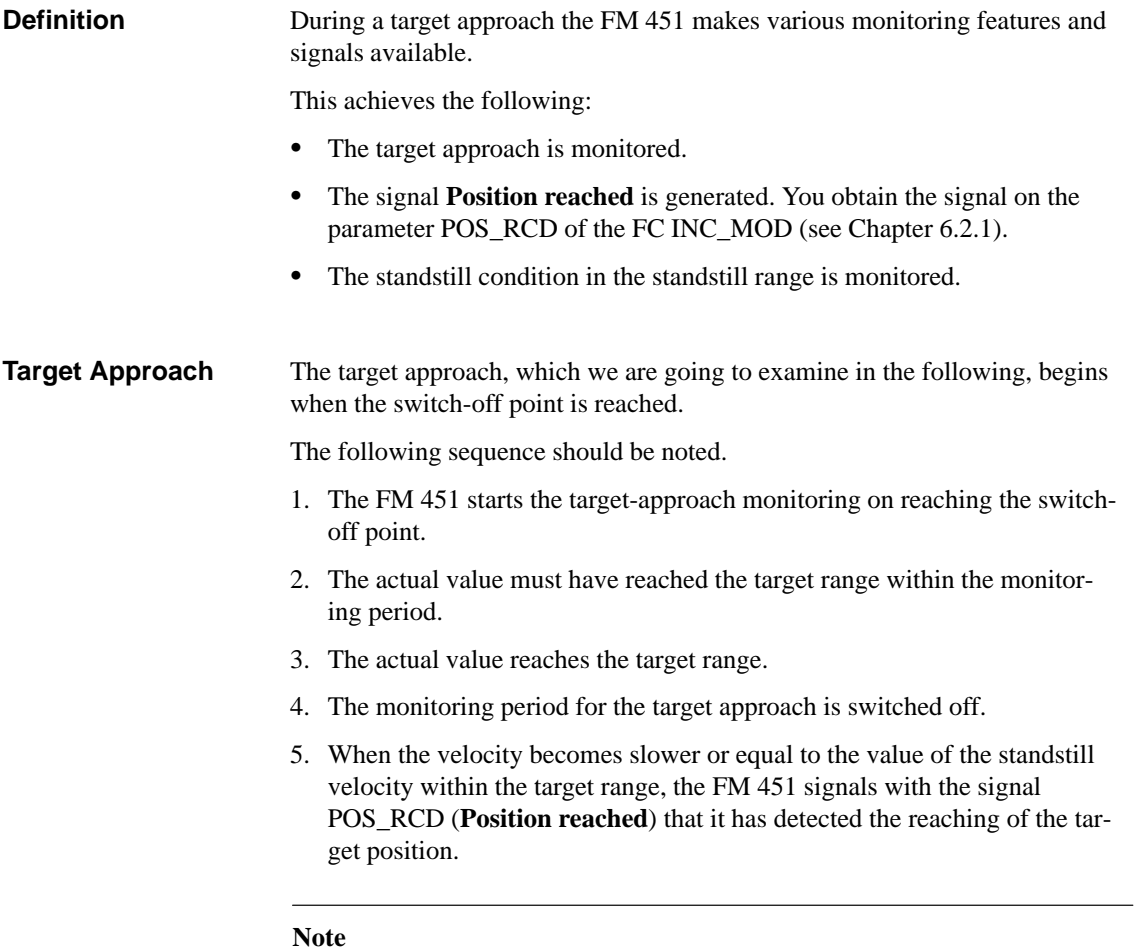

The undercutting of the standstill velocity is only monitored once per target approach.

6. The standstill monitoring is switched on. The standstill range is positioned symmetrically about the target position and monitored.

If the actual value leaves the standstill range without a new start request being issued, the FM 451 signals an error.

# <span id="page-21-0"></span>**Schematic: Target**

The figure clearly illustrates the sequence.

**Approach**

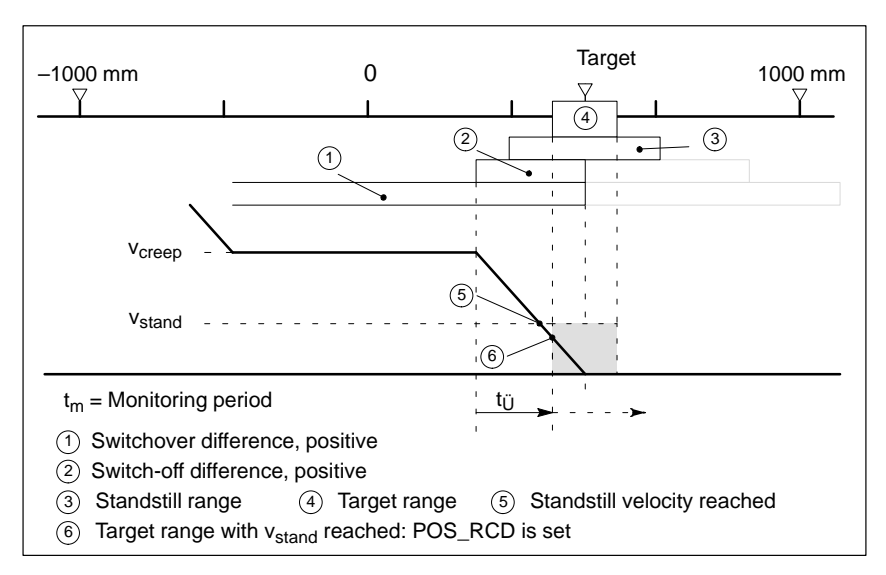

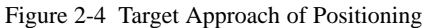

#### <span id="page-22-0"></span>**2.4 End of Positioning**

**Definition**

You must differentiate between two cases for the end of positioning:

- The positioning is correctly terminated via the switchover and switch-off differences. This process is termed the **end** in the following.
- $\bullet$  The positioning is immediately terminated by a "hard" action. This process is termed **abort** in the following.

End signifies that the positioning process is terminated at the switching points conforming to the differences from rapid speed via creep speed. **End**

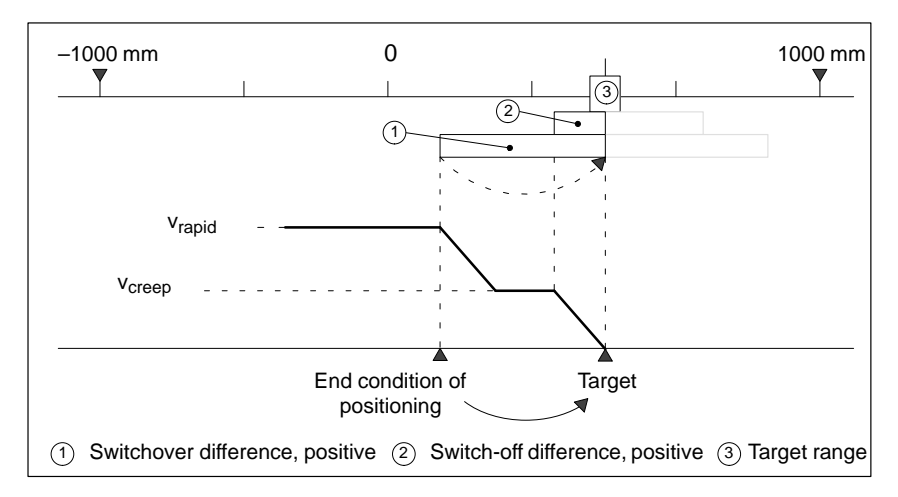

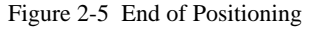

Pay attention to the following behavior of the signal POS\_RCD at the end of positioning:  $\mathbf{r}$ **POS\_RCD**

- POS RCD is set when the specified target has been properly reached during the incremental mode.
- $\bullet$  POS\_RCD is **not** set:
	- When the operating mode is terminated during the incremental mode with STOP before the specified target is reached.
	- During the operating modes jogging or reference-searching.

**2**

<span id="page-23-0"></span>**Abort**

Abort means that the positioning process is terminated immediately without application of the switchover and switch-off differences from the rapid and creep speeds to standstill.

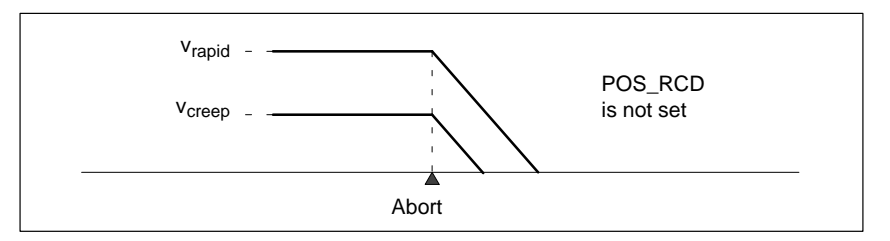

Figure 2-6 Abort of Positioning; The Signal POS\_RCD is Not Set

# **3**

# <span id="page-24-1"></span><span id="page-24-0"></span>**Installing and Removing the FM 451**

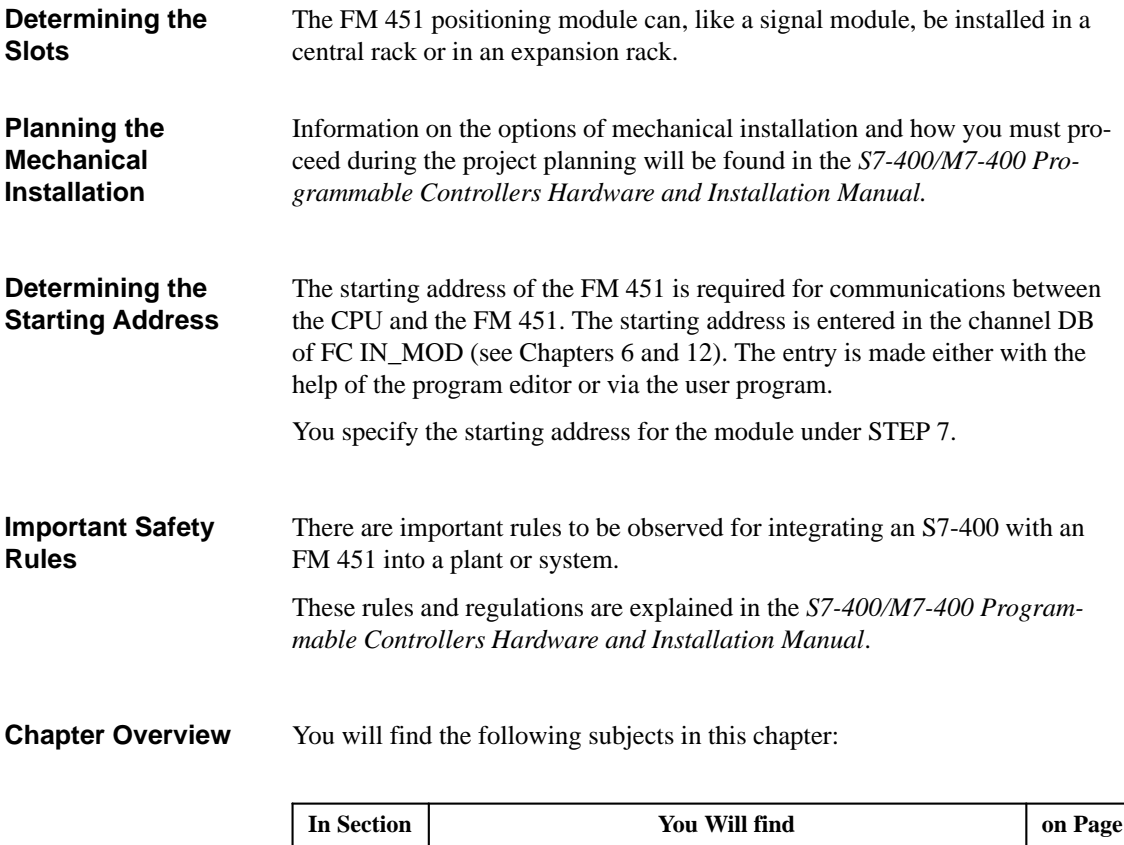

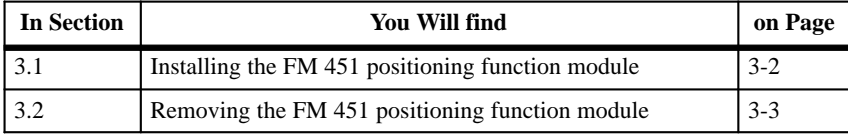

## <span id="page-25-0"></span>**3.1 Installing the FM 451 Positioning Function Module**

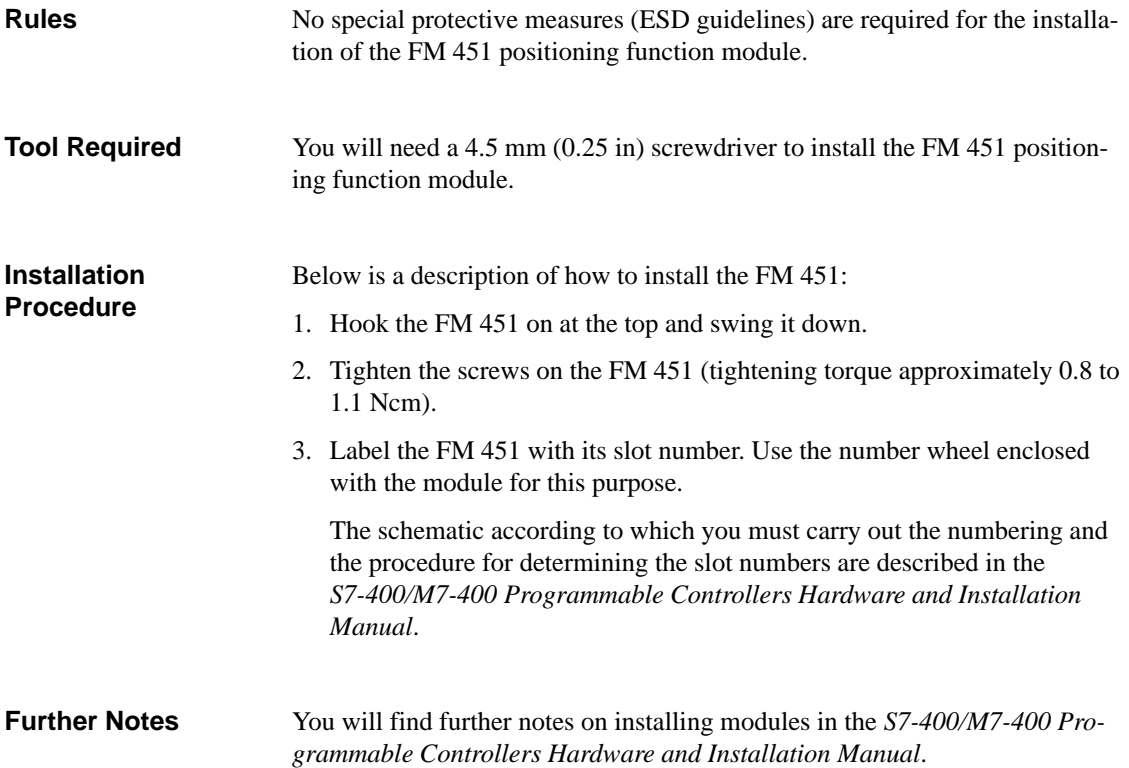

## <span id="page-26-0"></span>**3.2 Removing the FM 451 Positioning Function Module**

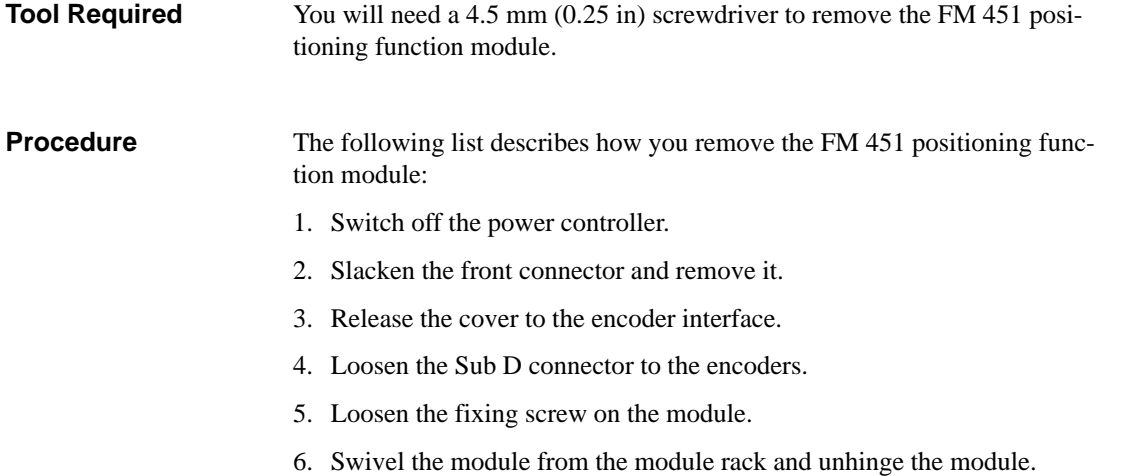

# **4**

# <span id="page-28-1"></span><span id="page-28-0"></span>**Wiring the FM 451**

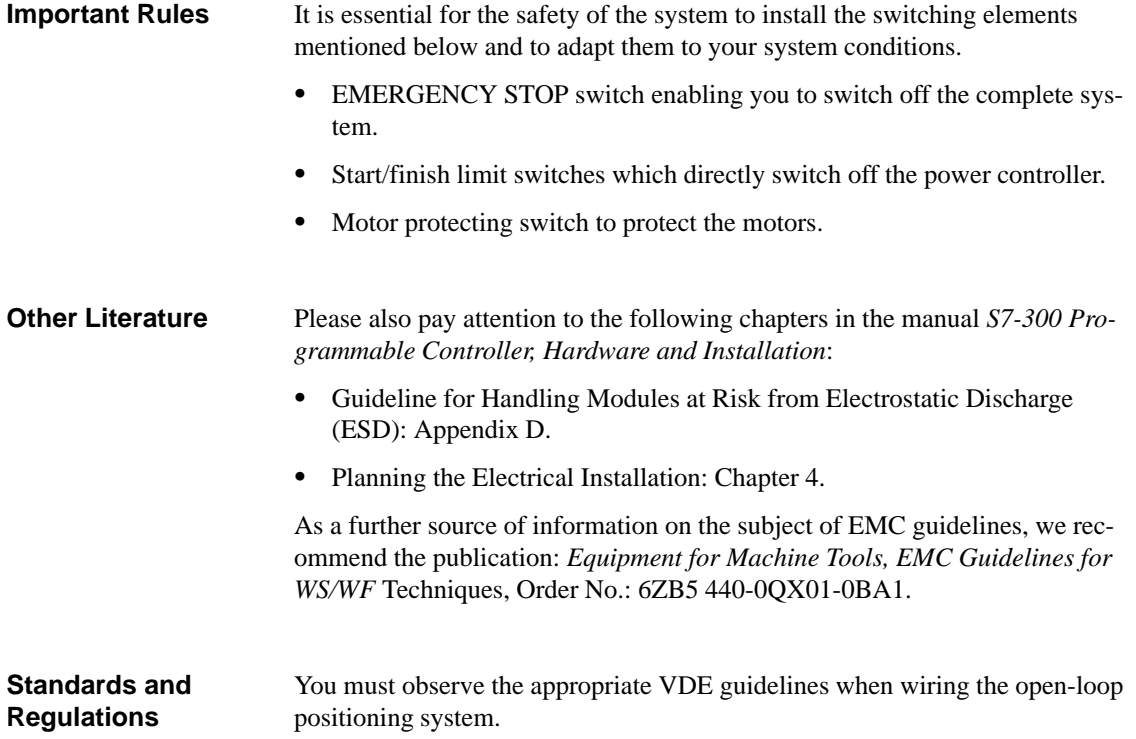

#### <span id="page-29-0"></span>**Wiring Diagram**

In Figure 4-1 you can see a wiring diagram for an open-loop positioning system using the FM 451 positioning function module.

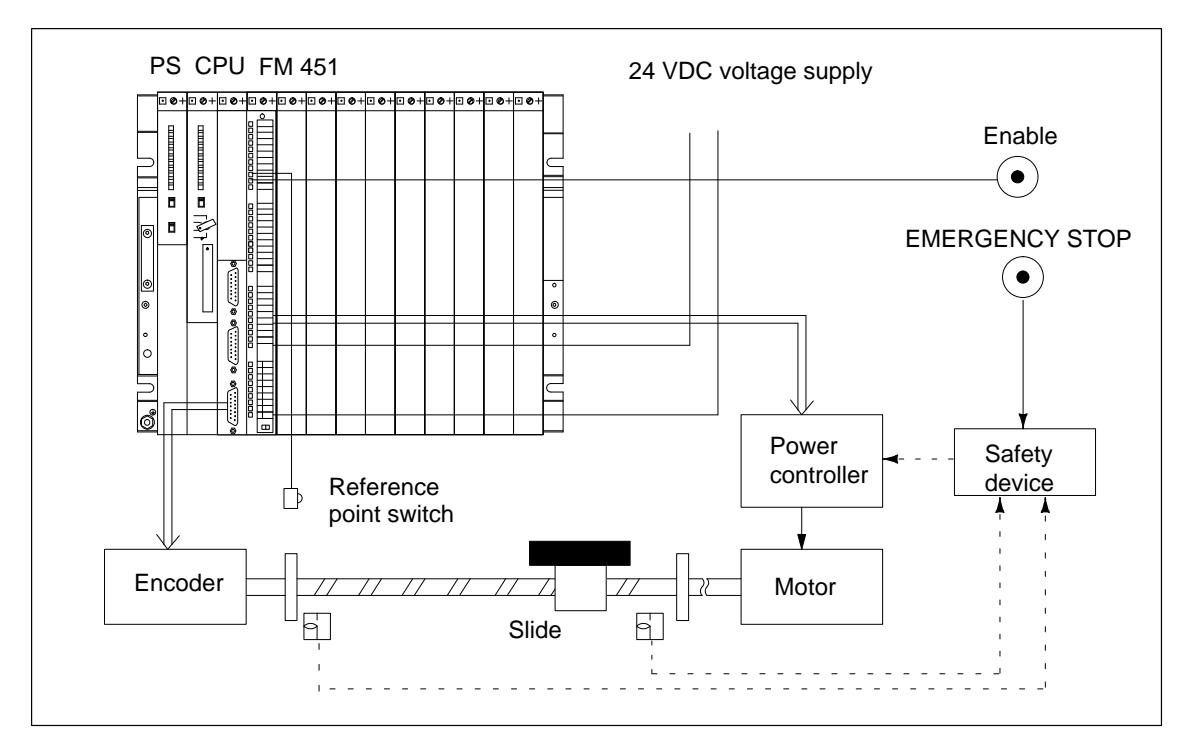

Figure 4-1 Wiring Diagram for an Open-Loop Positioning System

#### <span id="page-30-0"></span>**Installation in a Cabinet**

A diagram of a cabinet installation is shown in Figure 4-2. The FM 451 positioning function module, the CPU and power supply module are situated in the right part of the cabinet. The power controller is accommodated in the left part of the cabinet. The right and left parts of the cabinet are separated spatially by a grounded partition.

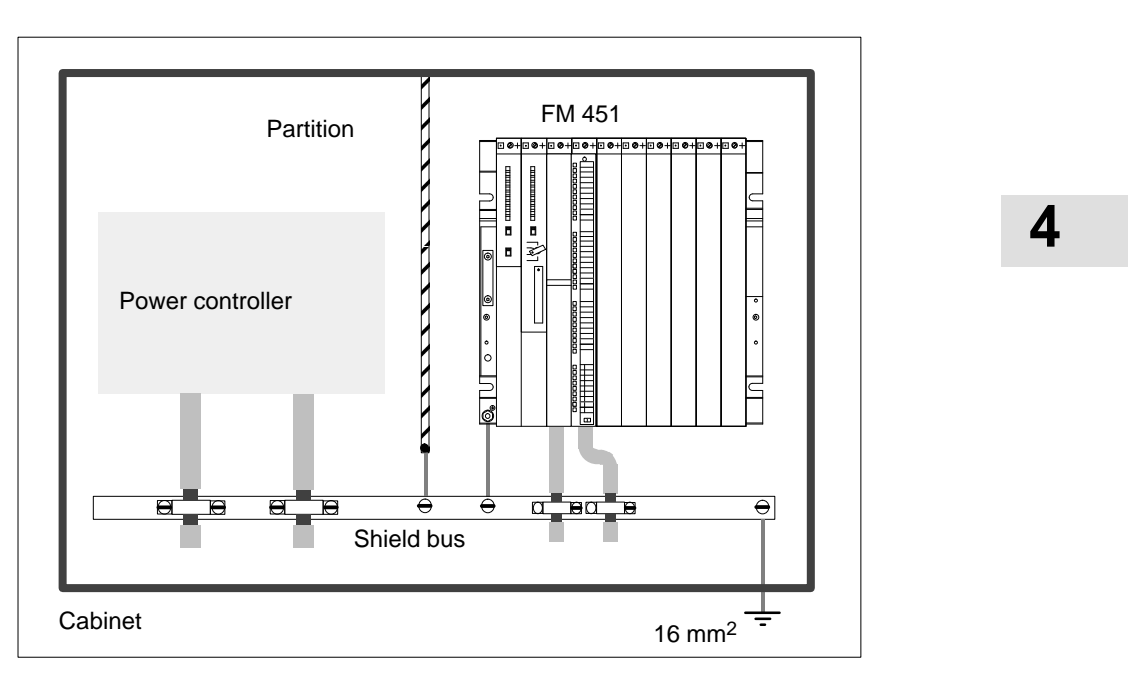

Figure 4-2 Installation in a Cabinet

#### The cable connections for the encoders should be implemented using shielded cables. **Shielding**

To ensure operation free of interference it is essential that the connecting encoder cables are grounded at both ends. The encoder cable shield must be applied both at the shield bus/protective conductor bar and in the encoder connecting plug so that the cable shield makes contact with the encoder housing.

#### You will find the following subjects in this chapter: **Chapter Overview**

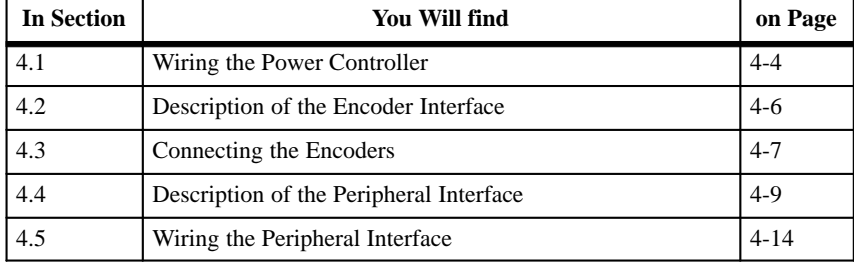

#### <span id="page-31-0"></span>**4.1 Wiring the Power Controller**

The power controller is connected to the digital outputs on the FM 451. The motor is controlled by the power controller. **Power Controller**

The power controller may for example consist of a simple contactor circuit.

In Figure 4-3 you can see the control and load circuits of a power controller. The functions of the digital outputs correspond to Control Mode 1. **Contactor Circuit**

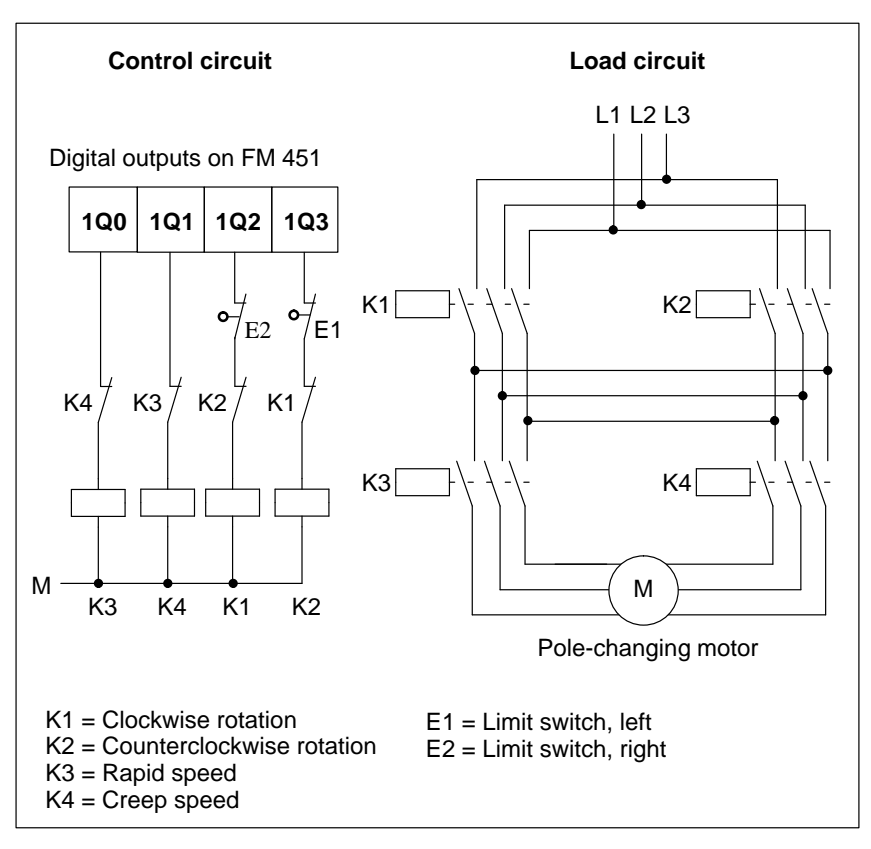

Figure 4-3 Contactor Circuit

#### **Working Principle of the Contactor Circuit**

The contactors K1 and K2 control the clockwise and counterclockwise motor rotation. Both contactors are interlocked against one another by the normally closed contacts K2 and K1. The limit switches E1 and E2 are the start/finish limit switches. If these limit switches are activated, the motor (clockwise or counterclockwise rotation) is switched off.

The contactors K3 and K4 switch the motor from rapid to creep speed. Both contactors are interlocked against one another by the normally closed contacts K4 and K3.

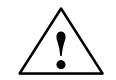

**Paution**<br>
Interlock the line contactors against one another.

Mutual interlocking of the line contactors is shown in Figure 4-3.

If you do not observe this rule, then a short circuit can occur in the line network.

**4**

### <span id="page-33-0"></span>**4.2 Description of the Encoder Interface**

**Position of the Sub D Sockets** The mounting position and the designation of the sockets on the module are shown in Figure 4-4. Incremental or absolute encoders (SSI) can be connected to the two Sub D sockets.

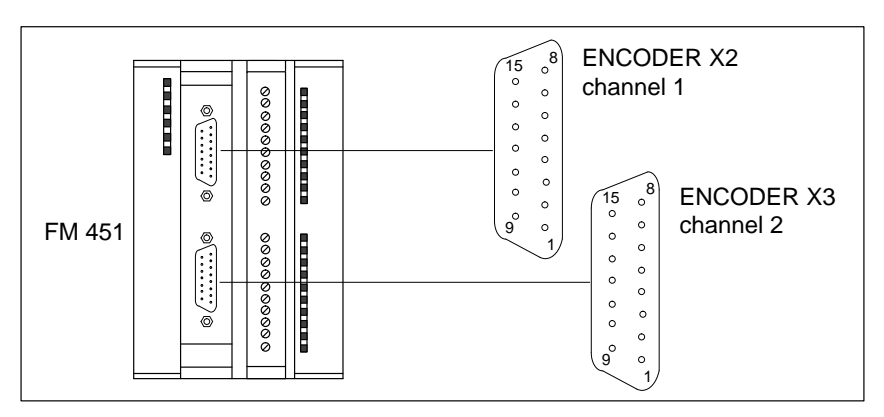

Figure 4-4 Position of the Sub D Sockets Encoder CH1, CH2 and CH3

## **Assignment of Encoders 1, 2**

Table 4-1 shows the assignment of the 15-pin Sub D sockets:

**and 3**

Table 4-1 Assignment of the 15-Pin Sub D Sockets of Encoders 1, 2 and 3

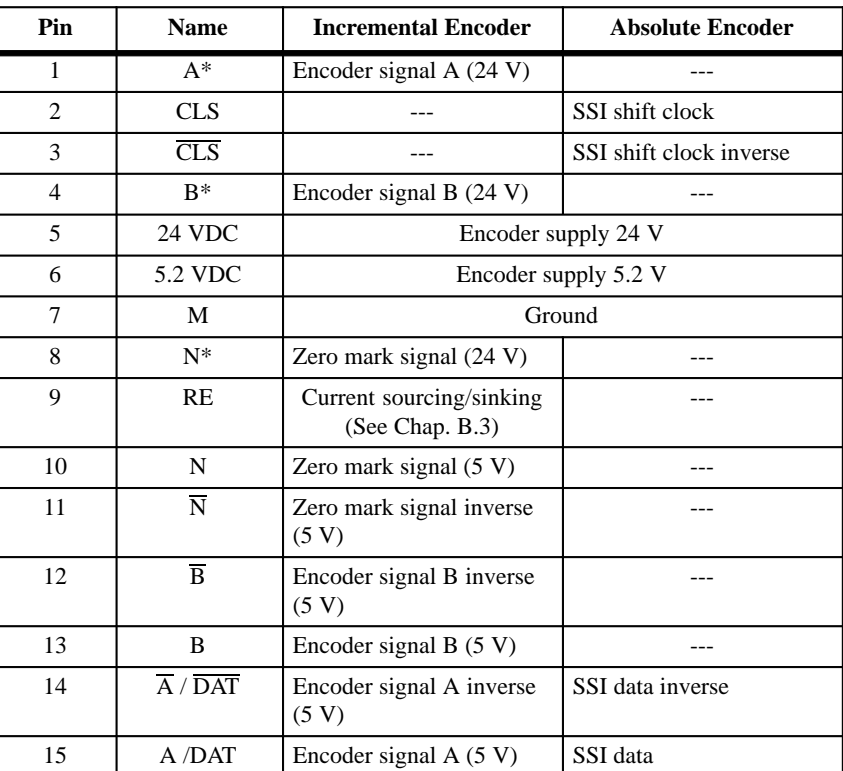

## <span id="page-34-0"></span>**4.3 Connecting the Encoders**

| <b>Selecting the Right</b><br><b>Encoder</b> | You parameterize the type of encoder in the parameterization interface in the<br>dialog field Encoder Data. Here, you can set the following types of encoders:                      |
|----------------------------------------------|----------------------------------------------------------------------------------------------------|
|                                              | 5 V incremental encoder<br>٠                                                                                                    |
|                                              | 24 V incremental encoder<br>٠                                                                                                    |
|                                              | Absolute encoder (SSI)<br>٠                                                                                                    |
|                                              | $-13 bit$                                                                                                    |
|                                              | $-25$ bit                                                                                                    |
|                                              | You will find the technical data and manufacturers' specifications for the<br>listed encoders in Reference Chapter 9.                                                               |
| <b>Connecting Cables</b>                     | You should use cables with integral connectors for connecting the encoders.<br>You will find terminal diagrams and the order numbers for the connecting<br>cables in Appendix B.    |
|                                              | The connecting cables with integral connectors offered in Appendix B pro-<br>vide the optimum interference immunity and an adequate cross-sectional area<br>for the encoder supply. |
| <b>Connecting the</b><br><b>Encoders</b>     | The connection of an encoder to the FM 451 positioning function module is<br>shown in Figure 4-5.                                                                                   |
|                                              | зΘ<br>пΘ<br>G<br>$\frac{1}{2}$<br>0<br><b>Olanary</b><br>$6$ and $10$<br>0                                                                                                    |

Figure 4-5 Connection of an Encoder to the FM 451 positioning function module

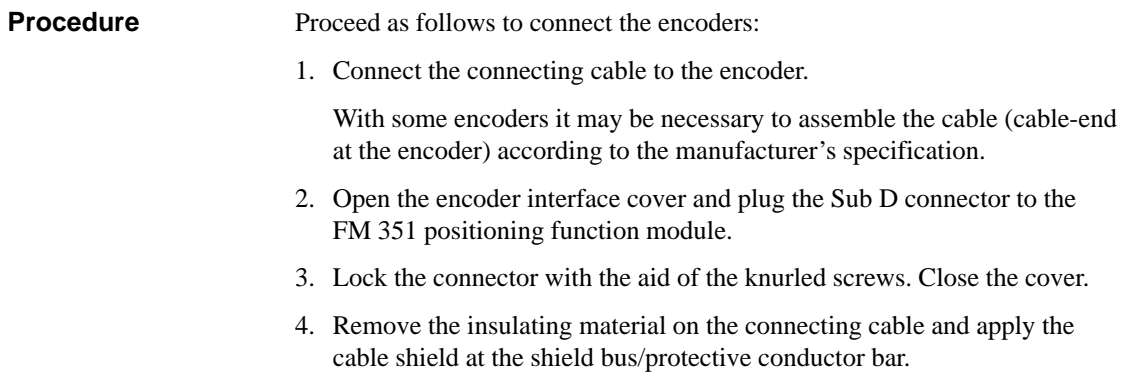
# **4.4 Description of the Peripheral Interface**

**Position of the Front Connector** The FM 451 positioning function module with front connector open is illustrated in Figure 4-6. Connect the supply voltages, switches and power controller at the front connector.

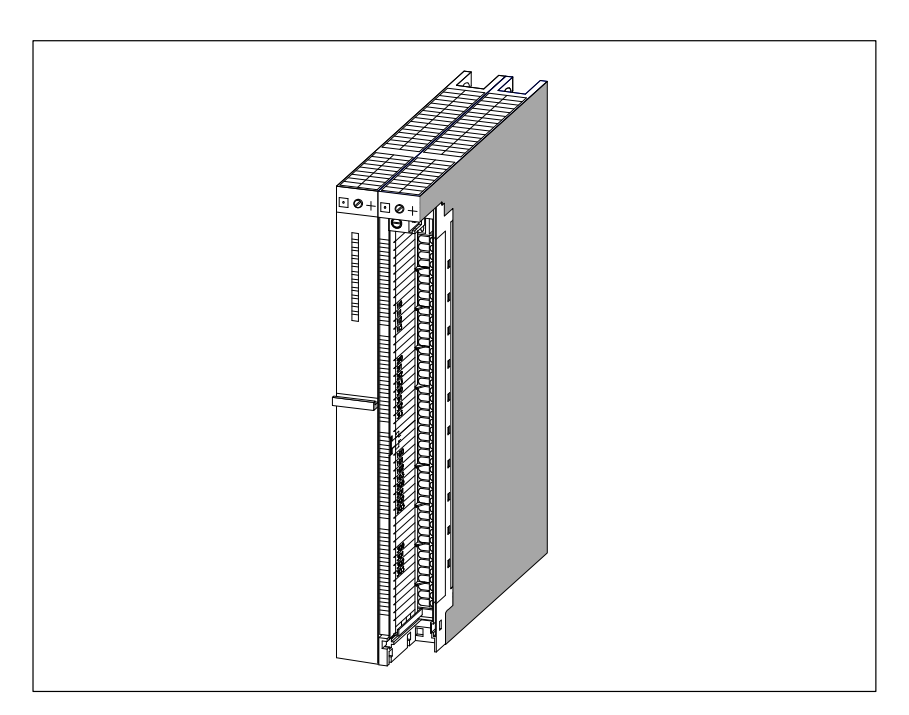

Figure 4-6 Position of the Front Connector

The current status of the peripheral interface is indicated by LEDs which you will find to the right, next to the front connector.  $\bullet$  8 LEDs for the digital inputs (1I0 to 2I3) **Display Elements**

> $\bullet$ 8 LEDs for the digital outputs (1Q0 to 2Q3)

**Front Connector Assignment**

Table 4-2 shows the assignment of the 20-pin front connector.

Table 4-2 Front connector assignment

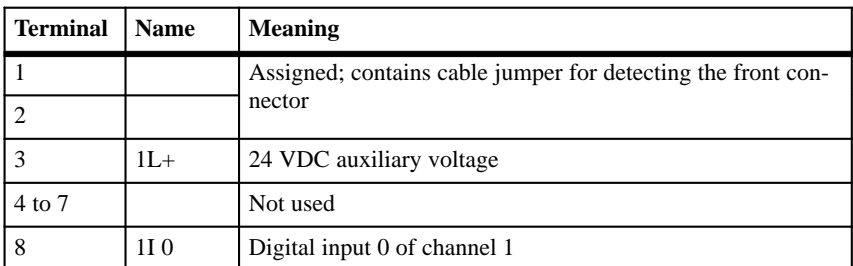

| <b>Terminal</b> | <b>Name</b>     | <b>Meaning</b>                                |  |  |
|-----------------|-----------------|-----------------------------------------------|--|--|
| 9               | 2I <sub>2</sub> | Digital input 2 of channel 2                  |  |  |
| 10              | 2I <sub>3</sub> | Digital input 3 of channel 2                  |  |  |
| 11              | 1Q 0            | Digital output 0 of channel 1                 |  |  |
| 12              | 1Q 1            | Not used                                      |  |  |
| 13              | $2L+$           | 24 VDC auxiliary voltage                      |  |  |
| 14              | $2L+$           | The two terminals are jumpered on the module. |  |  |
| 15              | 2Q 0            | Digital output 0 of channel 2                 |  |  |
| 16              | 2Q 1            | Digital output 1 of channel 2                 |  |  |
| 17              | 2Q 2            | Digital output 2 of channel 2                 |  |  |
| 18              | 2Q <sub>3</sub> | Digital output 3 of channel 2                 |  |  |
| 19              | $2L+$           | 24 VDC load power supply                      |  |  |
| 20              | 2M              | Ground, load power supply                     |  |  |
| 21              | 3I <sub>2</sub> | Digital input 2 of channel 3                  |  |  |
| 22              | 3I <sub>3</sub> | Digital input 3 of channel 3                  |  |  |
| 23 to 24        |                 | Not used                                      |  |  |
| 25              | $3L+$           | 24 VDC auxiliary voltage                      |  |  |
| 26              | $3L+$           | The two terminals are jumpered on the module. |  |  |
| 27              | 1Q <sub>0</sub> | Digital output 0 of channel 1                 |  |  |
| 28              | 1Q 1            | Digital output 1 of channel 1                 |  |  |
| 29              | 1Q 2            | Digital output 2 of channel 1                 |  |  |
| 30              | 1Q 3            | Digital output 3 of channel 1                 |  |  |
| 31              | 2Q 0            | Digital output 0 of channel 2                 |  |  |
| 32              | 2Q 1            | Digital output 1 of channel 2                 |  |  |
| 33              | 2Q 2            | Digital output 2 of channel 2                 |  |  |
| 34              | 2Q 3            | Digital output 3 of channel 2                 |  |  |
| 35 to 36        |                 | Not used                                      |  |  |
| 37              | $4L+$           | 24 VDC auxiliary voltage                      |  |  |
| 38              | $4L+$           | The two terminals are jumpered on the module. |  |  |
| 39              | 3Q 0            | Digital output 0 of channel 3                 |  |  |
| 40              | 3Q 1            | Digital output 1 of channel 3                 |  |  |
| 41              | 3Q 2            | Digital output 2 of channel 3                 |  |  |
| 42              | 3Q 3            | Digital output 3 of channel 3                 |  |  |
| 43 to 47        |                 | Not used                                      |  |  |
| 48              | M               | Ground auxiliary voltages                     |  |  |

Table 4-2 Front connector assignment, continued

**Auxiliary Voltages for Encoders and Digital Outputs (1L+,2L+, 3L+, 4L+ and M)**

Here you connect the 24 VDC auxiliary voltage for the encoders and the digital outputs.

The 24 VDC auxiliary voltage of the encoders and digital outputs is monitored

- for wirebreak of the 24 V feed line and
- for voltage failure

The general technical specifications are described in the *S7-400/M7-400 Programmable Controllers Hardware and Installation Manual*.

The 24 VDC encoder supply is converted internally to 5 VDC. This means that 24 VDC and 5 VDC are provided on the encoder interface (Cannon connector X2 and X3) for the different types of encoders.

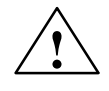

**Caution**<br>
Make sure the polarity of the DC 24 V - Versorgung (1L+,2L+; 3L+; 4L+ and M).

> If you connect the 24 VDC supply with incorrect polarity, then the module will become defective and must be replaced.

Please see the *S7-400/M7-400 Programmable Controllers Hardware and Installation Manual* for details of the requirements set for DC load power supplies.

**Wiring Notes for 24 VDC**

Please note when wiring that all terminals  $1L+$  to  $4L+$  must be switched for fault-free operation of the module.

Start with wiring the 24 VDC to terminal 38 and jumper the auxiliary voltage from terminal 37 to terminal 26. Proceed in the same way for the other terminals.

Alternatively, you can also connect separate power supplies to the connections 1L+ to 4L+. However, please ensure that all power supplies have a common ground potential.

The ground of the encoder supply is non-isolated with respect to the CPU ground, that is, Terminal 2 (1M) should be connected with low resistance to the CPU ground. **Connected Potentials**

In the case of external encoder supply, you must also provide a low-resistance connection between the ground of the external encoder supply and the ground of the CPU.

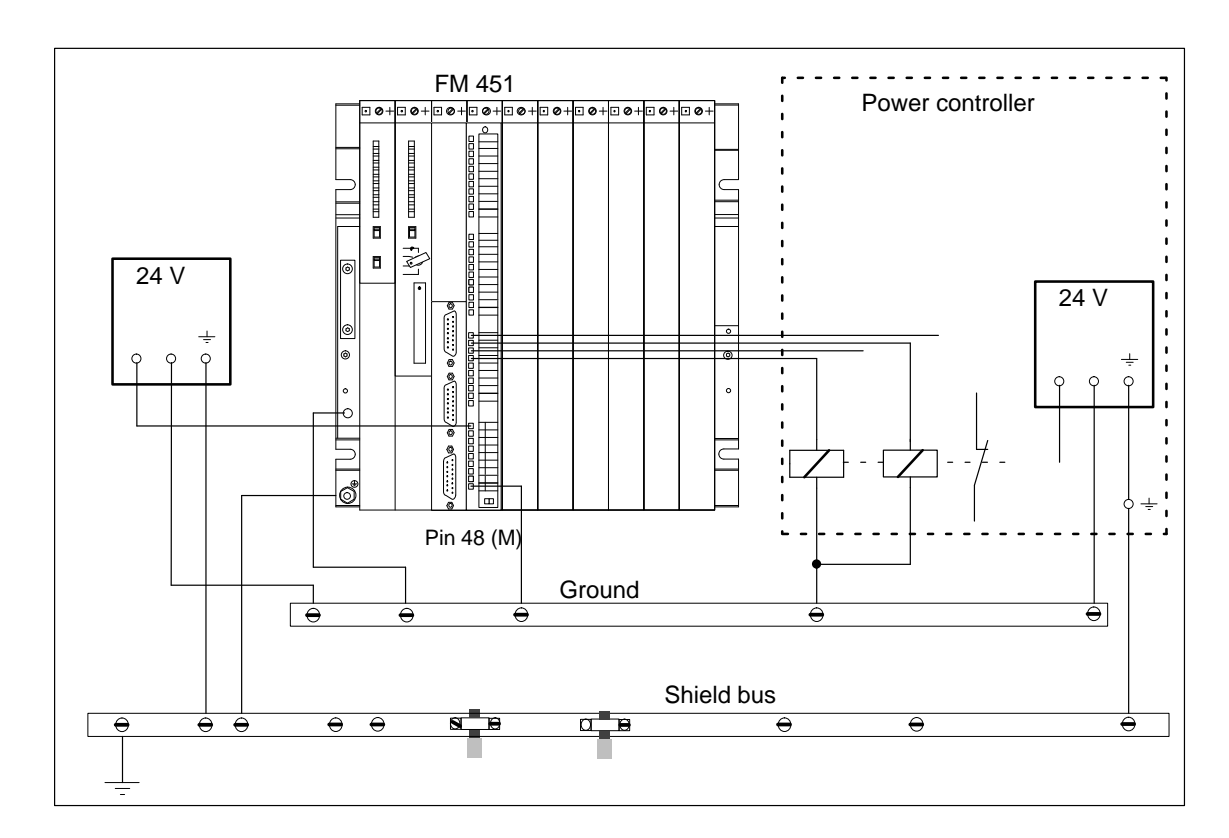

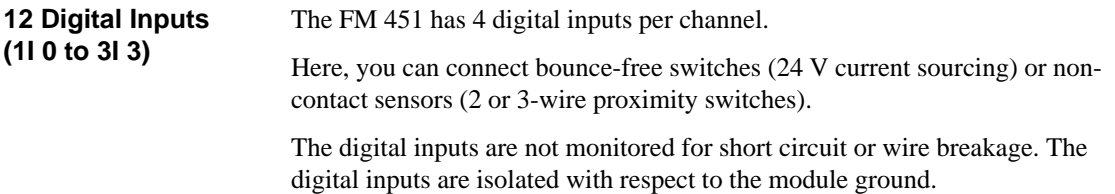

#### The function of the digital inputs depends on the encoder used: **Function of the Digital Inputs**

# Table 4-3 Digital Input Functions

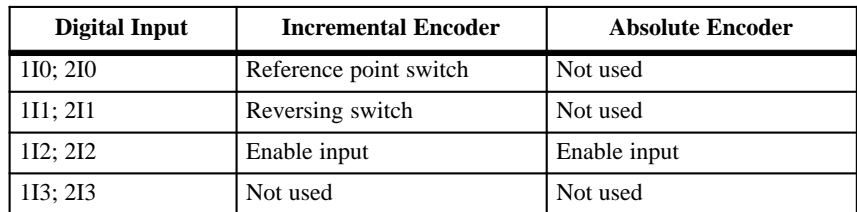

# **Function of the Digital Outputs**

The power stage is controlled by the digital outputs. The function of the digital outputs depends on the control mode. You select the control mode in the parameterization interface. The digital outputs are non-floating.

**Output Q Control Mode 1 2 3 4** 1Q0/2Q0 Rapid speed Rapid/creep speed Rapid speed Rapid speed, positive 1Q1/2Q1 Creep speed Position reached Creep speed Creep speed, positive 1Q2/2Q2 Approach, positive Approach, positive Approach, positive Rapid speed, negative 1Q3/2Q3 Approach, negative Approach, negative Approach, negative Creep speed, negative

Table 4-4 Digital Output Functions

# **4.5 Wiring the Peripheral Interface**

⊡ø.  $\overline{\mathbb{R}}$  0

Figure 4-7 Wiring of the Front Connector

The front connector is available in three versions:  $\bullet$  Front connector (48-pin) with screw connections: 6ES7 492-1AL00-0AA • Front connector (48-pin) with spring-loaded connections: 6ES7-492-1BL00-0AA0  $\bullet$  Front connector (48-pin) with crimp snap-on connections: 6ES7-492-1CL00-0AA0 Flexible wire, cross-sectional area  $0.25 \text{ mm}^2$  to  $1.5 \text{ mm}^2$ . Wire end ferrules are not required. You can use wire end ferrules without insulating collars (DIN 46228, Form A, long version). **Front Connector Connecting Wires**

## **Note**

If you connect touch probes or proximity switches, then you must use shielded wires to obtain the optimum interference immunity.

#### Screwdriver or motor-driven screwdriver, 3.5 mm (0.14 in). **Tool Required**

**Procedure**

To wire the front connector, proceed as follows:

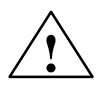

# **! Warning**

Personal injury can result.

If you wire the front connector of the FM 451 while it is live, you risk injury from electric shock.

Wire the FM 451 only when it is not live!

**4**

- 1. Remove the front connector cover.
- 2. Strip the insulation from the conductors (length 6 mm).
- 3. Will you use wire end ferrules?

If so: Press-fit the wire end ferrules onto the conductor.

- 4. Thread the enclosed strain relief into the front connector.
- 5. Start wiring from the bottom. In the case of a front connector with screw connections, also screw unassigned connections (tightening torque 0.6 to 0.8 Nm).
- 6. Pull the strain relief clamp for the cable row tight.
- 7. Close the front connector.
- 8. Label the connections on the enclosed labeling strip.

You can find a detailed description of wiring the front connector in the *S7-400/M7-400 Programmable Controllers Hardware and Installation Manual*.

## **Note**

No shielded cables are required when wiring the digital inputs and outputs up to the following cable lengths:

- Digital inputs: max. 50 m (55 yds)  $\bullet$
- Digital outputs: max. 100 m (110 yds)

# **5**

# **FM 451 Parameterization**

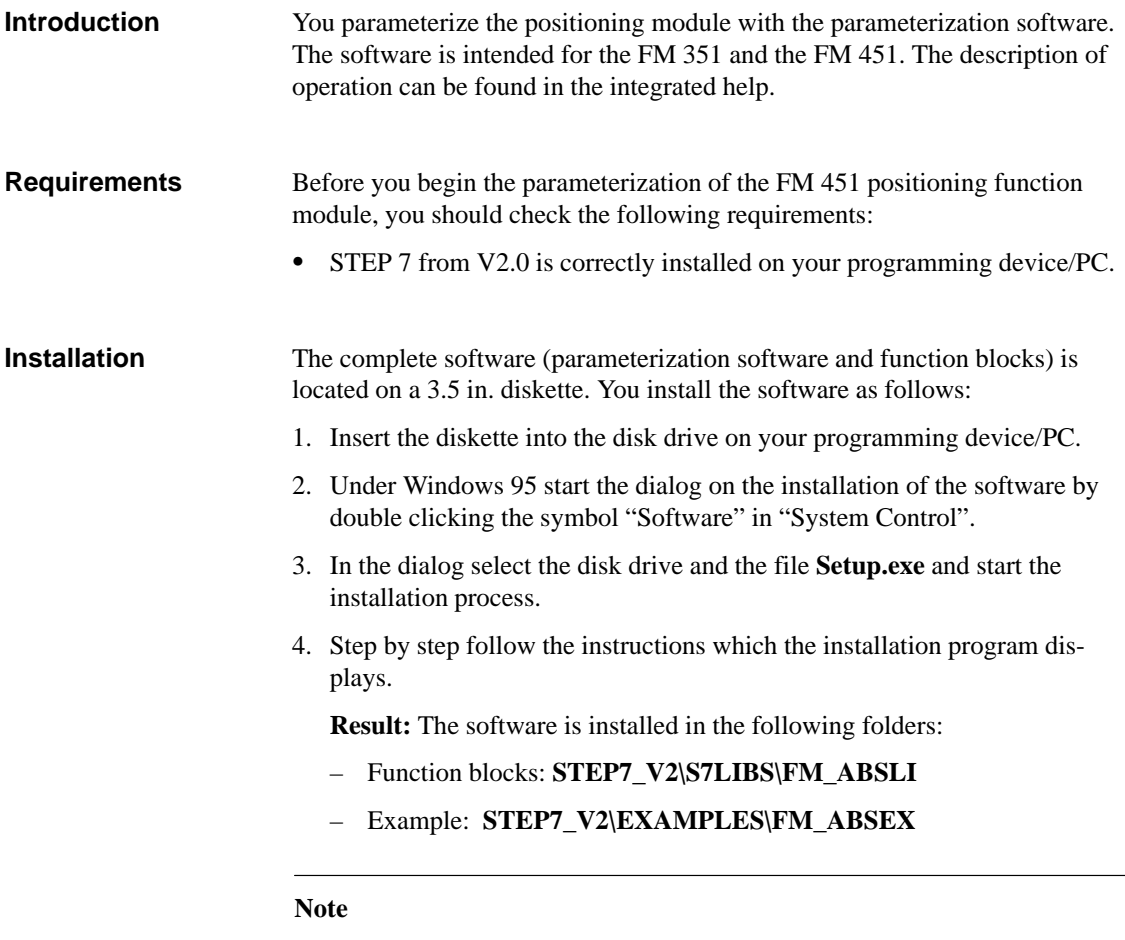

If you selected a folder other than STEP7\_V2 for the STEP 7 installation, this folder is recorded.

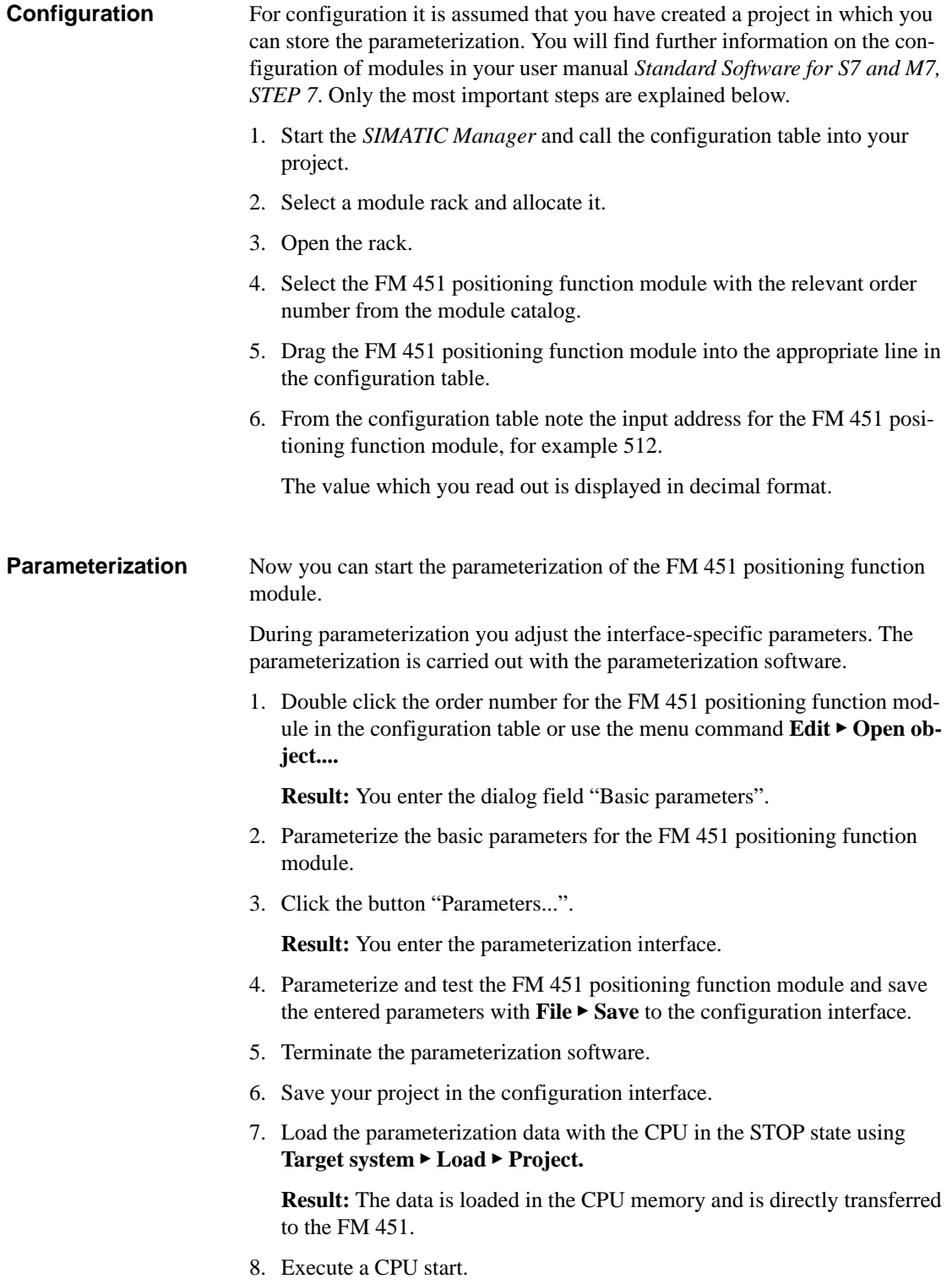

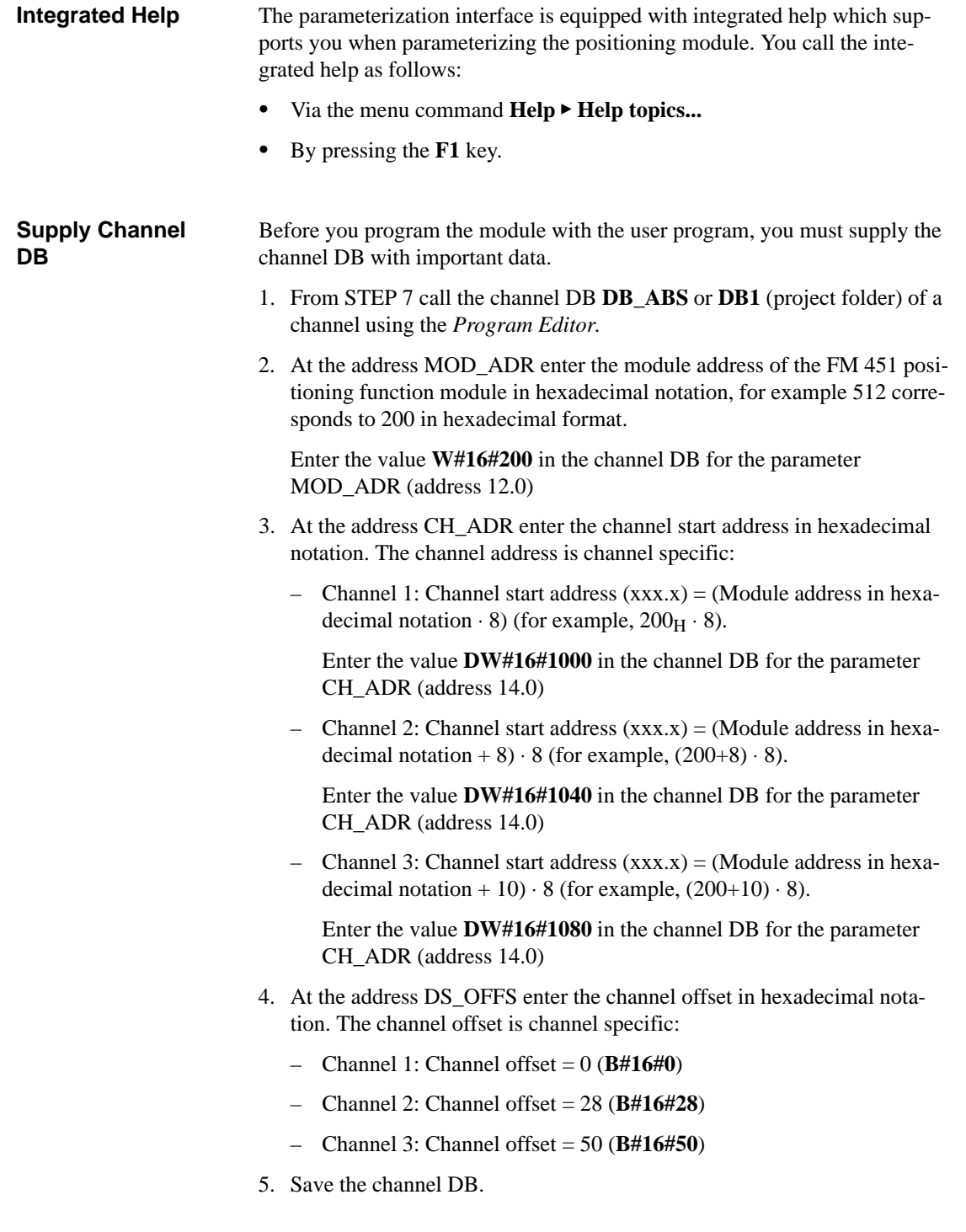

# **6**

# <span id="page-48-0"></span>**Programming the FM 451**

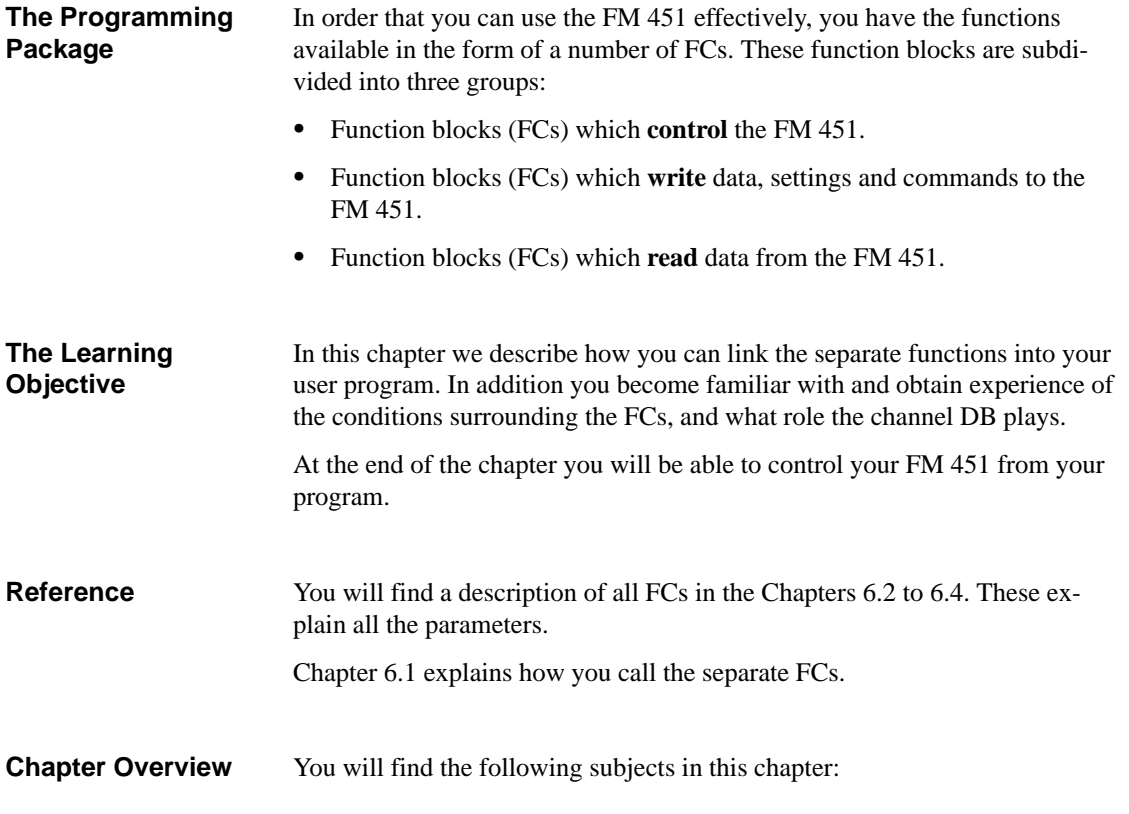

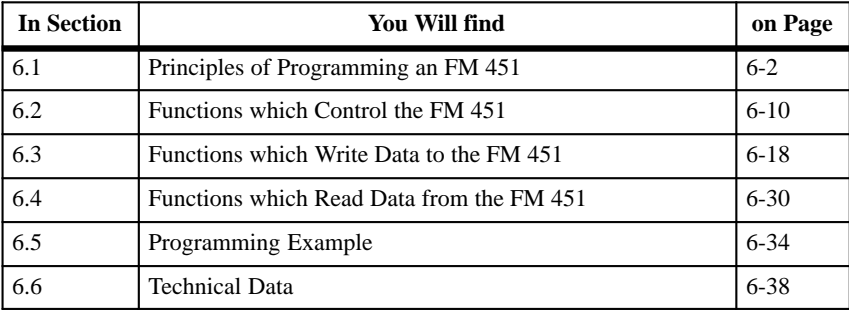

# <span id="page-49-1"></span><span id="page-49-0"></span>**6.1 Principles of Programming an FM 451**

### The following requirements must be fulfilled if you want to control the FM 351 from your user program: • Your S7-400 system must be configured. **Requirements for Programming**

- $\bullet$ STEP 7 from Version 2.0 must be installed on a computer.
- The computer must be connected to the CPU on the S7-400.
- Your FM 451 must be parameterized. You have created the following data in the parameterization interface:
	- Machine data
	- Incremental dimensions
- The channel DBs are required for the program sequence and must therefore be present in the CPU.
- The relevant channel DB must be correctly assigned with data before each function is called. An example of this is given in Chapter [6.3.](#page-65-1)
- $\bullet$ Prepare the channel DB for operation with the FM 451.

#### When working with the FM 451 you must enter the module allocation in the channel DBs. You achieve this with the following entries: **Preparing the Channel DB**

| <b>Entries in the Channel</b><br>DB | <b>Description</b>                                                                                                    |
|-------------------------------------|----------------------------------------------------------------------------------------------------|
| <b>MOD ADR</b>                      | Here enter in hexadecimal notation the module address<br>which was displayed in the configuration interface in the<br>line for the order number.                                                                      |
| CH ADR                              | The channel addresses are as follows (in hexadecimal<br>notation):<br>Channel 1: MOD_ADR $\cdot$ 8 (DW#16#1000)<br>Channel 2: (MOD ADR + 8) $\cdot$ 8 (DW#16#1040)<br>Channel 3: (MOD ADR + 10) $\cdot$ 8(DW#16#1080) |
| DS OFFS                             | The data record offset is (in hexadecimal format)<br>for Channel 1 always "0" $(B#16#0)$<br>for Channel 2 always "40" $(B#16#28)$<br>for Channel 3 always "80" $(B#16#50)$                                            |

Table 6-1 Entries in the Channel DB

**Creating a DB with UDT 1**

You create the DB under STEP 7 as a data block with assigned user-specific data type. Select UDT 1 as source. UDT 1 has been copied into the block library for the positioning module when the FC was installed. You must not modify UDT 1. Copy UDT 1 together with the FCs into your project.

When you now write your program code, note that you only need to link the FCs which you actually need for your application. **Programming Rules**

> Make sure that the separately written functions are mutually interlocked. Generally, only one write job at a time may be executed on the FM 451.

Irrespective of the extent of the interlocks which you program, you should ensure that the FC DIAG\_INF is only called when really needed, that is with a diagnostic interrupt. You set the condition for reading in the interrupt OB (OB 82).

# **Chapter Overview**

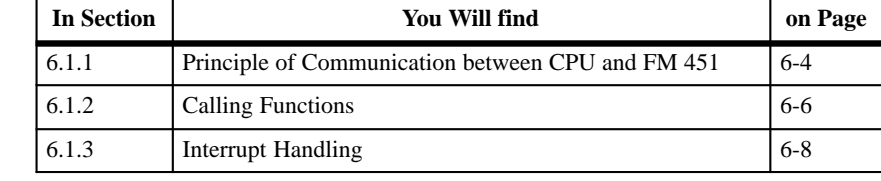

# <span id="page-51-0"></span>**6.1.1 Principle of Communication between CPU and FM 451**

We introduced you to the three-way subdivision of the function blocks for the FM 451 in the overview to Chapter [6.](#page-48-0) In this Chapter we will show you how the separate function blocks control the communication between the CPU and FM 451. **Introduction**

First of all, we would like to briefly introduce you to all the available blocks with their names and tasks. You will see that for your application you only need to select blocks. **Overview of the Function Blocks**

| <b>Block</b> |                   |             |                | <b>Overview of Task</b>                                                                                  | Reference in   |
|--------------|-------------------|-------------|----------------|----------------------------------------------------------------------------------------------------|----------------|
| <b>Task</b>  | <b>Name</b>       | <b>Type</b> | No.            |                                                                                                    | <b>Chapter</b> |
| Control      | INC MOD           | FC          | $\Omega$       | Incremental operating mode; approach to positions in<br>incremental table and to increments 254 and 255. | 6.2.1          |
|              | <b>JOG MODE</b>   | FC          | 10             | Jogging operating mode for traversing the axis manu-<br>ally.                                            | 6.2.2          |
|              | <b>REF MODE</b>   | FC          | 11             | Seek-reference-point operating mode; finding the refer-<br>ence point for synchronizing the axis.        | 6.2.3          |
| Write        | <b>REFPT</b>      | FC          | 1              | Setting - Set reference point.                                                                           | 6.3.1          |
|              | <b>ACT_VAL</b>    | FC          | $\overline{2}$ | Setting - Set process variable.                                                                          | 6.3.2          |
|              | SNG FCT           | FC          | 5              | Transfer separate settings.                                                                              | 6.3.5          |
|              | SNG COM           | FC          | 6              | Call separate commands.                                                                                  | 6.3.6          |
|              | TG <sub>254</sub> | FC          | 12             | Transfer Increment 254 for incremental mode.                                                             | 6.3.7          |
|              | TG253 5           | FC          | 13             | Transfer Increment 255 and associated difference values<br>for the incremental mode.                     | 6.3.8          |
| Read         | DIAG_INF          | FC          | 8              | Read the diagnostic data from the FM 451.                                                                | 6.4.1          |
|              | <b>ACT_DAT</b>    | FC          | 9              | Read the operating and service data.                                                                     | 6.4.2          |

Table 6-2 Overview of All Available Function Blocks

### The following summarizing figure shows you how a communication is executed. **Communication**

The following abbreviations are used in the figure:

- $\bullet$ MD = Machine data
- $IT = International table$  (set values)
- $\bullet$  $DB^* =$ Channel DB for channel  $*$

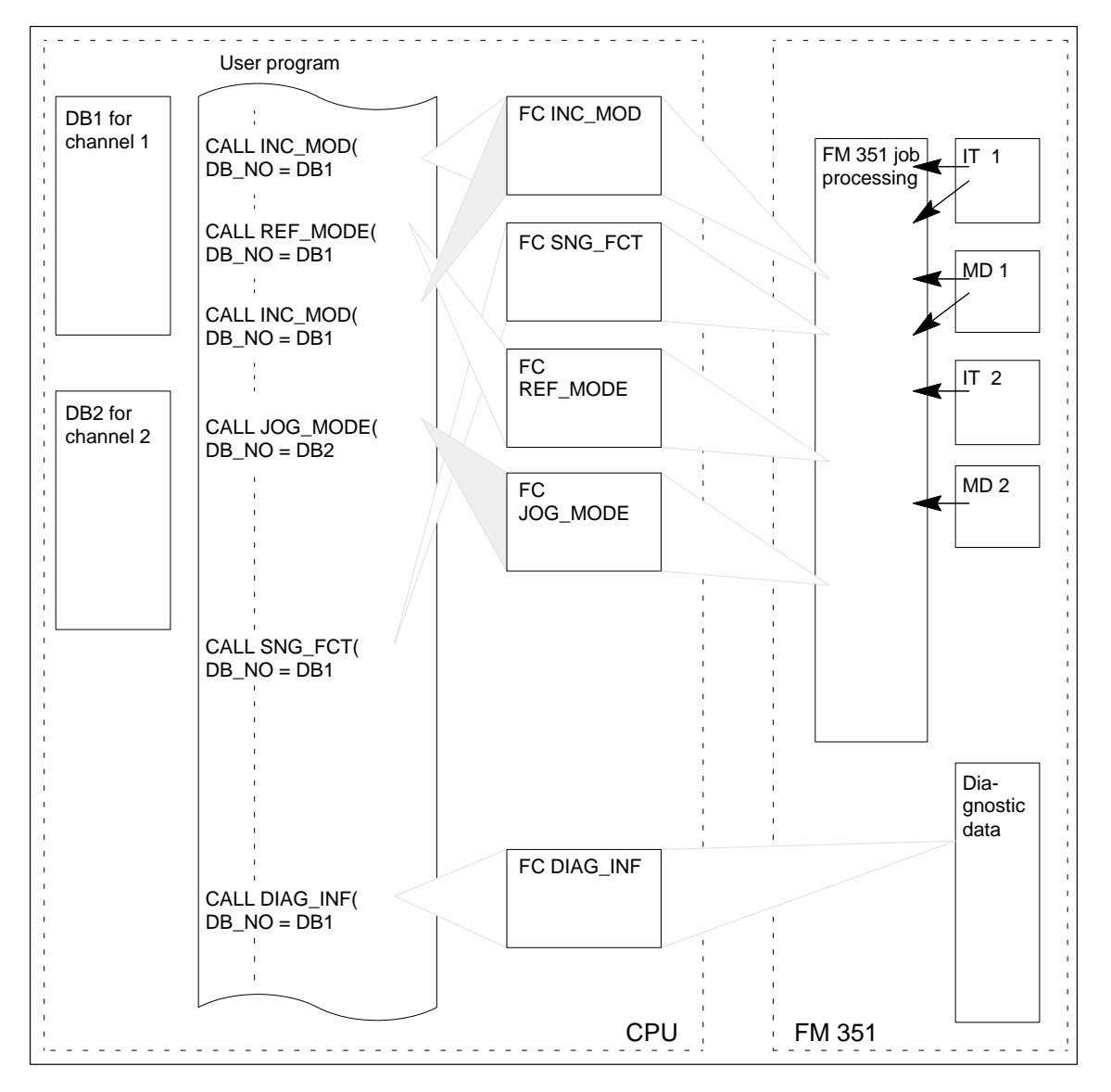

Figure 6-1 Principle of Communication between the CPU and FM 451

**6**

# <span id="page-53-0"></span>**6.1.2 Calling Functions**

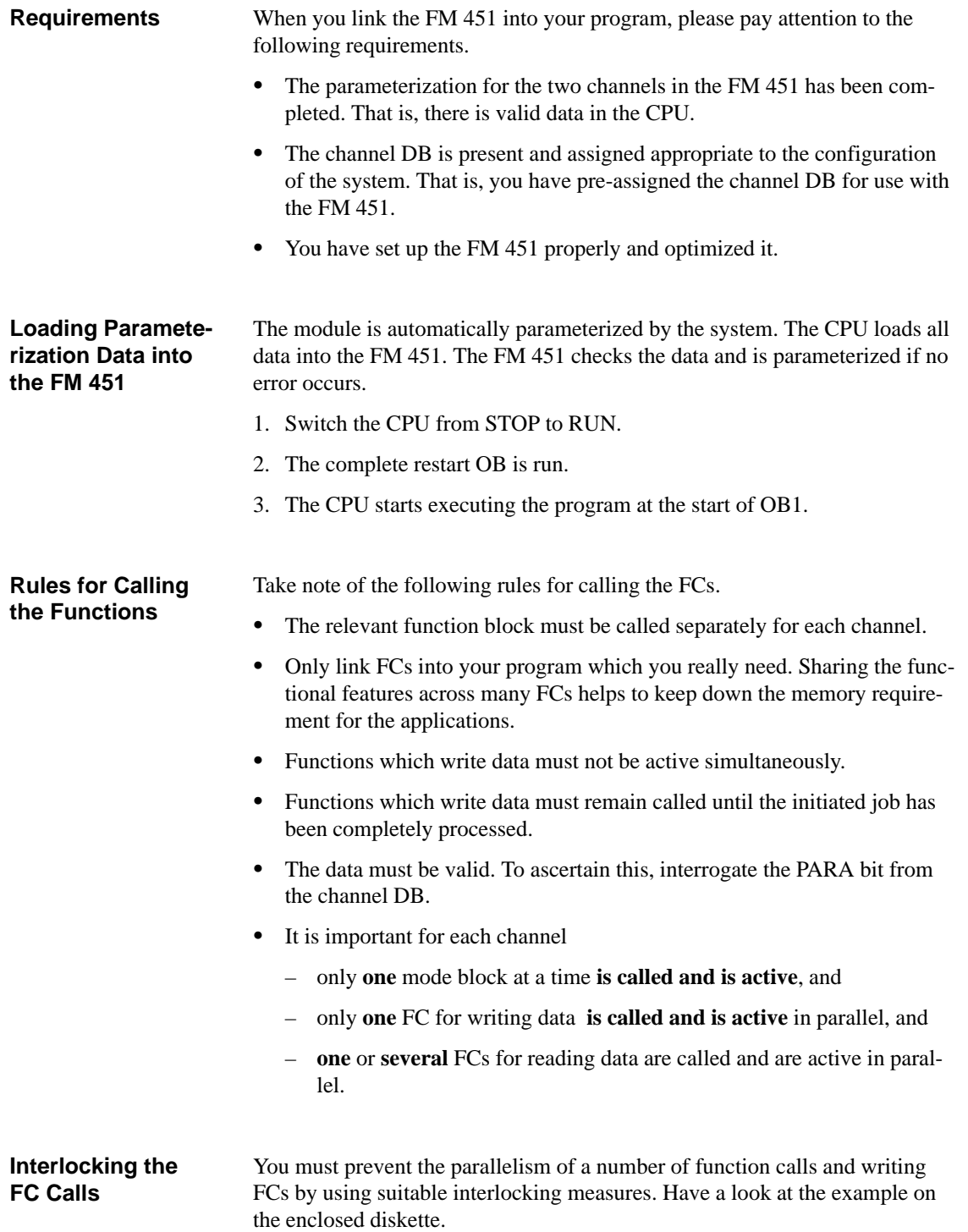

#### You communicate with the FM 451 through the FC calls. In order that the data transfers and control processes can run without errors, the FCs contain parameters which inform you of the status of the process. **Duration of the Call**

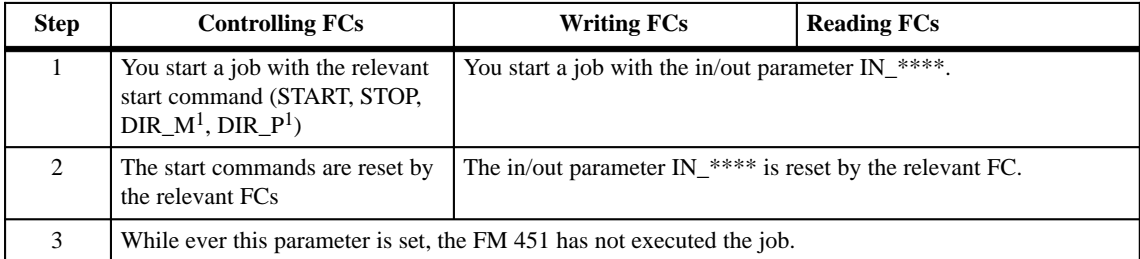

<sup>1</sup> In Jog mode, the parameters are not reset by FC JOG\_MODE

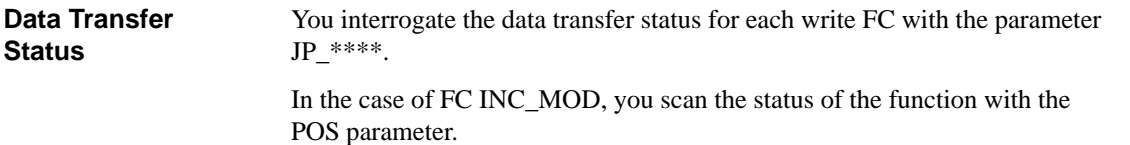

**6**

# <span id="page-55-0"></span>**6.1.3 Interrupt Handling**

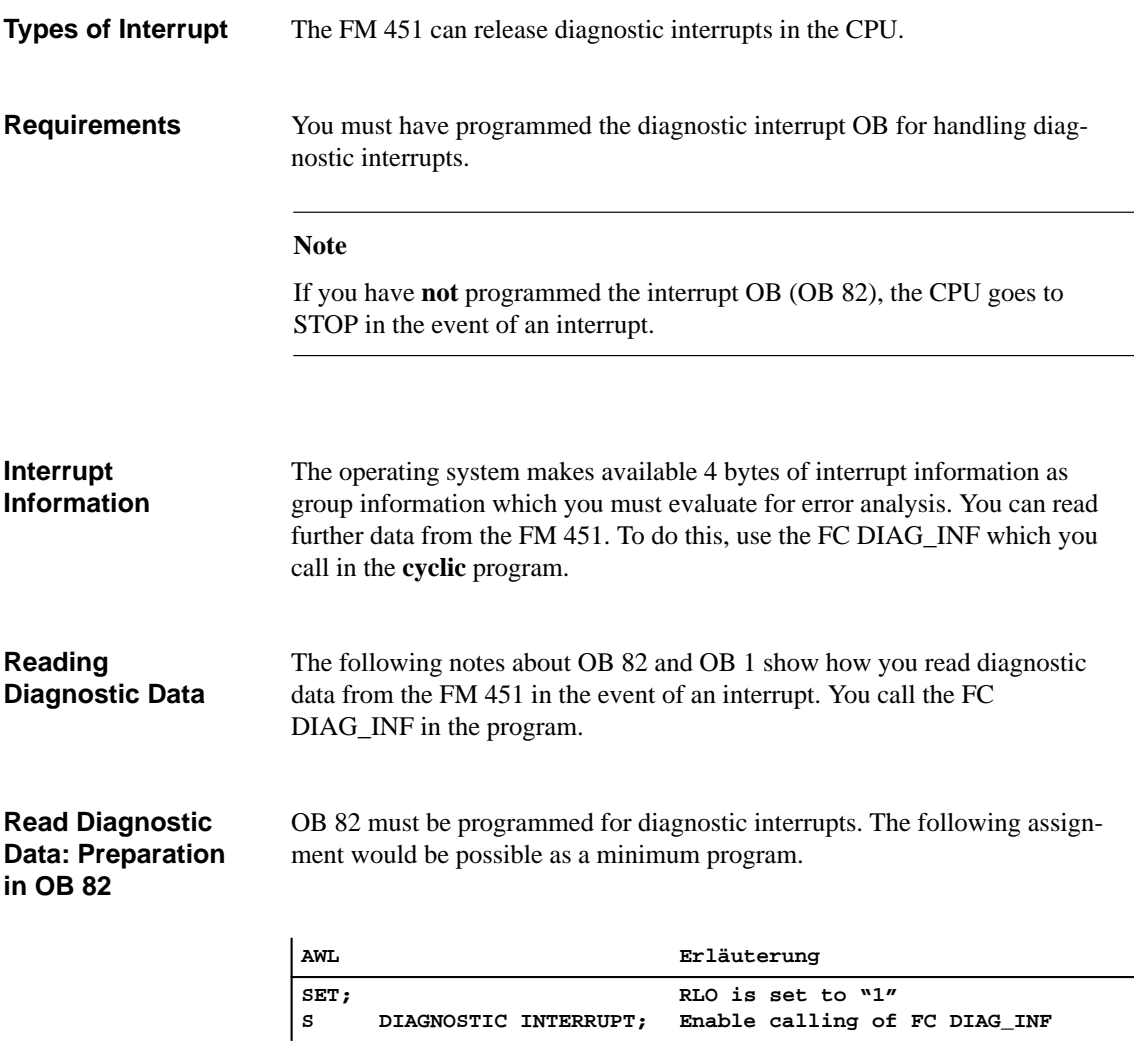

If a number of modules capable of diagnosis are mounted in your system, you must also incorporate evaluation for identifying the source of the interrupt (see the programming manual *System Software for the M7-300 and M7-400 Program Design*).

You read the diagnostic information from the FM 451, depending on the parameter DIAGNOSTIC INTERRUPT, in OB 82. **Calling the FC DIAG\_INF in OB 82**

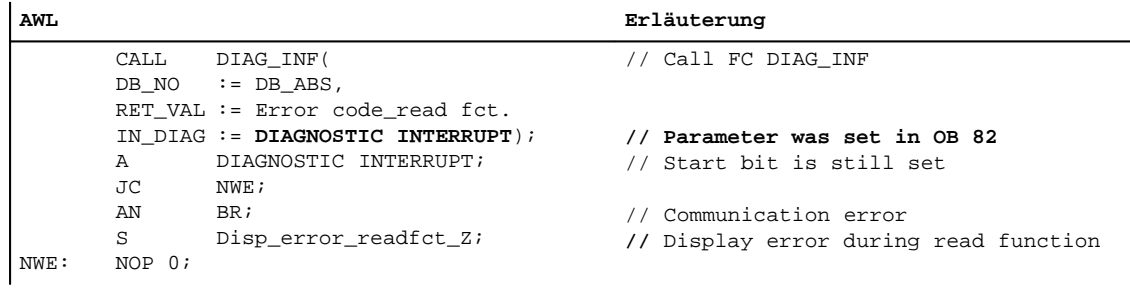

```
You evaluate the diagnostic data via OB 82 or the channel DB. The parame-
                         ters which you can evaluate can be taken from the following table:
Diagnostic
Information
```
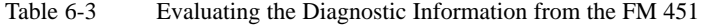

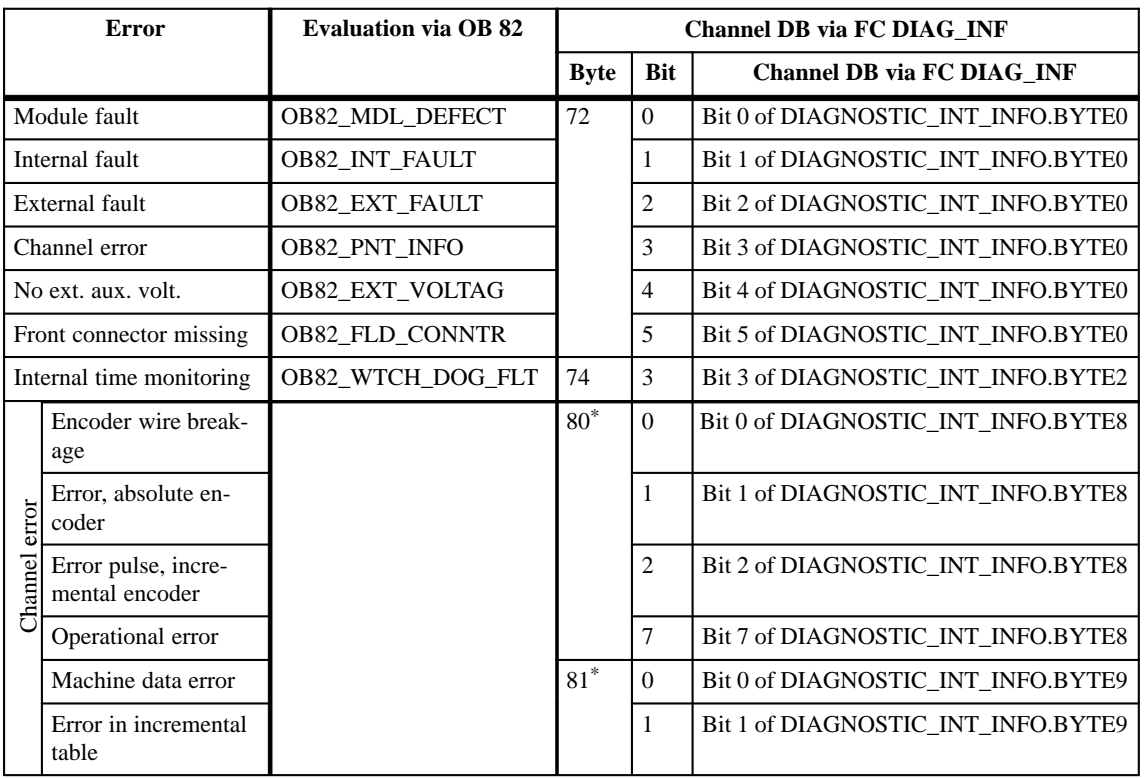

\* These details refer to Channel 1. The following values in the channel DB apply for Channel 2: Byte 82 and 83 The following values in the channel DB apply for Channel 3: Byte 84 and 85.

# <span id="page-57-1"></span><span id="page-57-0"></span>**6.2 Functions which Control the FM 451**

# **Definition**

In the FM 451 programming package there are functions which you can call as required for all operating modes.

Table 6-4 Brief Description of the Mode FCs

| <b>Function</b> | <b>Brief Description of the Task</b>                                                                                                    |
|-----------------|----------------------------------------------------------------------------------------------------|
| FC INC MOD      | The incremental mode is the standard mode for the FM 451. You<br>can approach predefined targets in the working range with this<br>mode. |
| FC REF_MODE     | You synchronize the axes with the seek-reference-point mode.                                                                             |
| FC JOG MODE     | With jogging you move the drive in a certain direction for the<br>duration of the key pressure.                                          |

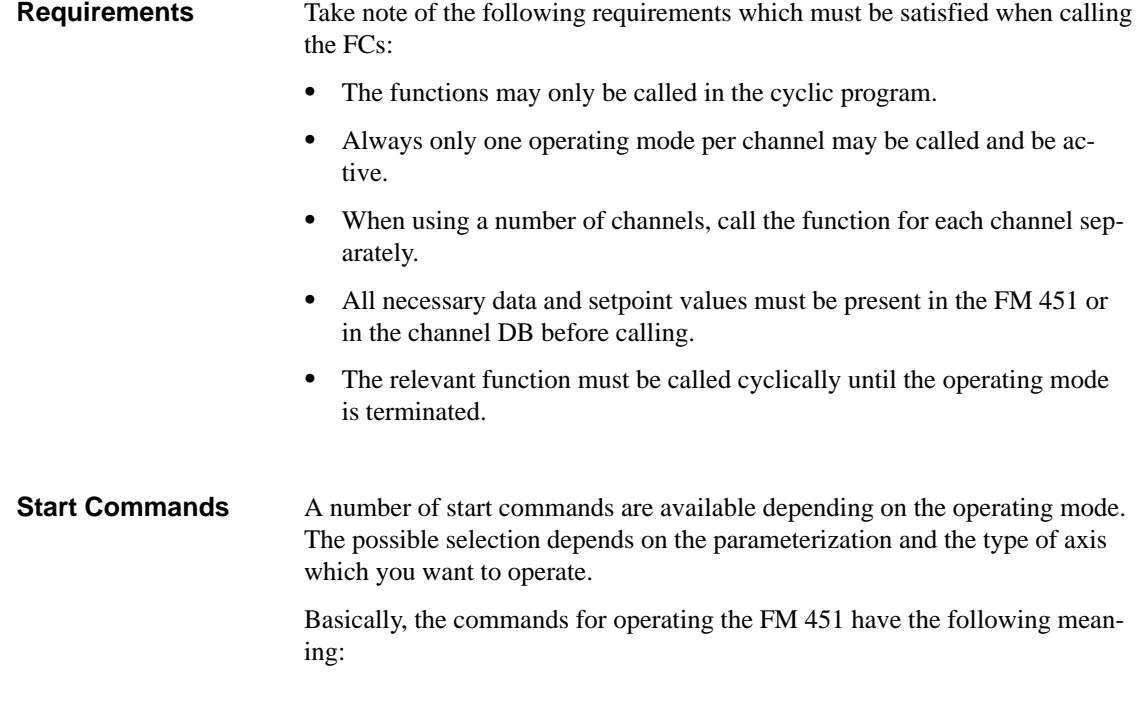

| <b>Commands</b> | <b>Meaning</b>                                                                   |
|-----------------|----------------------------------------------------------------------------------|
| <b>START</b>    | Starts the present operating mode; the direction is determined by<br>the FM 451. |
| DIR M           | Starts the present operating mode in the negative direction.                     |
| DIR P           | Starts the present operating mode in the positive direction.                     |
| <b>STOP</b>     | Terminates the present operating mode.                                           |

Table 6-5 Start Commands for the Operating Modes

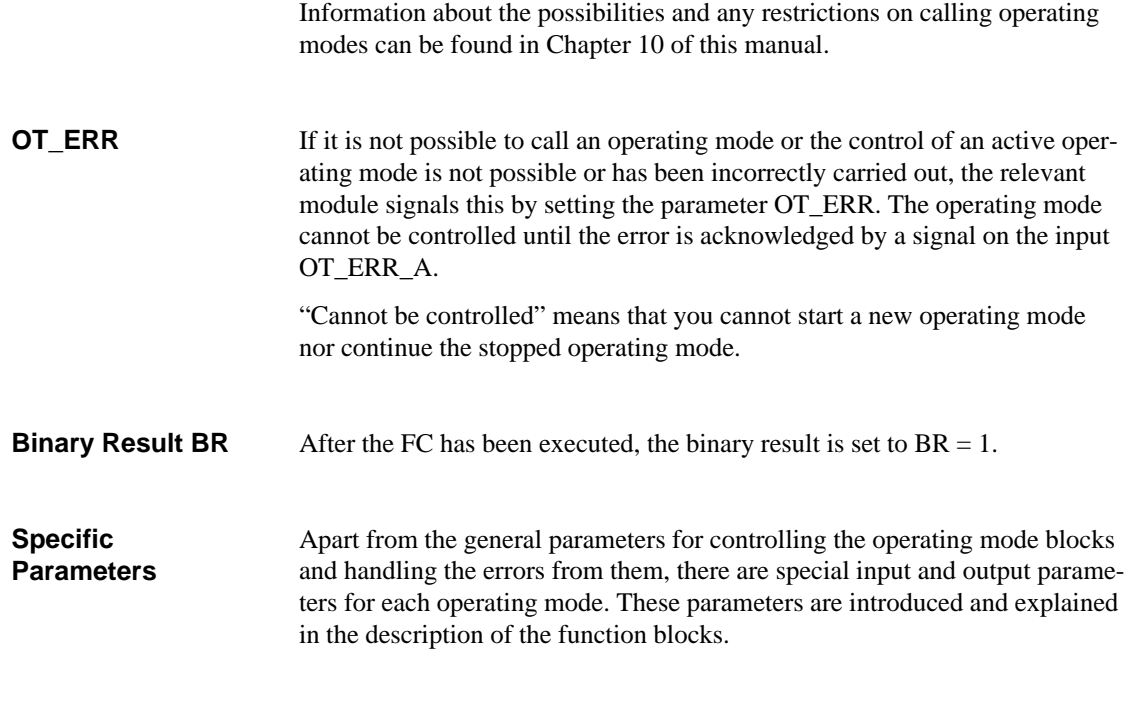

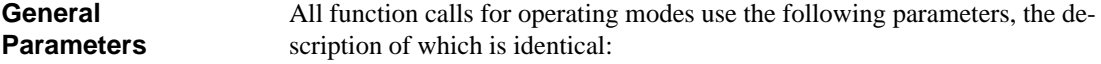

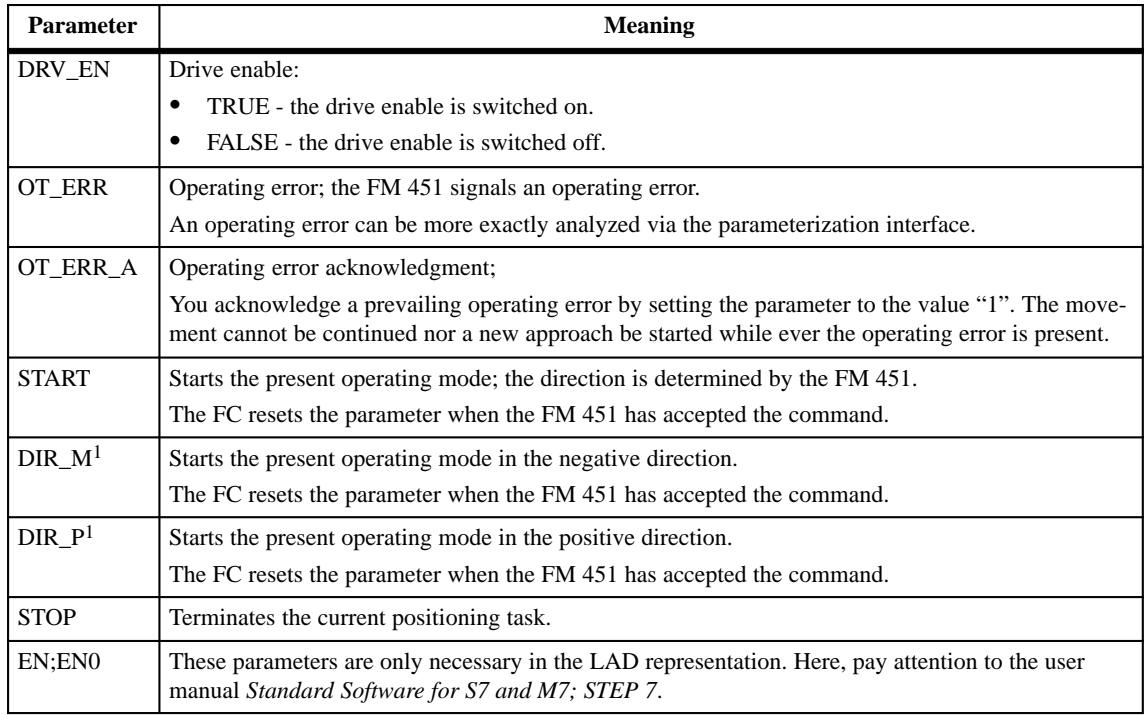

<sup>1</sup> In Jog mode, the parameters are not reset by FC JOG\_MODE

# <span id="page-59-0"></span>**6.2.1 FC INC\_MOD – Incremental Mode**

## **Task**

The FC INC MOD is the main block for programming the FM 451. When the FC is called you immediately set the incremental operating mode. This is independent of the assignment of the individual parameters.

The FM 451 signals the acceptance of the operating mode with the set parameter INC\_MD\_A.

You then operate the incremental mode via the individual parameters.

With the FC you have the following functions available:

- Setting the incremental operating mode.
- Controlling the incremental operating mode.
- Reading the check-back signals (e.g. actual value).

The read data is saved in the channel DB by the FC (for example, in CHECKBACK\_SIGNALS.ACT\_POS).

# **Calling Methods**

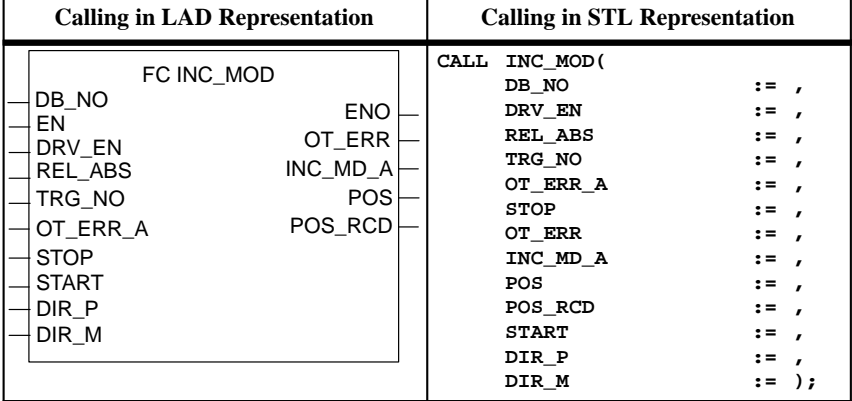

The FC INC\_MOD works in combination with the channel DB. When calling you indicate the number with the parameter DB\_NO.

# **Requirements**

Take note of the following requirements which must be satisfied for calling the FC INC\_MOD:

- Take into account the generally applicable requirements of Chapter [6.2.](#page-57-0)
- Before you can start an incremental approach, you must supply the FM 451 with the appropriate incremental dimensions.

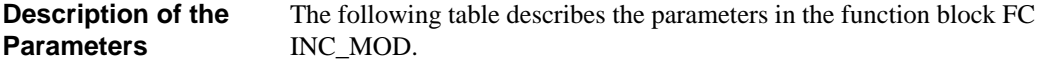

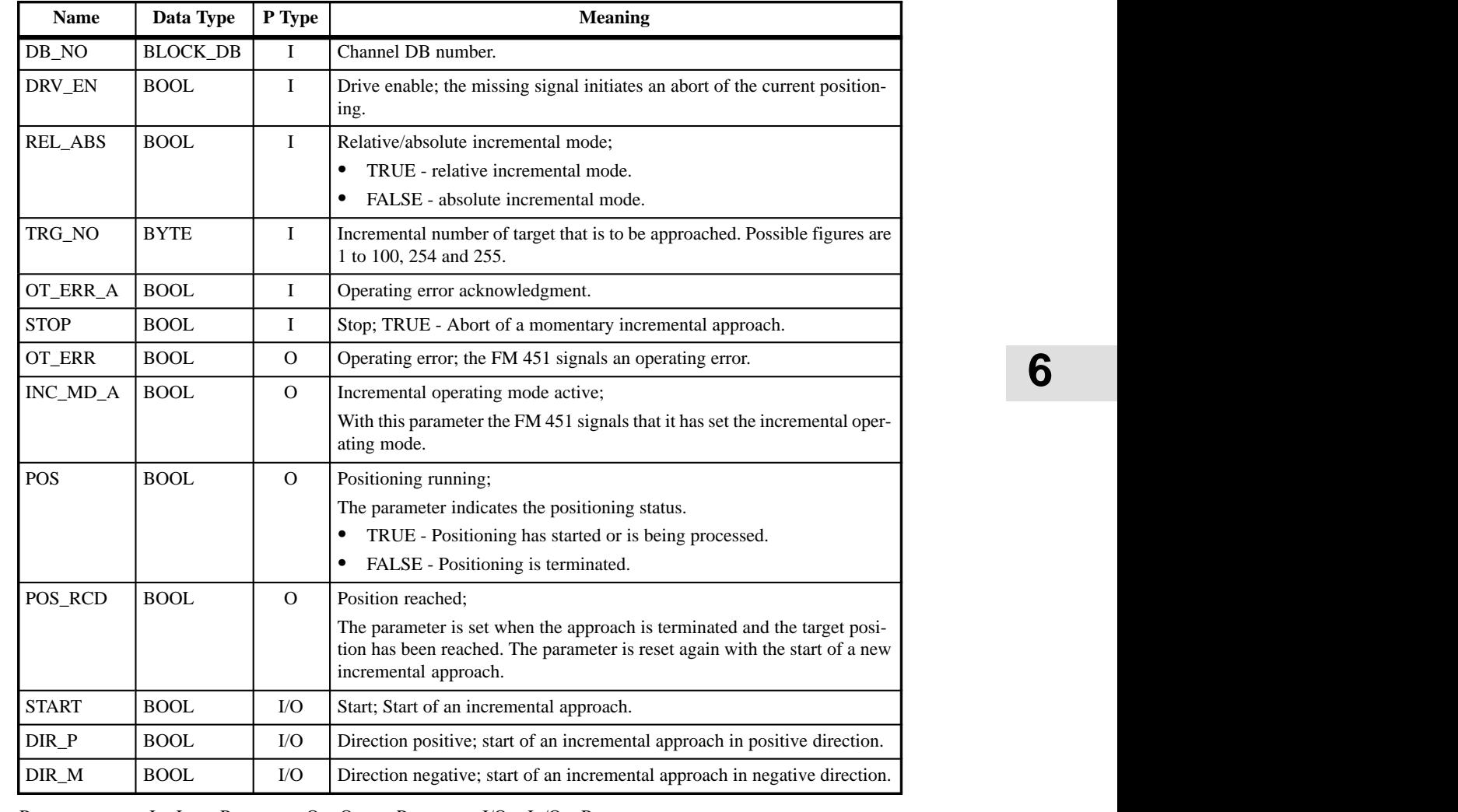

Parameter types: I = Input Parameter; O = Output Parameter; I/O = In/Out Parameter.

# <span id="page-61-0"></span>**6.2.2 FC JOG\_MODE – Jog**

 $\overline{1}$ 

**Task**

With the FC JOG\_MODE you set the jogging operating mode. All commands and parameters are specified with the FC. The FC carries out the following actions:

- Sets the jogging operating mode.
- $\bullet$ Controls the **jogging** operating mode.
- $\bullet$  Reads the check-back signals (for example, the actual value). The read values are saved by the FC in the channel DB (CHECKBACK\_SIG-NALS).

## **Calling Methods**

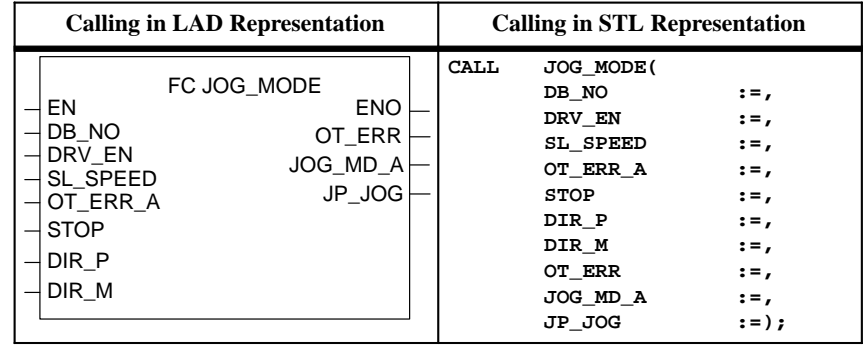

# **Requirements**

Take into account the generally applicable requirements of Chapter [6.2](#page-57-0) which must be fulfilled when calling the FC JOG\_MODE.

٦

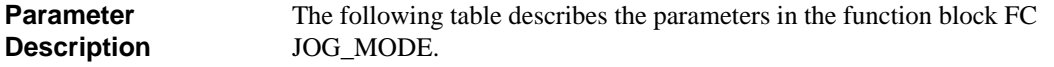

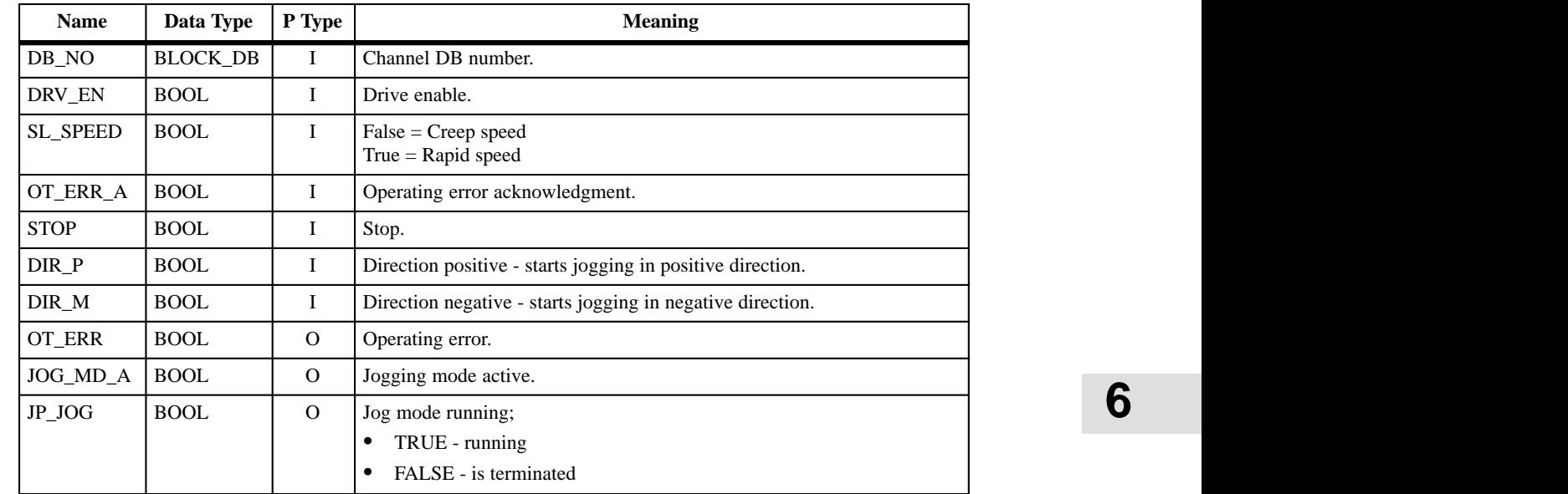

Parameter types: I = Input Parameter; O = Output Parameter; I/O = In/Out Parameter (start parameter).

# <span id="page-63-0"></span>**6.2.3 FC REF\_MODE – Seek Reference Point**

**Task**

With the FC REF\_MODE you start the seek-reference-point mode. The FC executes the following actions:

- Sets the seek-reference-point operating mode.
- $\bullet$ Controls the seek-reference-point operating mode.
- $\bullet$  Reads the check-back signal (for example, actual value). The read values are saved by the FC in the channel DB (CHECKBACK\_SIGNALS).

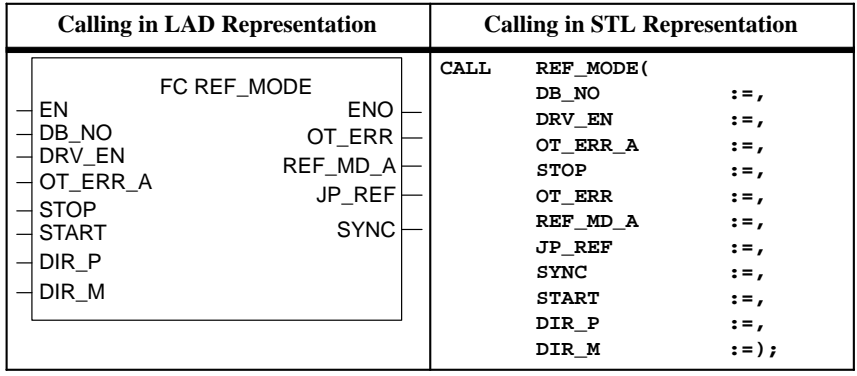

## **Requirements**

Note the following requirements which must be satisfied when calling the FC REF\_MODE:

Take into account the generally applicable requirements of Chapter [6.2.](#page-57-0)

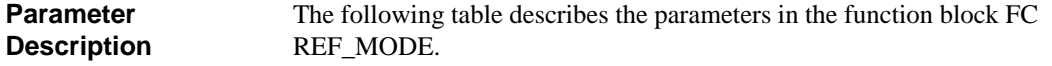

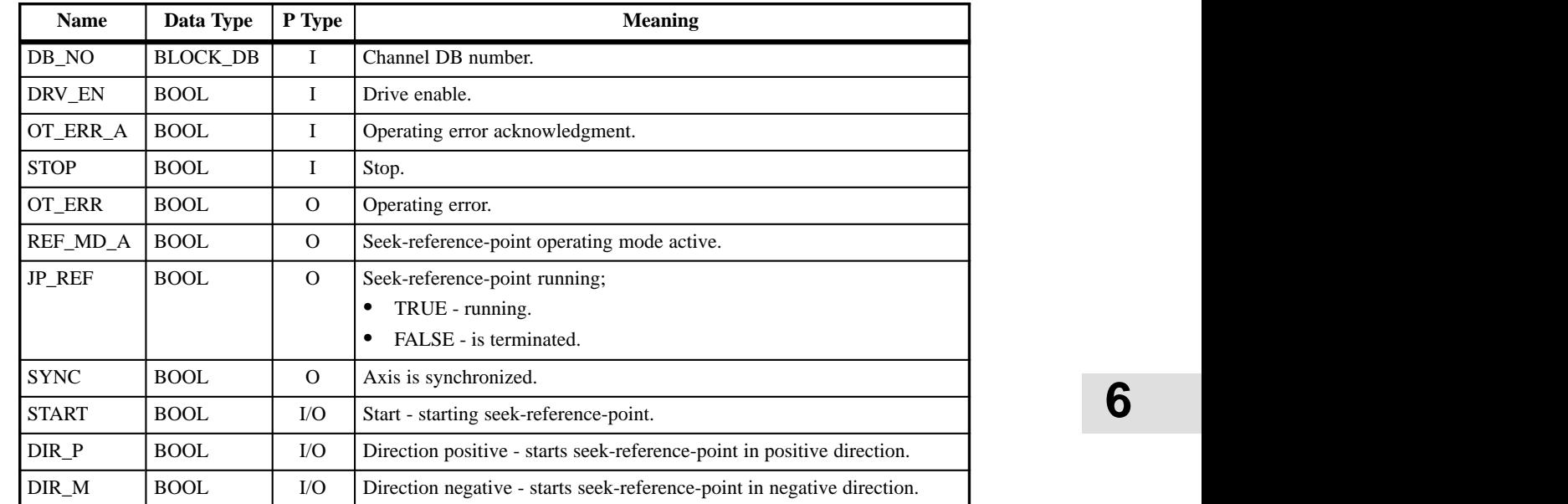

Parameter types: I = Input Parameter; O = Output Parameter; I/O = In/Out Parameter (start parameter).

# <span id="page-65-1"></span><span id="page-65-0"></span>**6.3 Functions which Write Data to the FM 451**

All functions which transfer data to a channel in the FM 451 are included in the group of write functions. The data is situated in the channel DB. **Write Definition**

In Table 6-6 you will find all the FCs which have write access to the FM 451 channels. **Introducing the FCs**

| <b>FC</b> Name  | <b>FC</b> Task                                                                                                    |
|-----------------|----------------------------------------------------------------------------------------------------|
| <b>REFPT</b>    | used for calling of setting the reference point.                                                                           |
| <b>ACT_VAL</b>  | used for calling of setting the actual value.                                                                              |
| FACT_VAL        | used for calling of setting the actual value on-the-fly                                                                    |
| <b>ZERO OFF</b> | used for calling of setting the zero offset                                                                                |
| SNG_FCT         | used for calling the single settings.<br>Creep speed<br>Do not evaluate enable input.                                      |
| SNG_COM         | used for calling the single commands.<br>Delete residual distance.<br>Set actual value / undo Set actual value on-the-fly. |
| TG254           | used for transferring the value for the Increment 254.                                                                     |
| TG253 5         | used for transferring the selection for the Increment 255.                                                                 |

Table 6-6 List of the FCs which Write Data to the FM 451

**Requirements**

With all FCs pay attention to the general requirements quoted here in addition to the specific requirements:

- Make sure that no other function blocks (FCs) listed in Table 6-6 access **this channel** for writing.
- The function may only be called in the cyclic program.
- When using a number of channels, the block for each channel must be called separately.
- The channel DB must be assigned with the appropriate values.
- The parameter IN\_\*\*\*\* must be set to start the FC.
- The FC must remain called until the parameter IN \*\*\*\* and JP \*\*\*\* are reset by the FC.

An FC call has the duration of at least 3 block calls.

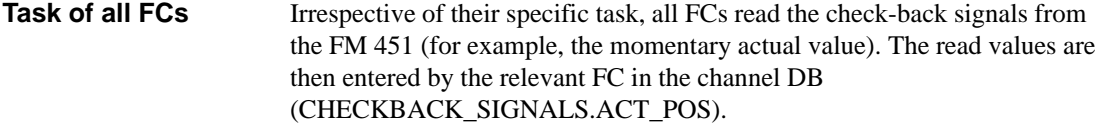

All FCs affect the binary result BR. **Binary Result BR**

- BR=1: The data transfer has been terminated without any errors.
- $\bullet$ BR=0: The data transfer has been terminated with an error.

In the case of an error (BR=0) the parameter RET\_VAL provides further information.

In all of the FCs parameters are set which are identical in name and effect. They are therefore only comprehensively explained once. With the separate FCs they are only explained in the list with a brief key word. **Parameters**

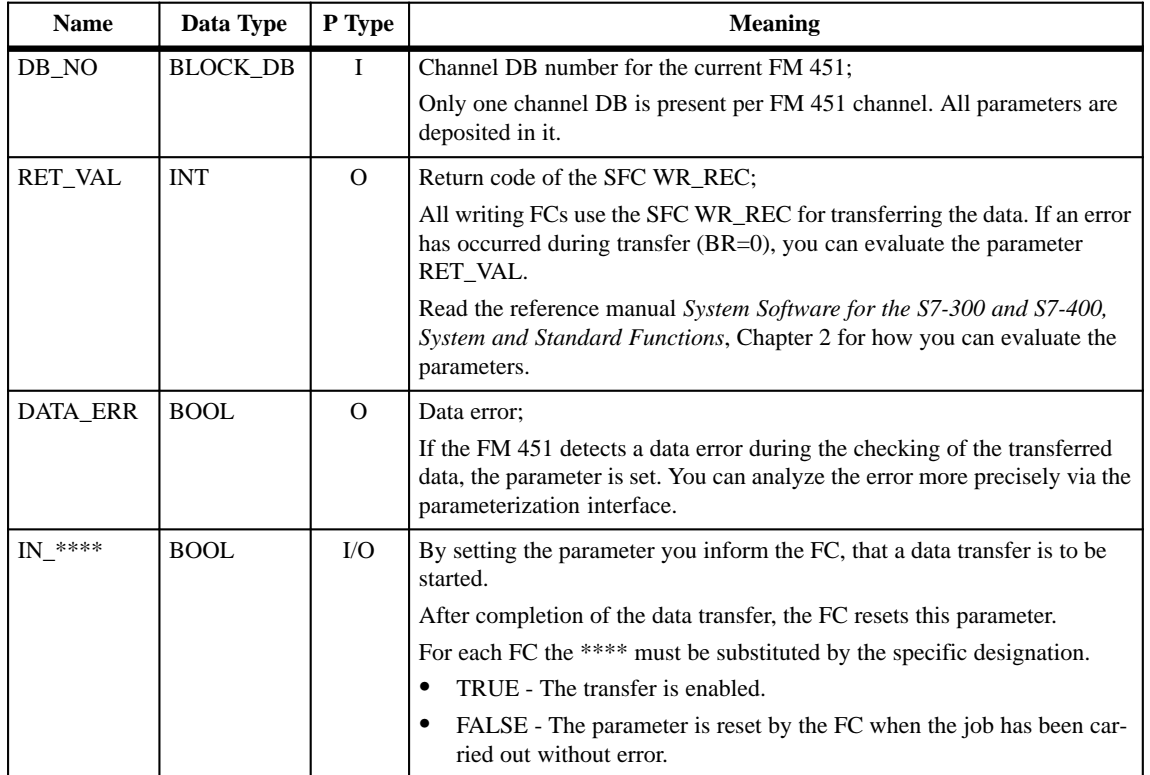

**Chapter Overview**

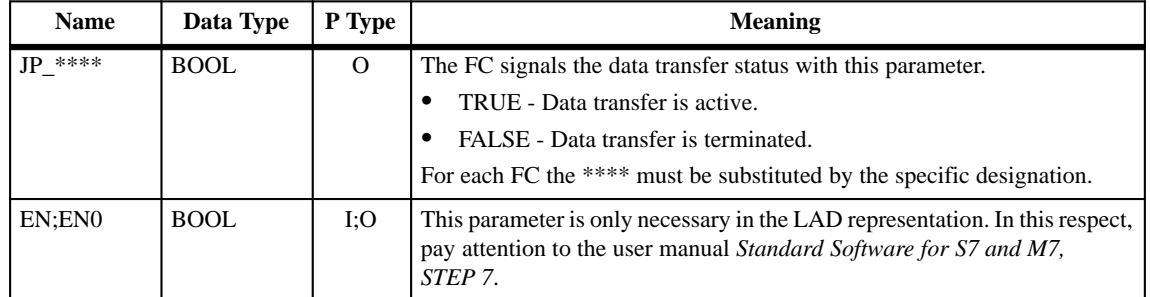

Parameter types: I = Input Parameter; O = Output Parameter; I/O = In/Out Parameter (start parameter).

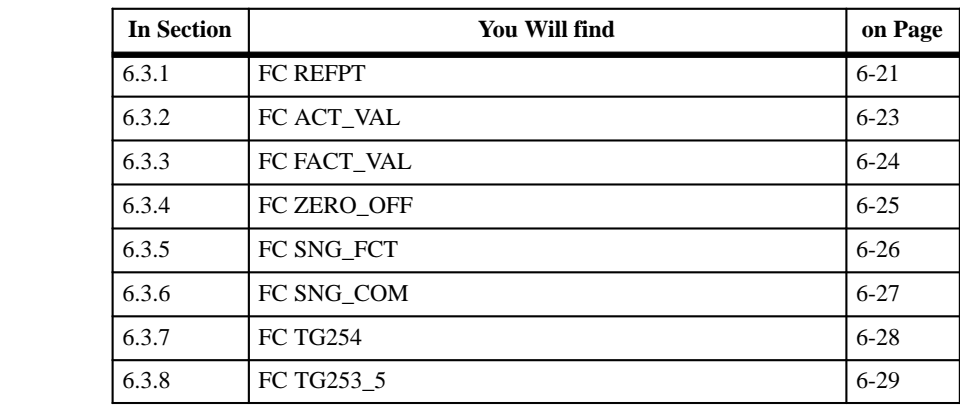

# <span id="page-68-1"></span><span id="page-68-0"></span>**6.3.1 FC REFPT – Set Reference Point**

**Task**

With the FC REFPT you call **Set reference point**. The FC executes the following actions:

 $\bullet$  Transfer of the value for the setting of the reference point from the channel DB to the FM 451.

If no error occurs, the FM 451 sets the new reference point and the checkback signal CHECKBACK\_SIGNALS.SYNC in the channel DB.

# **Calling Methods**

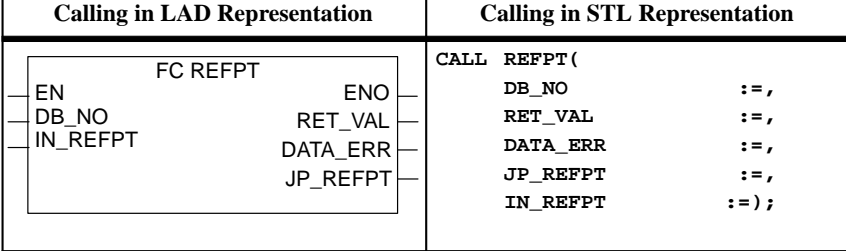

Take note of the following requirements which must be satisfied for calling the FC REFPT: **Requirements**

- $\bullet$  The value for the new reference point must be set in the channel DB in the parameter SETTING\_REFERENCE\_POINT.
- $\bullet$ All the requirements of Chapter [6.3](#page-65-1) must be satisfied.

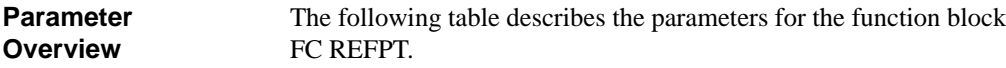

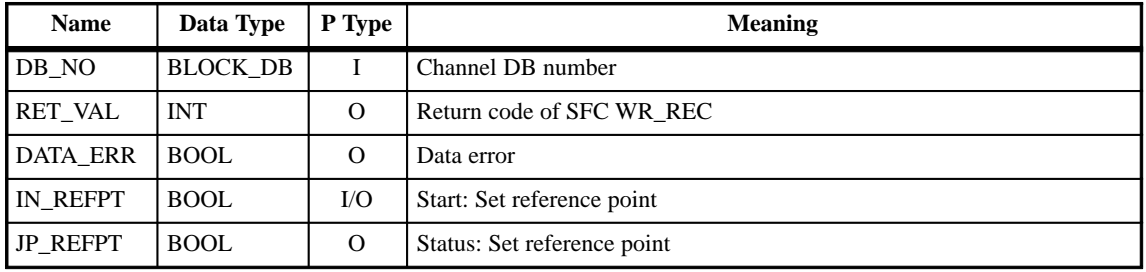

Parameter types: I = Input Parameter; O = Output Parameter; I/O = In/Out Parameter (start parameter).

**6**

#### The following shows you a calling example for the function FC REFPT. **Calling Example**

```
STL Explanation
     A Write fct_R;<br>
JC REFP;<br>
JC REFP;<br>
A REFP;
                                                 JC REFP; // Call FC REFPT.
     L L#1000;
     T DB_ABS.SETTING_REFERENCE_POINT; // Enter reference point
                                                 // in channel DB.
     S Start_write fct; \left| \begin{array}{ccc} 0 & 0 & 0 \\ 0 & 0 & 0 \\ 0 & 0 & 0 \\ 0 & 0 & 0 \\ 0 & 0 & 0 \\ \end{array} \right|S Write fct_R; // Write job being processed.
REFP: CALL REFPT( // CALL FC REFPT.
     DB_NO := DB_ABS,
                      := Error code_write fct,
     DATA_ERR := Data error,
     JP_REFPT := DUE_S_L,
     IN_REFPT := Start_write fct);
     O Start_write fct; // Start bit is still set
     O DUE_S_L; // or write funct. still runs.
     JC NWE;
     R Write fct_L; // Write funct. terminated.
     ON BR; <br>
O Data error; \begin{array}{ccc} \sim & \sim & \sim & \sim \\ \sim & \sim & \sim & \sim \\ \sim & \sim & \sim & \sim \end{array} Observed the error.
     O Data error; \begin{array}{ccc} 0 & \text{Data error}, \\ 0 & \text{Disp\_err\_write} \end{array} // Data error.
                                                 // Display error dur. write fnct.
NWE:
```
## **Symbols**

The table shows the symbols for the calling example.

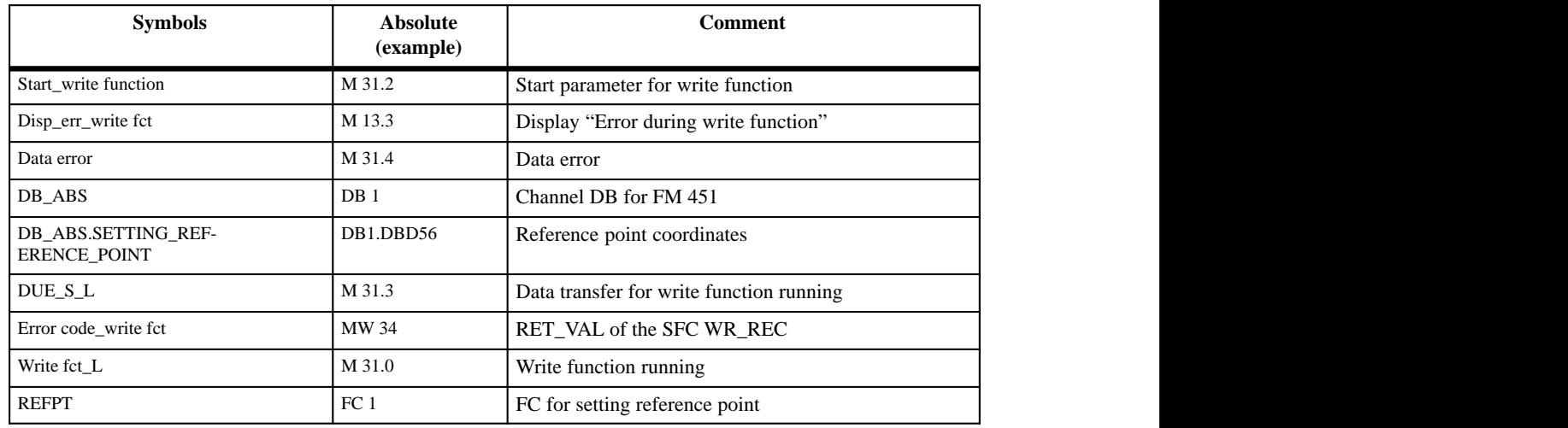

# <span id="page-70-1"></span><span id="page-70-0"></span>**6.3.2 FC ACT\_VAL – Set Actual Value**

**Task**

With the FC ACT\_VAL you call **Set actual value**. The FC carries out the following actions:

 Transfer of the value for setting the **Actual value** from the channel DB to the FM 451.

By calling the FC you set a new actual value for the current axis position.

## **Calling Methods**

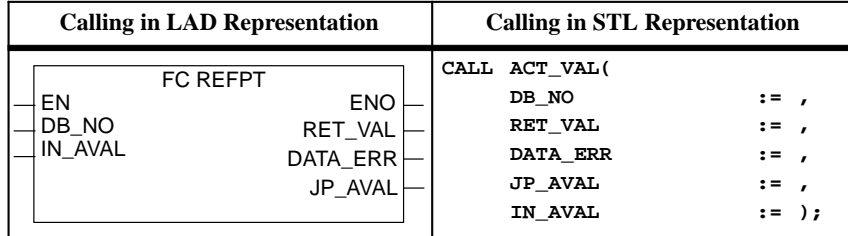

Take note of the following requirements which must be satisfied for calling the FC ACT\_VAL: The value for the new actual value must be set in the channel DB in the parameter SETTING\_ACT\_VALUE. **Requirements**

> $\bullet$ All the requirements of Chapter [6.3 m](#page-65-1)ust be satisfied.

The following table describes the parameters of the function block FC ACT\_VAL. **Parameter Description**

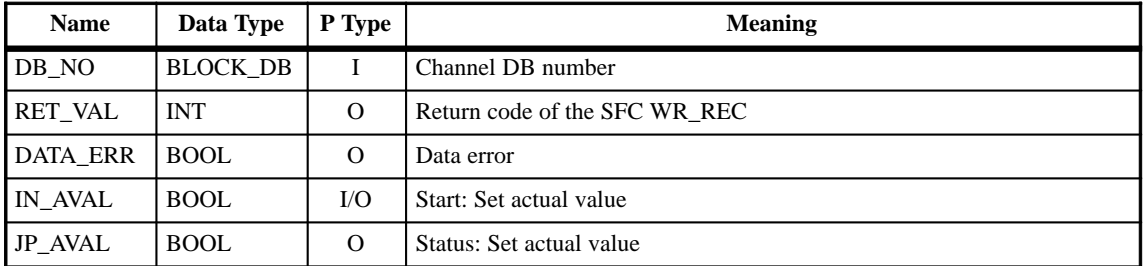

Parameter types: I = Input Parameter; O = Output Parameter; I/O = In/Out Parameter (start parameter).

**Task**

# <span id="page-71-0"></span>**6.3.3 FC FACT\_VAL – Set Actual Value On-the-Fly**

With the FC ACT\_VAL you call **Set actual value on-the-fly**. The FC carries out the following actions:

 Transfer of the value for setting the **Actual value on-the-fly** from the channel DB to the FM 451.

You specify the new actual value by calling the FC. The current axis position is then set to this new actual value with the rising edge of the input (1I3 for channel 1; 2I3 for channel 2; 3I3 for channel 3).

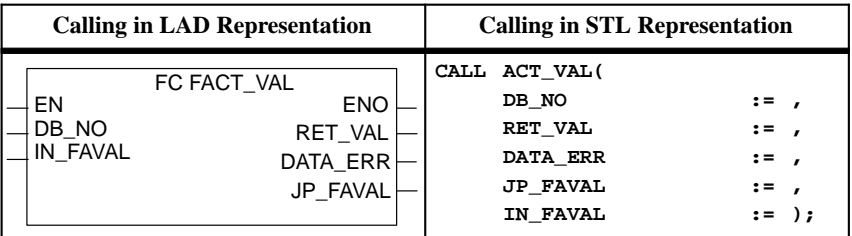

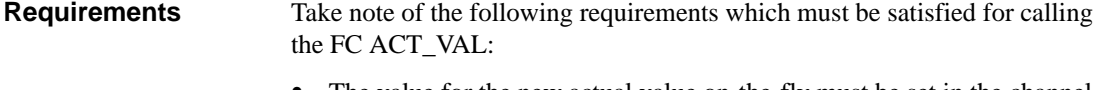

- The value for the new actual value on-the-fly must be set in the channel DB in the parameter FLYING\_SETTING\_ACT\_VALUE.
- All the requirements of Chapter [6.3](#page-65-1) must be satisfied.

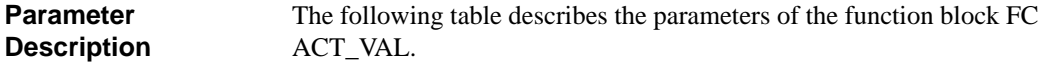

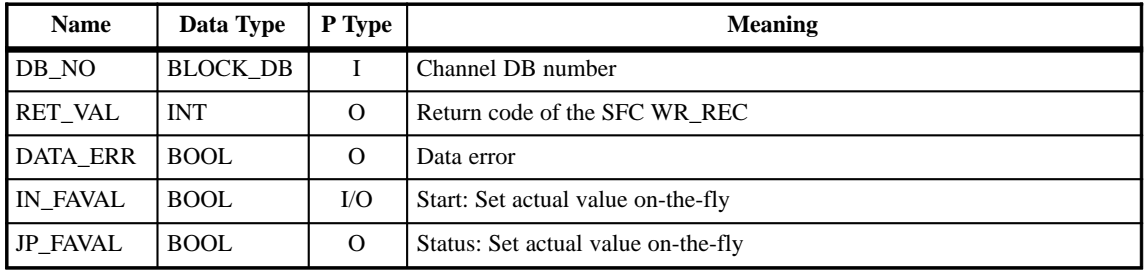

Parameter types: I = Input Parameter; O = Output Parameter; I/O = In/Out Parameter (start parameter).
## **6.3.4 FC ZERO\_OFF – Zero Offset**

**Task**

With the FC ZERO\_OFFSET you call **Set zero offset**. The FC carries out the following actions:

 Transfer the value ZERO\_OFFSET for the setting **Zero offset** from the channel DB to the FM 451.

When you call the FC you shift the zero point in the coordinate system by the value specified.

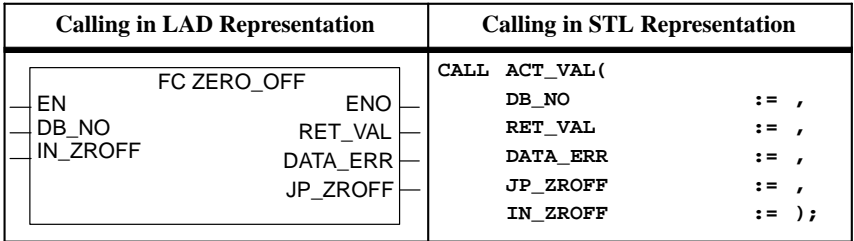

Take note of the following requirements which must be satisfied for calling the FC ZERO\_OFF: **Requirements**

- The value for the zero offset must be set in the channel DB in the parameter ZERO\_OFFSET:
- $\bullet$ All the requirements of Chapte[r 6.3](#page-65-0) must be satisfied.

**Parameter Description** The following table describes the parameters of the function block FC ZERO\_OFFSET.

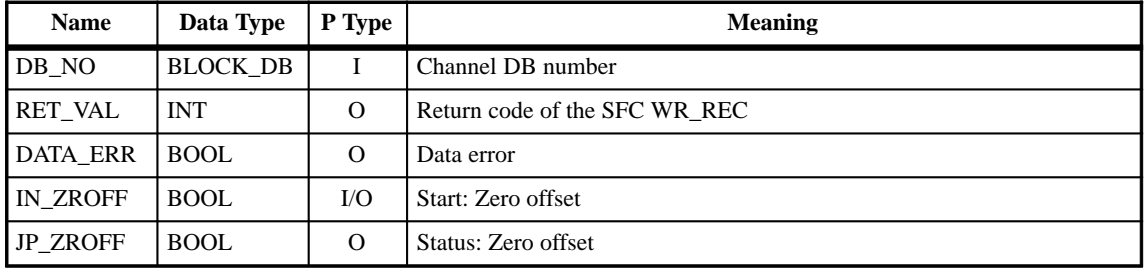

**Task**

#### **6.3.5 FC SNG\_FCT – Single Settings**

With the FC SNG\_FCT you can call the individual settings **Creep speed** and **Do not evaluate enable input** on the FM 451. The FC carries out the following actions:

 Transfer of the data area SINGLE\_FUNCTIONS from the channel DB to the FM 451.

By calling the FC, you activate/deactivate all single settings in accordance with the presettings in the channel DB.

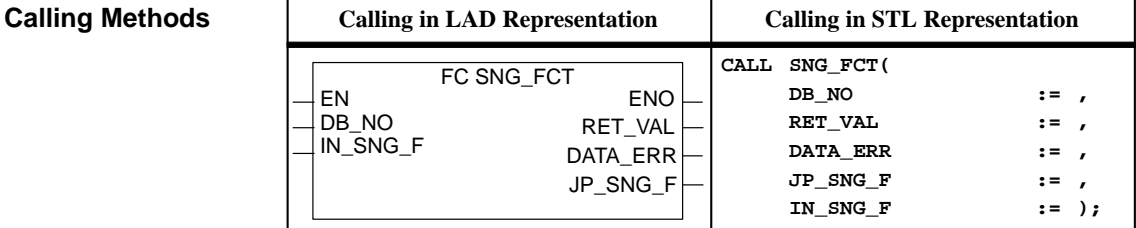

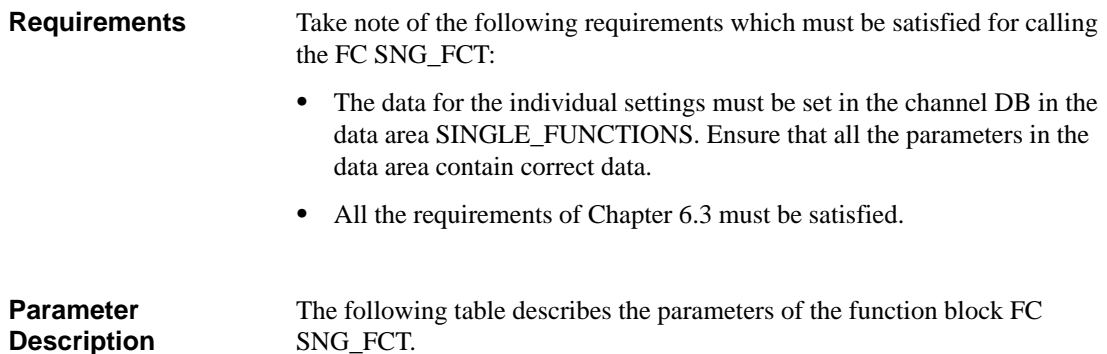

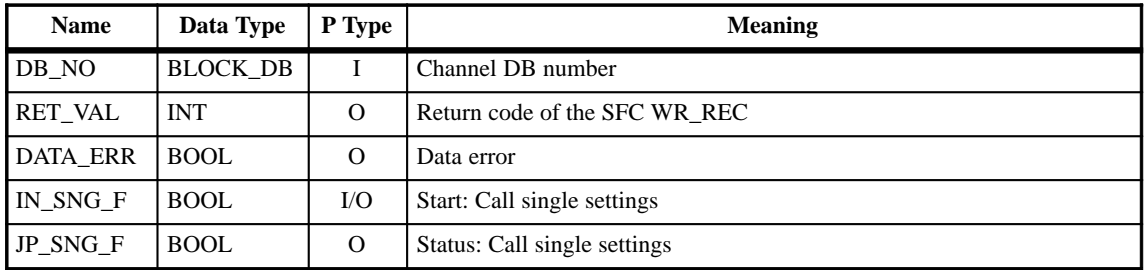

### **6.3.6 FC SNG\_COM – Single Commands**

#### **Task**

With the FC SNG\_COM you call the single commands **Undo set actual value** and **Delete residual distance** on the FM 451. The FC carries out the following actions:

 Transfer of the data area SINGLE\_COMMANDS from the channel DB to the FM 451.

By calling the FC, the single commands are executed in accordance with your settings.

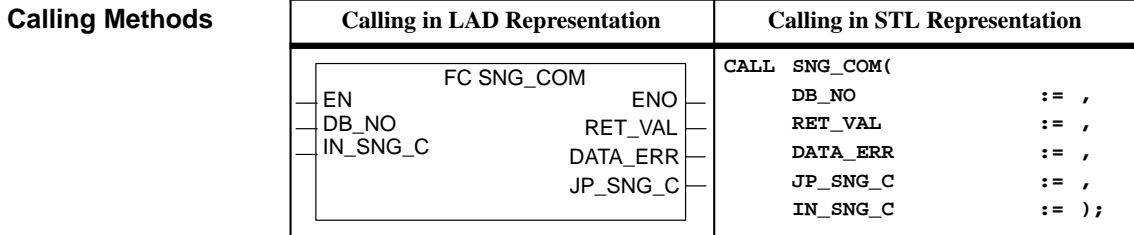

Take note of the following requirements which must be satisfied for calling the FC SNG\_COM: **Requirements**

- The data for the single commands must be set in the channel DB in the data area SINGLE\_COMMANDS. Ensure that all the parameters in the data area contain correct data.
- $\bullet$ All the requirements of Chapter [6.3 m](#page-65-0)ust be satisfied.

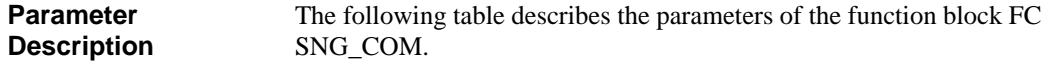

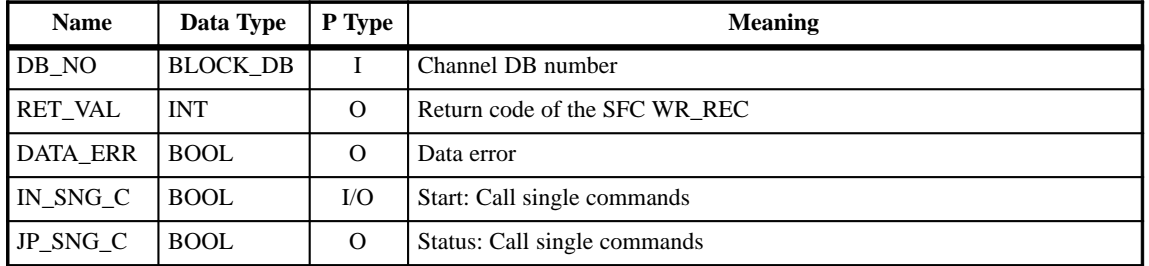

#### **6.3.7 FC TG254 – Increment 254**

**Task**

With the FC TG254 you transfer the Increment 254 for the incremental operating mode. The FC carries out the following actions:

• Transfer of the value for the Increment 254 to the FM 451.

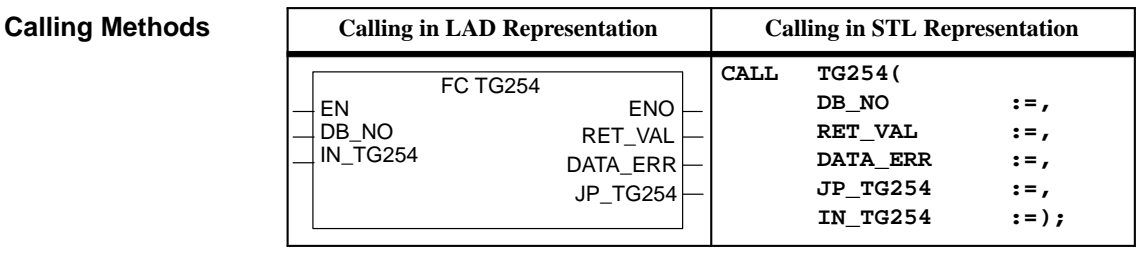

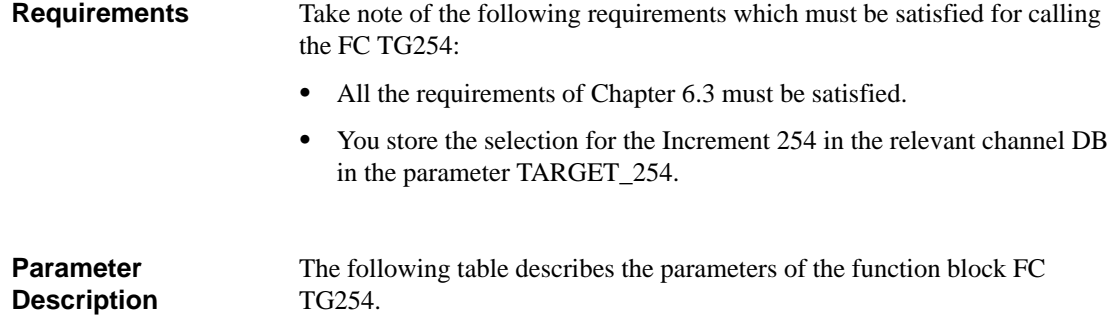

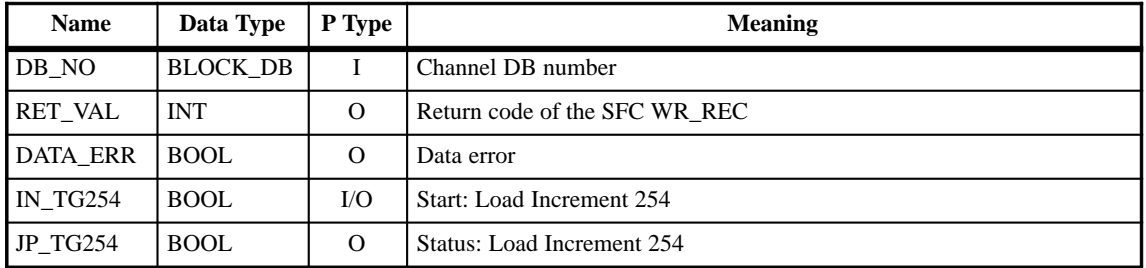

#### **6.3.8 FC TG253\_5 – Increment 255**

**Task**

With the FC TG253\_5 you transfer the Increment 255 and the values for the switch-off and switchover difference for the incremental operating mode to the FM 351. The FC carries out the following actions:

- Transfer of the values for the Increment 255 to the FM 351.
- $\bullet$ Transfer of the differences to the FM 351.

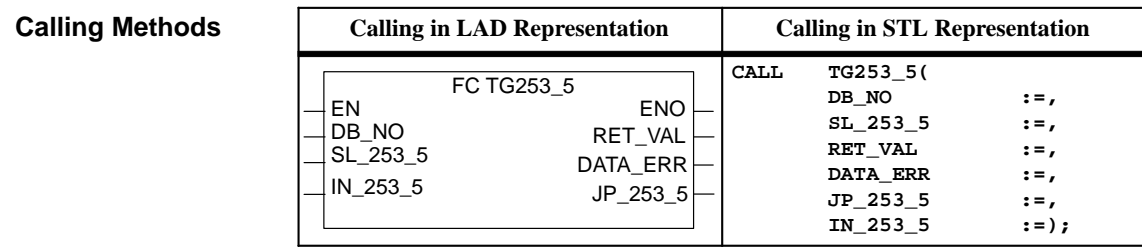

Take note of the following requirements which must be satisfied for calling the FC TG253\_5: **Requirements**

- All the requirements of Chapte[r 6.3 m](#page-65-0)ust be satisfied.
- $\bullet$  You place the selection for the Increment 255 and the associated difference values in the relevant DB in the data area TARGET\_255.

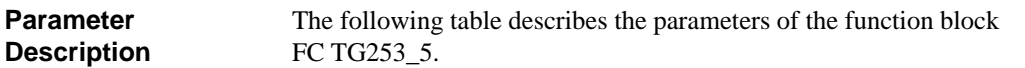

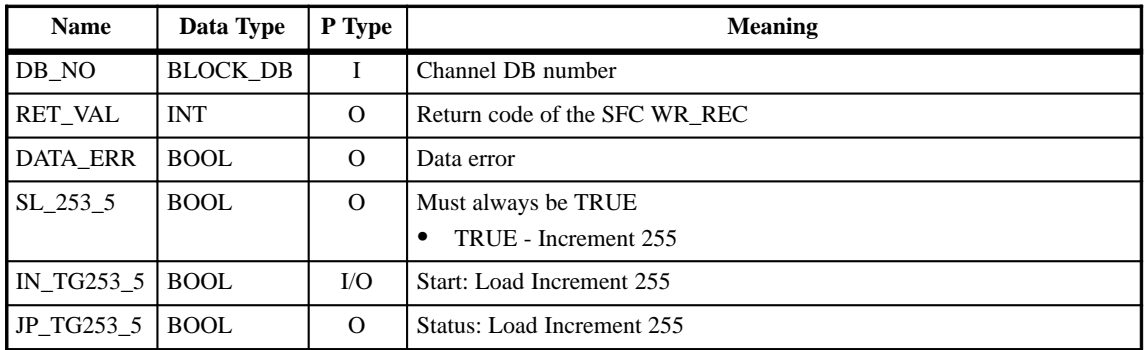

## <span id="page-77-0"></span>**6.4 Functions which Read Data from the FM 451**

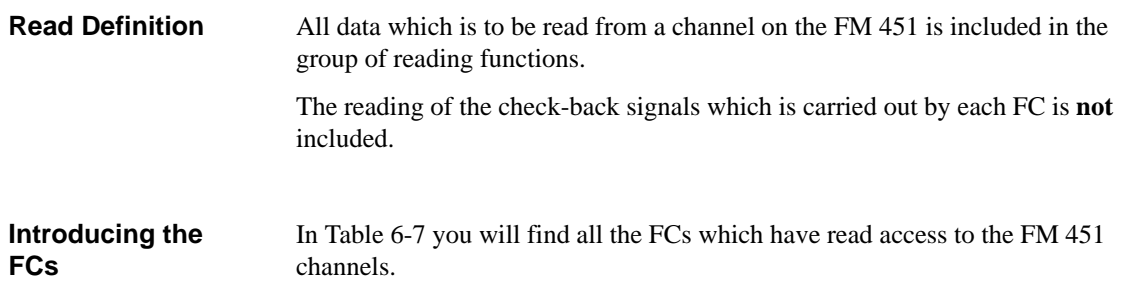

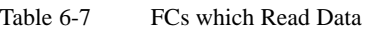

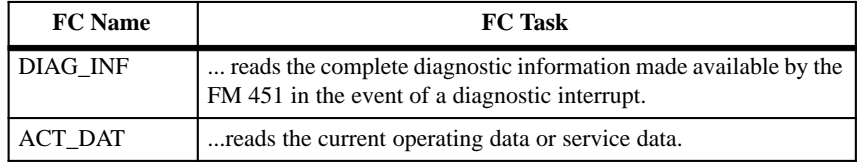

In addition to the specific requirement, take note of the general requirements quoted here for all FCs: **Requirements**

- $\bullet$  The function must be called separately for each channel if several channels are used.
- $\bullet$  Call read functions only when you really want to read data. Constant cyclical calling of read functions can result in heavy on-loading of the bus and of OB1.
- Please ensure that each FC is called on only one execution level. An FC must not interrupt itself.
- The parameter IN \*\*\*\* must be set to start the FC.
- The FC must remain called until the parameter IN\_\*\*\*\* is reset by the FC.
- Evaluate the bit CHECKBACK\_SIGNALS.PARA in the checkback signals. If the bit is set, the data read are up to date.
- Irrespective of their special task, all FCs read the check-back signals from the FM 451 (for example, the current actual value). The read values are then entered in the channel DB by the relevant FC. **Task of all FCs**

#### All FCs affect the binary result BR: **Binary Result BR**

- BR=1: the data transfer has been terminated without any errors.
- $\bullet$ BR=0: the data transfer has been terminated with an error.

In the case of an error  $(BR=0)$  the parameter RET\_VAL provides further information.

In all of the FCs parameters are set which are identical in name and effect. They are therefore only comprehensively explained once. With the separate FCs they are only explained in the list with a brief key word. **Parameters**

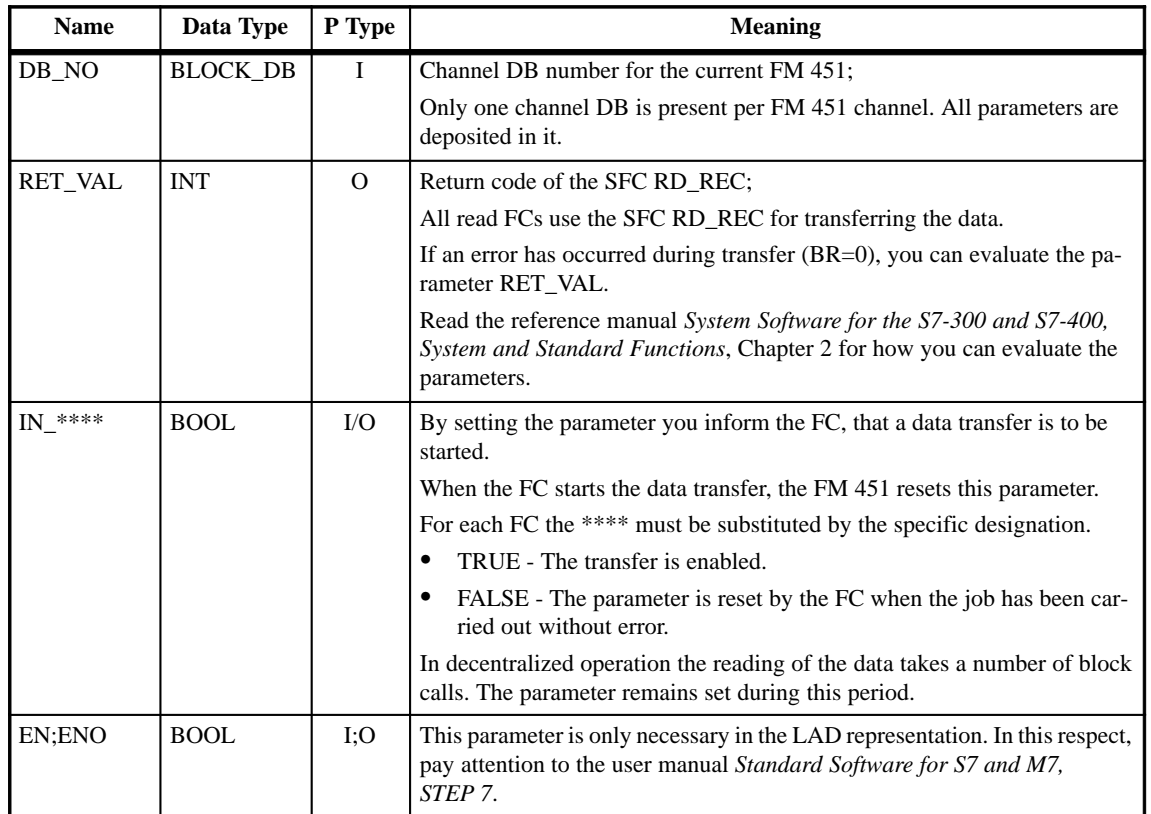

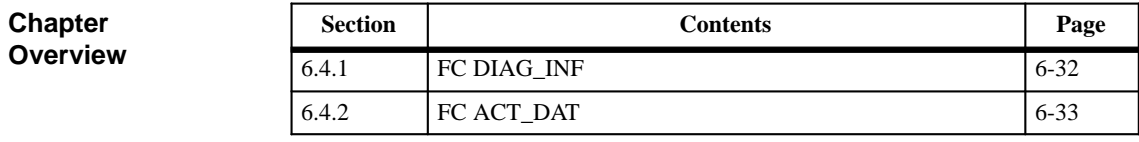

## <span id="page-79-0"></span>**6.4.1 FC DIAG\_INF – Reading the Diagnostic Information**

IN\_DIAG

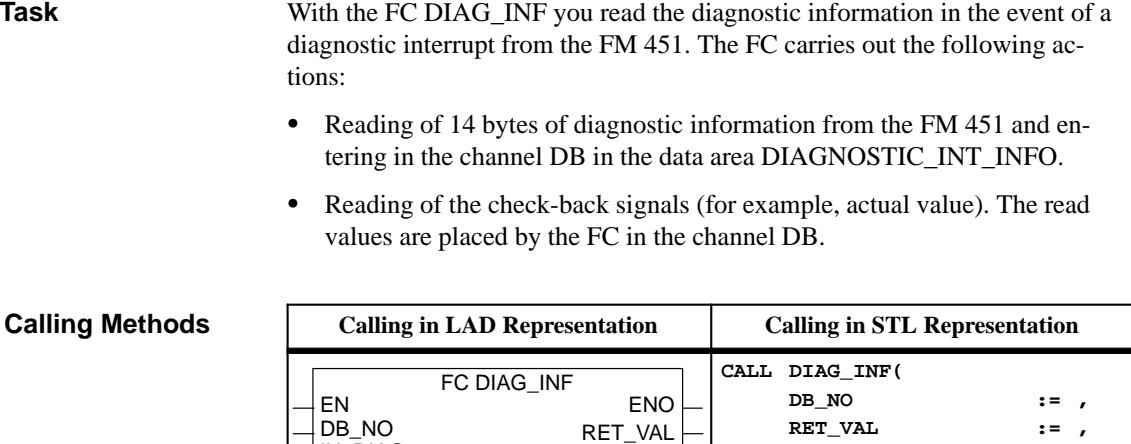

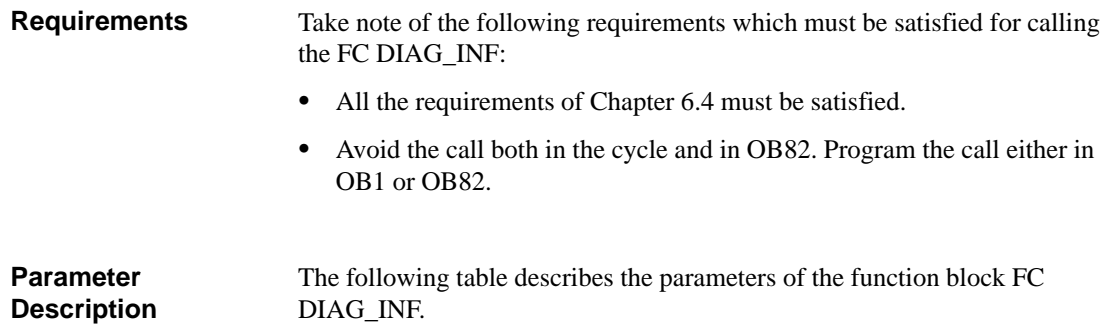

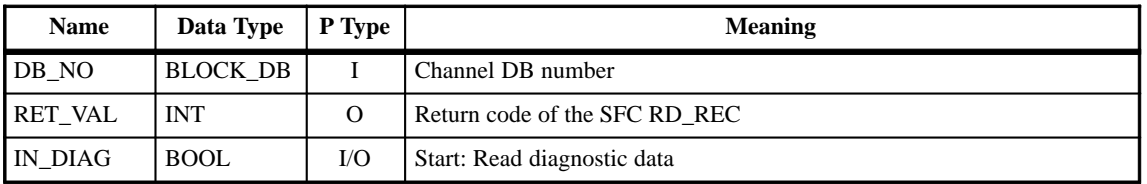

Parameter types: I = Input Parameter; O = Output Parameter; I/O = In/Out Parameter (start parameter).

**IN\_DIAG := );**

### <span id="page-80-0"></span>**6.4.2 FC ACT\_DAT – Reading the Basic Operating Data or the Service Data**

With the FC ACT\_DAT you read the basic operating data or the service data from the FM 451. The FC carries out the following functions:

- Reading of the data from the FM 451 and entry in the channel DB:
	- Basic operating data in the data area OPERATING DATA.
	- Service data in the data area SERVICE DATA.
- Reading of the check-back signals (for example, actual value). The read values are placed in the channel DB by the FC.

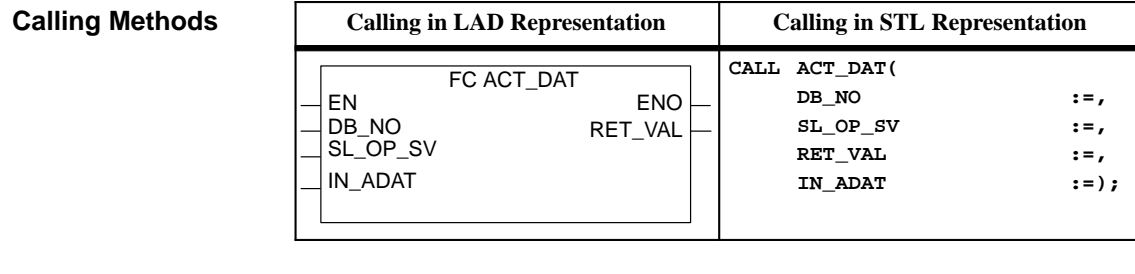

Take note of the following requirements which must be satisfied for calling the FC ACT\_DAT: **Requirements**

- All the requirements of Chapte[r 6.4](#page-77-0) must be satisfied.
- $\bullet$  Avoid the call both in the cycle and in the watchdog interrupt OB. Program the call either in OB1 or in the watchdog interrupt OB.

The following table describes the parameters of the function block FC ACT\_DAT. **Parameter Description**

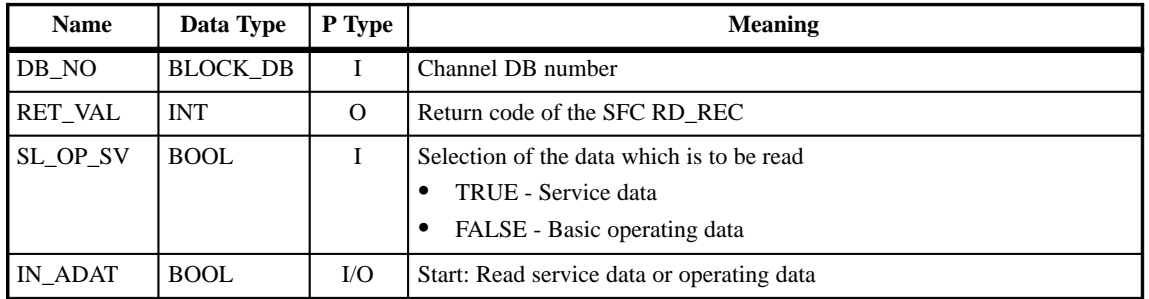

Parameter types: I = Input Parameter; O = Output Parameter; I/O = In/Out Parameter (start parameter).

**Task**

## **6.5 Programming Example**

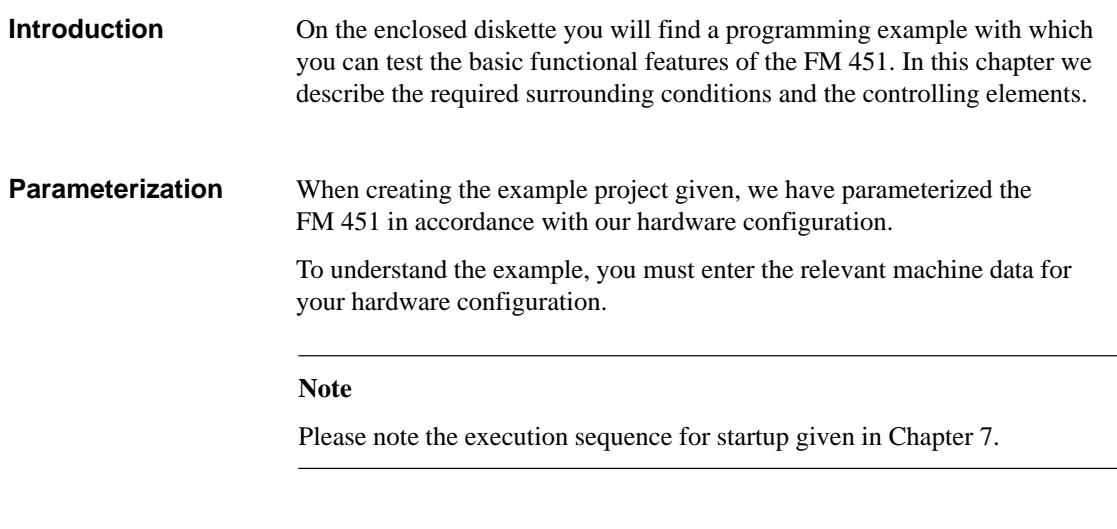

In the project all blocks must be linked which are required for execution of the task. **Blocks**

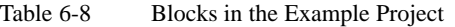

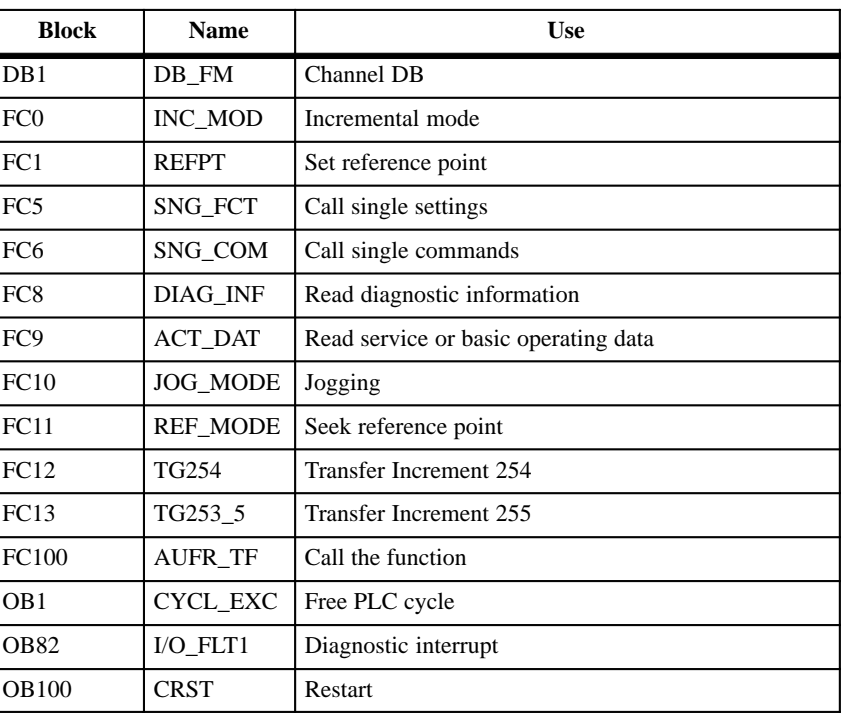

#### The example is designed for the following hardware set-up: **Hardware**

- A programming device (for example, PG 740) with STEP 7 software installed from Version 2.1 must be present.
- $\bullet$  Two modules with 16 digital inputs:
	- The first module must have start address 0
	- The second module must have start address 4
	- Alternatively, a configuration with two modules with 32 digital inputs each is possible. Address setting is then not necessary if the modules are plugged into slots 4 and 5.
- A module with 16 digital outputs:
	- The first module must have start address 8
	- The second module must have start address 12
	- Alternatively, a configuration with two modules with 32 digital outputs each is possible. Address setting is then not necessary if the modules are plugged into slots 6 and 7.
- $\bullet$ FM 451 in slot 8.
- Incremental encoder connected to Channel 1.

The inputs and outputs are allocated to memory markers in OB 1.

#### **Inputs and Outputs**

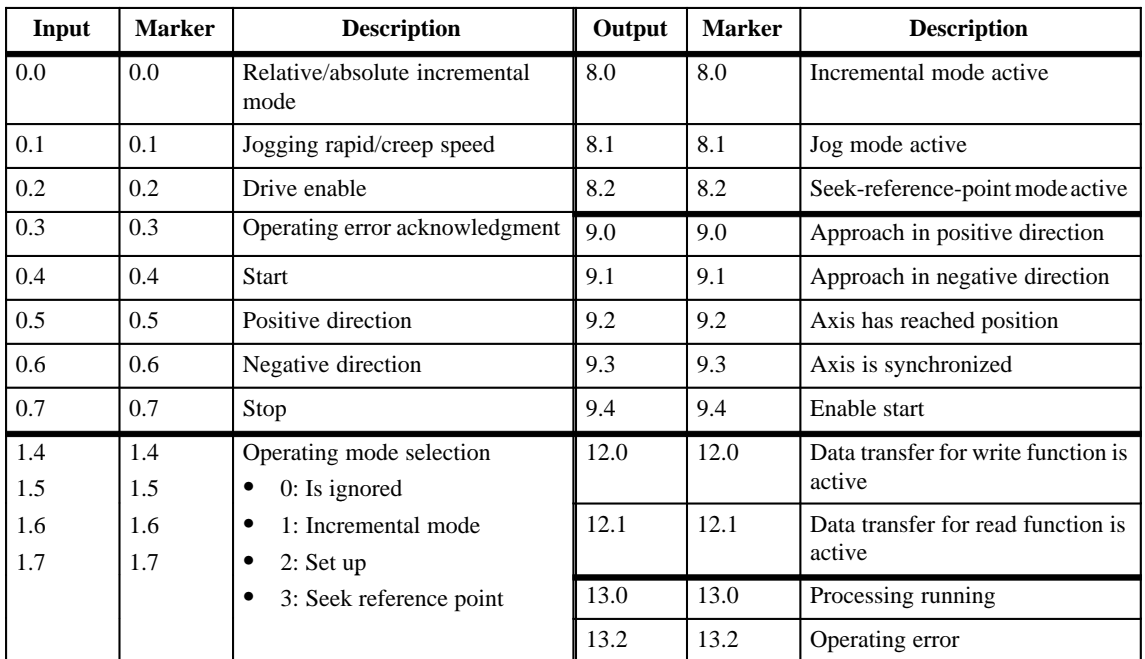

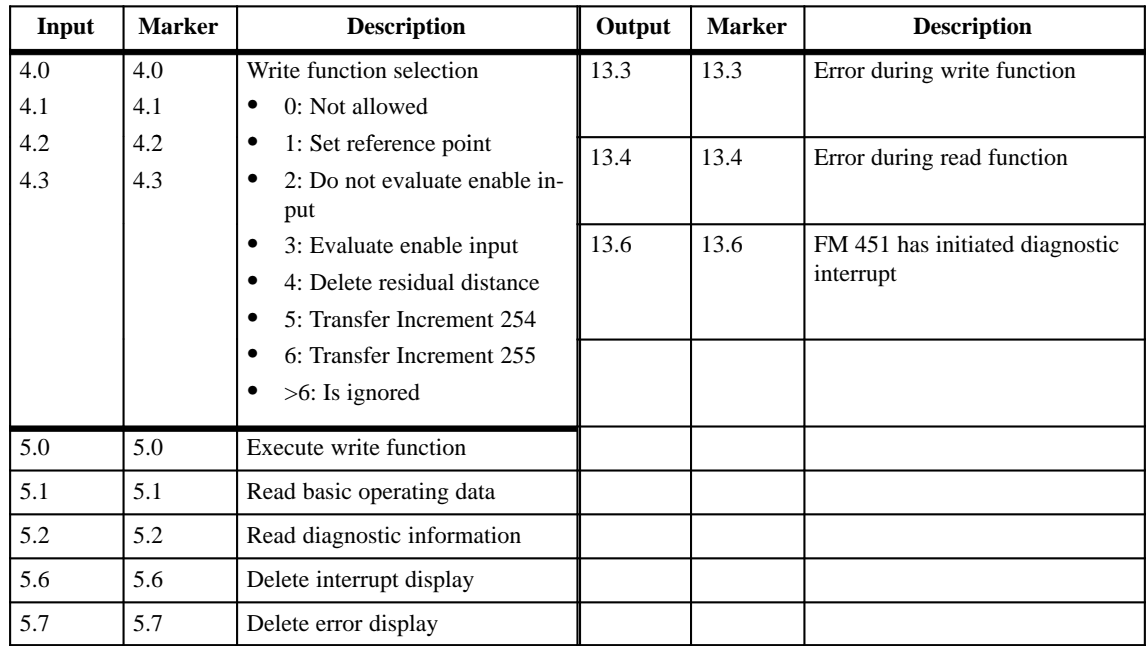

#### **Markers**

The table gives a brief overview of the memory markers used.

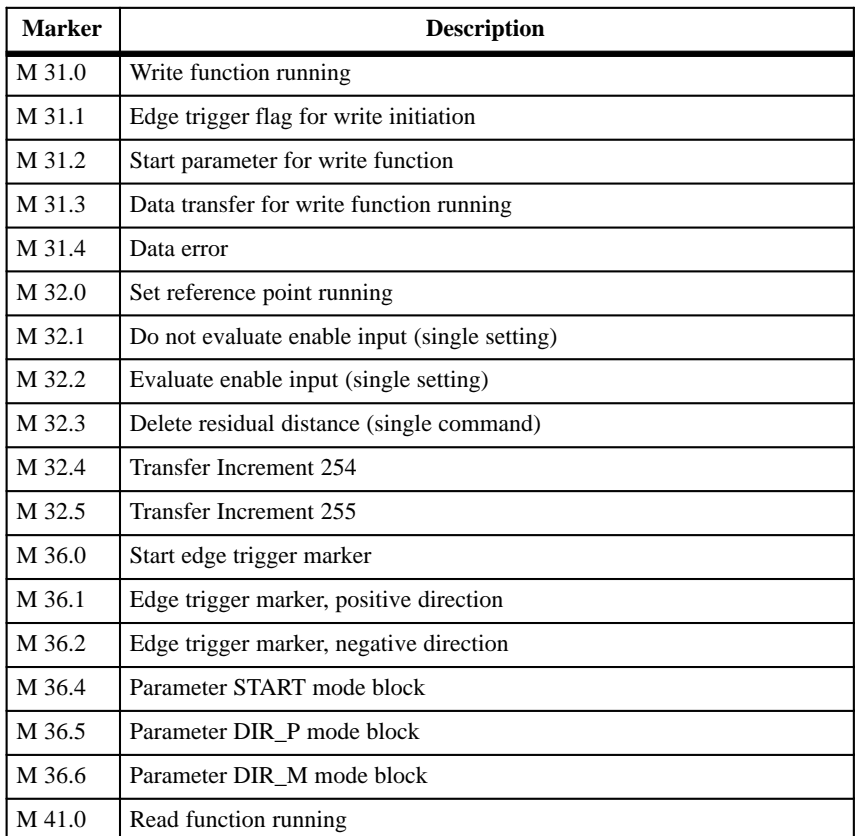

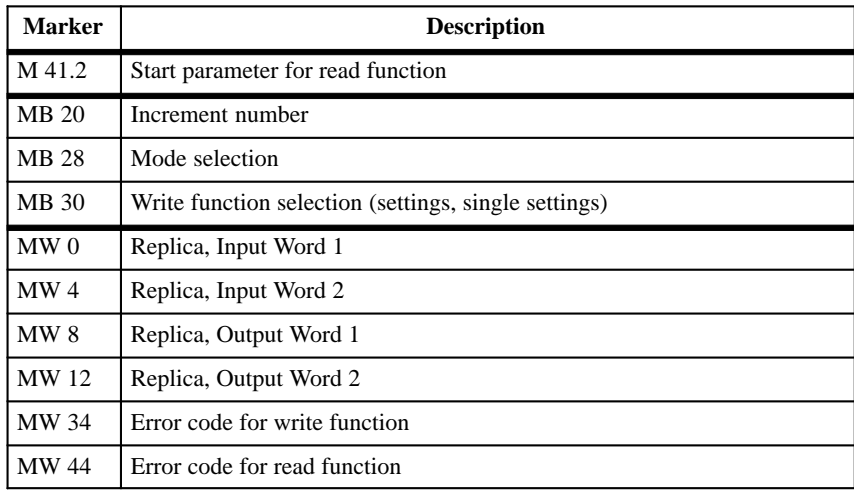

**6**

## **6.6 Technical Data**

The following table gives you an overview of the technical data of the FM 351 technological functions. **Technical Data**

| <b>Block</b><br><b>Number</b> | <b>Block Name</b> | <b>Version</b> | <b>Space</b><br>Occupied<br>in Load<br><b>Memory</b> | <b>Space</b><br>Occupied<br>in Main<br><b>Memory</b> | <b>Space</b><br>Occupied in<br><b>Local Data</b><br>Area | <b>Space</b><br>Occupied<br>in Data<br>Area | <b>Called System</b><br><b>Functions</b> |
|-------------------------------|-------------------|----------------|------------------------------------------------------|------------------------------------------------------|----------------------------------------------------------|---------------------------------------------|------------------------------------------|
| FC <sub>0</sub>               | INC MOD           | 1.0            | 420 Bytes                                            | 274 Bytes                                            | 10 Bytes                                                 | $\vert 1$                                   | None                                     |
| FC <sub>1</sub>               | <b>REFPT</b>      | 1.0            | 420 Bytes                                            | 286 Bytes                                            | 28 Bytes $\vert$ 1)                                      |                                             | SFC 58: WR_REC                           |
| FC <sub>2</sub>               | ACT_VAL           | 1.0            | 420 Bytes                                            | 286 Bytes                                            | 28 Bytes $\vert$ 1)                                      |                                             | SFC 58: WR REC                           |
| FC <sub>5</sub>               | SNG_FCT           | 1.0            | 420 Bytes                                            | 286 Bytes                                            | 28 Bytes $\vert$ 1)                                      |                                             | SFC 58: WR REC                           |
| FC <sub>6</sub>               | SNG COM           | 1.0            | 420 Bytes                                            | 286 Bytes                                            | 28 Bytes $\vert$ 1)                                      |                                             | SFC 58: WR REC                           |
| FC <sub>8</sub>               | DIAG INF          | 1.0            | 300 Bytes                                            | 178 Bytes                                            | 28 Bytes $\vert$ 1)                                      |                                             | SFC 59: RD REC                           |
| FC <sub>9</sub>               | <b>ACT DAT</b>    | 1.0            | 388 Bytes                                            | 254 Bytes                                            | 28 Bytes $\vert$ 1)                                      |                                             | SFC 59: RD REC                           |
| <b>FC</b> 10                  | <b>JOG MODE</b>   | 1.0            | 364 Bytes                                            | 224 Bytes                                            | 10 Bytes $\vert$ 1)                                      |                                             | None                                     |
| <b>FC</b> 11                  | <b>REF MODE</b>   | 1.0            | 396 Bytes                                            | 256 Bytes                                            | 10 Bytes $\vert$ 1)                                      |                                             | None                                     |
| FC 12                         | TG254             | 1.0            | 420 Bytes                                            | 286 Bytes                                            | 28 Bytes $\vert$ 1)                                      |                                             | SFC 58: WR_REC                           |
| FC 13                         | TG253_5           | 1.0            | 456 Bytes                                            | 316 Bytes                                            | 28 Bytes $ ^{1}$                                         |                                             | SFC 58: WR_REC                           |

Table 6-9 Technical Data for the FM 451 Technological Functions

1) Channel data block of FC0 (INC\_MODE) with a length of 130 Bytes.

#### The following table gives you an overview of the processing times for the FM 451 technological functions. **Processing Times**

| <b>Block Number</b> | <b>Block Name</b> | $CPU$ 416 - 1     |
|---------------------|-------------------|-------------------|
| FC <sub>0</sub>     | INC_MOD           | $1.0$ to $1.2$ ms |
| $FC1$               | <b>REFPT</b>      |                   |
| FC <sub>2</sub>     | ACT_VAL           |                   |
| FC <sub>3</sub>     | FACT_VAL          | $1.3$ to $1.5$ ms |
| FC <sub>4</sub>     | ZERO_OFF          |                   |
| FC 5                | SNG_FCT           |                   |
| FC 6                | SNG_COM           |                   |
| FC 8                | DIAG_INF          | $0.5$ to $1.0$ ms |
| FC <sub>9</sub>     | ACT_DAT           |                   |
| $FC 10$             | JOG_MODE          | $1.0$ to $1.2$ ms |
| FC 11               | REF_MODE          |                   |
| FC 12               | <b>TG254</b>      | $1.3$ to $1.5$ ms |
| FC 13               | TG253_5           |                   |

Table 6-10 Processing Times for the FM 451 Technological Functions

# **7**

## <span id="page-88-0"></span>**Setting Up the FM 451**

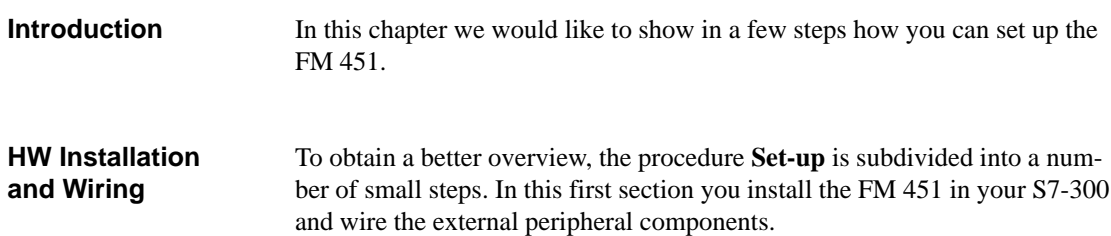

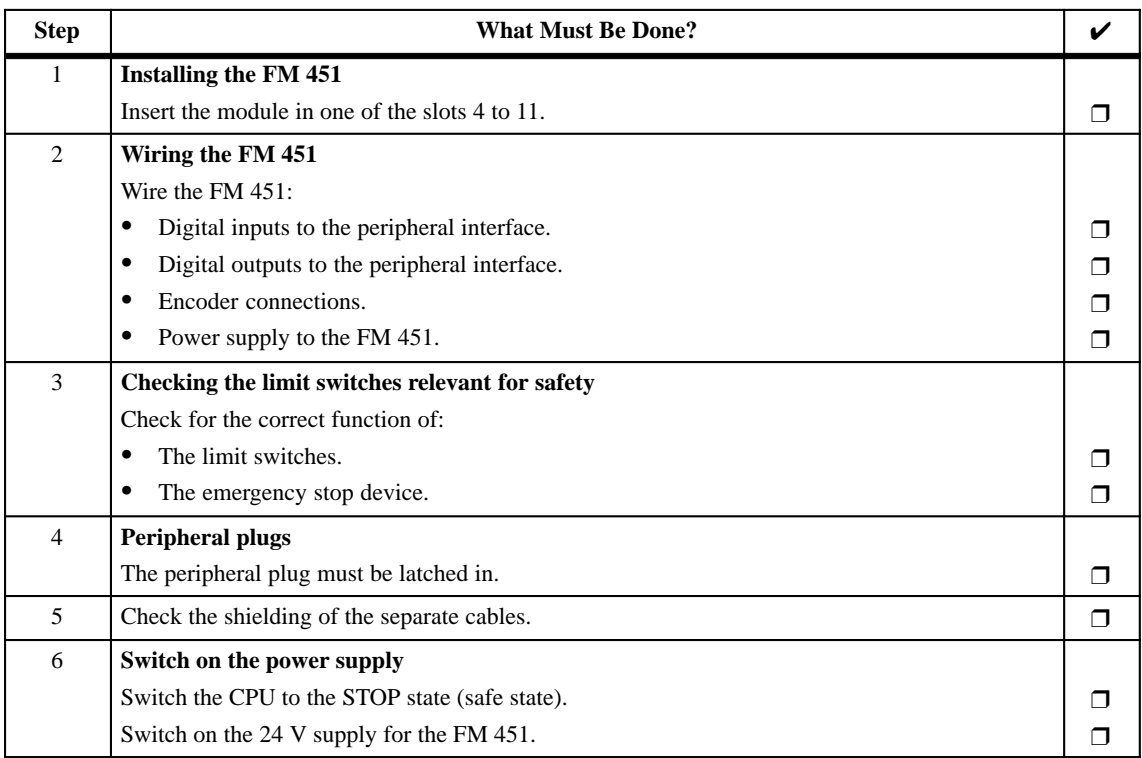

#### Now configure the project under *STEP 7* such that parameterization with the parameterization mask is possible. **Configuring the Project**

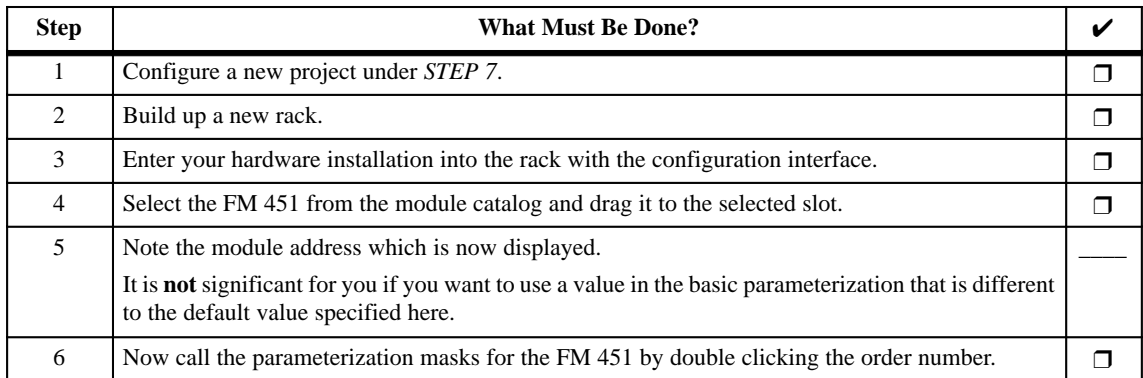

#### Parameterize the module. **Parameterization**

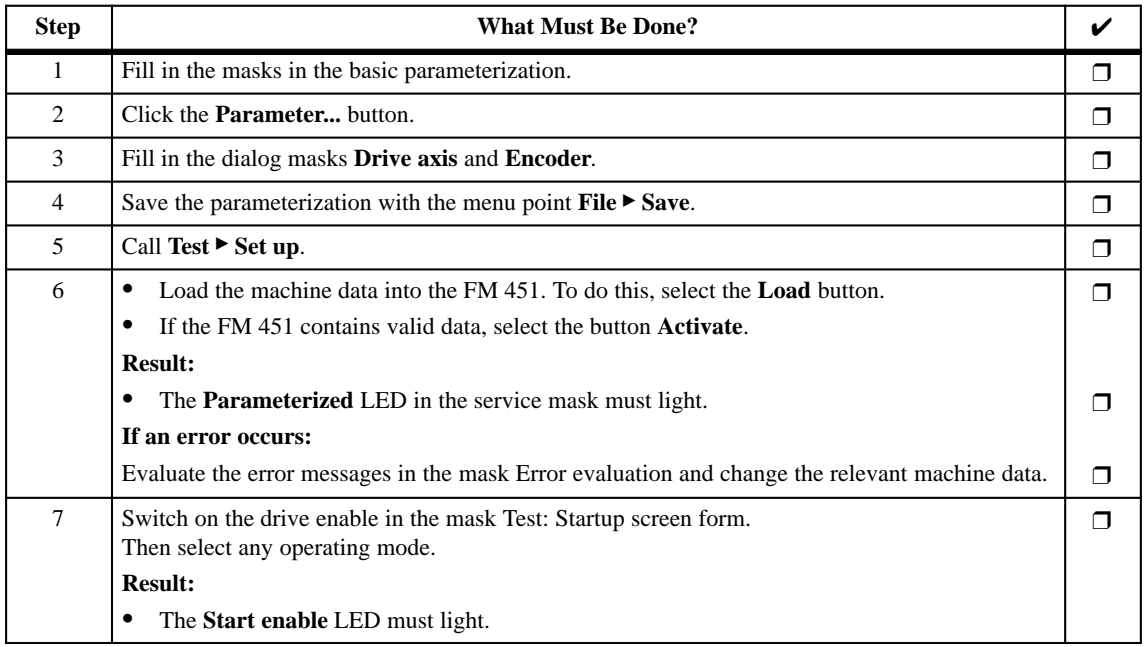

#### **Setting Up the FM 451**

Check for the correct parameterization of the FM 451 with the following table.

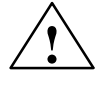

**Warning**<br>
To prevent personal injury and material damage, please note the following points: -

- Install an EMERGENCY OFF switch in the vicinity of the computer. This is the only means of ensuring that the system can be switched off safely in the event of a computer or software failure.
- $\bullet$  Ensure that personnel do not have access to the area of the plant containing moving parts.
- $\bullet$  Controlling the FM 451 in parallel from your program and from the Test<sup>></sup>Setup screen form can result in conflicts with unforseeable results. For this reason, switch the CPU to the STOP state.

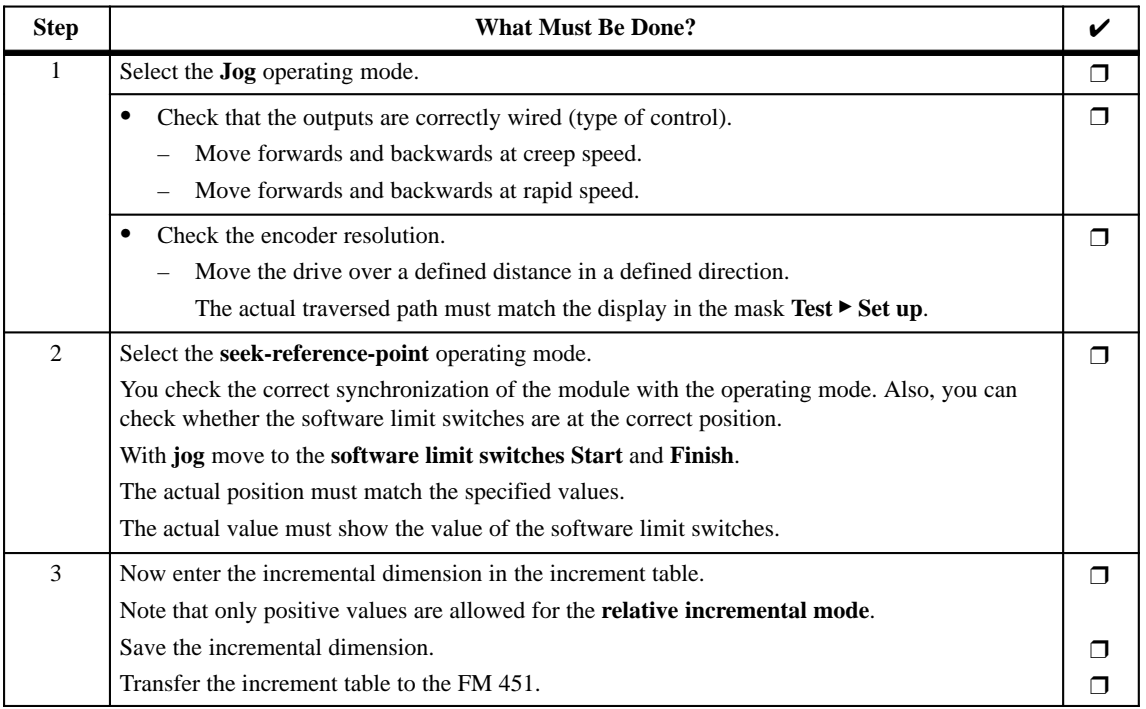

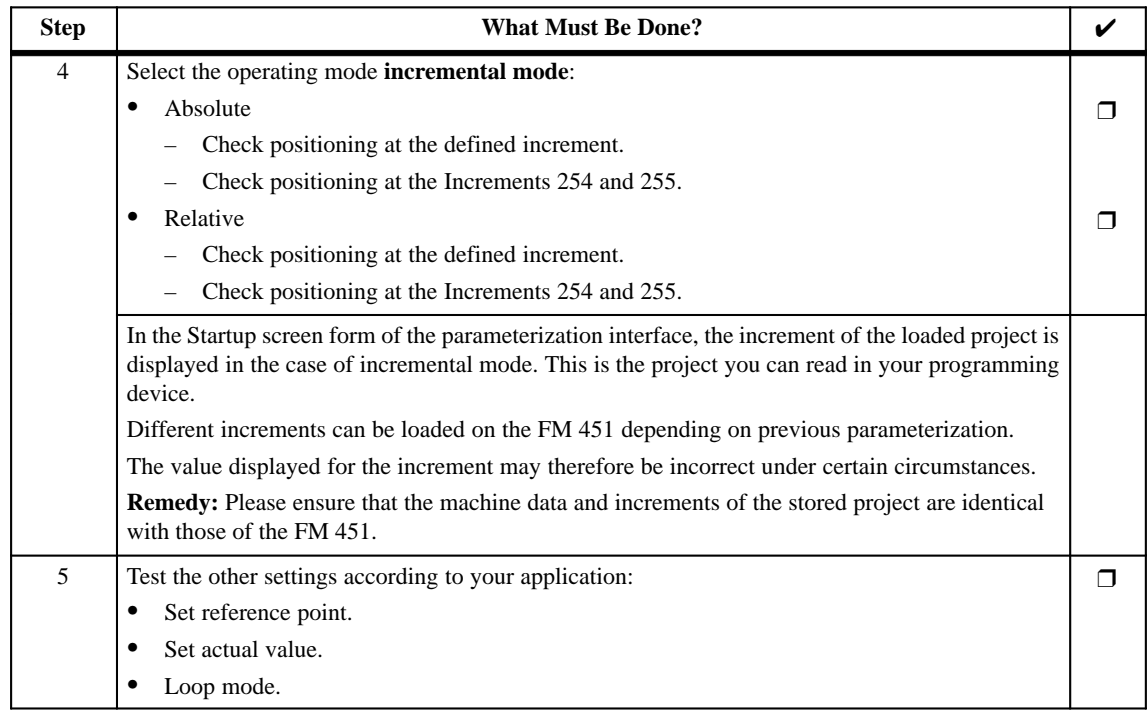

#### Once you have successfully concluded all tests and the FM 451 parameterization has been optimized, you must save the data and prepare the system for the standard operating mode. **Saving the Project**

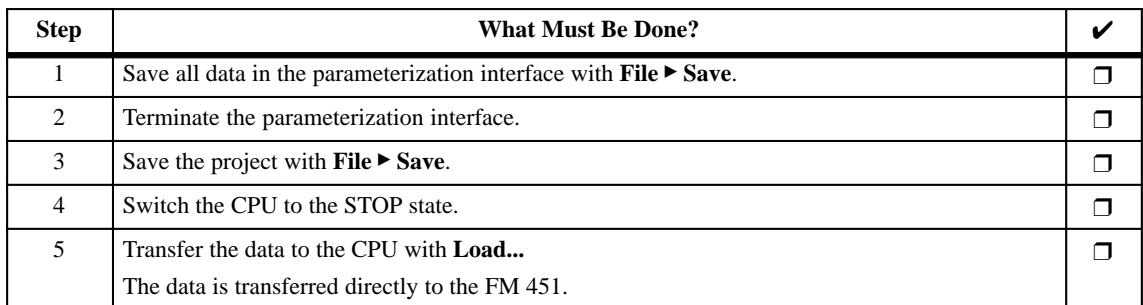

#### A channel DB must be prepared for each channel so that you can initiate the module functions via the FCs. **Preparing the Channel DB**

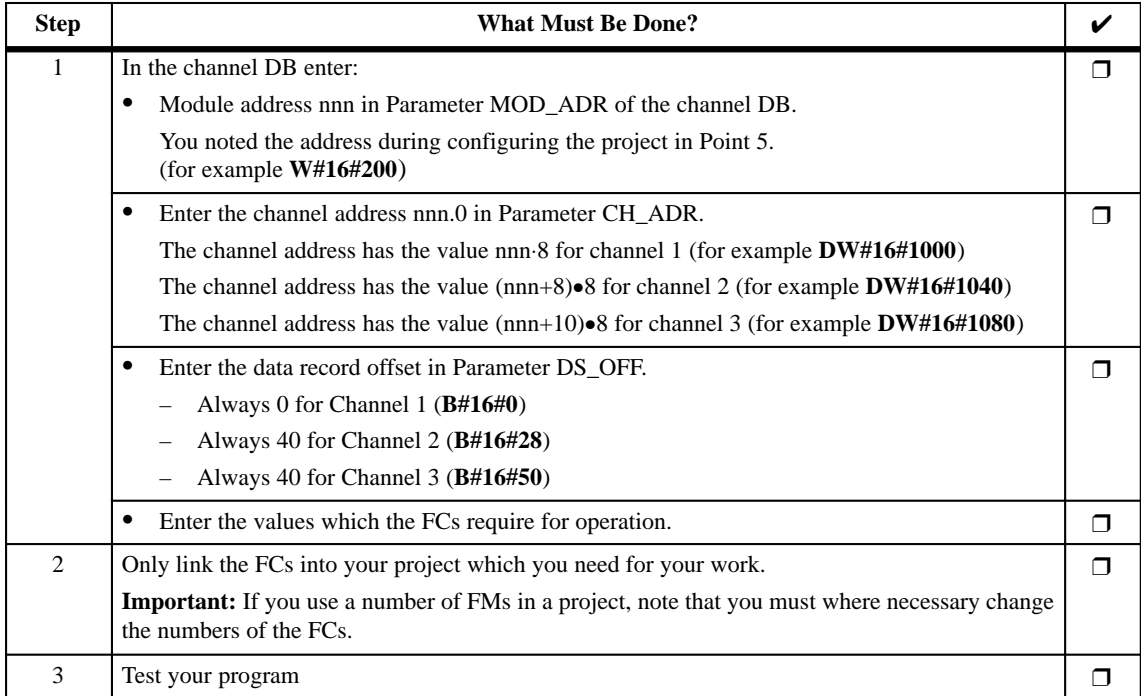

# **8**

## **Machine Data and Increments**

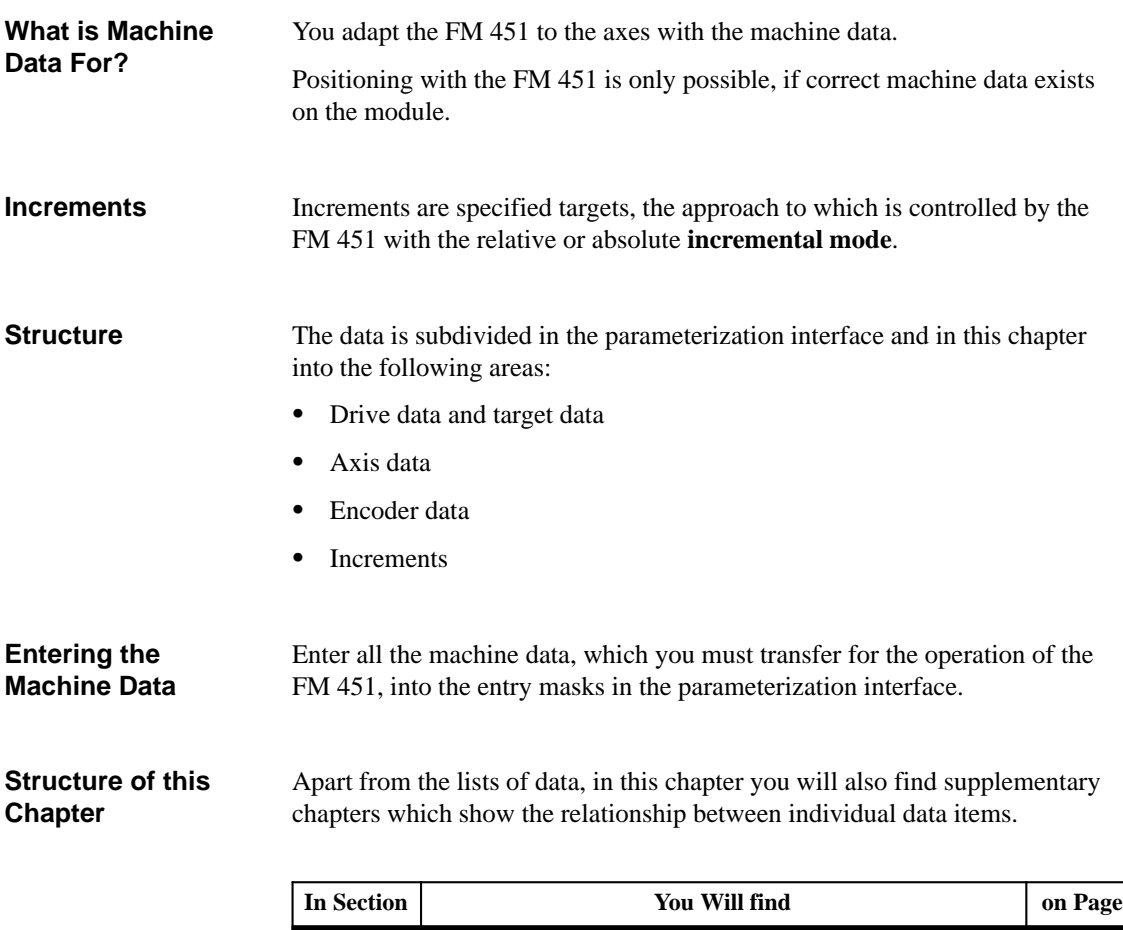

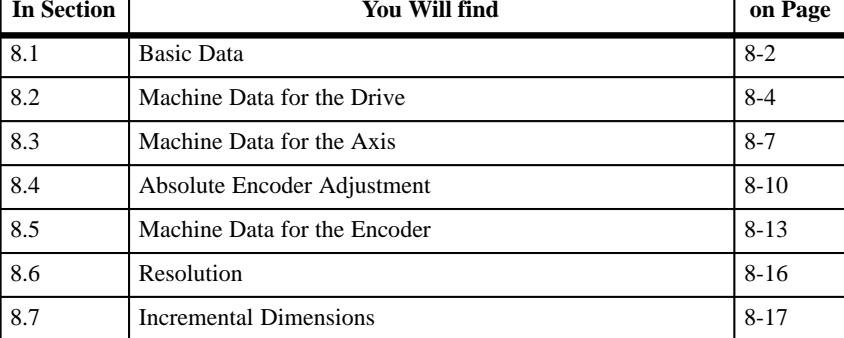

#### <span id="page-95-0"></span>**8.1 Basic Data**

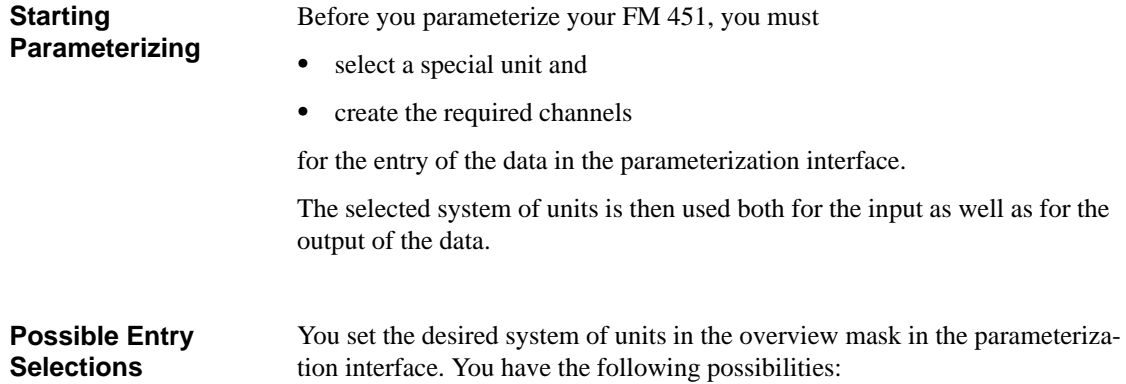

Table 8-1 Basic Data

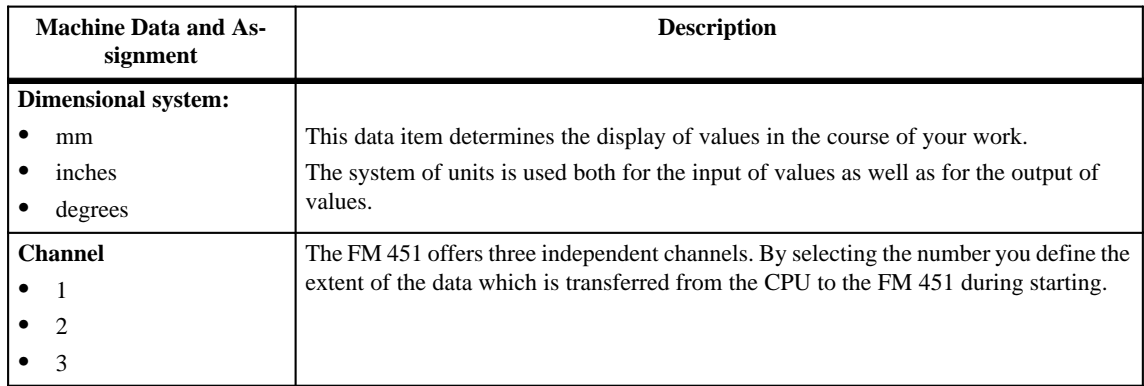

#### **Effect of the Units System Setting**

The machine data item **Units System** enables you to enter values in a normal system of units.

#### **Note**

If you change the system of units, the original values are retained.

The values are not converted to the new system.

The maximum number of places before and after the decimal point in the value change depending on the system of units. For the value for the Software Limit Switch End, you can enter the following maximum values:

- 1.000.000,000 mm or
- $\bullet$ 100.000,0000 inches or
- 100.000,0000 degrees

#### **System of Units in this Chapter**

In this chapter we use the **mm system of units** when stating the minimum and maximum values. For determining the limits in the other systems of units, apply the following calculation:

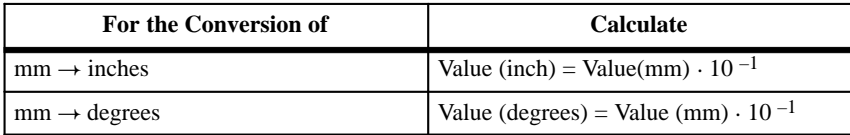

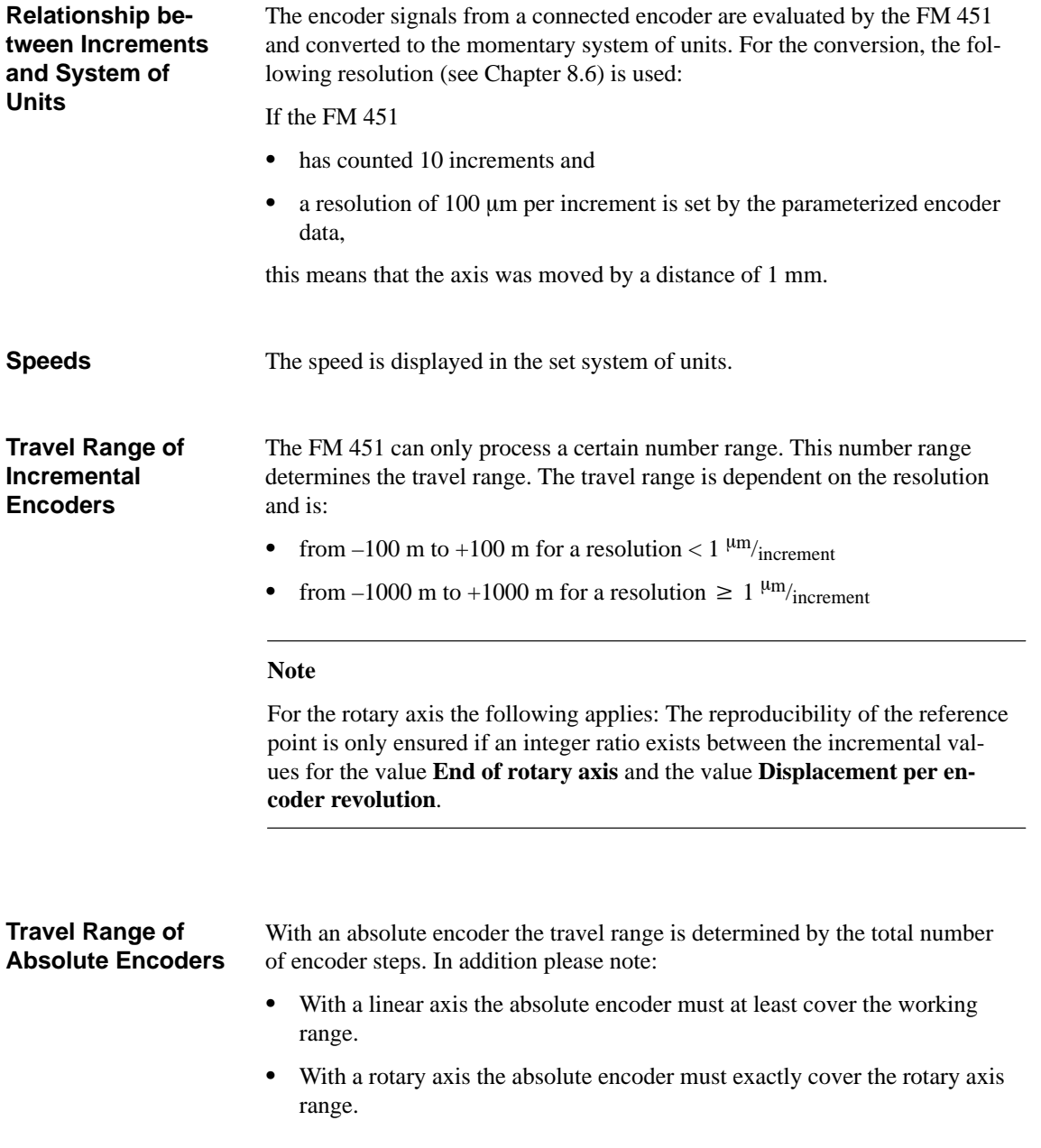

## <span id="page-97-0"></span>**8.2 Machine Data for the Drive**

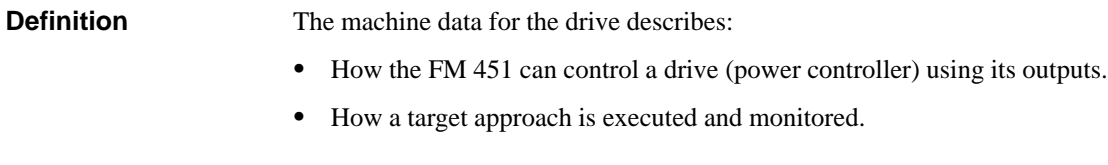

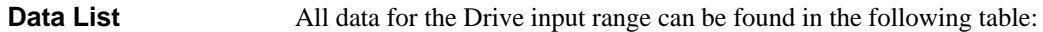

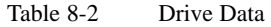

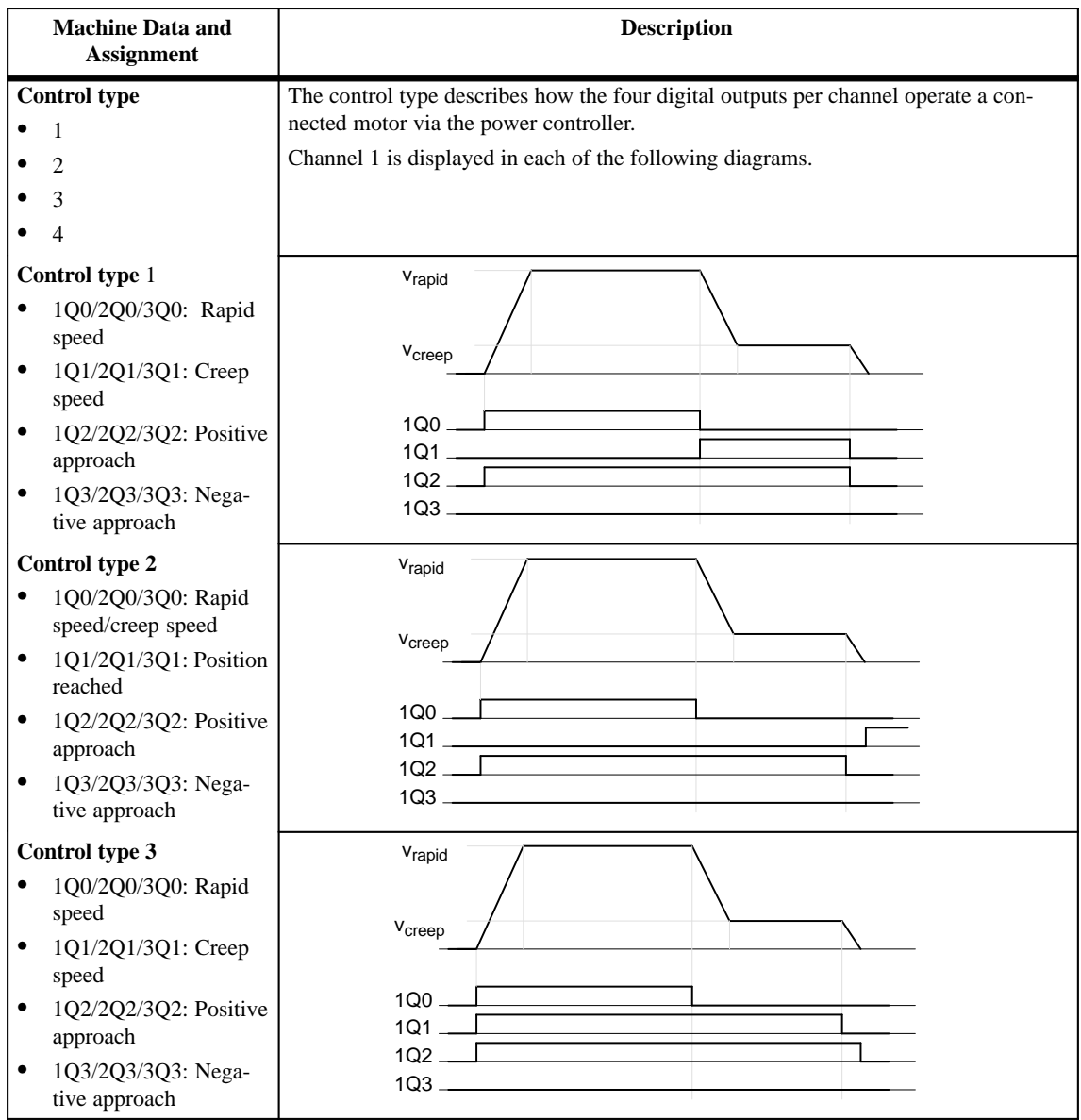

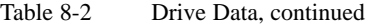

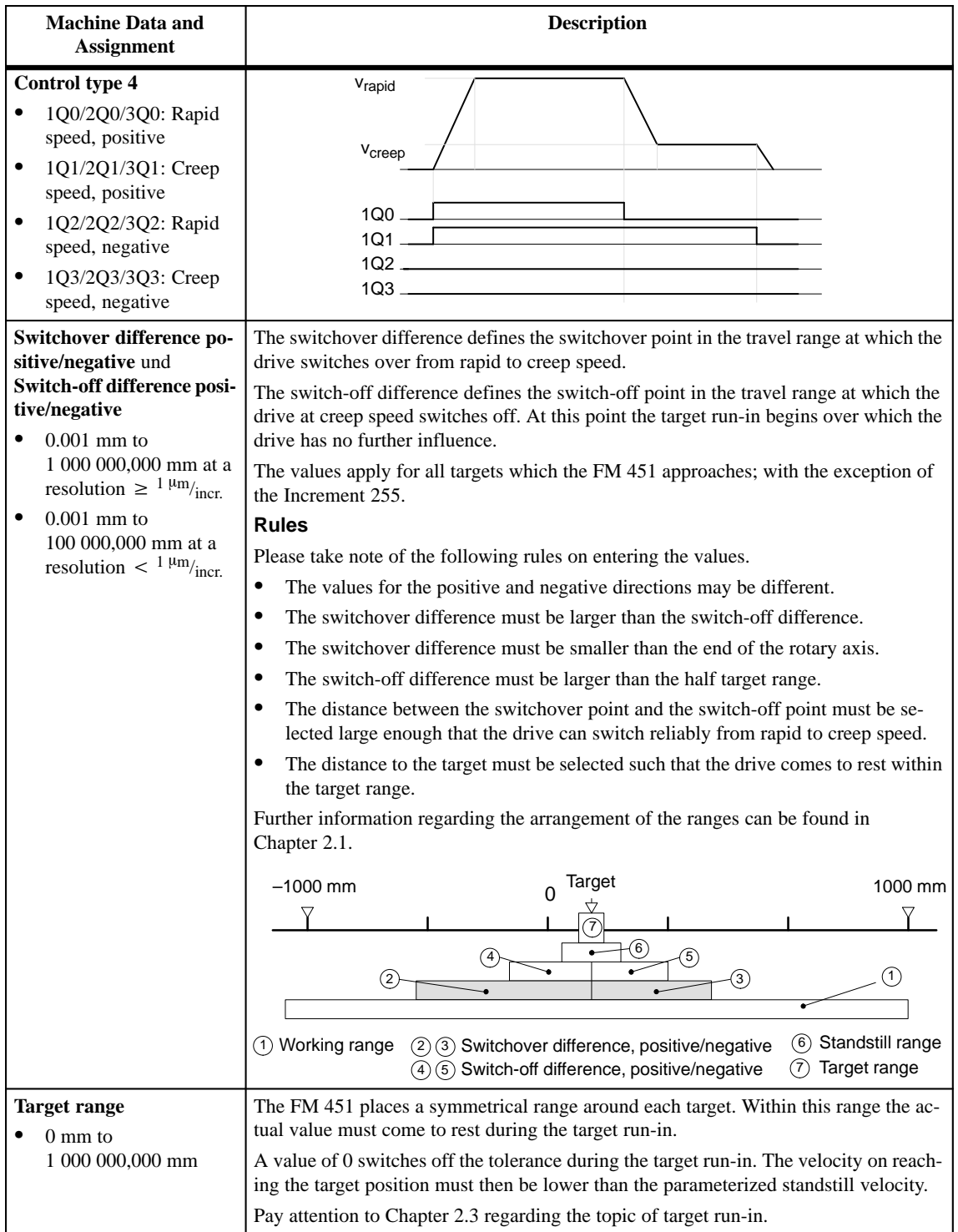

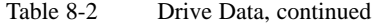

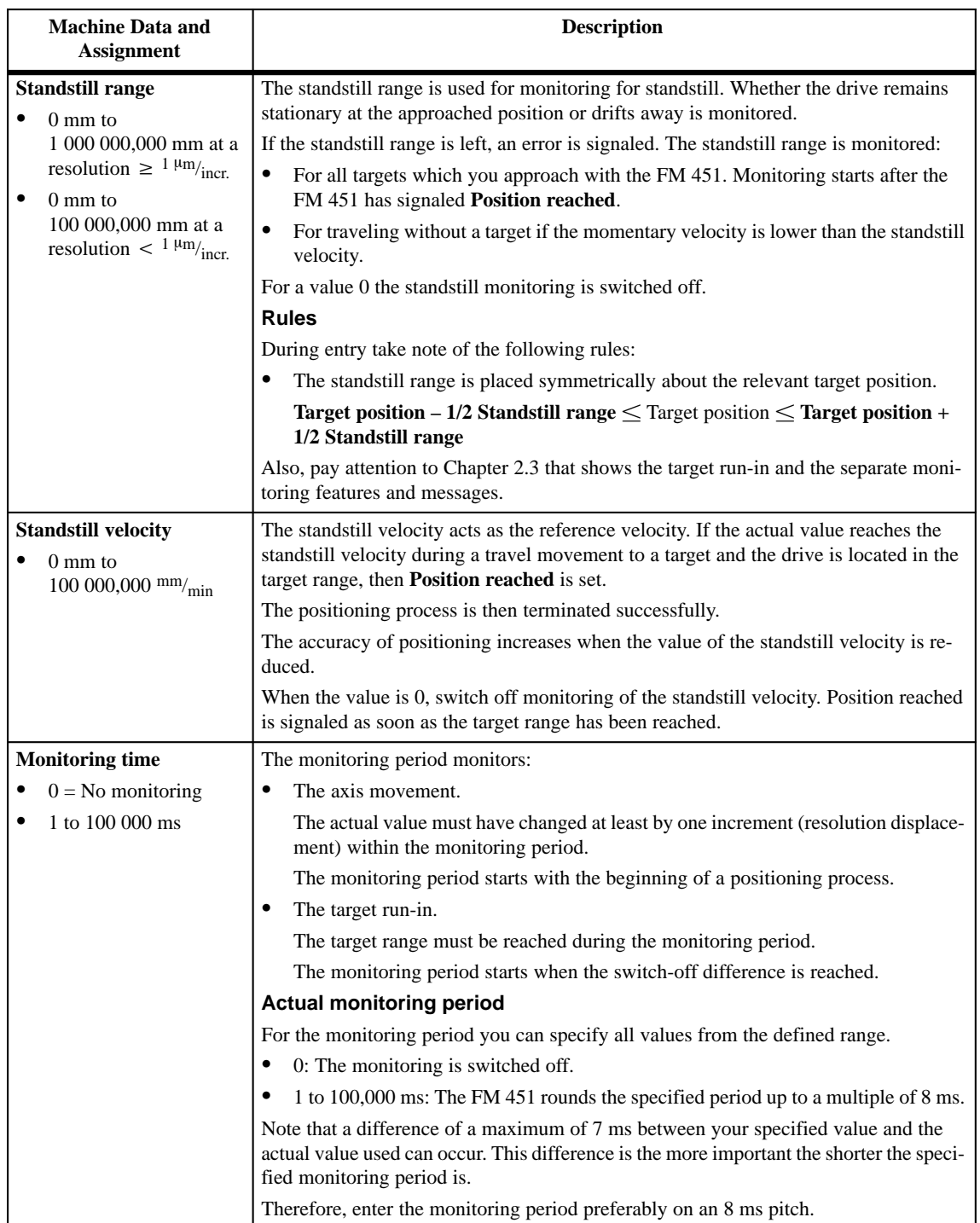

### <span id="page-100-0"></span>**8.3 Machine Data for the Axis**

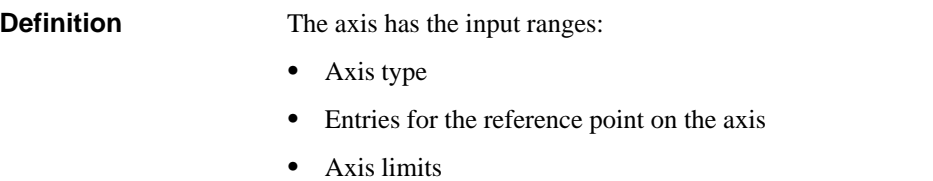

The description of all data for the axis input range can be found in Table 8-3. **Data List**

Table 8-3 Machine Data for the Axis

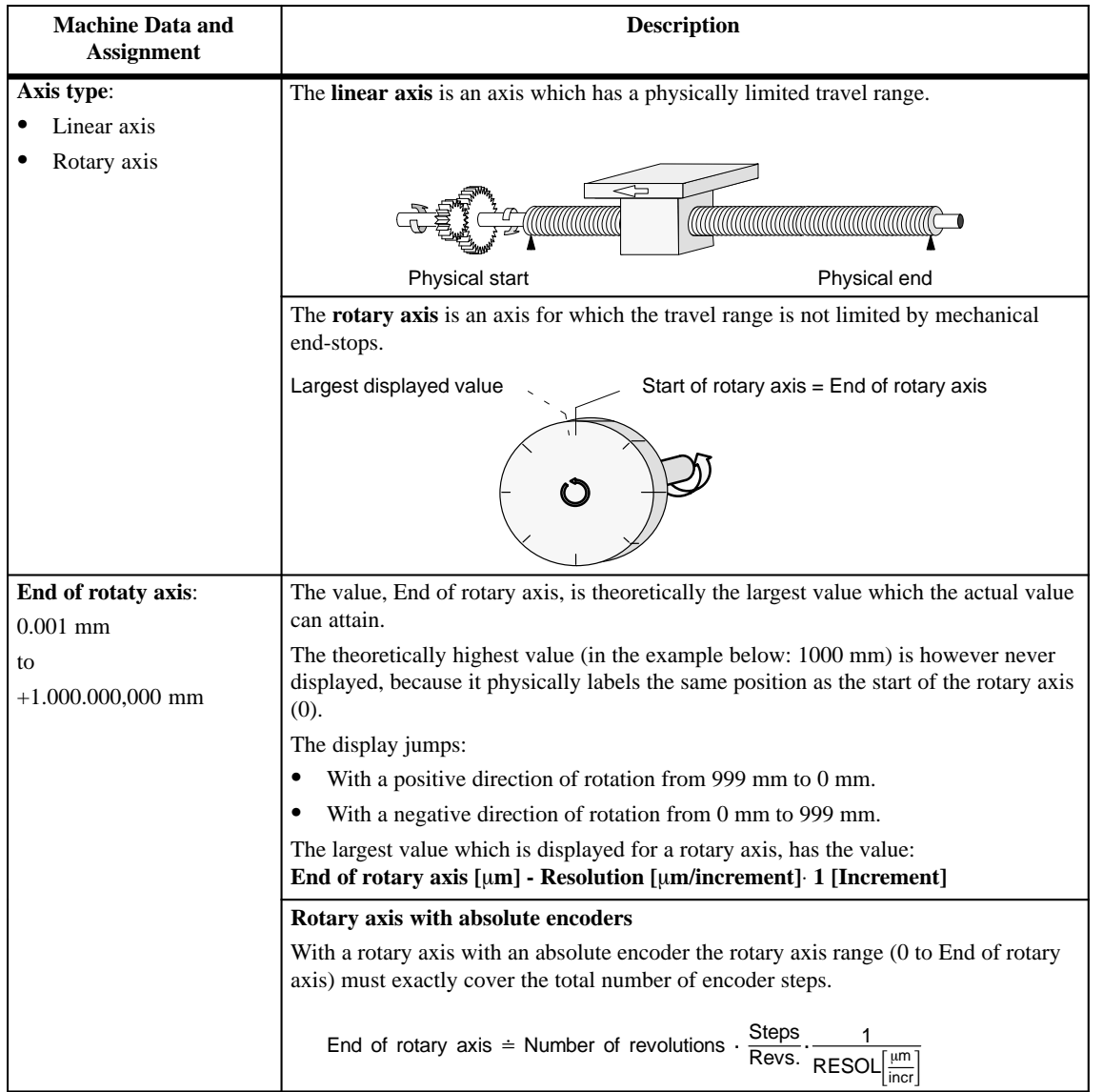

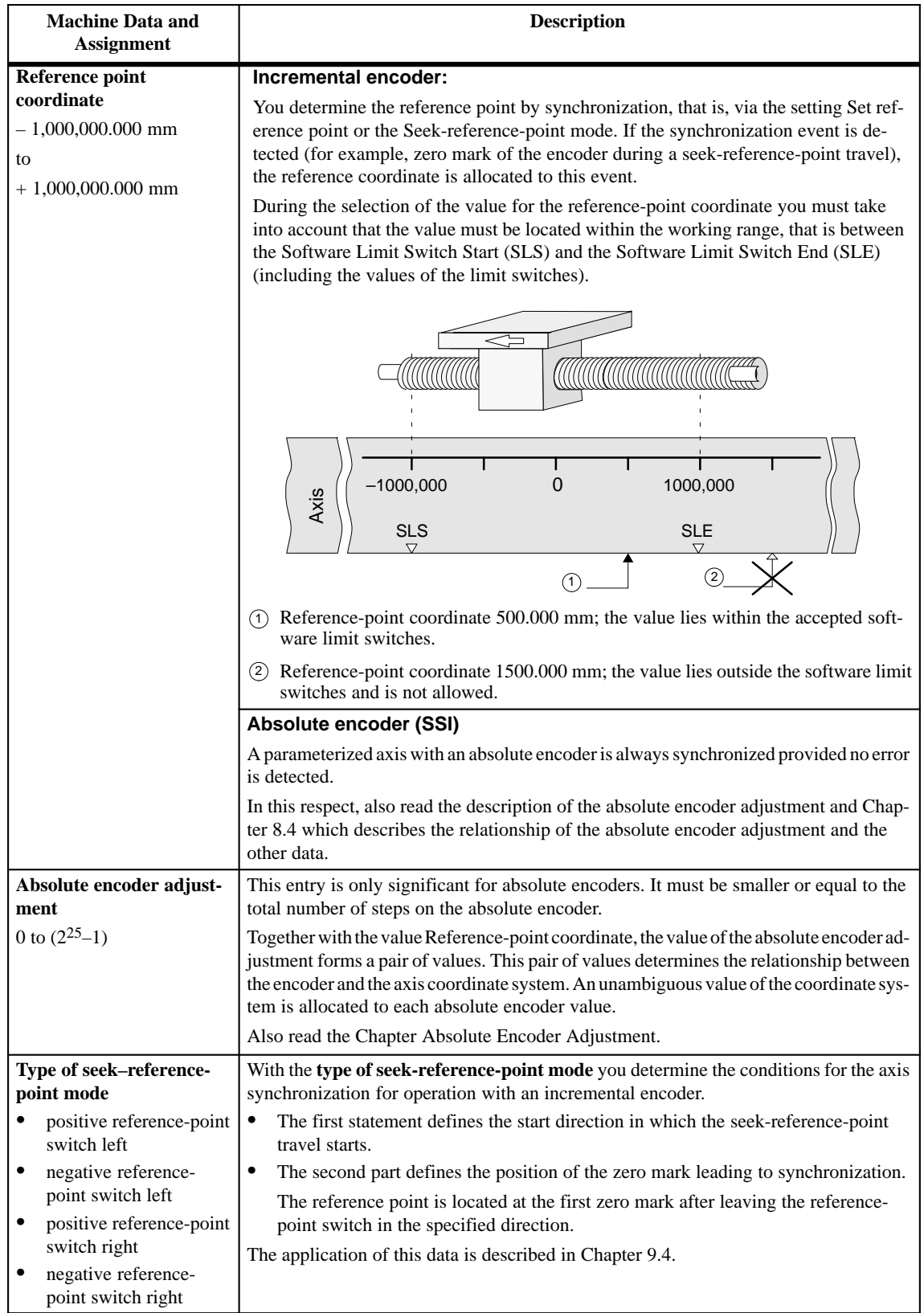

#### Table 8-3 Machine Data for the Axis, continued

| <b>Machine Data and</b><br><b>Assignment</b>                                                      | <b>Description</b>                                                                                                    |  |  |  |  |  |
|---------------------------------------------------------------------------------------------------|----------------------------------------------------------------------------------------------------|--|--|--|--|--|
| <b>Starting velocity for seek-</b>                                                                | With this data you select the velocity for the start of a seek-reference-point travel:                                                                                                    |  |  |  |  |  |
| reference-point travel:                                                                           | $\bullet$<br>Rapid speed                                                                                                    |  |  |  |  |  |
| Rapid speed                                                                                       | Creep speed<br>٠                                                                                                    |  |  |  |  |  |
| Creep speed                                                                                       |                                                                                                    |  |  |  |  |  |
| Software limit switch<br><b>Start / Software limit</b><br>switch End<br>$-1.000.000,000$ mm<br>to | This entry is only of significance with a linear axis.<br>The software limit switches are active when the FM 451 is synchronized. We term the<br>range set by the software limit switches the working range. The limits of the working<br>range are monitored by the FM 451.<br>The Software Limit Switch Start (SLS) must always be more negative than the Software |  |  |  |  |  |
| 1.000.000,000 mm                                                                                  | Limit Switch End (SLE).<br><u> HAMMANI MANAMANI MANAMANI MAN</u>                                                                                                    |  |  |  |  |  |
|                                                                                                   | <b>SLS</b><br><b>SLE</b><br>Working range<br>Axis<br>$-1000,000$<br>1000,000<br>$\mathbf 0$                                                                                                    |  |  |  |  |  |
|                                                                                                   | Absolute encoder (SSI)                                                                                                    |  |  |  |  |  |
|                                                                                                   | The FM 451 is synchronized directly after parameterization. The software limit<br>switches are monitored from this point in time.                                                                                                    |  |  |  |  |  |
|                                                                                                   | The absolute encoder which you use must at least cover the working range (from Soft-<br>ware Limit Switch Start to Software Limit Switch End).                                                                                                    |  |  |  |  |  |
|                                                                                                   | Relationship: Encoder range, Travel range, Number range                                                                                                    |  |  |  |  |  |
|                                                                                                   | $\bullet$<br>The working range is the range which you define for your task using the software<br>limit switches.                                                                                                    |  |  |  |  |  |
|                                                                                                   | The encoder range is the range unambiguously covered by the encoder.<br>٠                                                                                                    |  |  |  |  |  |
|                                                                                                   | The number range is the value range which the FM 451 can process. It is depen-<br>dent on the resolution.                                                                                                    |  |  |  |  |  |
|                                                                                                   | $\bullet$<br>The travel range is determined by:                                                                                                    |  |  |  |  |  |
|                                                                                                   | Encoder range if the encoder range is smaller than the number range.                                                                                                    |  |  |  |  |  |
|                                                                                                   | Number range if the encoder range is larger or the equal to the number range.                                                                                                    |  |  |  |  |  |
|                                                                                                   | Incremental encoder                                                                                                    |  |  |  |  |  |
|                                                                                                   | The axis is initially not synchronized after each FM 451 start. The parameterized soft-<br>ware limit switches are only monitored after synchronization.                                                                                                    |  |  |  |  |  |

Table 8-3 Machine Data for the Axis, continued

#### <span id="page-103-1"></span><span id="page-103-0"></span>**8.4 Absolute Encoder Adjustment**

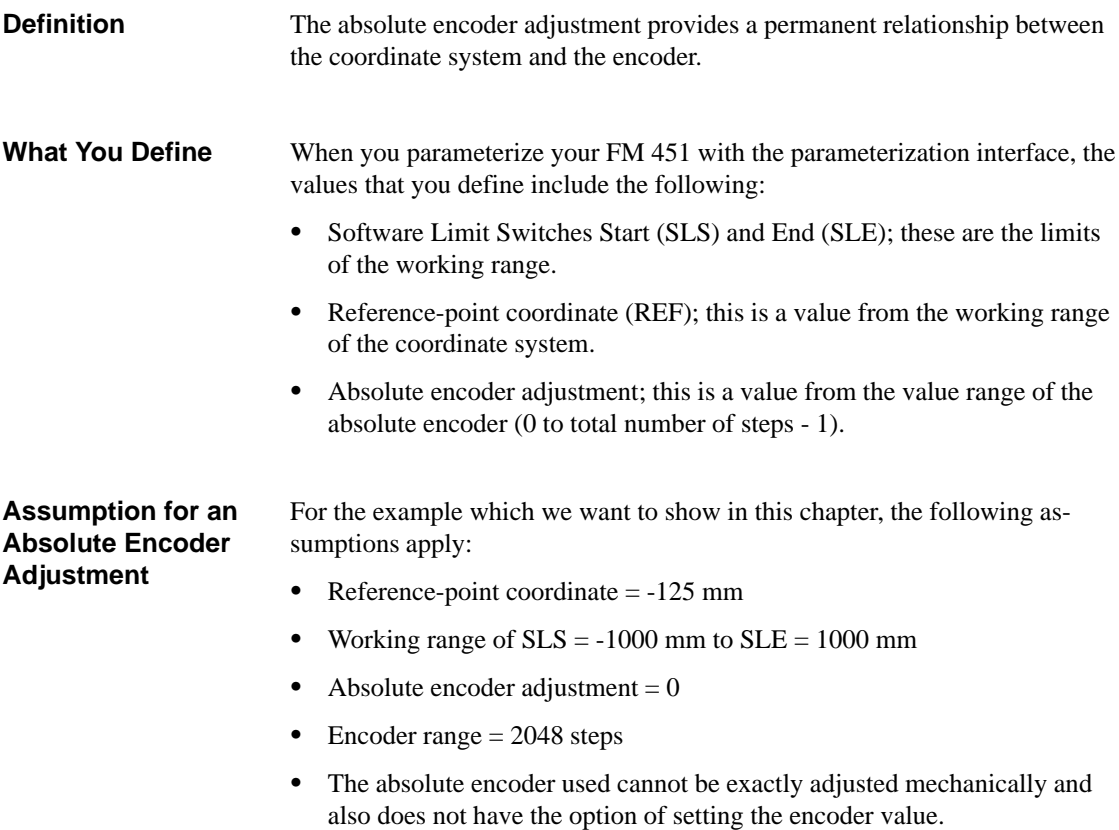

The FM 451 forms pairs of values as shown in the illustration below from the relationship between the two values for the reference-point coordinate and the absolute encoder adjustment.

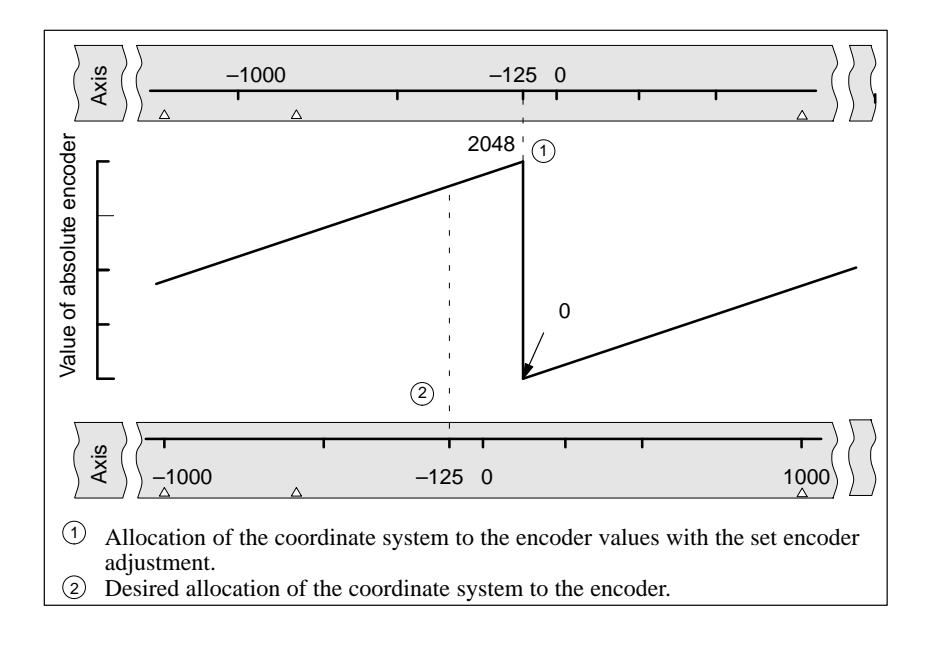

**Determining the Correct Absolute Encoder Adjustment**

After the initial parameterization further steps are necessary to create a correct relationship between the encoder and the coordinate system.

- 1. Set the axis to a defined reproducible point with which you are familiar and which is physically unambiguous.
- 2. Call the setting Set reference point with the known coordinate.

The FM 451 now determines the correct absolute encoder adjustment (= 1798) for the reference-point coordinate entered in the machine data. You can read out this value with the parameterization interface in the service mask.

- 3. Enter the read-out value as a new value in the machine data **Absolute encoder adjustment**.
- 4. Save the machine data.
- 5. Load the data under the configuration interface to the CPU. The CPU must be in the STOP state for this. The FM 451 is then directly parameterized.

#### **Note**

You carry out this adjustment only once when you set up the FM 451. After parameterization, the FM 451 is now synchronized on starting.

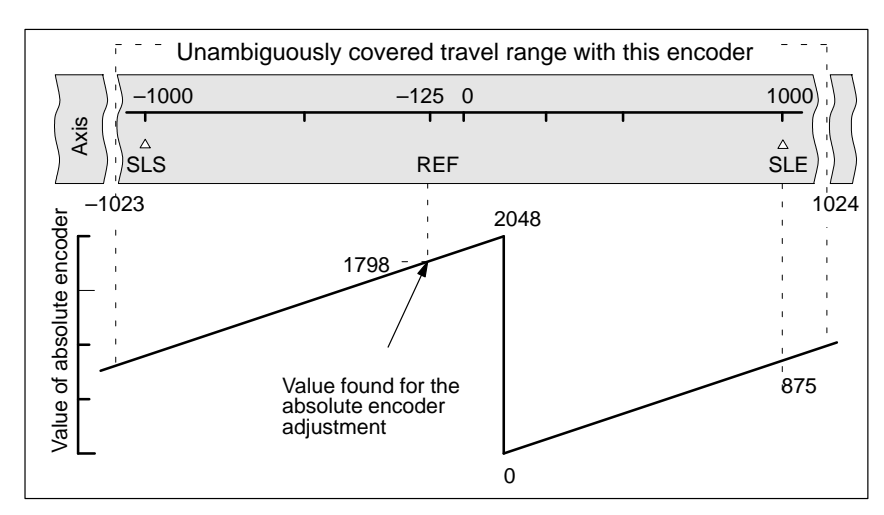

#### The relationship appears as follows after **Set reference point**: **Result after Set Reference Point**

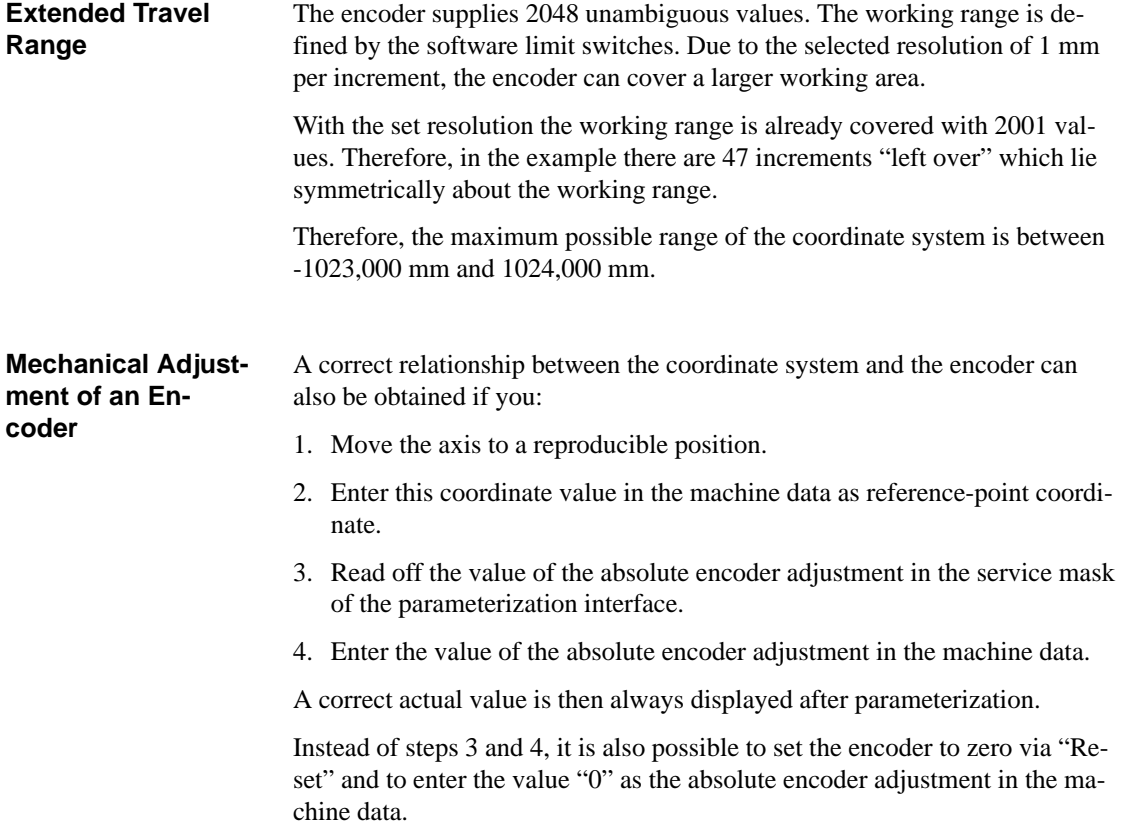

## <span id="page-106-0"></span>**8.5 Machine Data for the Encoder**

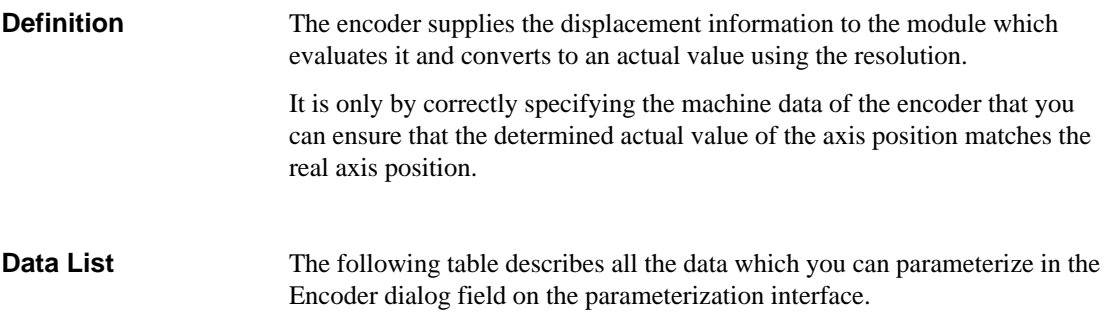

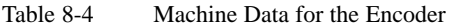

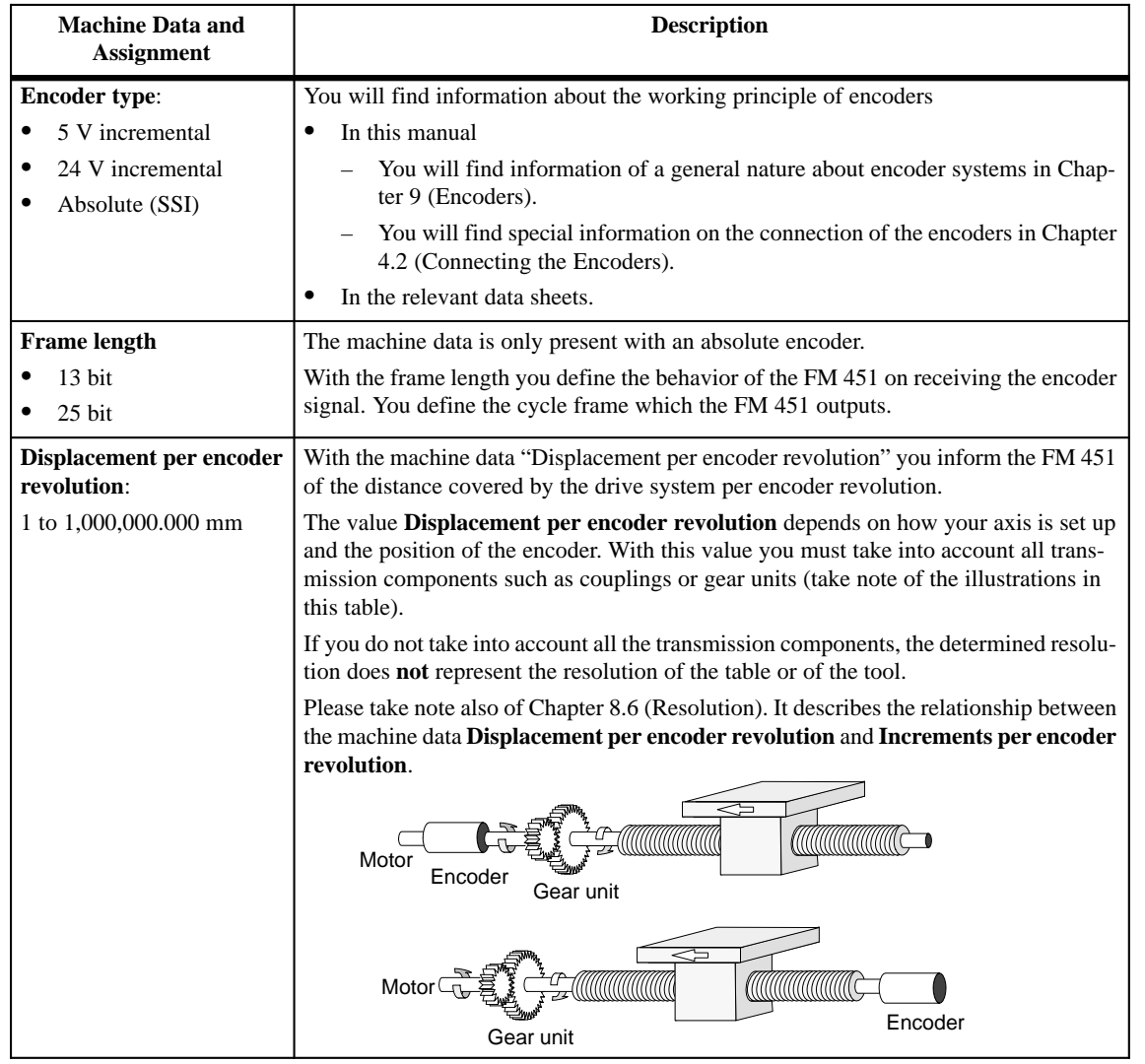

| Increments per encoder<br>revolution<br>from this value and the machine data Displacement per encoder revolution.<br>$1$ to $2^{25}$<br>Incremental encoder<br>Any value from the input range shown opposite can be entered.<br>The FM 451 counts each edge of the $90^{\circ}$ displaced signals from the incremental en-<br>coder, that is, four increments per signal period are counted and processed by the<br>FM 351 (see also Chapter 10.1).<br>Absolute encoder<br>The upper limit is limited by the total number of encoder steps. It is defined by the<br>product of the Number of revolutions and the Increments per encoder revolution.<br>Only values in steps of a power of two are allowed as input. | <b>Description</b>                                                                                                    |  |  |  |  |
|----------------------------------------------------------------------------------------------------|----------------------------------------------------------------------------------------------------|--|--|--|--|
|                                                                                                    | The machine data Increments per encoder revolution gives the number of increments<br>which the encoder produces per revolution. The FM 451 determines the resolution |  |  |  |  |
|                                                                                                    |                                                                                                    |  |  |  |  |
|                                                                                                    |                                                                                                    |  |  |  |  |
|                                                                                                    |                                                                                                    |  |  |  |  |
|                                                                                                    |                                                                                                    |  |  |  |  |
| For the limits there is a difference between the various encoder models:                                                                                                    |                                                                                                    |  |  |  |  |
| Single-turn encoders (no. of revs $= 1$ ) with 13 bit frame length:                                                                                                    |                                                                                                    |  |  |  |  |
| $-$ Minimum value = 4                                                                                                    |                                                                                                    |  |  |  |  |
| Maximum value $= 8192$                                                                                                    |                                                                                                    |  |  |  |  |
| Multiturn encoders (no. of revs. $> 1$ ) with 25 bit frame length:                                                                                                    |                                                                                                    |  |  |  |  |
| Minimum value $=$ 4                                                                                                    |                                                                                                    |  |  |  |  |
| Maximum value $= 8192$                                                                                                    |                                                                                                    |  |  |  |  |
| Single-turn encoders with 25 bit frame length, no. of revs. $= 1$                                                                                                    |                                                                                                    |  |  |  |  |
| Minimum value $=$ 4<br>$-$                                                                                                    |                                                                                                    |  |  |  |  |
| Maximum value = $2^{25}$                                                                                                    |                                                                                                    |  |  |  |  |
| <b>Baud rate</b><br>With the baud rate you define the speed of the data transfer from SSI encoders to the<br>FM 451.<br>$0.125$ MHz                                                                                                    |                                                                                                    |  |  |  |  |
| This entry has no significance for incremental encoders.<br>$0.250$ MHz<br>٠                                                                                                    |                                                                                                    |  |  |  |  |
| The maximum line length is dependent on the following four stages:<br>0.500 MHz<br>$\bullet$                                                                                                    |                                                                                                    |  |  |  |  |
| $0.125 \text{ MHz} \rightarrow 320 \text{ m}$<br>$\bullet$<br>1.000 MHz<br>$\bullet$                                                                                                    |                                                                                                    |  |  |  |  |
| $0.250 \text{ MHz} \rightarrow 160 \text{ m}$<br>$\bullet$                                                                                                    |                                                                                                    |  |  |  |  |
| $0.500 \text{ MHz} \rightarrow 63 \text{ m}$<br>$\bullet$                                                                                                    |                                                                                                    |  |  |  |  |
| $1.000 \text{ MHz} \rightarrow 20 \text{ m}$<br>٠                                                                                                    |                                                                                                    |  |  |  |  |
| Take note that with increasing line length the transfer rate must be set lower.                                                                                                    |                                                                                                    |  |  |  |  |
| <b>Counting direction</b><br>With the machine data Encoder counting direction you match the direction of the<br>displacement measurement to the direction of axis movement.<br>Normal<br>Inverted                                                                                                    |                                                                                                    |  |  |  |  |

Table 8-4 Machine Data for the Encoder
| <b>Machine Data and</b><br><b>Assignment</b>                  | <b>Description</b>                                                                                                    |  |
|---------------------------------------------------------------|----------------------------------------------------------------------------------------------------|--|
| No. of revolutions<br>1, 2, 4, 8, 16, 32, 64,                 | This machine data is only required for absolute encoders. You use it to define the num-<br>ber of revolutions possible with this encoder.                                                  |  |
| 128, 256, 512, 1024,<br>2048, 4096                            | If you would like to know more about absolute encoders, please read Chapter 10.3 of<br>this manual.                                                                                        |  |
|                                                               | Single-turn encoders                                                                                                    |  |
|                                                               | If you have set the 13 bit encoder, the value is permanently fixed at 1.                                                                                                    |  |
|                                                               | <b>Multiturn encoders</b>                                                                                                    |  |
|                                                               | If you have set a 25 bit absolute encoder, set the power-of-two value from 1 to 4096.                                                                                                    |  |
|                                                               | Please ensure that the total number of encoder steps is not exceeded.                                                                                                    |  |
| Total no. of encoder steps                                    | The total number of steps is not an item of machine data. It is found from the two data<br>items:                                                                                          |  |
|                                                               | Increments per encoder revolution.<br>$\bullet$                                                                                                    |  |
|                                                               | Number of revolutions.<br>$\bullet$                                                                                                    |  |
|                                                               | Total no. of steps = Increments per encoder rev. $\cdot$ No. of revs.                                                                                                    |  |
| <b>Monitoring</b>                                             | In operation the FM 451 monitors the connected encoder for:                                                                                                    |  |
| Wire breakage $(5 V sig-$                                     | Wire breakage<br>٠                                                                                                    |  |
| nals)                                                         | $\bullet$<br>Error pulse                                                                                                    |  |
| $\bullet$<br>Error pulse from incre-<br>mental encoders (zero | Wire breakage                                                                                                    |  |
| mark monitoring)                                              | With the activation of the monitoring the FM 451 monitors for an incremental encoder<br>the signals A, $\overline{A}$ , B, $\overline{B}$ , N and $\overline{N}$ . The monitoring detects: |  |
|                                                               | Wire breakage<br>٠                                                                                                    |  |
|                                                               | Short circuit on the separate lines.                                                                                                    |  |
|                                                               | Interval between the edges of the counting pulses.<br>٠                                                                                                    |  |
|                                                               | Failure of the encoder supply.<br>٠                                                                                                    |  |
|                                                               | Error pulse from incremental encoders                                                                                                    |  |
|                                                               | An incremental encoder must always supply the same number of increments between<br>two following zero marks.                                                                               |  |
|                                                               | The FM 451 checks whether the zero marks of an incremental encoder occur at the<br>correct point in time.                                                                                  |  |

Table 8-4 Machine Data for the Encoder

### **8.6 Resolution**

#### **Definition**

The resolution is not a direct item of machine data. It is however found by the FM 451 from the two items of machine data:

- $\bullet$ Displacement per encoder revolution.
- $\bullet$ Pulses per encoder revolution.

With incremental encoders the quadruple evaluation is also taken into account.

The resolution is a measure for the accuracy of the positioning. It also determines the maximum possible travel range.

#### **Relationship between Travel Range and Resolution**

The travel range is limited by the number representation in the FM 451. The number representation varies depending on the resolution. Therefore, make sure that you are always within the permissible limits when specifying values. Please take note of the following table:

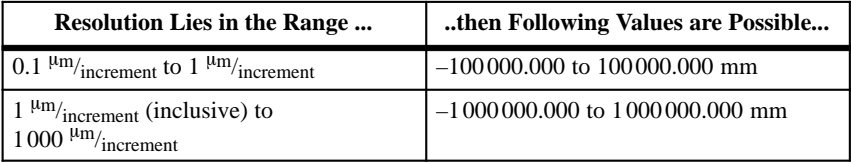

#### **Calculating the Resolution**

The resolution is calculated as shown in the following table:

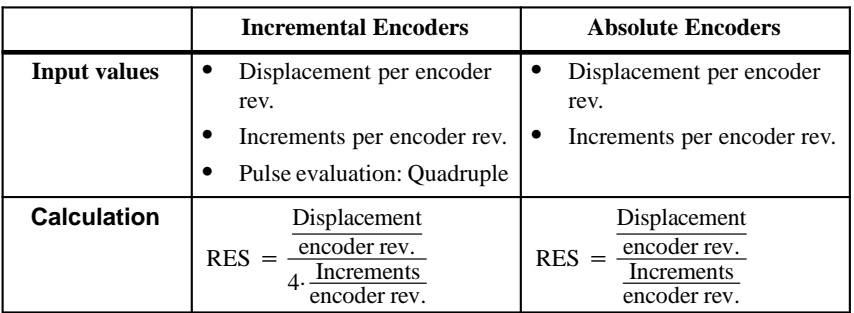

 $RES = Resolution$ 

#### **Rounding of the Values**

With the internal computations the results are rounded according to mathematical rules.

## **8.7 Incremental Dimensions**

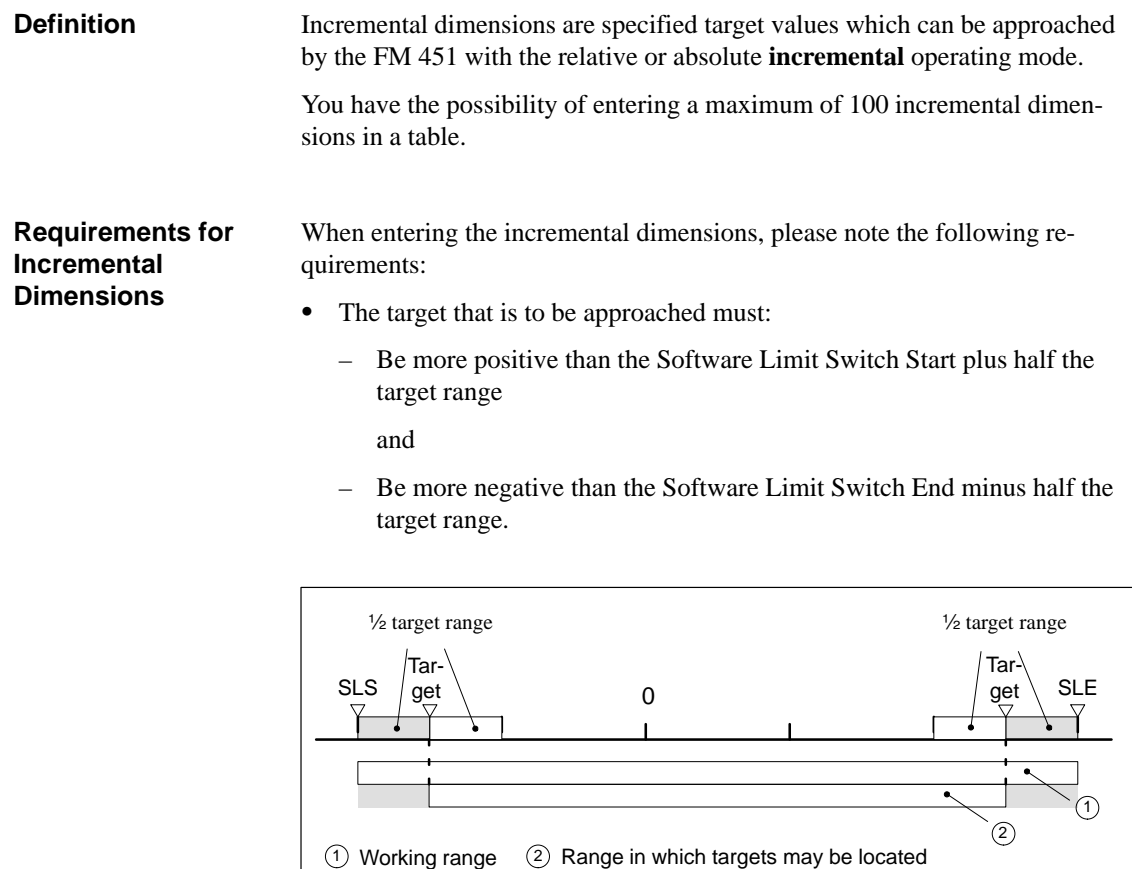

No target may be located in this part of the working range.

Figure 8-1 Limits for Entry of Incremental Dimensions

#### **Interpretation of the Incremental Dimensions**

Depending on which incremental mode you select, the FM 451 interprets the value differently.

- $\bullet$  **Absolute incremental mode:** The incremental dimensions are interpreted as absolute target positions in the coordinate system.
- $\bullet$  **Relative incremental mode:** The incremental dimensions are interpreted as differences in displacement from the start position.

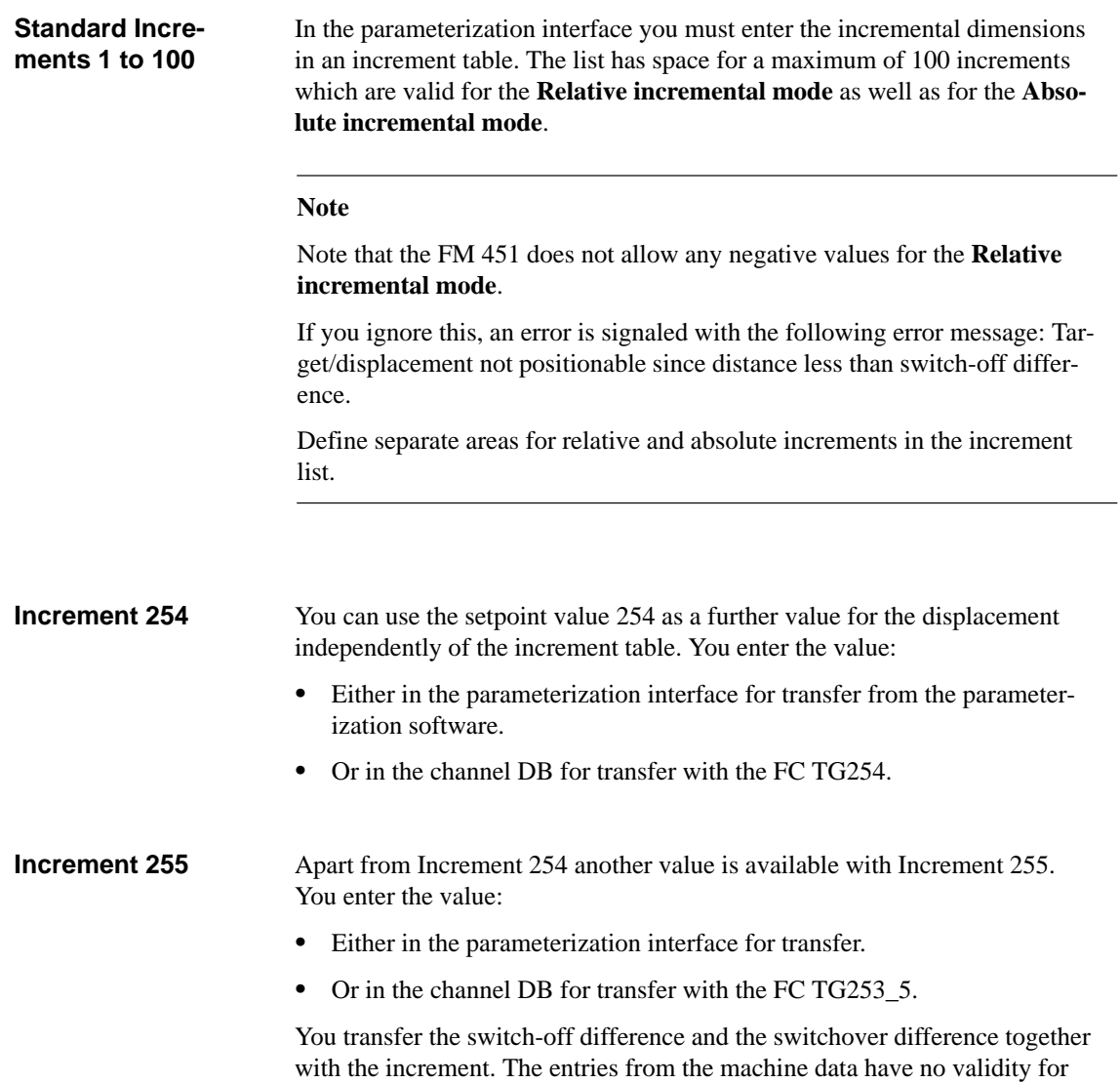

this increment.

#### **Switchover and Switch-off Difference for Increment 255**

In contrast to the increments 1 to 100 and 254, for Increment 255 you specify only one value for each of the two ranges switch-off difference and switchover difference. These values are interpreted by the FM 451 depending on the direction of movement as positive or negative differences.

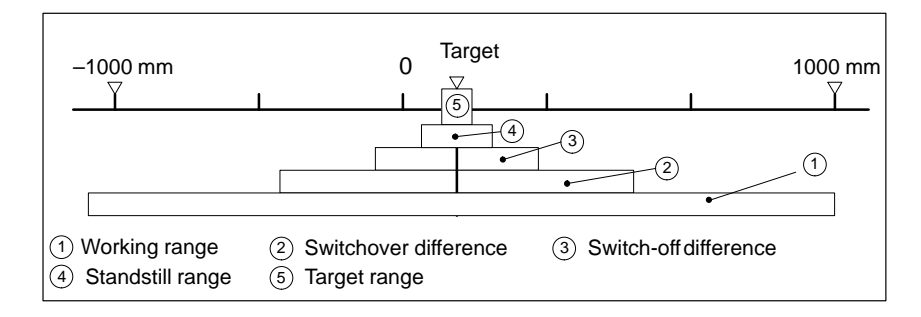

Figure 8-2 Symmetrical Position of the Switch-off and Switchover Points for Increment 255

# **9**

## **Operating Modes and Settings**

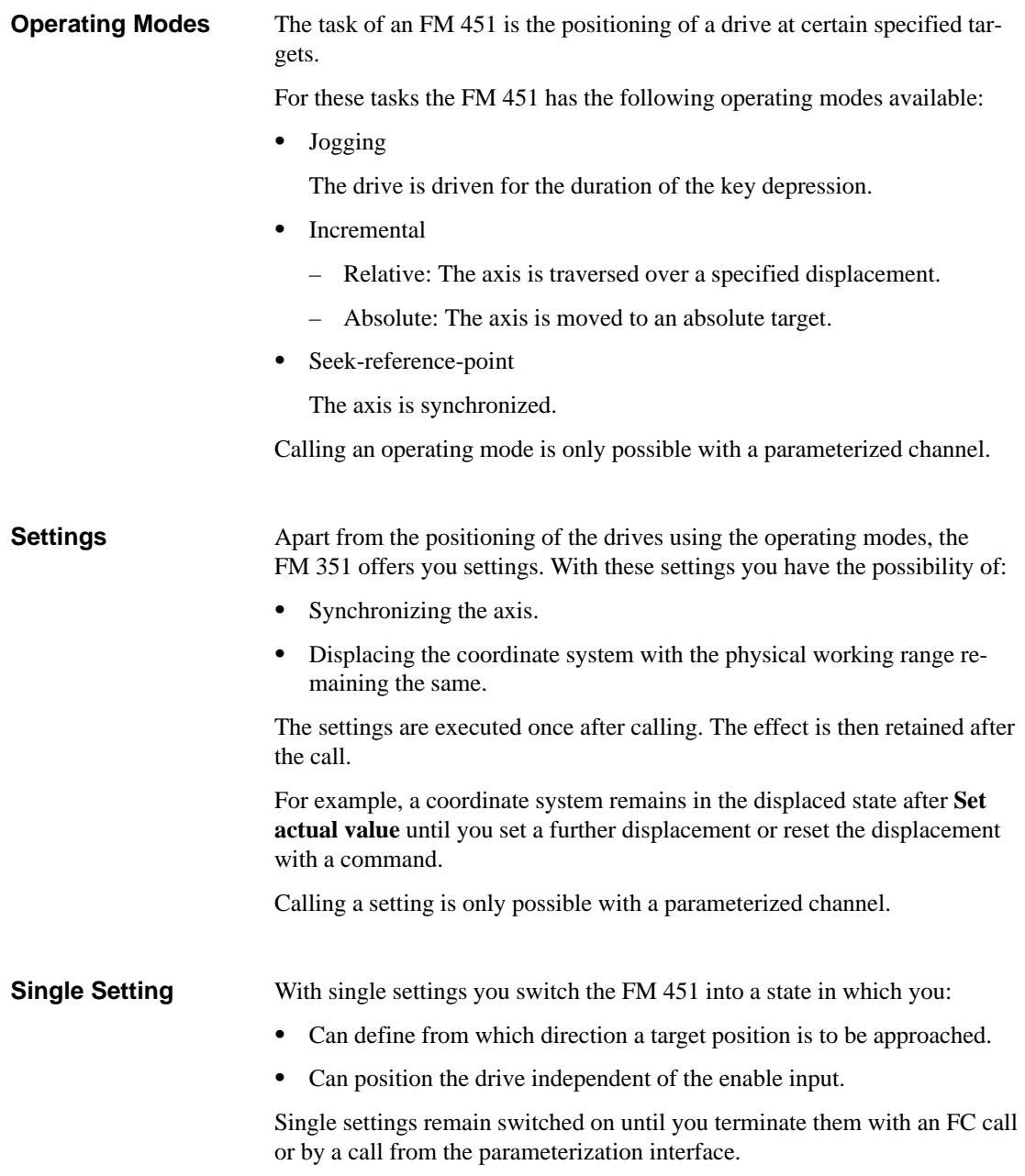

#### Basically, you have the option of conveniently calling all the settings. To do this, you select: **Calling Options**

- The parameterization interface with which you comprehensively test and set up the FM 451.
- The FCs which you can link into your program.

In this chapter we only show you the calling of the single FCs. How you set the parameters, and which role the channel DB plays, you will find in the chapter Programming.

#### **Note**

Please note that the operating modes and (single) settings can only be called when correct machine data is present on the FM 451, that is, when the axis is parameterized.

#### **Abbreviations in this Chapter**

In this chapter we use abbreviations to describe individual actual positions or switches.

#### These are:

- $\bullet$ SLS: Software Limit Switch Start
- SLE: Software Limit Switch End
- $\bullet$ ACT: Actual value (momentary)
- REF: Reference point coordinate
- AEA: Absolute Encoder Adjustment

#### In this chapter you will find information as follows: **Chapter Overview**

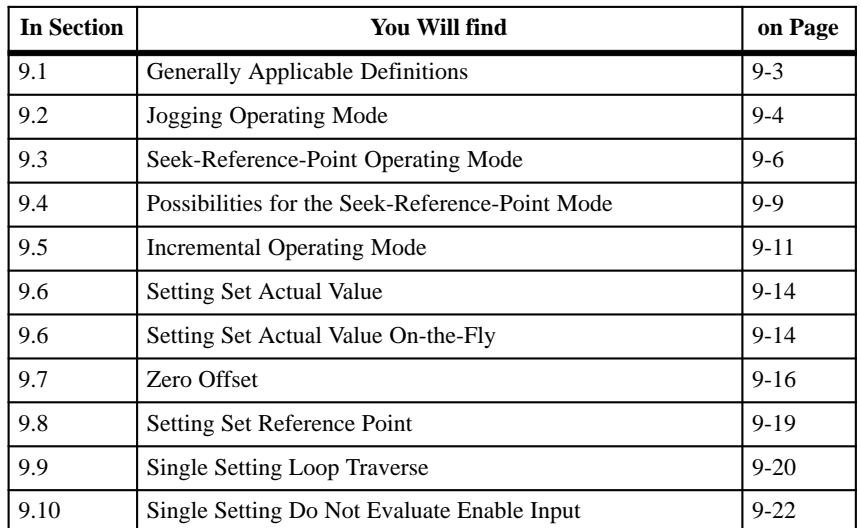

## <span id="page-116-0"></span>**9.1 Generally Applicable Definitions**

**Travel Range**

The maximum possible travel range is determined by the number representation in the FM 451.

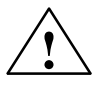

**EXECUTE:**<br>
The travel range of the FM 451 may be larger than the maximum range of the physical axis.

> Therefore, secure your axis against the maximum possible limits being exceeded.

**Starting an Operating Mode** Basically, an operating mode can only be started when all the starting conditions are satisfied. These are:

- $\bullet$ The drive enable must be set.
- $\bullet$ A "1" signal is applied to the enable input.
- A start command has been detected by the FM 451.

## <span id="page-117-0"></span>**9.2 Jogging Operating Mode**

In the **Jogging** operating mode you move the drive in one direction with the pressing of a key. You must install a key for each direction (positive and negative). **Definition**

The following requirements must be fulfilled for the start of the operating mode: **Requirements**

- $\bullet$ The axis must be parameterized.
- No other operating mode must be currently started.
- The drive enable must be set.
- The enable input must be wired for each channel if the evaluation is not switched off (see Chapte[r 9.10\).](#page-135-1)
- The operating mode must be started with a valid start command,
	- DIR\_P for starting in the positive direction
	- DIR\_M for starting in the negative direction.

#### **Start Sequence**

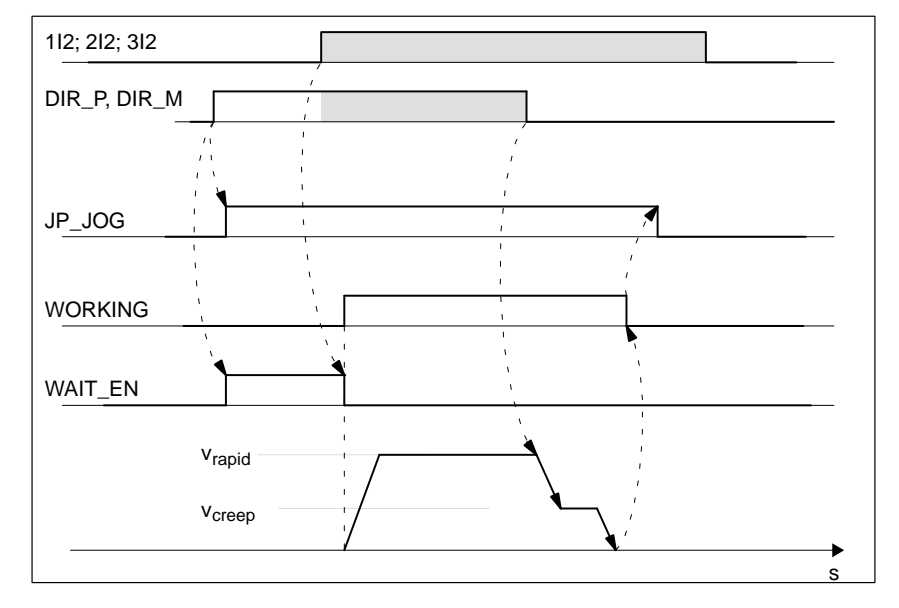

Figure 9-1 Starting the Jogging Operating Mode

#### **Terminating Jogging**

The **Jogging** operating mode is terminated when:

- You release the key with which you are "jogging" or
- The FM 451 receives a STOP signal or
- $\bullet$  The actual value reaches the limit of the working range for a synchronized linear axis.

A change of direction is possible after the termination of the traverse.

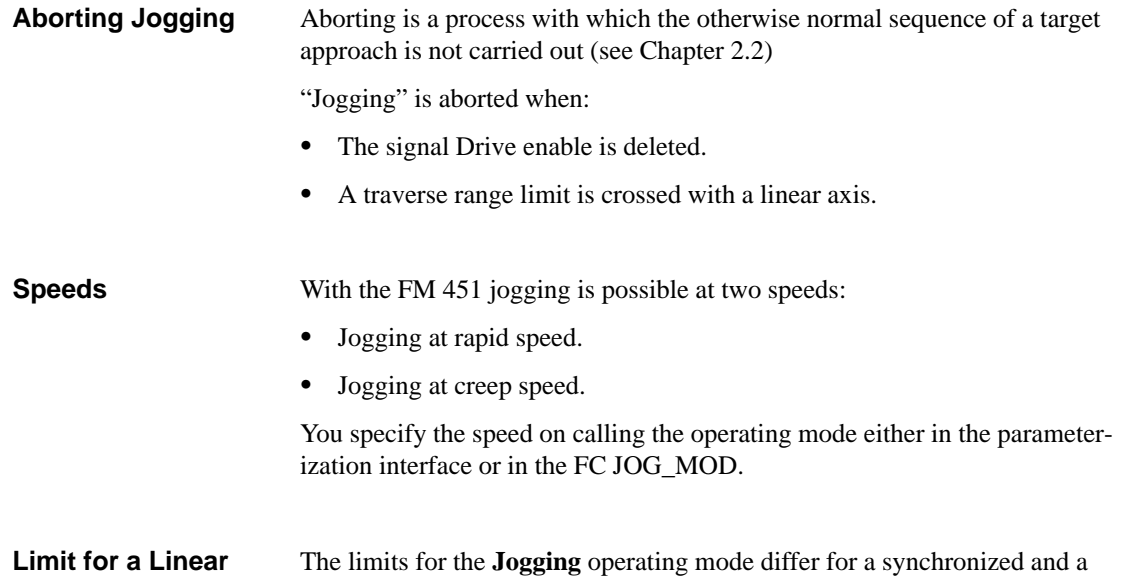

Table 9-1 Jogging with a Synchronized and Non-Synchronized Axis

**Axis**

non-synchronized axis.

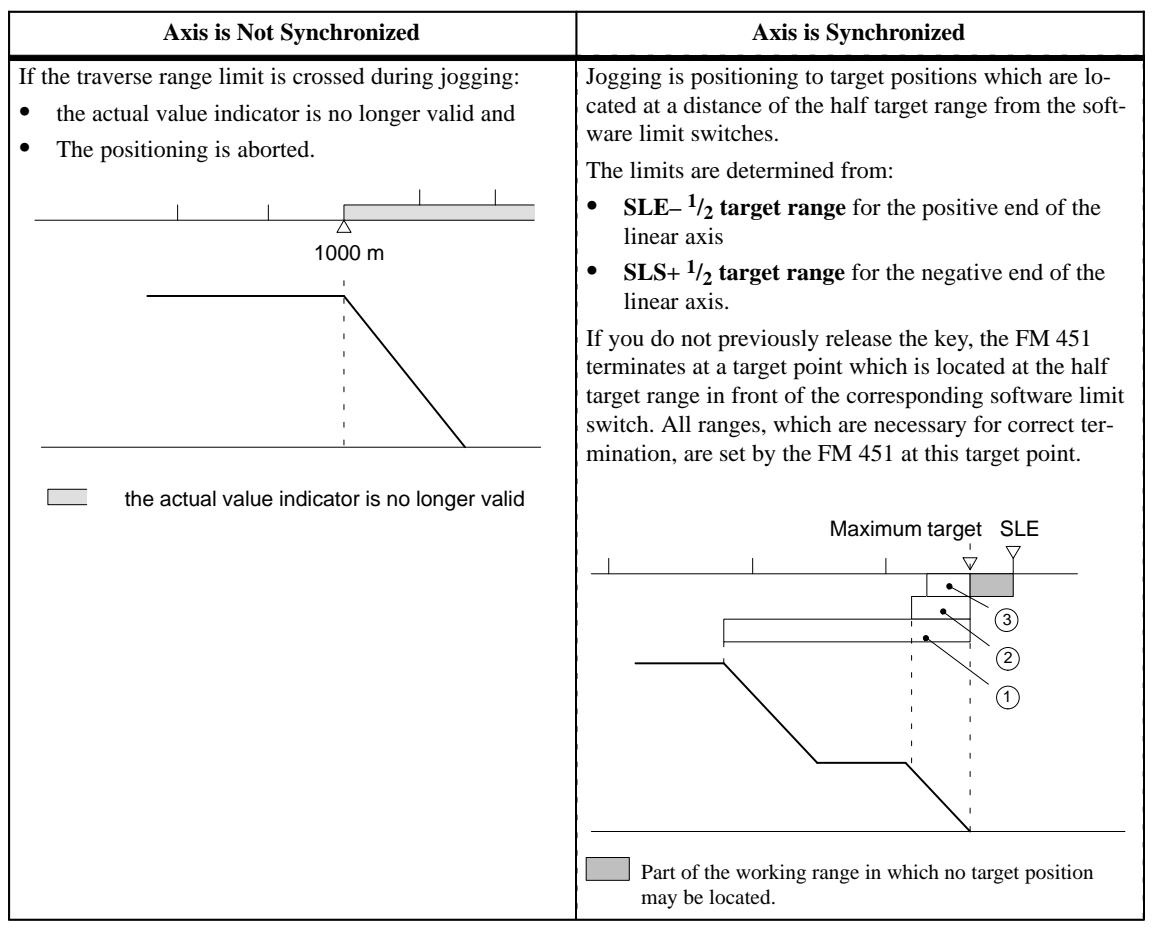

 $(1)$  Switchover difference positive  $(2)$  Switch-off difference positive  $(3)$   $\frac{1}{2}$  target range

## <span id="page-119-0"></span>**9.3 Seek-Reference-Point Operating Mode**

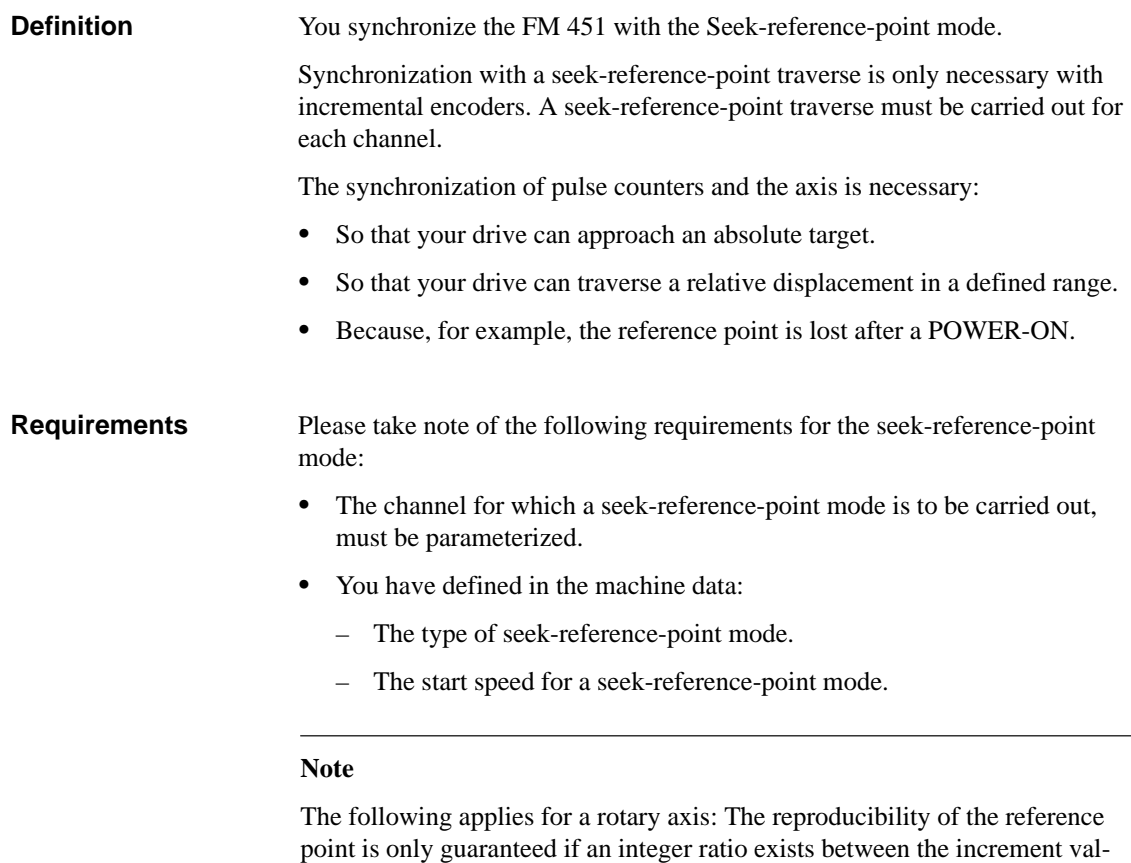

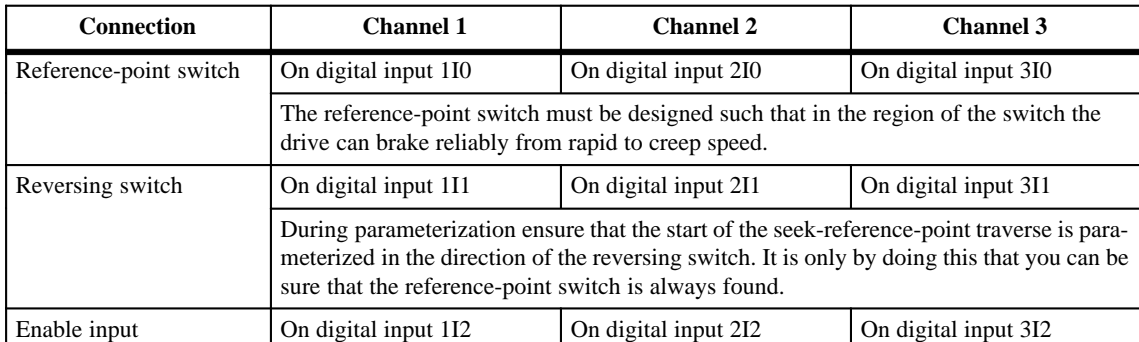

**coder revolution**.

ues for the value **End of rotary axis** and the value **Displacement per en-**

### **Speeds**

You can define a speed for the start of a seek-reference-point traverse:

- $\bullet$ Start with creep speed.
- $\bullet$ Start with rapid speed.

**Calling the Seek-Reference-Point Mode**

- You call the seek-reference-point mode:
- $\bullet$ In the mask for setting up the parameterization interface.
- $\bullet$ With the FC REF\_MODE.

**Start Commands for a Seek-Reference-Point Traverse**

The following commands are selected by edge control for the operating mode **Seek-reference-point**:

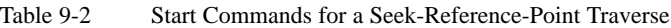

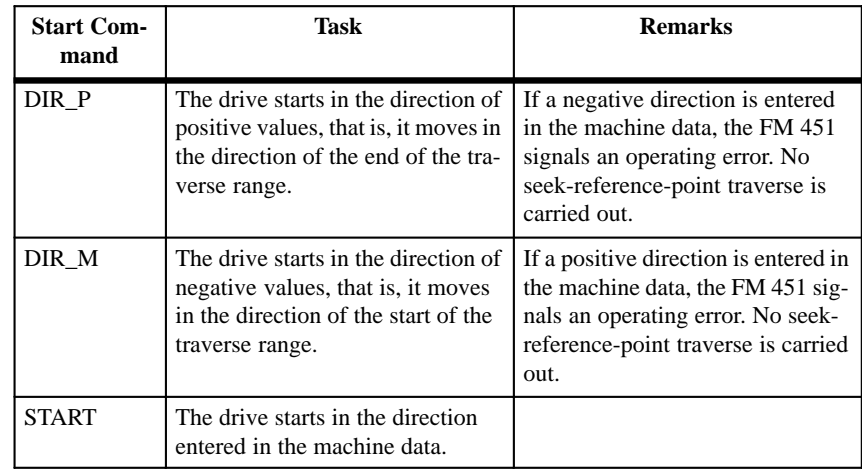

#### **Type of Seek-Reference-Point Mode**

For incremental encoders the machine data **Type of Seek-Reference-Point Mode** determines:

- $\bullet$ The direction in which a seek-reference-point traverse must be started.
- $\bullet$  The position of the encoder zero mark referred to the reference-point switch.

Take note of the following table. It shows you the four types of seek-reference-point mode.

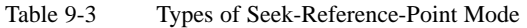

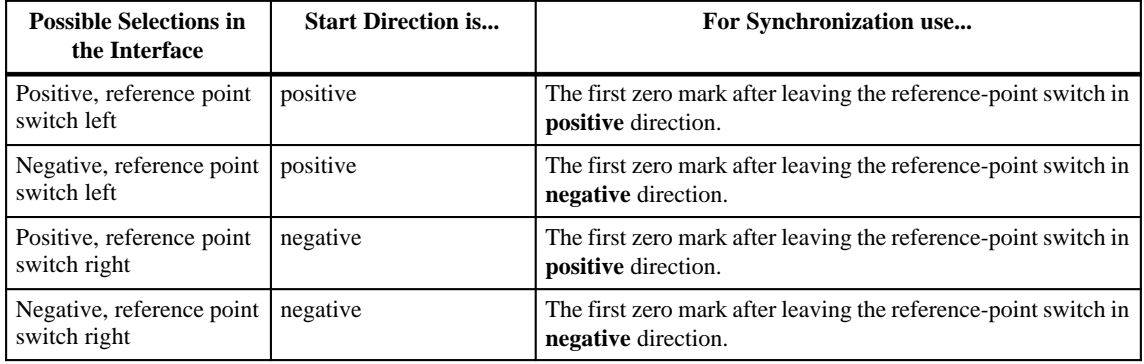

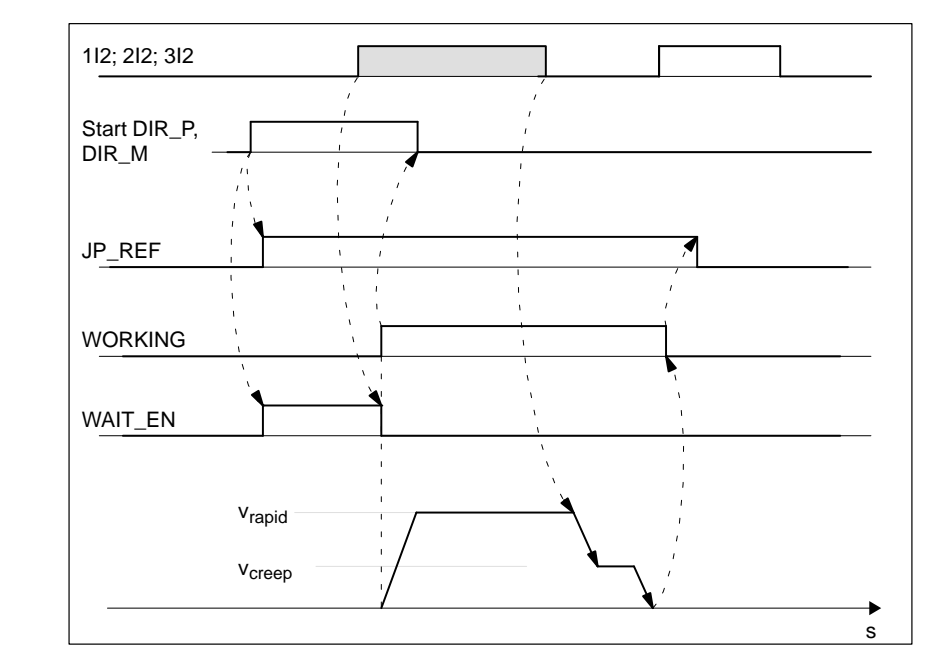

Figure 9-2 Starting a Seek-Reference-Point Traverse

**Starting Sequence**

## <span id="page-122-0"></span>**9.4 Possibilities for the Seek-Reference-Point Mode**

**Seek-Reference-Point Traverse in Dependence of the Start Position**

With a seek-reference-point traverse there are five different cases which are dependent:

- $\bullet$ On the position of the drive on starting a seek-reference-point traverse.
- On the parameterized start direction.
- On the parameterized position of the zero mark for the reference-point switch.

Please take note of the following table.

Table 9-4 All Possibilities for a Seek-Reference-Point Mode

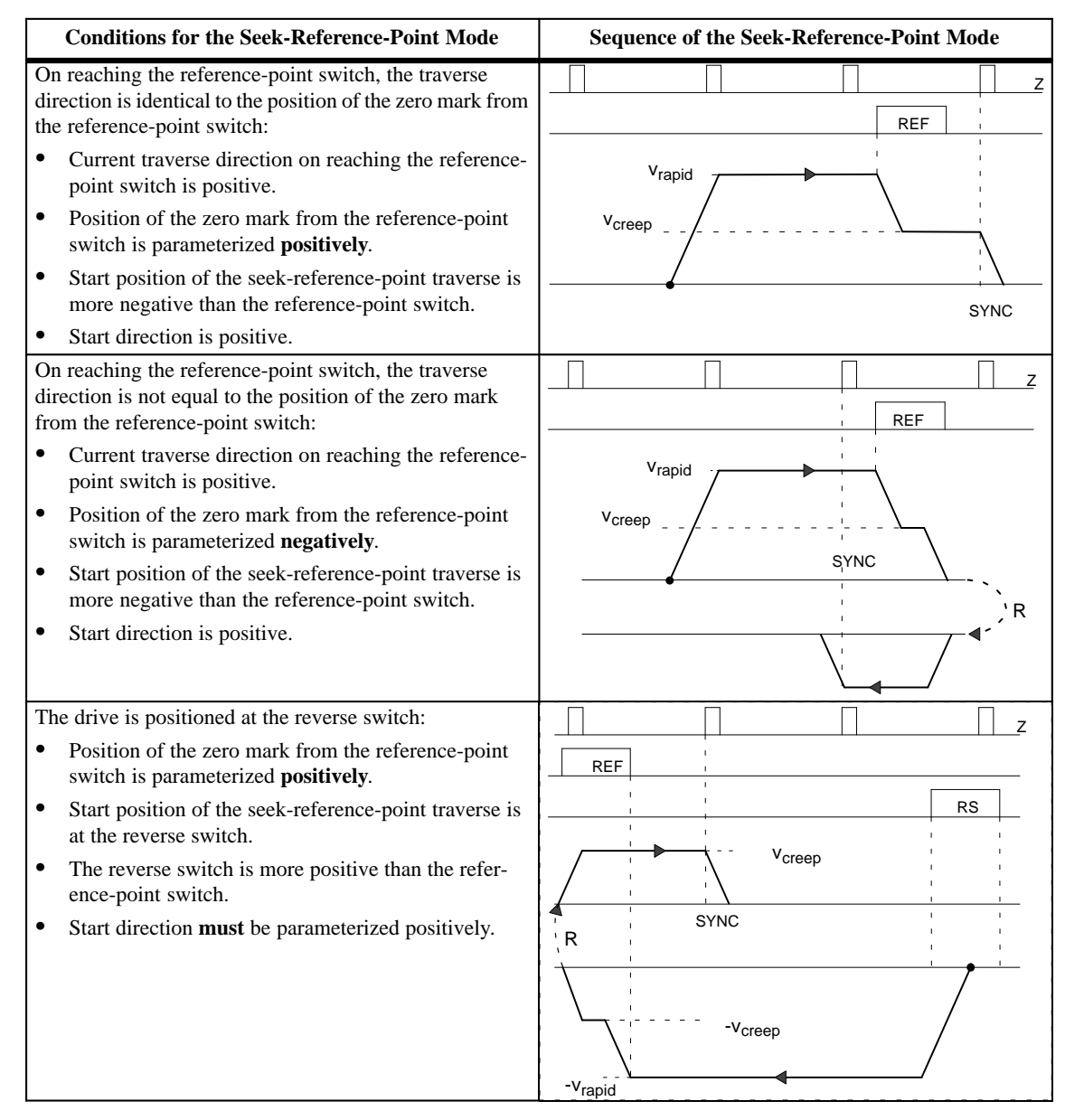

**9**

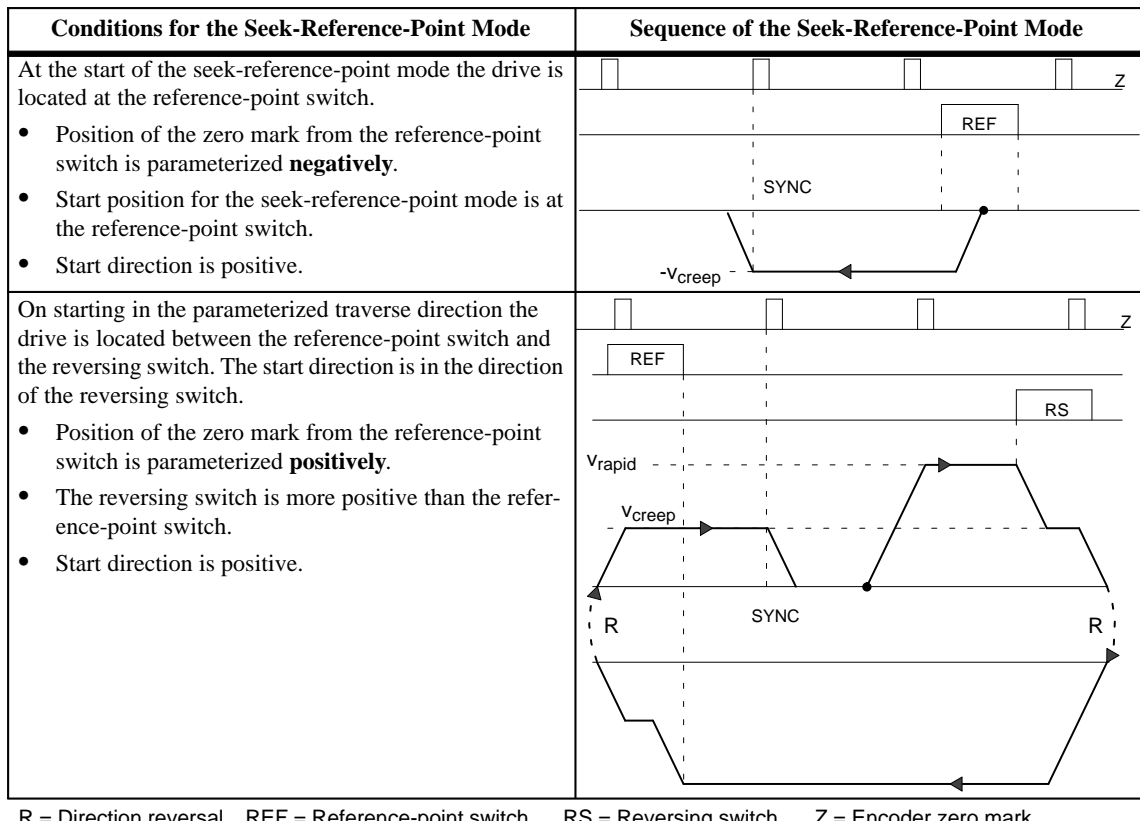

Table 9-4 All Possibilities for a Seek-Reference-Point Mode, continued

Direction reversal  $REF = Reference-point switch$   $RS = Reverseing switch$   $Z = Encoder zero mark$ SYNC = Synchronization has been obtained.

## <span id="page-124-0"></span>**9.5 Incremental Operating Mode**

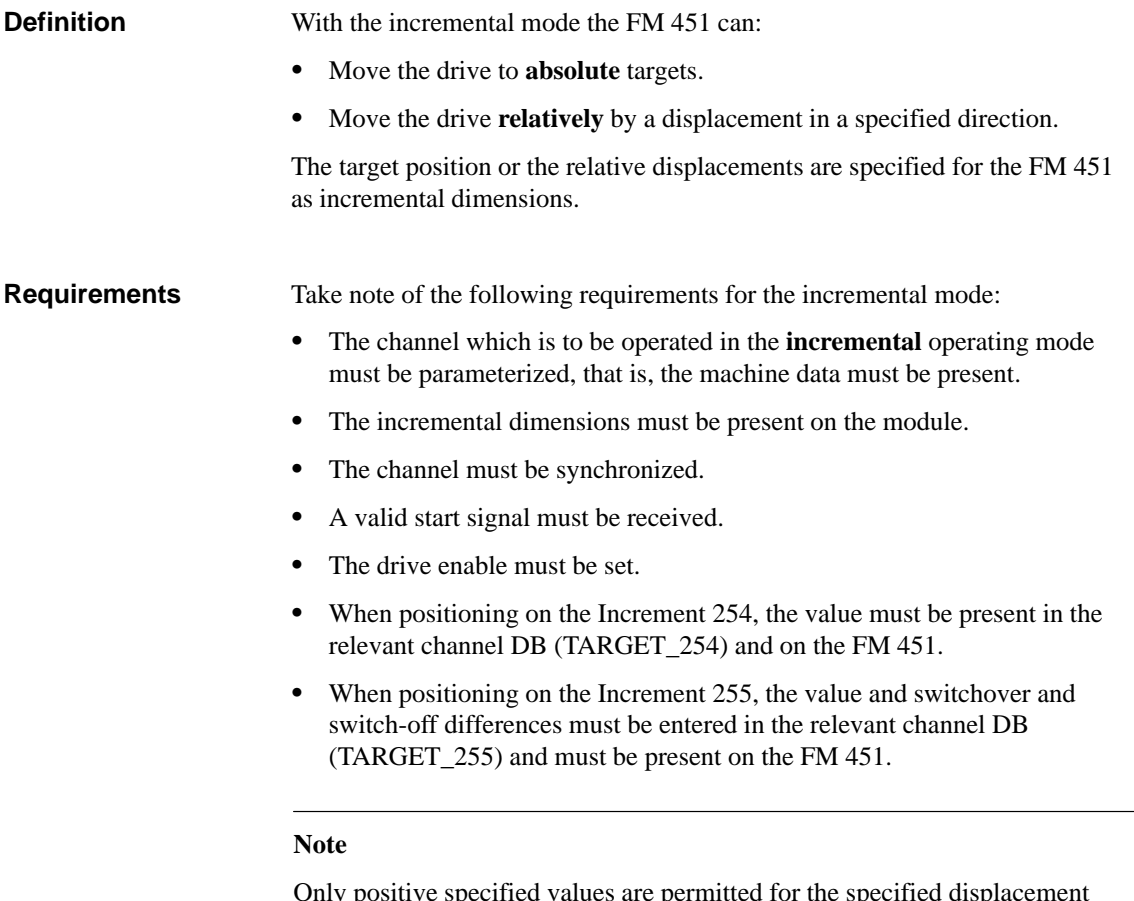

Only positive specified values are permitted for the specified displacement for the incremental operating mode.

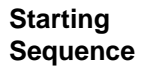

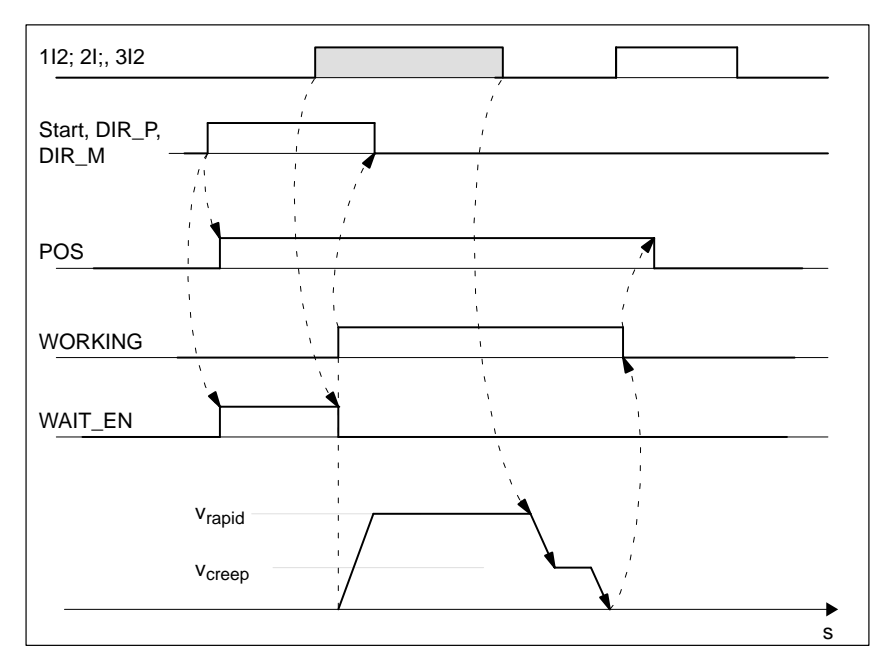

Figure 9-3 Starting the Incremental Mode

The methods of starting an incremental mode are dependent on: **Start Command**

- The type of incremental mode (relative or absolute).
- $\bullet$ The type of axis.

The FM 451 evaluates the rising edge of the start signal. In this respect, please take note of Chapter [9.10.](#page-135-1)

The FM 451 starts the positioning after detecting the start command and when all start conditions are fulfilled.

You have the following possibilities for the start:

Table 9-5 Start Commands for the Incremental Mode

| <b>Type of Axis</b> | <b>Start Command for</b><br><b>Relative Incremental Mode</b>                             | <b>Start Command for</b><br><b>Absolute Incremental Mode</b>                                                                                                   |
|---------------------|------------------------------------------------------------------------------------------|----------------------------------------------------------------------------------------------------|
| Linear axis         | <b>DIR_P</b> ; Start in positive direction<br><b>DIR_M</b> ; Start in negative direction | <b>START:</b> Start for the absolute target position.<br>The direction is unambiguously defined by the<br>target and the current actual value.                 |
| Rotary axis         | <b>DIR</b> P; Start in positive direction<br><b>DIR_M</b> ; Start in negative direction  | <b>START:</b> The target is approached along the<br>shortest path.<br><b>DIR_P:</b> Start in positive direction.<br><b>DIR_M:</b> Start in negative direction. |

#### **Residual Distance with Relative Incremental Mode**

With the **relative incremental** mode a residual distance remains, if the relative incremental mode was terminated by STOP.

The remaining residual distance can be traversed to the end if:

- $\bullet$ The operating mode is unchanged,
- $\bullet$ The incremental dimension number is unchanged,
- $\bullet$ The direction is unchanged and
- $\bullet$  The remaining residual distance is larger than the parameterized switchoff difference.

The residual distance is traversed by starting the relative incremental mode once again unchanged.

#### **Note**

If you want to traverse a new displacement specification with an existing residual distance using relative incremental mode and all the conditions above apply, you must first delete the residual distance.

You delete an existing residual distance using the single command **Delete residual distance**. **Deleting the Residual Distance**

You call the single command via the FC SNG COM. You must have saved the parameters for the call in the instance DB.

By calling a different operating mode, or starting the operating mode in the other direction, you also delete the existing residual distance.

## <span id="page-127-0"></span>**9.6 Setting Set Actual Value/Set Actual Value On-the-Fly**

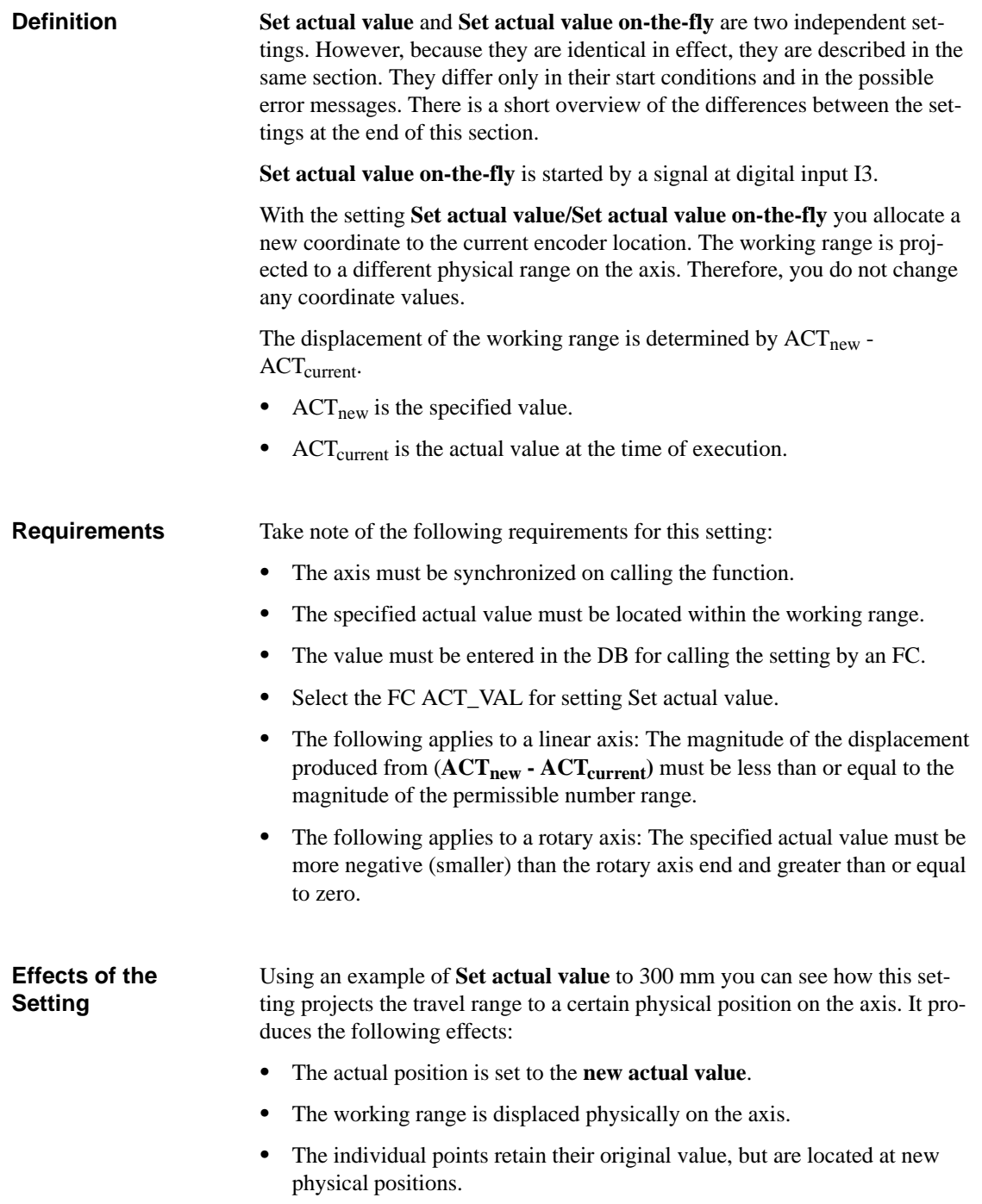

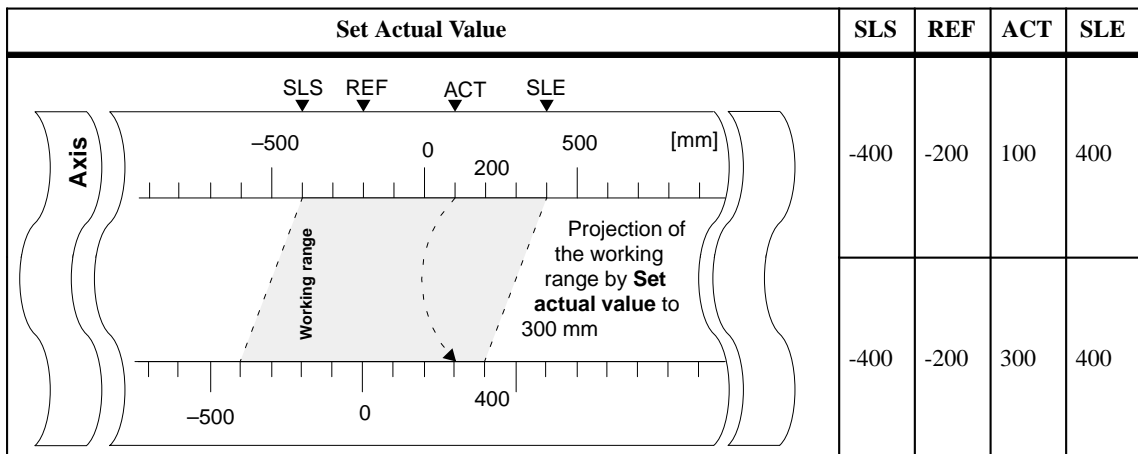

#### Table 9-6 Displacement of the Working Range on the Axis by **Set Actual Value**

All numerical values are given in the units of mm.

#### **Resetting the Setting**

With the single command **Undo set actual value** you set the coordinate displacement created by Set actual value and Set actual value on-the-fly back again.

You call the single command with the FC SNG\_COM. The channel DB must contain the appropriate values.

**9**

## <span id="page-129-0"></span>**9.7 Zero Offset**

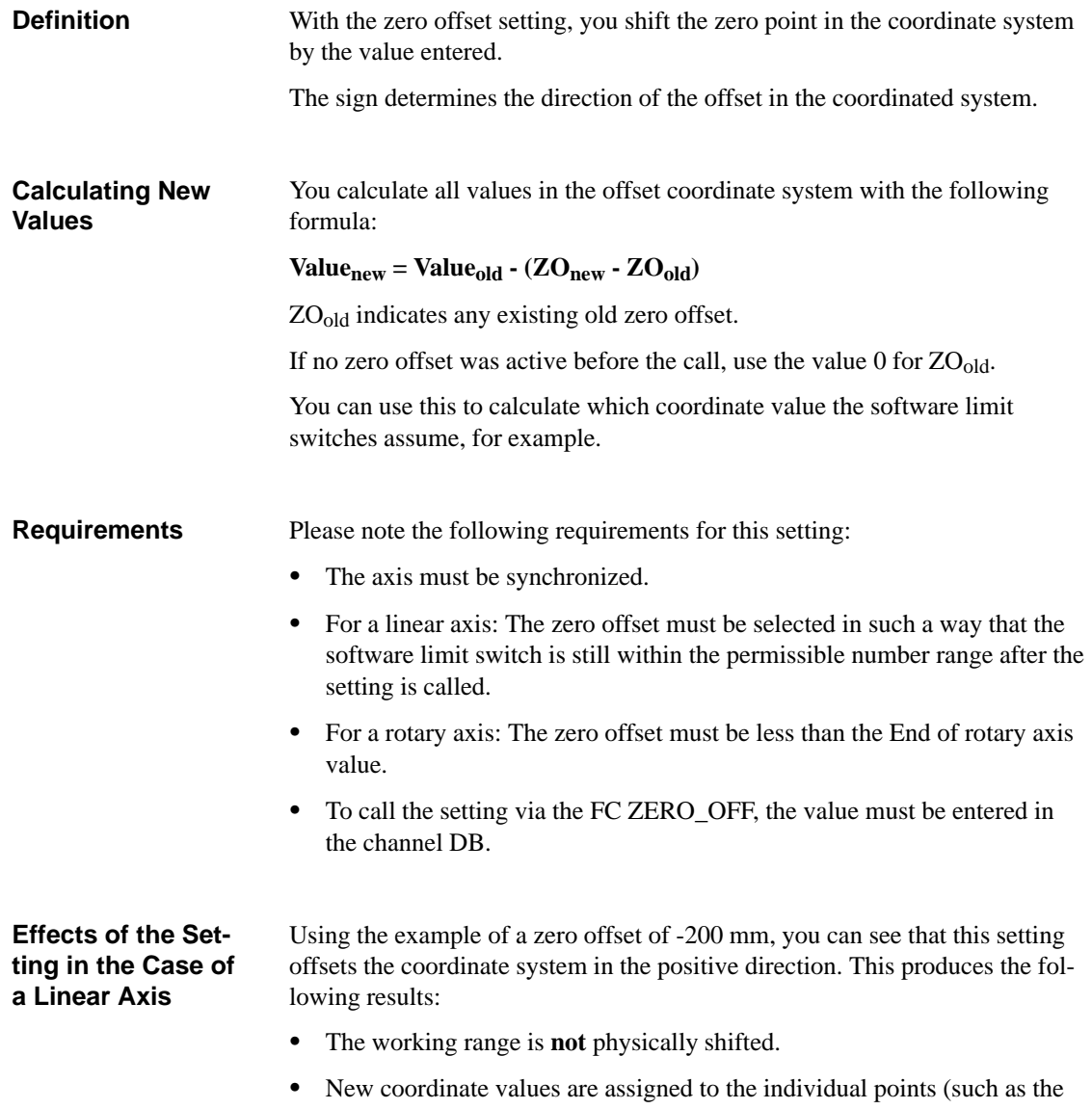

software limit switches).

| <b>Zero Offset</b>                                                                                                    |        | <b>REF</b>     | <b>ACT</b> | <b>SLE</b> |
|----------------------------------------------------------------------------------------------------|--------|----------------|------------|------------|
| SLS REF<br>ACT SLE<br>[mm]<br>$-500$<br>500<br>Axis<br>0<br>200<br>Working range<br>Coordinate shift<br>of 200 mm resul<br>ting from zero | $-400$ | $-200$         | 200        | 400        |
| offset of<br>$-200$ mm<br>400<br>$-500$<br>0                                                                                              | $-200$ | $\overline{0}$ | 400        | 600        |

Table 9-7 Coordinate System Shift Resulting from Zero Offset

All numerical values are specified in the mm system of units

| Loss of<br>Synchronization              | If synchronization is lost as a result of an error, a zero offset remains active.                                             |
|-----------------------------------------|----------------------------------------------------------------------------------------------------|
| <b>Changing a Zero</b><br><b>Offset</b> | You change a zero offset by calling the setting again.<br>The call has the following effects                                  |
|                                         | First, the old zero offset is deleted and<br>1.                                                                               |
|                                         | 2. The new zero offset is started from the original coordinate system.                                                        |
| <b>Revoking the</b><br><b>Setting</b>   | You reset an existing zero offset by specifying a zero offset of 0 mm.                                                        |
| <b>Effects on a Rotary</b><br>Axis      | Using the example of a zero offset of $-45^{\circ}$ , you can see how this setting ro-<br><b>tates</b> the coordinate system: |

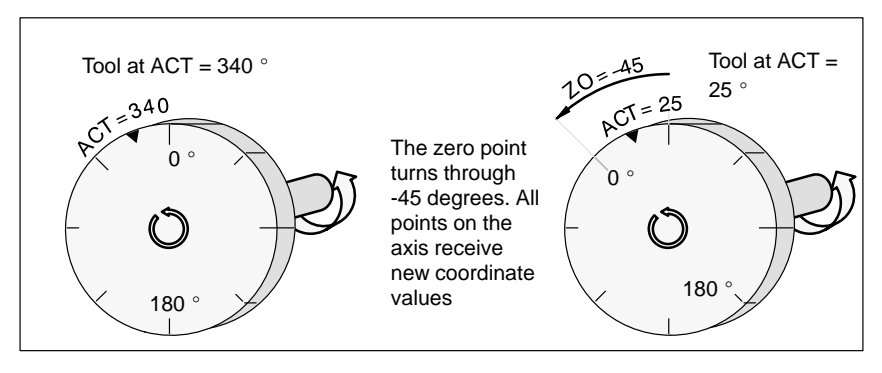

Figure 9-4 Rotation of the Coordinate System Resulting from a Zero Offset

In the example in Figure 9-4, this results in a new value of 385° for the transition  $0$ **/End of rotary axis** taking account of a  $ZO_{old} = 0$ .

Since the actual value starts again at 0 at the end of the rotary axis turning in the positive direction, the real actual value of 25° is calculated as follows:

Value<sub>new</sub> = Value<sub>old</sub> - (ZO<sub>new</sub> - ZO<sub>old</sub>) - End of rotary axis<sup>1</sup>

<sup>1</sup> The value **End of rotary axis** need only be subtracted if **Valueold - (ZOnew - ZOold)** is greater than the End of rotary axis.

## <span id="page-132-0"></span>**9.8 Setting Set Reference Point**

| <b>Definition</b>                       | With the setting Set reference point you synchronize the axis.                                                                                                    |
|-----------------------------------------|----------------------------------------------------------------------------------------------------|
| <b>Requirements</b>                     | Take note of the following requirements for this setting:                                                                                                    |
|                                         | The channel must be parameterized.                                                                                                    |
|                                         | Linear axis: The reference-point coordinate must not be located outside<br>the software limit switches.                                                                                            |
|                                         | For a rotary axis: The reference-point coordinate must be greater than or<br>equal to zero and less than the value <b>End of rotary axis.</b>                                                      |
| <b>Effects of the</b><br><b>Setting</b> | Using an example of <b>Set reference point</b> to 400 mm, you can see how this<br>setting projects the traverse range to a certain physical position on the axis. It<br>has the following effects: |
|                                         | The actual position is set to the value of the reference-point coordinate.                                                                                                    |
|                                         | The working range is physically displaced on the axis.                                                                                                    |
|                                         | The individual points retain their original value, but are now located at<br>$\bullet$<br>new physical positions.                                                                                  |
|                                         |                                                                                                    |

Table 9-8 Displacement of the Working Range on the Axis by **Set reference point**

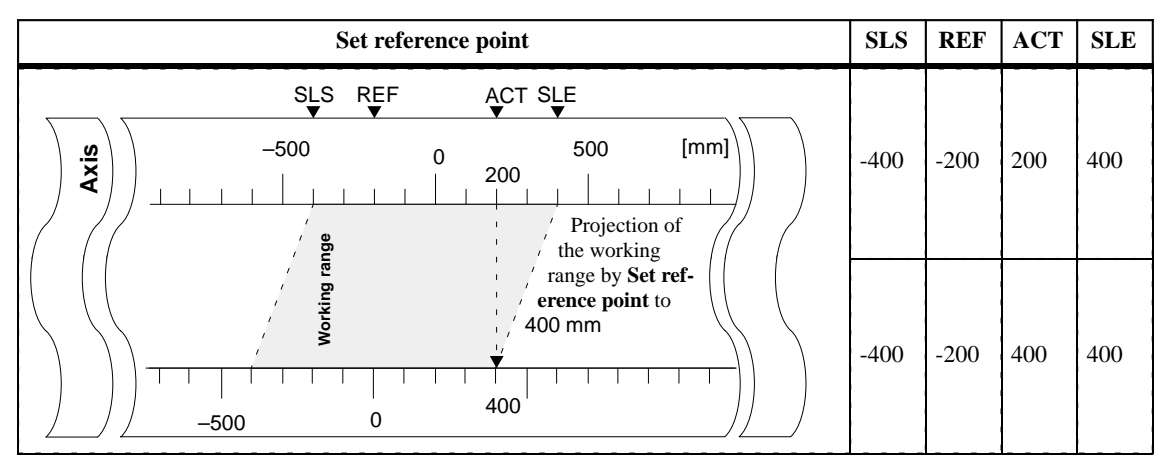

All numerical values are given in the units of mm.

#### **Special Remarks for Absolute Encoders**

With absolute encoders this setting is used to assign a coordinate system to the encoder range.

The FM 451 then determines an absolute encoder adjustment (see Chapter [8.4\)](#page-103-0) which is assigned to the value of the reference-point coordinate. With this the absolute encoder is matched to the axis.

**9**

## <span id="page-133-0"></span>**9.9 Single Setting Loop Traverse**

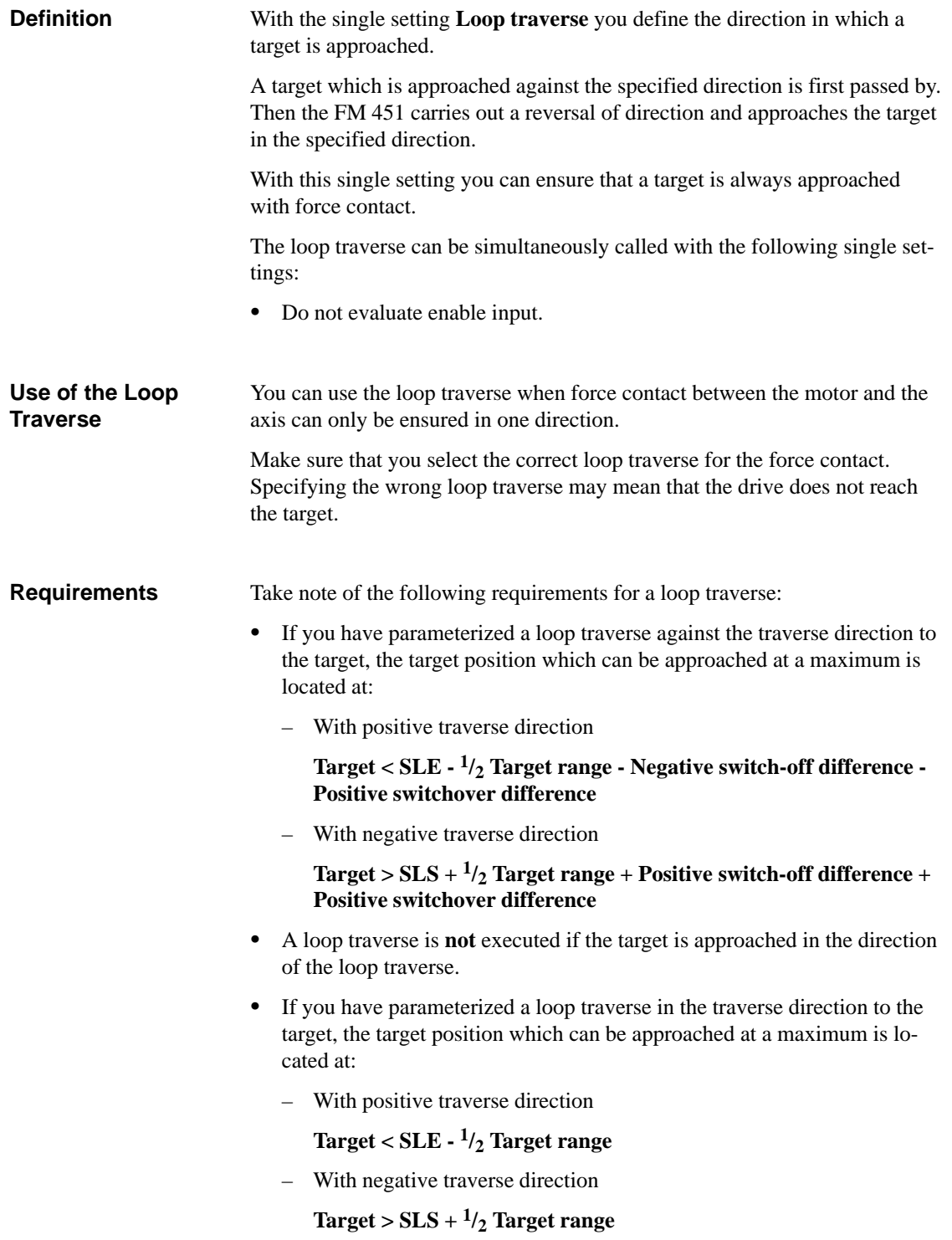

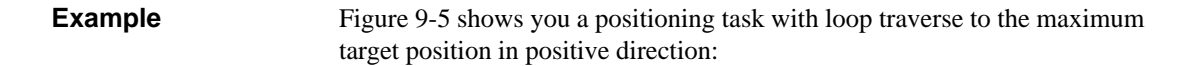

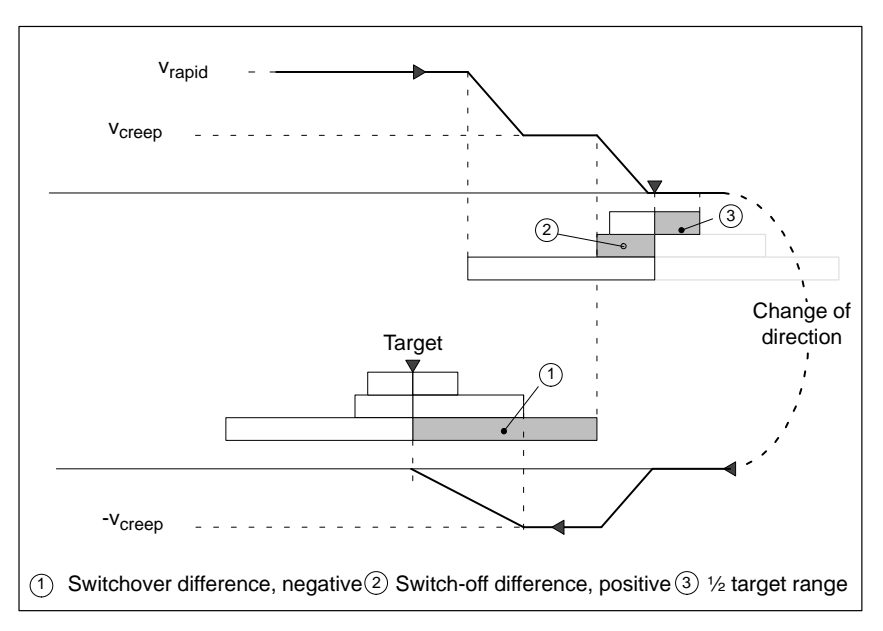

Figure 9-5 Loop Traverse to a Target at the Software Limit Switch End

**9**

## <span id="page-135-1"></span><span id="page-135-0"></span>**9.10 Single Setting Do Not Evaluate Enable Input**

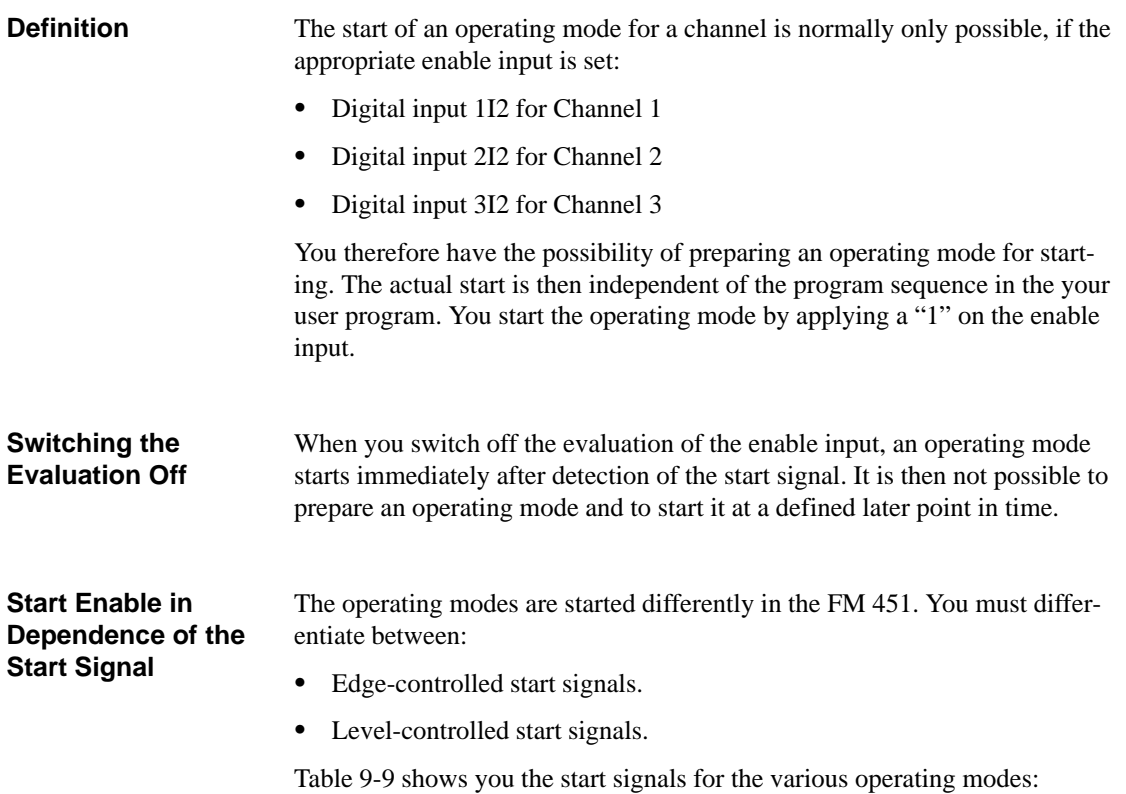

Table 9-9 Behavior of the Start Signals during the Operating Modes

| <b>Operating Mode</b> | <b>Start Signal is</b><br><b>Level-Controlled</b> | <b>Start Signal is</b><br><b>Edge-Controlled</b> |
|-----------------------|---------------------------------------------------|--------------------------------------------------|
| Jog                   | DIR P. DIR M                                      |                                                  |
| Seek-reference-point  |                                                   | START, DIR_P, DIR_M                              |
| Absolute increment    |                                                   | START, DIR P, DIR $M1$                           |
| Relative increment    |                                                   | DIR P, DIR M                                     |

<sup>1</sup> The start signals are only available when operating a rotary axis

#### **Requirements for Starting an Operating Mode**

In order that an operating mode actually starts, the following requirements must be fulfilled:

- $\bullet$  The operating mode has been prepared with a set start command using an FC.
- $\bullet$ The enable input must be switched on.

# **10**

## **Encoders**

#### **Encoders which You Can Connect**

You can connect the following encoders to the positioning function module:

- $\bullet$ Incremental encoders
- $\bullet$ Absolute encoders (SSI)

**Chapter Overview**

In this chapter you will find information in the following sub-chapters:

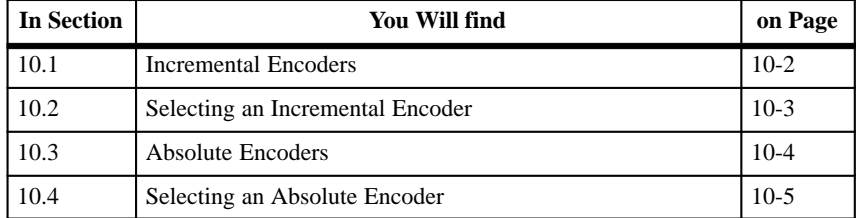

**Incremental Encoders**

### <span id="page-137-0"></span>**10.1 Incremental Encoders**

The FM 451 positioning function module supports two types of incremental encoder:

- Incremental encoders  $(25 V)$  with asymmetrical output signals.
- $\bullet$ Incremental encoders (5 V) with symmetrical output signals.

The signal waveforms from encoders with asymmetrical and symmetrical output signals are illustrated in Figure 10-1. **Signal Waveforms**

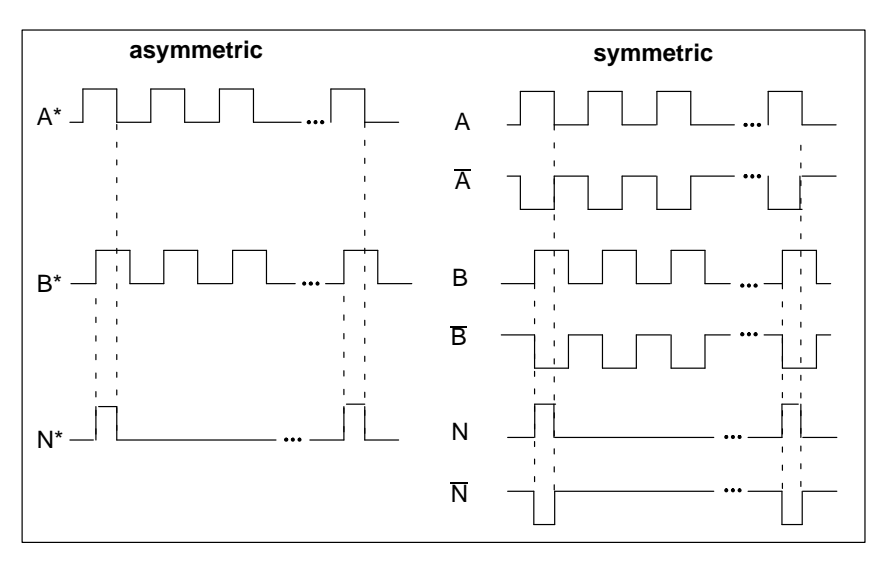

Figure 10-1 Signal Waveforms from Incremental Encoders

The FM 451 positioning function module employs quadruple evaluation of the encoder pulses. **Pulse Evaluation**

> Quadruple evaluation means that both edges of the pulse trains A and B are evaluated.

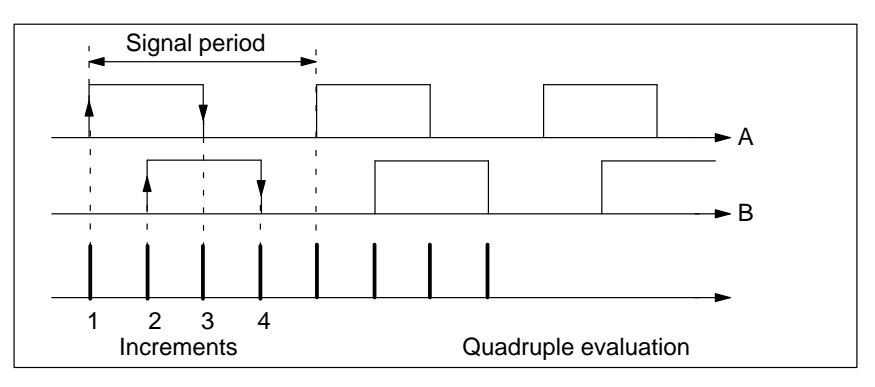

Figure 10-2 Quadruple Evaluation

## <span id="page-138-0"></span>**10.2 Selecting an Incremental Encoder**

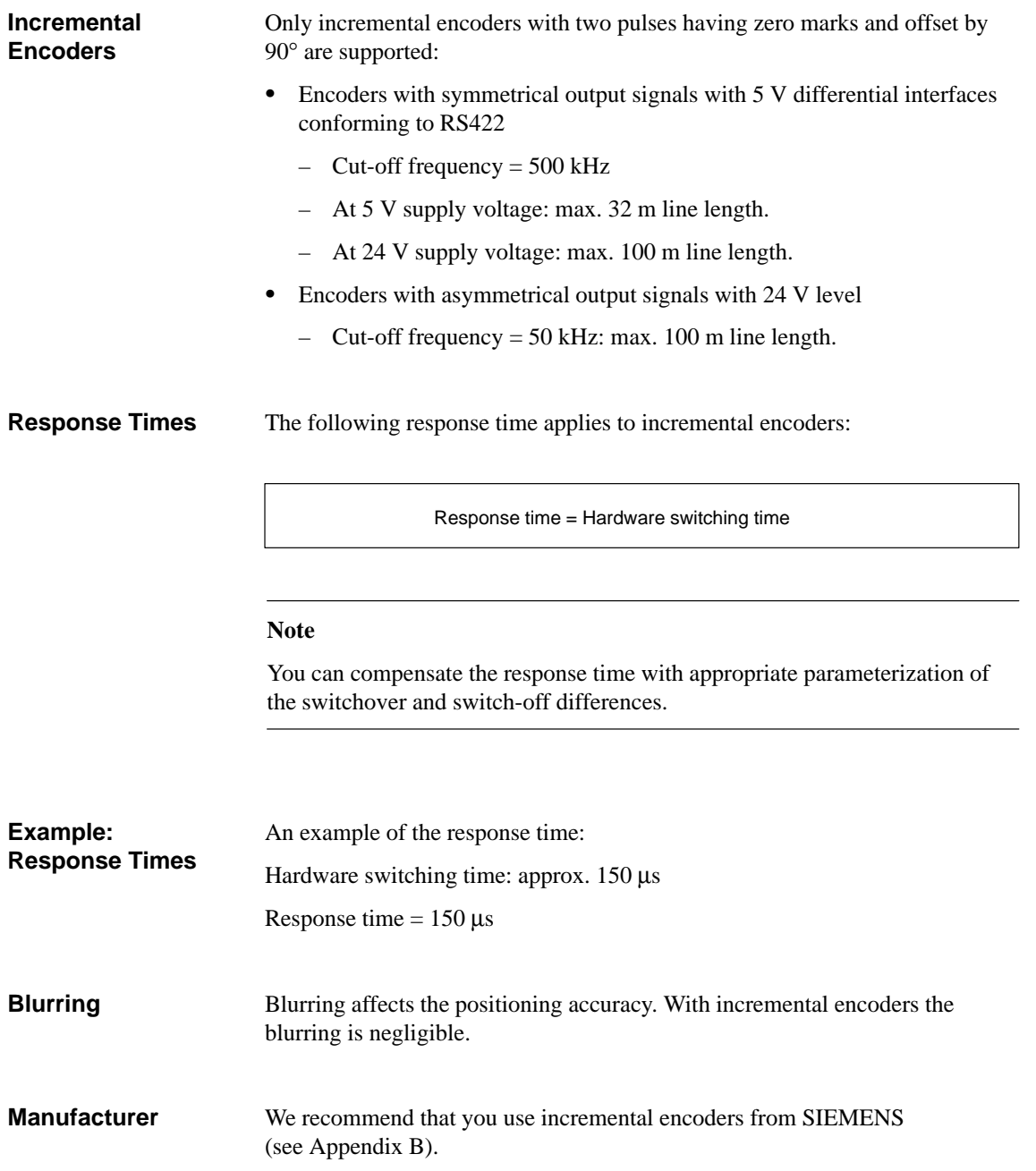

## <span id="page-139-1"></span><span id="page-139-0"></span>**10.3 Absolute Encoders**

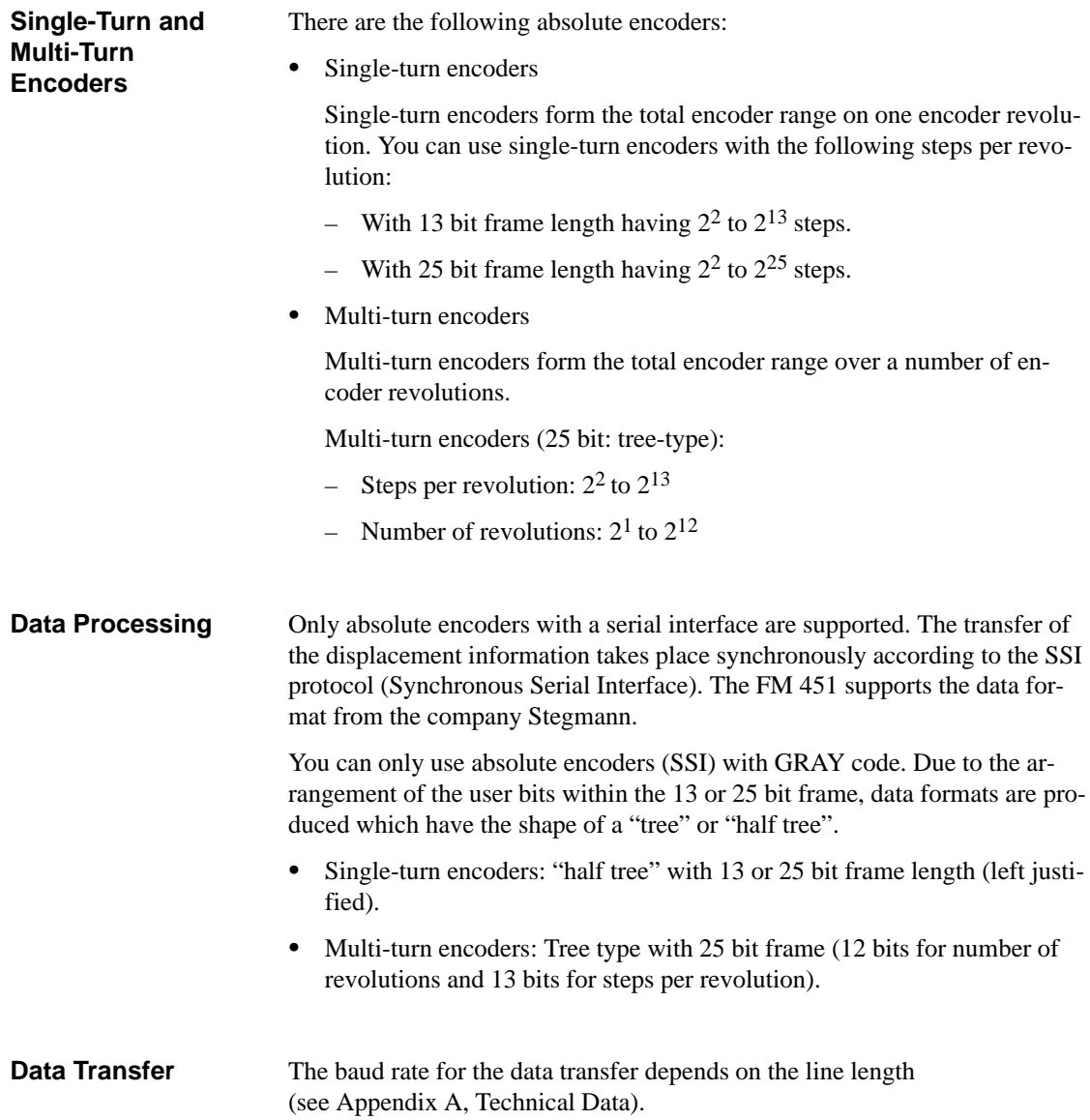

#### <span id="page-140-0"></span>**10.4 Selecting an Absolute Encoder**

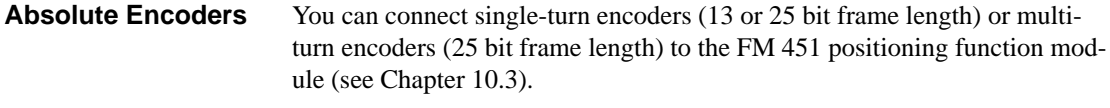

The following response times apply to absolute encoders (SSI): **Response Times**

Min. response time = Frame transfer time + Hardware switching time

Max. response time = 2 · Frame transfer time + monostable flipflop period + Hardware switching time

With programmable absolute encoders:

Max. response period = Frame transfer time + Monostable flipflop period + Hardware switching time + 1/max. step sequence frequency

#### **Frame Transfer Times**

The frame transfer times depend on the baud rate:

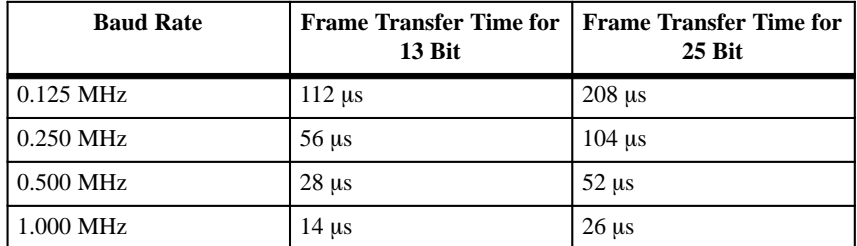

**Example of Response Times** The following example shows how you can calculate the minimum and maximum response times. In the example a programmable encoder is not used.

- Hardware switching time: approx. 150  $\mu$ s
- $\bullet$ Frame transfer time: 26 µs at 1MHz baud rate
- $\bullet$ Monostable flipflop period: 64  $\mu$ s

Min. response time =  $26 \mu s + 150 \mu s = 176 \mu s$ 

Max. response time =  $2 \cdot 26 \,\mu s + 64 \,\mu s + 150 \,\mu s = 266 \,\mu s$ 

#### **Note**

You can compensate the minimum response time by appropriate parameterization of the switchover and switch-off differences.

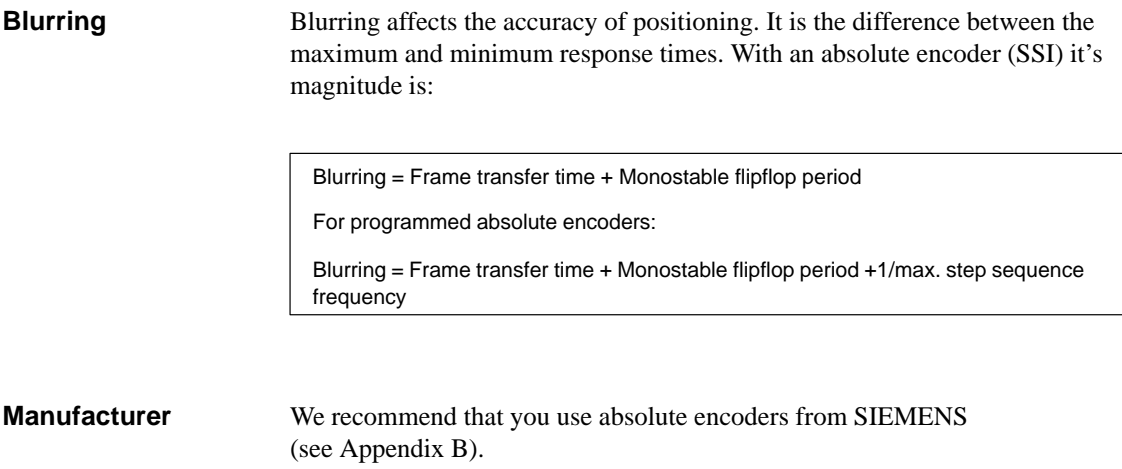

# **11**

## **Error Handling**

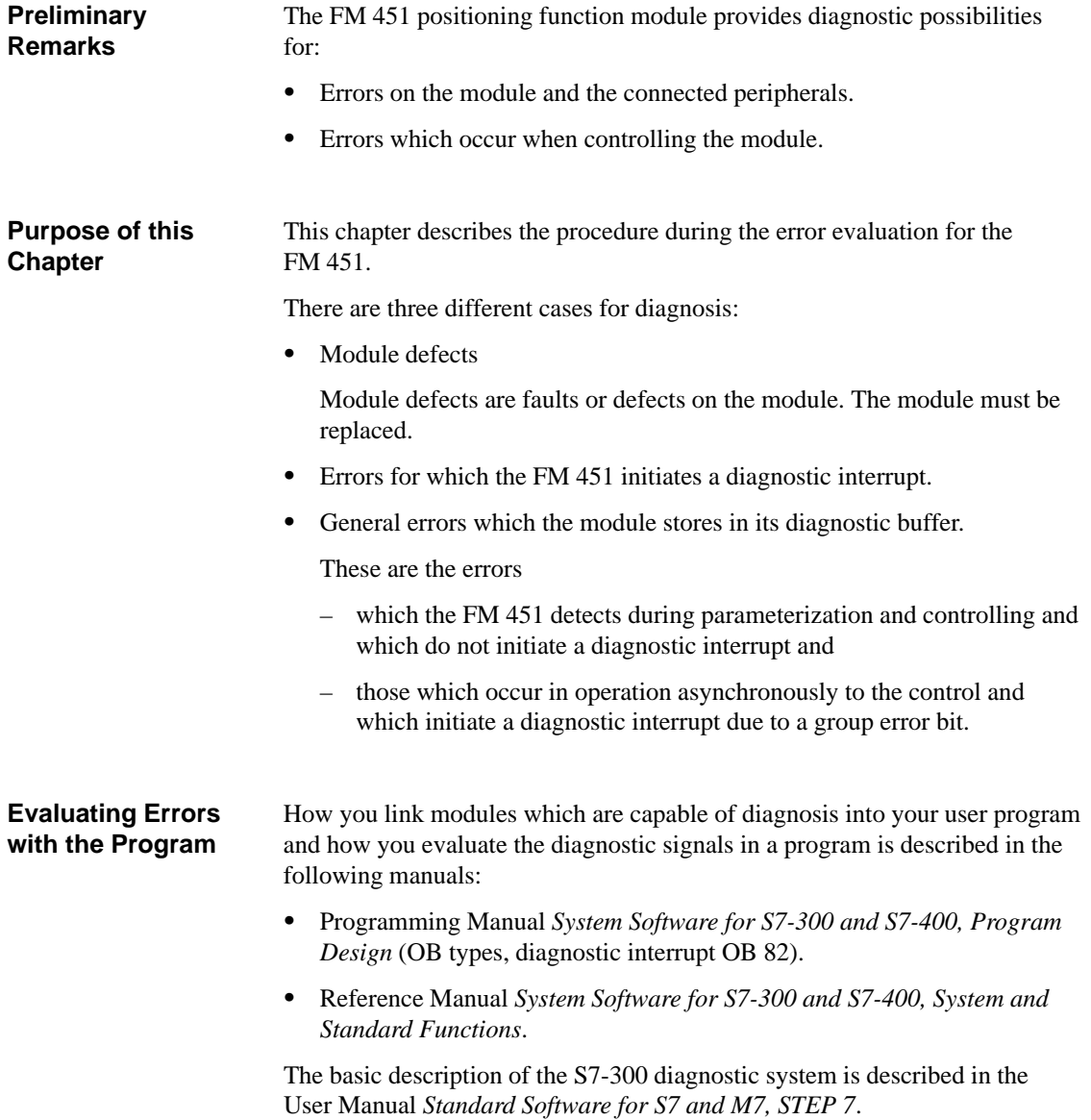

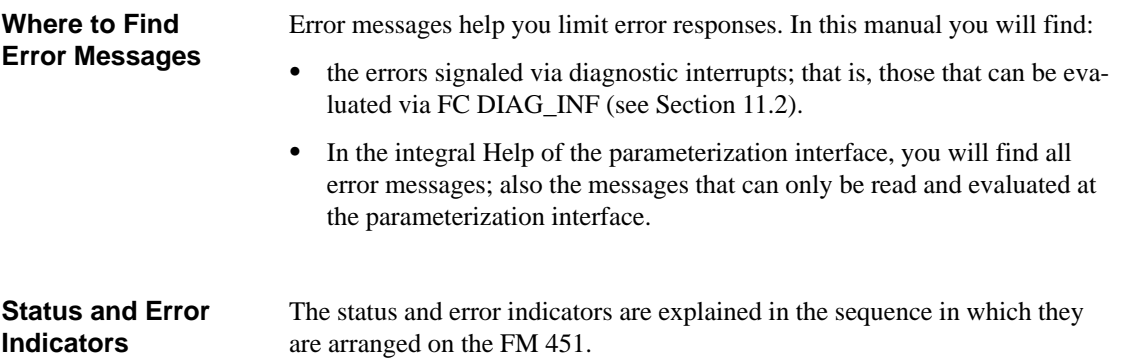

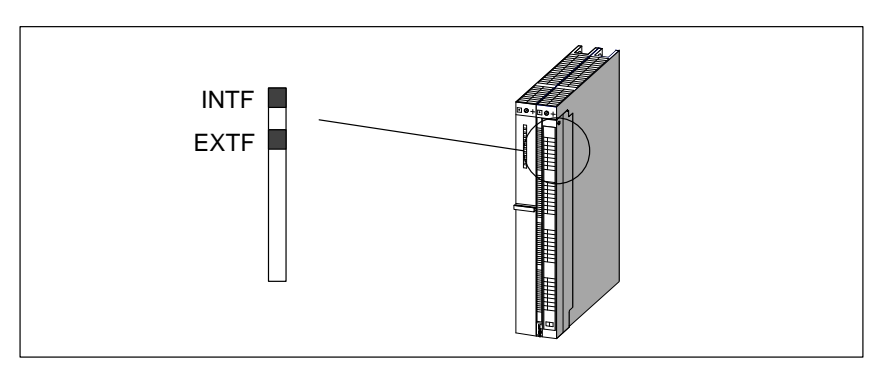

Figure 11-1Status and Error Indicators of the FM 451

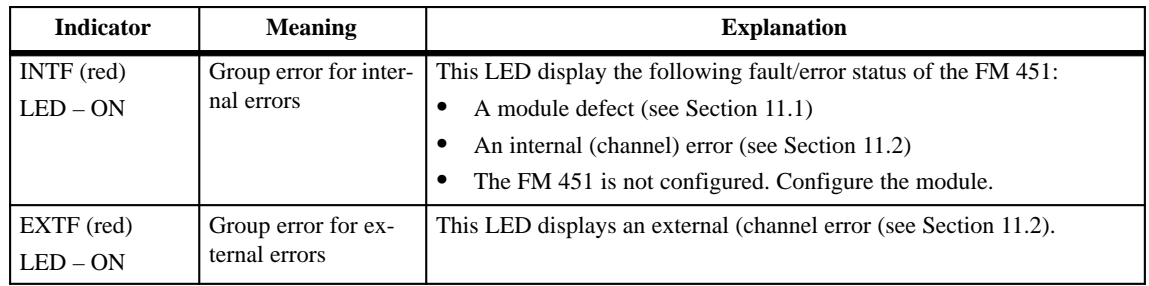

In this chapter you will find information in the following sub-chapters: **Chapter Overview**

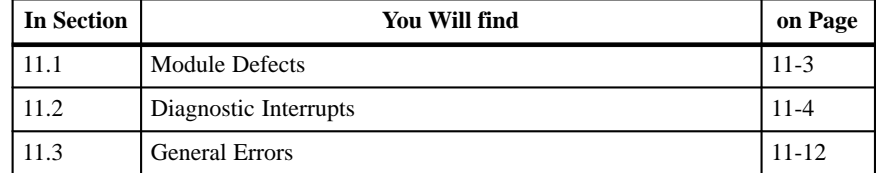
# <span id="page-144-1"></span><span id="page-144-0"></span>**11.1 Module Defects**

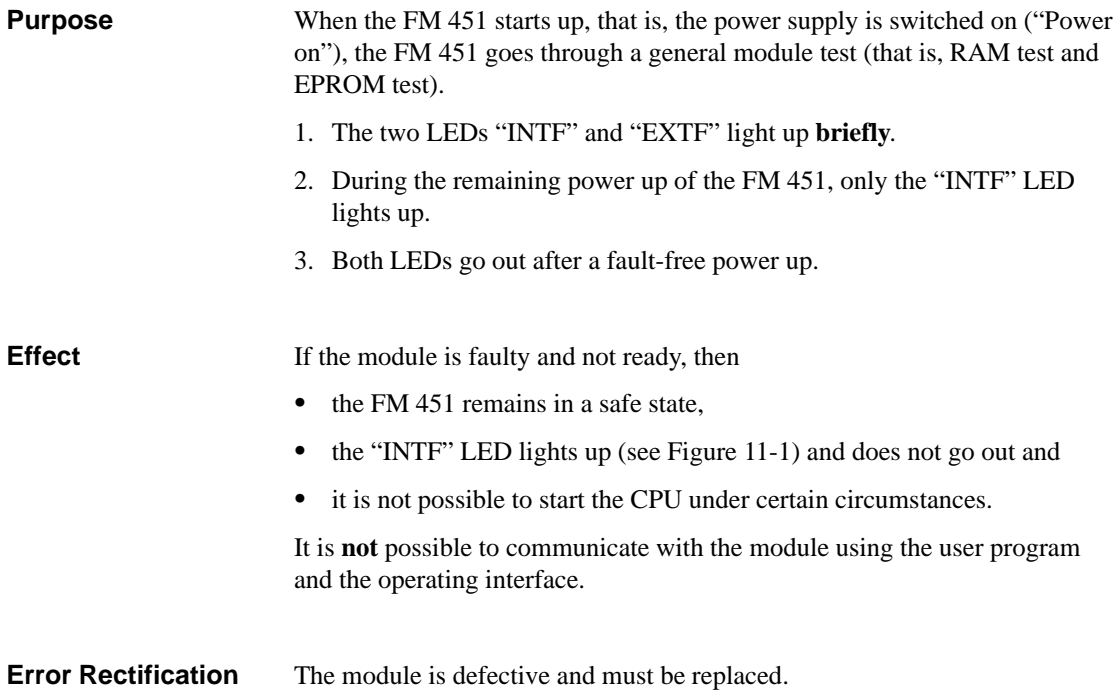

# <span id="page-145-2"></span><span id="page-145-1"></span><span id="page-145-0"></span>**11.2 Diagnostic Interrupts**

# Errors leading to a diagnostic interrupt are monitored for their "incoming" and "outgoing". The FM 451 signals "incoming" errors by: One of the two LEDs "INTF" or "EXTF" lights up (see Figure [11-1\)](#page-143-1) and Setting the Bit **0.0** in OB 82 (OB82\_MDL\_DEFECT). **Note** A diagnostic interrupt is "incoming" if at least one error is present. If an error, but not all errors have been rectified, the rest of the existing errors are signaled again as "incoming". A diagnostic interrupt is then only "outgoing" if the last error on the module has been rectified. A requirement for the evaluation of the cause of a diagnostic interrupt is that you have linked the interrupt OB (OB 82; see Programming Manual *System Software for S7-300 and S7-400, Program Design*) in your user program. The diagnostic interrupts must be enabled in the basic parameterization. **Note** If the OB 82 is not linked, the CPU enters the STOP state for a diagnostic interrupt. **Purpose Requirements**

#### <span id="page-146-0"></span>**FM 451 Response to an Error with Diagnostic Interrupt**

When a diagnostic interrupt occurs, the FM provides a defined system state due to the following actions:

- $\bullet$ The positioning is aborted.
- Synchronization is deleted in the case of **incremental encoders** if:
	- The external auxiliary voltage is missing
	- The front connector is missing
	- The error message **Error pulses in incremental encoders** appears
	- The error message **Encoder wirebreak** appears
- Synchronization is deleted for all encoders in the following cases:
	- Leaving the traverse range (operating error)
	- Positive feedback (operating error)
- It is only possible to start a new traverse when the error has been corrected. In the case of the two operating errors **Working range left** and **Traverse range left**, jogging is still possible in the direction of the working range.
- Switching off the outputs

#### **FM 451 Detects an Error ("Incoming")**

If the FM 451 signals an "incoming" error, you should note the following sequence:

- 1. The FM 451 detects one or more errors and initiates a diagnostic interrupt. The LED "SF" and, depending on the error, the LEDs "CH1"/"CH2" light.
- 2. The CPU operating system calls OB 82.
- 3. You can evaluate the four-byte start information of OB 82.
- 4. If this information is not enough, then you must read the module-specific diagnostic data.

The FC DIAG\_INF reads the diagnostic data and enters it in the channel DB in the parameter DIAGNOSTIC\_INT\_INFO. The first four bytes are identical to the start information of the OB 82. The rest of the bytes contain the additional information.

5. From a program point of view, the evaluation is finished.

If you require more inforamtion, for example, on the operating errors, you must call the parameterization interface and read the error messages in the Test<sup>></sup>Error Evaluation screen form.

<span id="page-147-1"></span><span id="page-147-0"></span>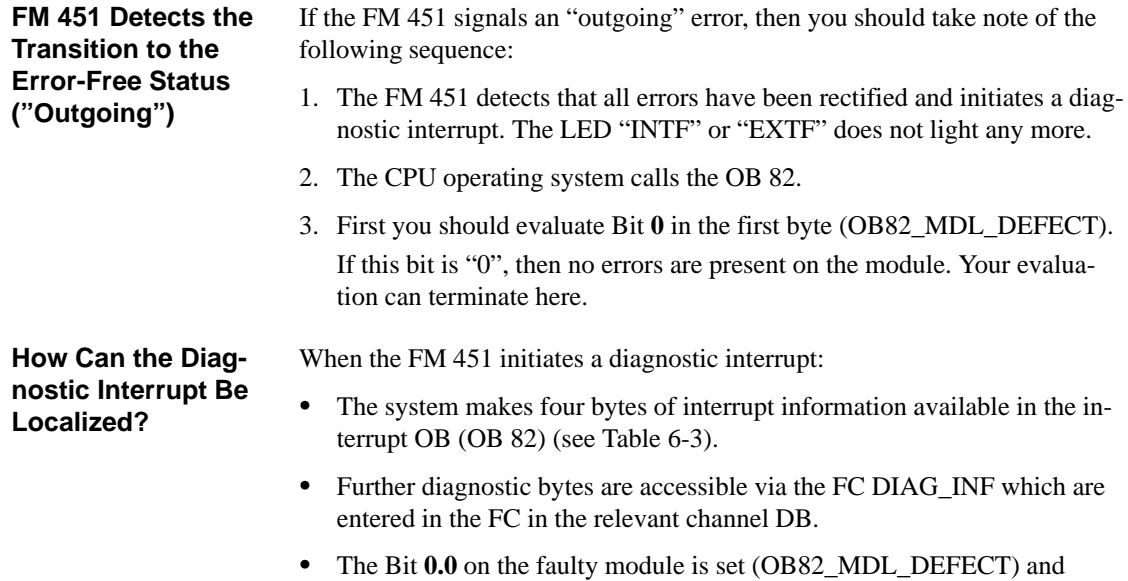

- The LED "INTF" or "EXTF" lights up.
- $\bullet$  With the aid of the diagnostic chart shown in Figure 11-2 you can see the relationship between the separate bits.

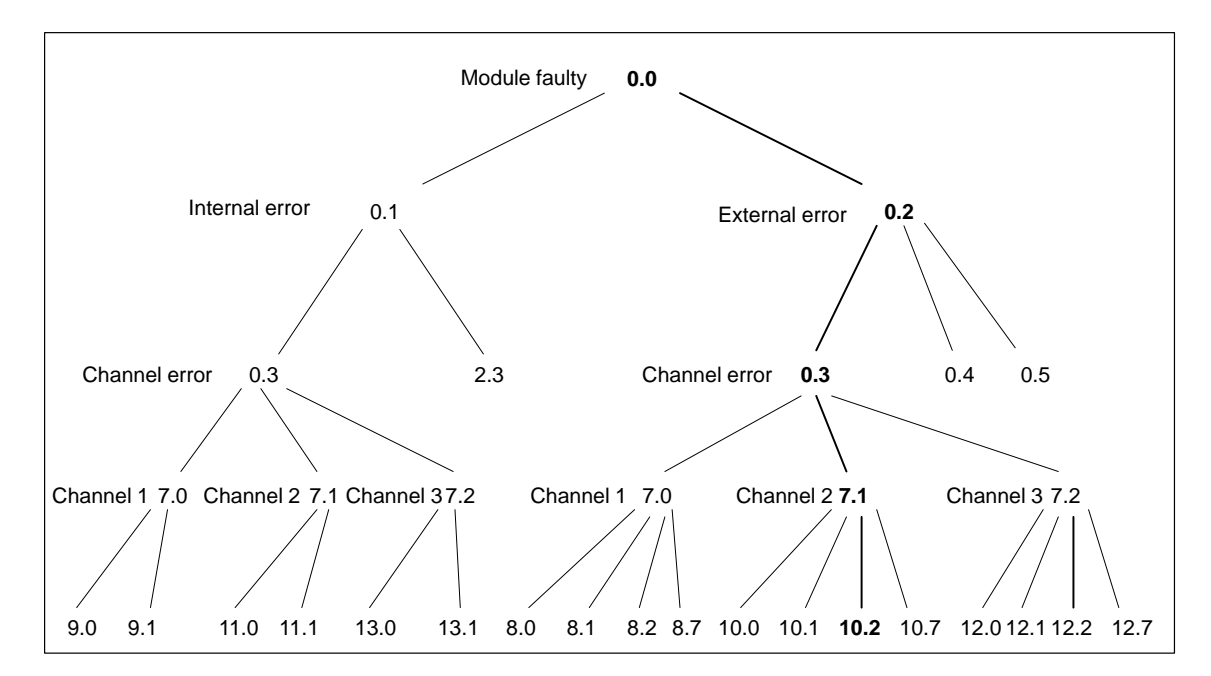

#### Figure 11-2Diagnostic Chart: Bits in the Channel DBs from Byte 72 Onwards (DIAGNOSTIC\_INT\_INFO)

<span id="page-148-0"></span>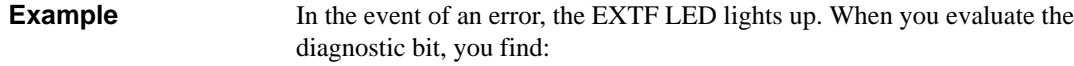

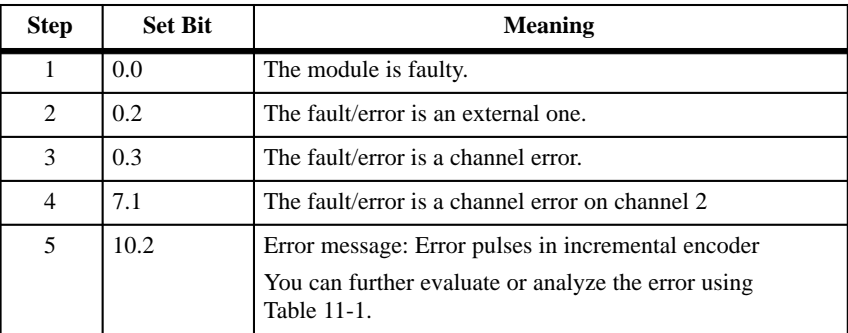

| <b>Diagnostic</b><br>Interrupts in     | If you have allowed diagnostic interrupts in the basic FM 451 parameteriza-<br>tion, then please take note of the following relationship:                                                                                                    |  |  |
|----------------------------------------|----------------------------------------------------------------------------------------------------|--|--|
| Dependence of the<br><b>CPU Status</b> | In the CPU STOP state the diagnostic interrupts from the FM 451 are in-<br>hibited.                                                                                                    |  |  |
|                                        | • If with the CPU in the STOP state, none of or not all of the existing errors<br>are rectified, the FM 451 signals the errors which have been already de-<br>tected and not yet rectified again as "incoming" after the transition into<br>the RUN state. |  |  |
|                                        | • If all existing errors have been rectified in the CPU STOP state, then the<br>error-free FM 451 state is <b>not</b> signaled with a diagnostic interrupt after<br>the transition to the RUN state.                                                       |  |  |
| <b>Diagnostic</b><br><b>Interrupts</b> | The following table shows all diagnostic interrupts output by the FM 451.<br>The byte details in the following table are relative to the Address 72.0 of the<br>relevant channel DB.                                                                       |  |  |

Table 11-1 Diagnostic Interrupts for Internal Errors

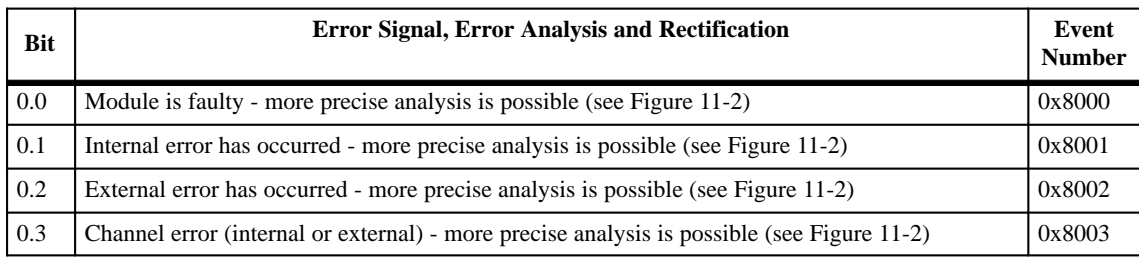

| 0.4<br><b>External auxiliary voltage 24 V missing</b><br>0x8004<br>$\bullet$<br>Cause<br>External 24 V auxiliary voltage is not connected or failed.<br>Effect<br>See Page 11-4<br>$\bullet$<br>The processing is aborted.<br>The outputs are switched off.<br>$\bullet$<br>With incremental encoders, synchronization is deleted.<br>$\bullet$<br>Start enable is deleted.<br>Rectifica-<br>Make sure that the 24 V connection is correct. (If 24 V connection is correct, then the<br>tion<br>module is defective.)<br>0.5<br>0x8005<br><b>Front connector missing</b><br>Cause<br>Front connector of the I/O interface not plugged in<br>Effect<br>See Page 11-4<br>External 24-V auxiliary voltage missing<br>$\bullet$<br>All effects of the error External 24-V auxiliary voltage missing<br>The error message External 24-V auxiliary voltage missing does not appear in the<br>case of this error<br>Rectifica-<br>Plug the front connector into the I/O interface<br>tion<br>2.3<br>Internal time monitoring (watchdog)<br>0x8033<br>$\bullet$<br>Strong interference on the FM 451.<br>Cause<br>$\bullet$<br>Error in the FM 451.<br>Effect<br>$\bullet$<br>Module is reset.<br>Provided that after resetting the module, no module defect (see Chapter 11.1) is<br>$\bullet$<br>detected, the module is ready for operation again.<br>$\bullet$<br>The module signals the expired WATCHDOG with "incoming" and "outgoing".<br>Rectifica-<br>$\bullet$<br>Eliminate the interference.<br>tion<br>If the manual instructions are followed, the errors should not occur.<br>However, if this is the case, please contact the appropriate sales department. It is<br>very important to state the exact circumstances leading to the error.<br>$\bullet$<br>Replace the FM 451.<br>7.0<br>Channel 1 faulty - more precise analysis is possible (see Figure 11-2)<br>7.1<br>Channel 2 faulty - more precise analysis is possible (see Figure 11-2)<br>7.1<br>Channel 3 faulty - more precise analysis is possible (see Figure 11-2) | Bit | Error Signal, Error Analysis and Rectification |  |  |  |
|----------------------------------------------------------------------------------------------------|-----|------------------------------------------------|--|--|--|
|                                                                                                    |     |                                                |  |  |  |
|                                                                                                    |     |                                                |  |  |  |
|                                                                                                    |     |                                                |  |  |  |
|                                                                                                    |     |                                                |  |  |  |
|                                                                                                    |     |                                                |  |  |  |
|                                                                                                    |     |                                                |  |  |  |
|                                                                                                    |     |                                                |  |  |  |
|                                                                                                    |     |                                                |  |  |  |
|                                                                                                    |     |                                                |  |  |  |
|                                                                                                    |     |                                                |  |  |  |
|                                                                                                    |     |                                                |  |  |  |
|                                                                                                    |     |                                                |  |  |  |
|                                                                                                    |     |                                                |  |  |  |
|                                                                                                    |     |                                                |  |  |  |
|                                                                                                    |     |                                                |  |  |  |
|                                                                                                    |     |                                                |  |  |  |
|                                                                                                    |     |                                                |  |  |  |
|                                                                                                    |     |                                                |  |  |  |
|                                                                                                    |     |                                                |  |  |  |
|                                                                                                    |     |                                                |  |  |  |
|                                                                                                    |     |                                                |  |  |  |
|                                                                                                    |     |                                                |  |  |  |
|                                                                                                    |     |                                                |  |  |  |
|                                                                                                    |     |                                                |  |  |  |
|                                                                                                    |     |                                                |  |  |  |
|                                                                                                    |     |                                                |  |  |  |
|                                                                                                    |     |                                                |  |  |  |
|                                                                                                    |     |                                                |  |  |  |

<span id="page-149-0"></span>Table 11-1 Diagnostic Interrupts for Internal Errors, continued

| Bit                      | <b>Error Signal, Error Analysis and Rectification</b> |                                                                                                    |        |
|--------------------------|-------------------------------------------------------|----------------------------------------------------------------------------------------------------|--------|
| 8.0                      | <b>Encoder wire breakage</b>                          |                                                                                                    |        |
| or<br>10.0<br>or<br>12.0 | Cause<br>Effect                                       | $\bullet$<br>Encoder cable cut or not plugged in.<br>Encoder has no quadrature signals.<br>$\bullet$<br>Incorrect pin assignment.<br>$\bullet$<br>Cable length too long.<br>$\bullet$<br>Encoder signals short circuited.<br>$\bullet$<br>See Page 11-4<br>$\bullet$<br>The outputs are switched off.<br>$\bullet$<br>With incremental encoders, synchronization is deleted.<br>Start enable is deleted.<br>٠                                                              |        |
|                          | Rectifica-<br>tion                                    | $\bullet$<br>Check encoder cable.<br>Keep within encoder specification.<br>٠<br>Monitoring can be temporarily suppressed under the owner's responsibility by<br>$\bullet$<br>parameterization in the parameterization interface.<br>Keep to the module technical data.<br>$\bullet$                                                                                                    | 0x8091 |
| 8.1                      | <b>Errors for absolute encoders</b>                   |                                                                                                    |        |
| 0r<br>10.1<br>or<br>12.1 | Cause                                                 | The frame traffic between FM 451 and the absolute encoder (SSI) is erroneous or<br>interrupted:<br>Encoder cable cut or not plugged in.<br>$\bullet$<br>SSI frame error; Start/stop bit error detected during measurement data acquisi-<br>$\bullet$<br>tion.<br>Prefix and suffix bits (actual useful bits up to clock boundary) in frame not zero<br>$\bullet$<br>(encoder value outside encoder range).<br>Change in encoder value greater than 1/4 encoder range.<br>٠ |        |
|                          | Effect                                                | See Page 11-4<br>The outputs are switched off.<br>$\bullet$                                                                                                    |        |
|                          |                                                       | $\bullet$<br>Start enable is deleted.                                                                                                    |        |
|                          | Rectifica-<br>tion                                    | $\bullet$<br>Check the encoder cable.<br>Check the encoder.<br>$\bullet$<br>Check the frame traffic between encoder and FM 451.                                                                                                    |        |

<span id="page-150-0"></span>Table 11-1 Diagnostic Interrupts for Internal Errors, continued

| Bit                      | Error Signal, Error Analysis and Rectification |                                                                                                    |        |
|--------------------------|------------------------------------------------|----------------------------------------------------------------------------------------------------|--------|
| 8.2                      | Error pulses in incremental encoders           |                                                                                                    |        |
| or<br>10.2<br>or<br>12.2 | Cause                                          | Encoder monitoring has found error pulses.<br>$\bullet$<br>Number of increments per encoder revolution is incorrectly entered.<br>٠<br>Encoder defective: Does supply the specified number of pulses.<br>٠<br>Faulty or missing zero mark.<br>٠<br>Radiated interference on the encoder cable.<br>٠<br>Incorrect number of pulses between two zero marks (monitored with a tolerance<br>$\bullet$<br>of $+/- 7$ increments).<br>No zero mark has occurred. The machine data Increments per encoder revolution<br>$\bullet$<br>is monitored with a tolerance of $+/$ - 7 increments.     |        |
|                          | Effect                                         | See Page 11-4<br>The outputs are switched off.<br>$\bullet$<br>The synchronization is deleted.<br>٠<br>The start enable is deleted.<br>$\bullet$                                                                                                    |        |
|                          | Rectifica-<br>tion                             | $\bullet$<br>Correctly enter the number of increments/encoder revolution (parameterization<br>interface).<br>Check the encoder and encoder cable.<br>$\bullet$<br>Keep to shielding and grounding regulations.<br>٠<br>Monitoring can be temporarily suppressed under the owner's responsibility by<br>parameterization in the parameterization interface.                                                                                                    |        |
| 8.7                      | <b>Operating errors</b>                        |                                                                                                    | 0x8097 |
| or<br>10.7<br>or<br>12.7 | Cause                                          | The following operating errors may occur:<br>Software limit switch passed.<br>٠<br>Limit of traverse range passed.<br>٠<br>Error on target run-in.<br>٠<br>Standstill range left.<br>٠<br>Positive feedback.<br>$\bullet$<br>Missing / too slight change in actual value.<br>٠<br>Target range passed.<br>٠<br>Switchover point erroneously switched.<br>٠<br>Switch-off point erroneously switched.<br>Start of target range erroneously switched.<br>٠<br>Change is greater than half the round axis range.<br>$\bullet$<br>Change is greater than the round axis range.<br>$\bullet$ |        |
|                          | Effect                                         | See Page 11-4                                                                                                    |        |
|                          | Rectifica-<br>tion                             | Limits of traverse range passed: Positional actual value undefined.<br>$\bullet$<br>You can obtain more precise information about this error with the parameterization<br>interface.                                                                                                    |        |

<span id="page-151-0"></span>Table 11-1 Diagnostic Interrupts for Internal Errors, continued

| <b>Bit</b>                            | <b>Error Signal, Error Analysis and Rectification</b><br><b>Number</b> |                                                                                                    |  |
|---------------------------------------|------------------------------------------------------------------------|----------------------------------------------------------------------------------------------------|--|
| 9.0<br><b>or</b><br>11.0<br><b>or</b> | <b>Machine data erroneous</b>                                          |                                                                                                    |  |
|                                       | Cause                                                                  | Machine data from the rack SDB is incorrect.                                                                 |  |
|                                       | Effect                                                                 | See Page 11-4                                                                                                |  |
| <b>13.0</b>                           |                                                                        | The channel has not been parameterized.                                                                      |  |
|                                       |                                                                        | The outputs are switched off.                                                                                |  |
|                                       |                                                                        | Start enable not granted.                                                                                    |  |
|                                       |                                                                        | You can obtain more precise information about this error with the parameterization<br>interface.             |  |
|                                       | Rectifica-<br>tion                                                     | Enter correct machine data with parameterization interface and save it in SDB on the<br>CPU.                 |  |
| 9.1                                   | <b>Incremental dimension list erroneous</b>                            |                                                                                                    |  |
| <b>or</b><br>11.1                     | Cause                                                                  | Incremental dimension is located outside permissible value range.                                            |  |
| <b>or</b><br>13.1                     | Effect                                                                 | The processing is aborted.                                                                                   |  |
|                                       | Rectifica-<br>tion                                                     | Enter correct incremental dimensions with the parameterization interface and save<br>them in SDB on the CPU. |  |

<span id="page-152-0"></span>Table 11-1 Diagnostic Interrupts for Internal Errors, continued

# <span id="page-153-0"></span>**11.3 General Errors**

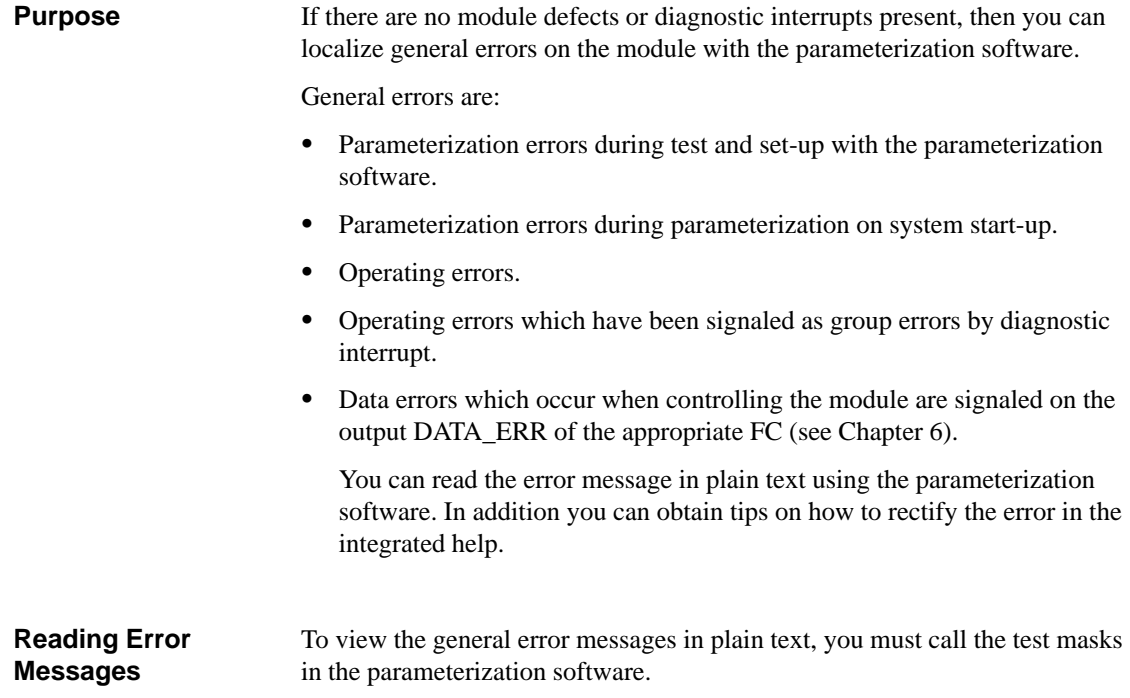

# **12**

# <span id="page-154-0"></span>**Structure of the Channel DB**

The channel DB is the data interface between the user program and the FM 451 positioning function module. All data belonging to one channel of the FM 451 positioning function module are located in the channel DB of the FC INC\_MODE. Before you program the FM 451, you must specify in the DB the following valid data.  $\bullet$  Module address: MOD\_ADR (WORD)  $\bullet$  Channel address: CH\_ADR (DWORD) • Record offset: DS\_OFFS (BYTE) You read out this data under STEP 7 during the basic parameterization and enter it in the channel DB with the program editor (see Chapte[r 5\).](#page-44-0) **Purpose of the Channel DB**

**DB Structure**

The channel DB is subdivided into various ranges:

| <b>Channel DB</b>      |  |
|------------------------|--|
| Entries of FC INC_MODE |  |
| Addresses              |  |
| Check-back signals     |  |
| Single settings        |  |
| Single commands        |  |
| Settings               |  |
| Diagnostic data        |  |
| Setpoint variables     |  |
| Operating data         |  |
| Service data           |  |

Figure 12-1 Channel DB Structure

#### <span id="page-155-0"></span>**Contents in the Channel DB**

Table 12-1 below describes the contents of the channel DB with the associated absolute and symbolic addresses.

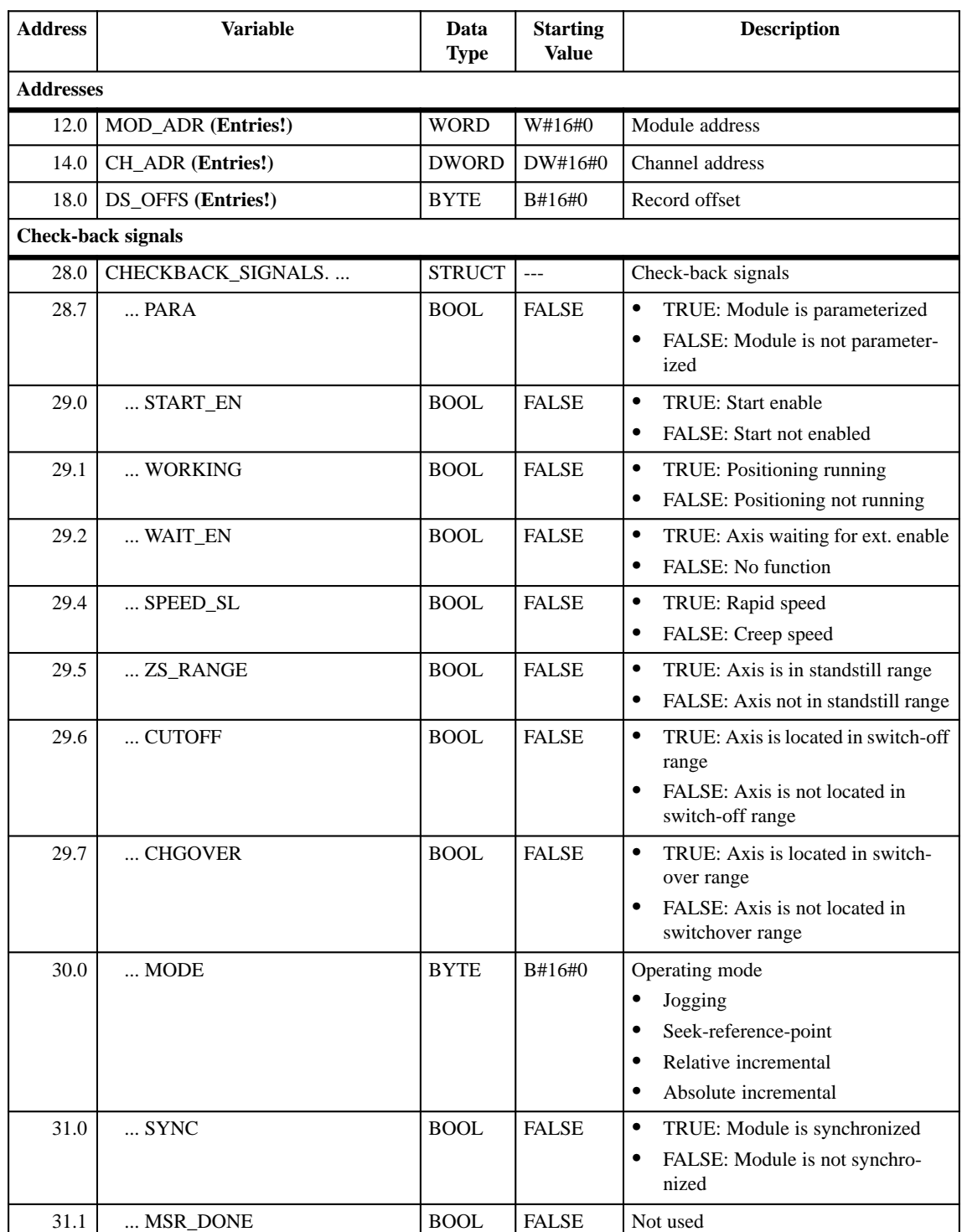

Table 12-1 Contents in the Channel DB

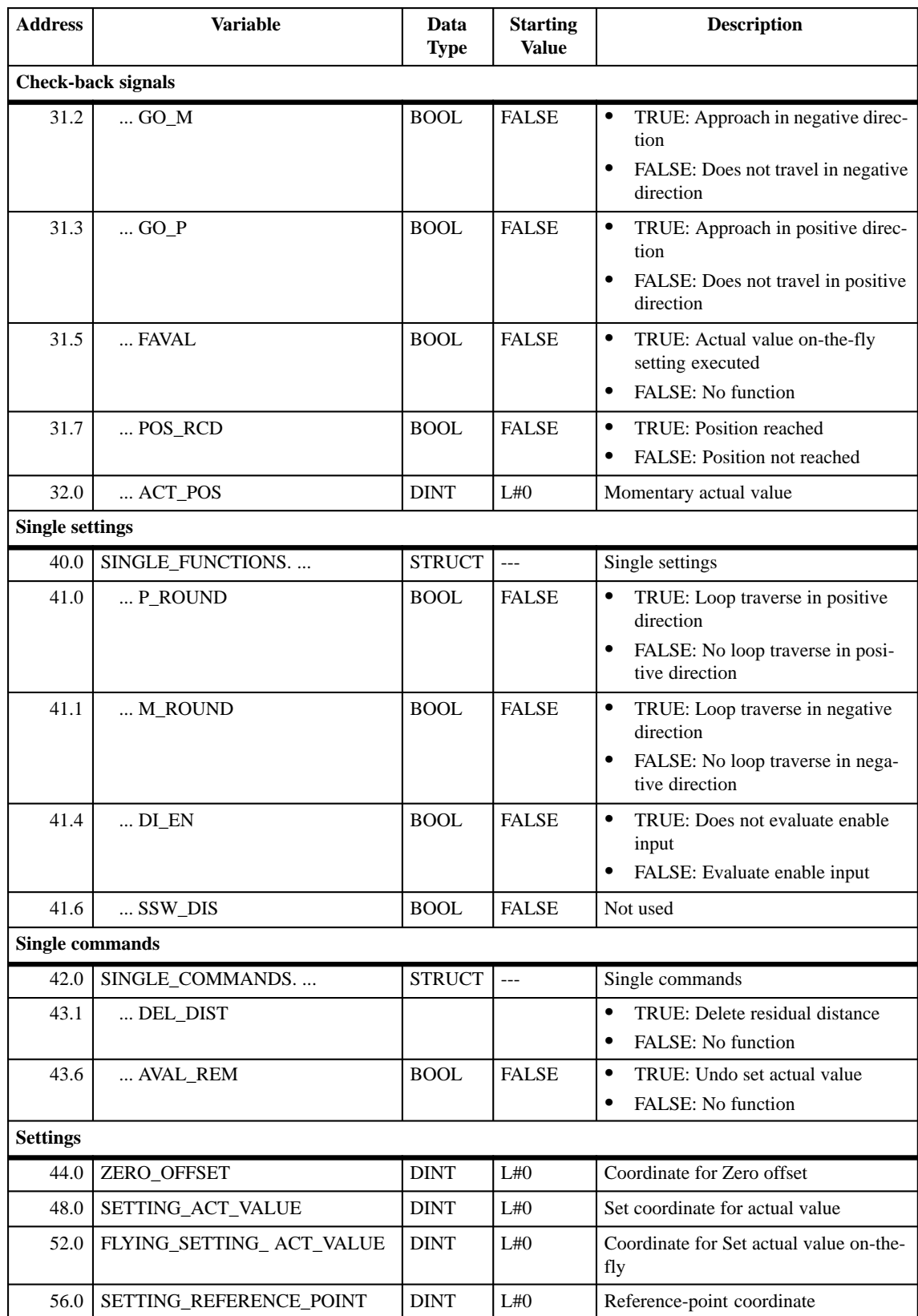

#### <span id="page-156-0"></span>Table 12-1 Contents in the Channel DB, continued

| <b>Address</b>        | <b>Variable</b>                    | Data<br><b>Type</b> | <b>Starting</b><br><b>Value</b> | <b>Description</b>                 |  |  |  |
|-----------------------|------------------------------------|---------------------|---------------------------------|------------------------------------|--|--|--|
|                       | Diagnostic data                    |                     |                                 |                                    |  |  |  |
| 72.0                  | DIAGNOSTIC_INT_INFO.               | <b>STRUCT</b>       | $\overline{a}$                  | Diagnostic data (see Chapter 11.2) |  |  |  |
| 72.0                  | $\ldots$ BYTE $0$                  | <b>BYTE</b>         | B#16#0                          | Module diagnosis: DS0/DS1          |  |  |  |
| 73.0                  | $$ BYTE 1                          | <b>BYTE</b>         | B#16#0                          | Module diagnosis: DS0/DS1          |  |  |  |
| 74.0                  | $$ BYTE 2                          | <b>BYTE</b>         | B#16#0                          |                                    |  |  |  |
| 75.0                  | $$ BYTE 3                          | <b>BYTE</b>         | B#16#0                          |                                    |  |  |  |
| 76.0                  | $$ BYTE 4                          | <b>BYTE</b>         | B#16#0                          | Channel diagnosis: DS1             |  |  |  |
| 77.0                  | $$ BYTE 5                          | <b>BYTE</b>         | B#16#0                          | (see Table 6-3)                    |  |  |  |
| 78.0                  | $$ BYTE $6$                        | <b>BYTE</b>         | B#16#0                          |                                    |  |  |  |
| 79.0                  | $$ BYTE $7$                        | <b>BYTE</b>         | B#16#0                          |                                    |  |  |  |
| 80.0                  | $\ldots$ BYTE 8                    | <b>BYTE</b>         | B#16#0                          |                                    |  |  |  |
| 81.0                  | $$ BYTE $9$                        | <b>BYTE</b>         | B#16#0                          |                                    |  |  |  |
| 82.0                  | BYTE 10                            | <b>BYTE</b>         | B#16#0                          |                                    |  |  |  |
| 83.0                  | BYTE 11                            | <b>BYTE</b>         | B#16#0                          |                                    |  |  |  |
| 84.0                  | BYTE 12                            | <b>BYTE</b>         | B#16#0                          |                                    |  |  |  |
| 85.0                  | $$ BYTE 13                         | <b>BYTE</b>         | B#16#0                          |                                    |  |  |  |
|                       | <b>Incremental dimensions</b>      |                     |                                 |                                    |  |  |  |
| 86.0                  | TARGET_254                         | <b>DINT</b>         | L#0                             | Increment 254 for incremental mode |  |  |  |
| 90.0                  | TARGET_255                         | <b>STRUCT</b>       | $---$                           | Increment 255 for incremental mode |  |  |  |
| 90.0                  | <b>POSITION</b>                    | <b>DINT</b>         | L#0                             | Increment 255                      |  |  |  |
| 94.0                  | CHANGEOVER_DIFFERENCE              | DINT                | L#0                             | Switchover difference              |  |  |  |
| 98.0                  | CUTOFF_DIFFERENCE                  | <b>DINT</b>         | L#0                             | Switch-off difference              |  |  |  |
| <b>Operating data</b> |                                    |                     |                                 |                                    |  |  |  |
| 106.0                 | OPERATING_DATA.                    | <b>STRUCT</b>       | $---$                           | Operating data:                    |  |  |  |
| 106.0                 | ACTUAL_SPEED                       | <b>DWORD</b>        | DW#16#0                         | Actual speed                       |  |  |  |
| 110.0                 | DISTANCE_TO_GO                     | <b>DINT</b>         | L#0                             | Residual distance                  |  |  |  |
| 114.0                 | LAST_TARGET                        | <b>DINT</b>         | L#0                             | Setpoint variable                  |  |  |  |
| Service data          |                                    |                     |                                 |                                    |  |  |  |
| 118.0                 | SERVICE_DATA                       | <b>STRUCT</b>       | ---                             | Service data:                      |  |  |  |
| 118.0                 | COUNTER_ENCODER_VA-<br>LUE         | <b>DWORD</b>        | DW#16#0                         | Encoder value/Counter reading      |  |  |  |
| 122.0                 | ZEROMARK_VALUE                     | <b>DWORD</b>        | DW#16#0                         | Counter reading at last zero mark  |  |  |  |
| 126.0                 | ABS_ENCODER_ADJUST-<br><b>MENT</b> | <b>DWORD</b>        | DW#16#0                         | Absolute encoder adjustment        |  |  |  |

<span id="page-157-0"></span>Table 12-1 Contents in the Channel DB, continued

# **A**

# **Technical Specifications**

#### **Purpose of this Chapter**

This chapter acts as a reference chapter. It describes the technical data for the FM 351 positioning function module.

- $\bullet$ General technical data
- $\bullet$ Dimensions and weight
- $\bullet$ Encoder inputs
- $\bullet$ Digital inputs
- Digital outputs

**Chapter Overview**

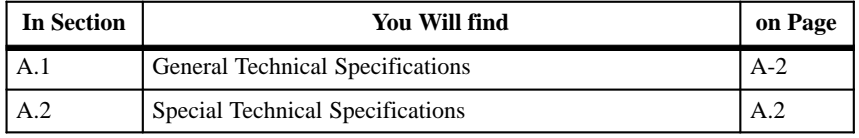

## <span id="page-159-1"></span><span id="page-159-0"></span>**A.1 General Technical Specifications**

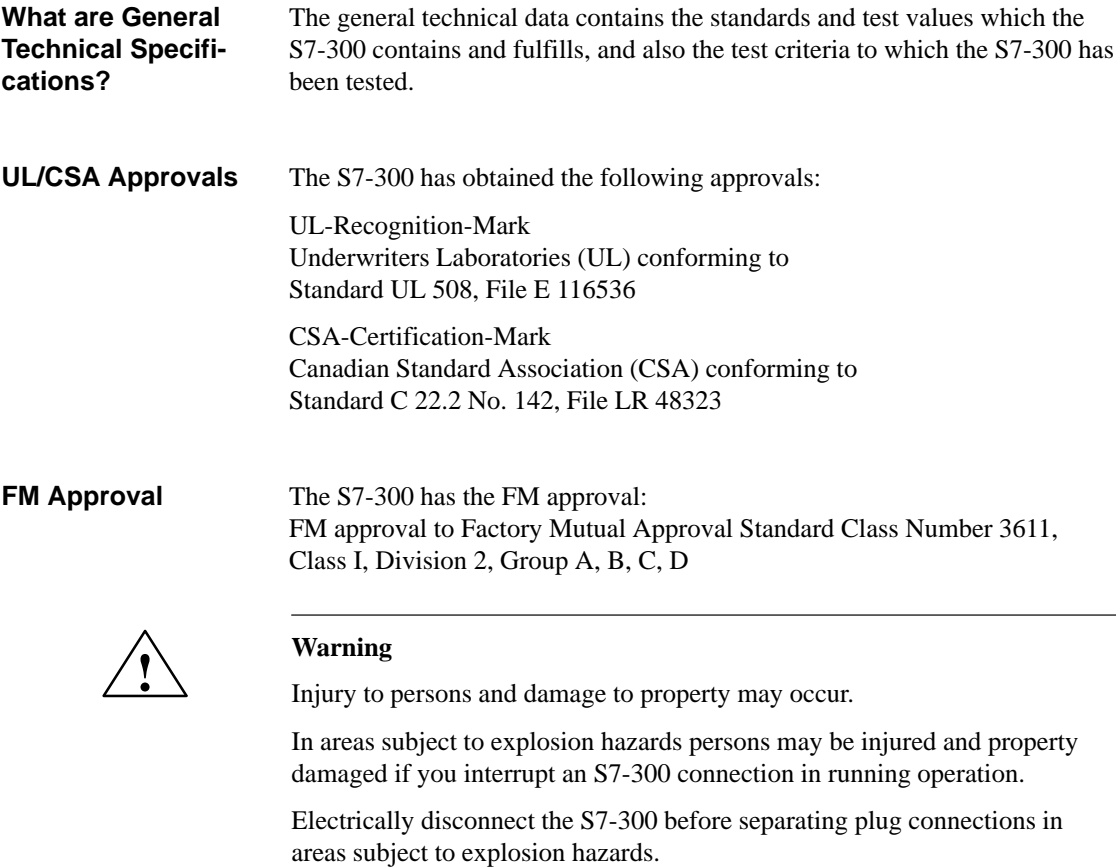

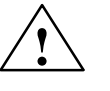

#### **! Warning**

WARNING - DO NOT DISCONNECT WHILE CIRCUIT IS LIVE UNLESS LOCATION IS KNOWN TO BE NON-HAZARDOUS

**CE Marking** 

Our products satisfy the requirements of the EU Directive 89/336/EWG "Electromagnetic Compatibility" and the harmonized European standards (EN) listed therein.

**CE** 

The EU declarations of conformity are kept according to the above-mentioned EU Directive, Article 10 for the responsible authorities at:

Siemens Aktiengesellschaft Bereich Automatisierungstechnik AUT E 148 Postfach 1963 D-92209 Amberg Federal Republic of Germany

#### **Area of Application**

SIMATIC products have been designed for use in the industrial area.

SIMATIC products may also be used in the domestic environment (household, business and trade area, small plants) with individual approval which must be obtained from the respective national authority or testing body.

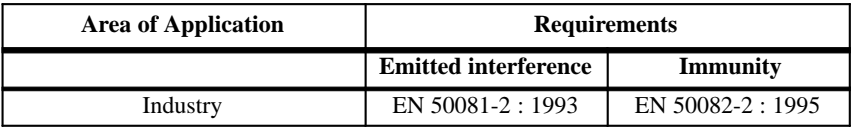

#### **Observing the Installation Guidelines**

SIMATIC products meet the requirements if you follow the installation guidelines described in manuals during installation and operation.

**A**

# <span id="page-161-0"></span>**A.2 Special Technical Data**

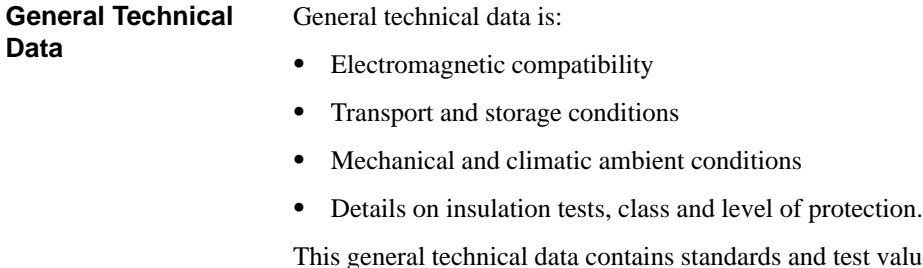

est values which the S7-300 maintains and fulfills, as well as to which test criteria the S7-300 was tested. The general technical data is described in the manual *S7-300 Programmable Controller, Hardware and Installation*.

The following table describes the FM 351 technical data: **Technical Data**

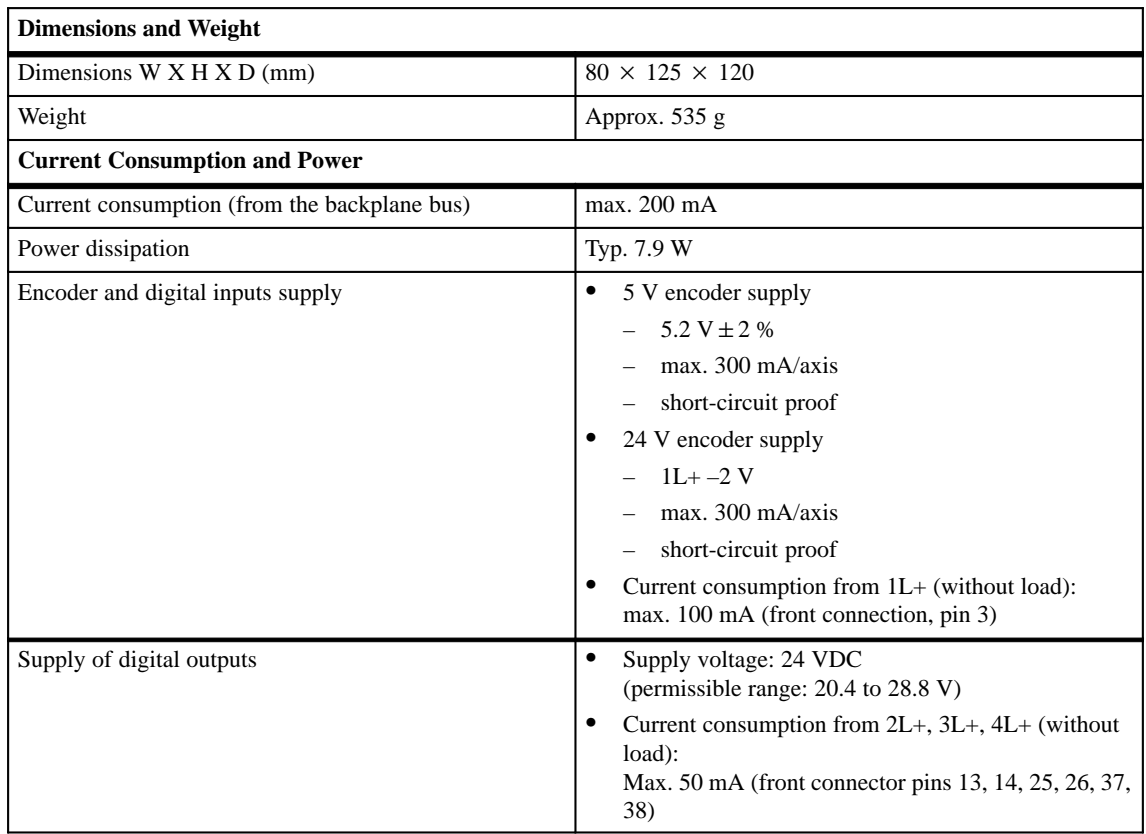

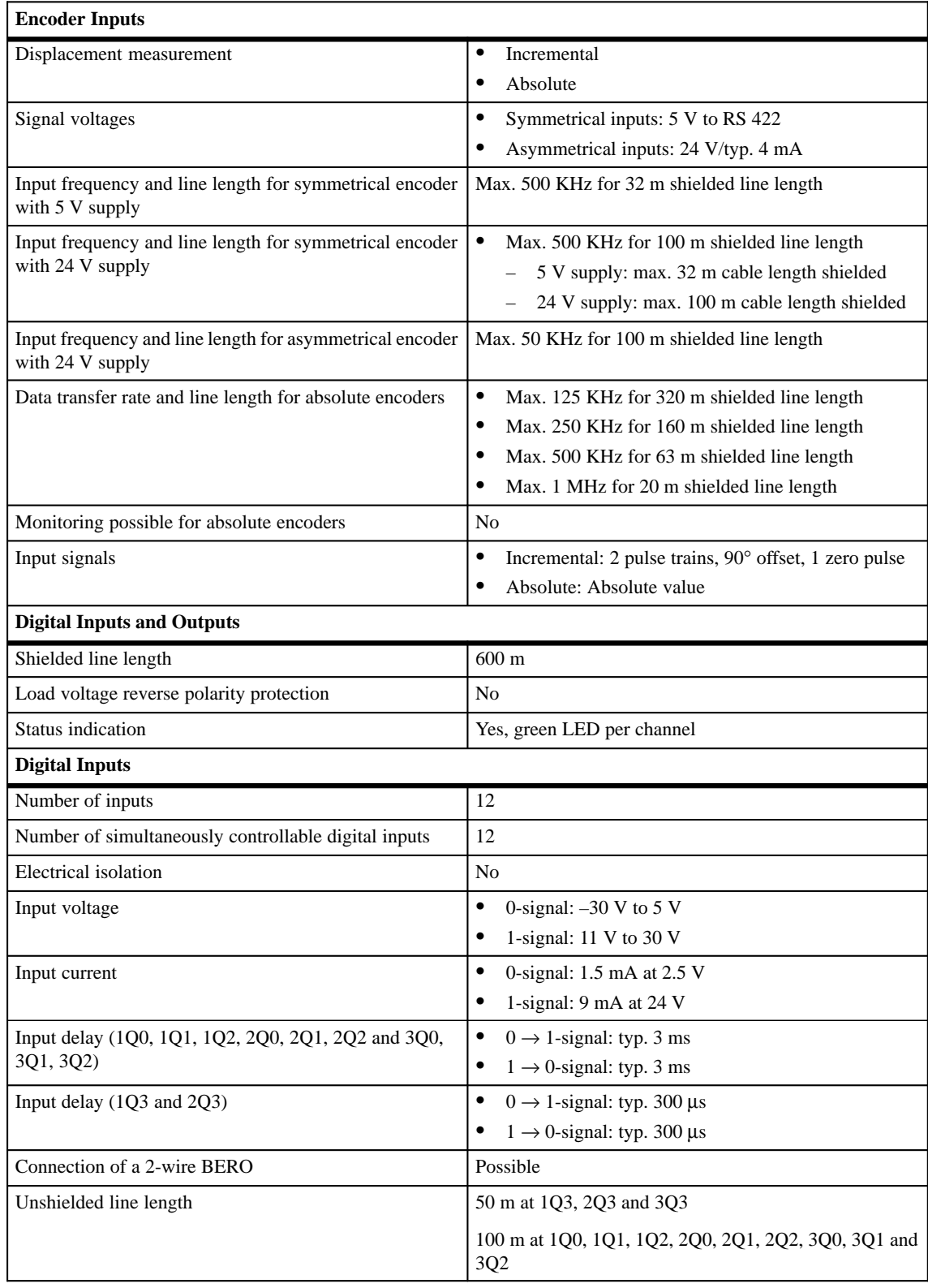

**A**

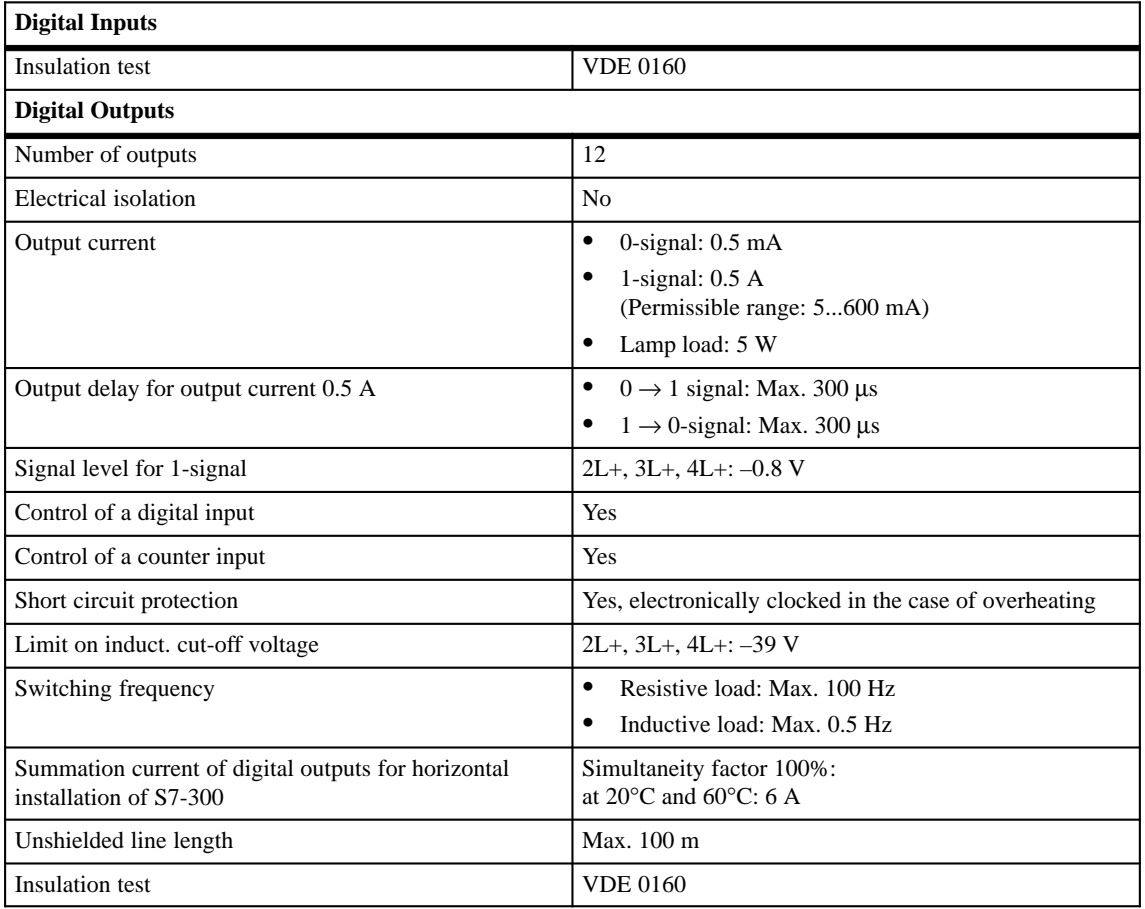

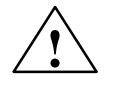

#### **! Danger**

An overload in the output current of the digital outputs can destroy the module.

Please ensure that you do not exceed the 600 mA.

# **B**

# <span id="page-164-0"></span>**Connecting Cables**

#### **Overview**

The following table gives you an overview of the cable sets to fit the matching encoders:

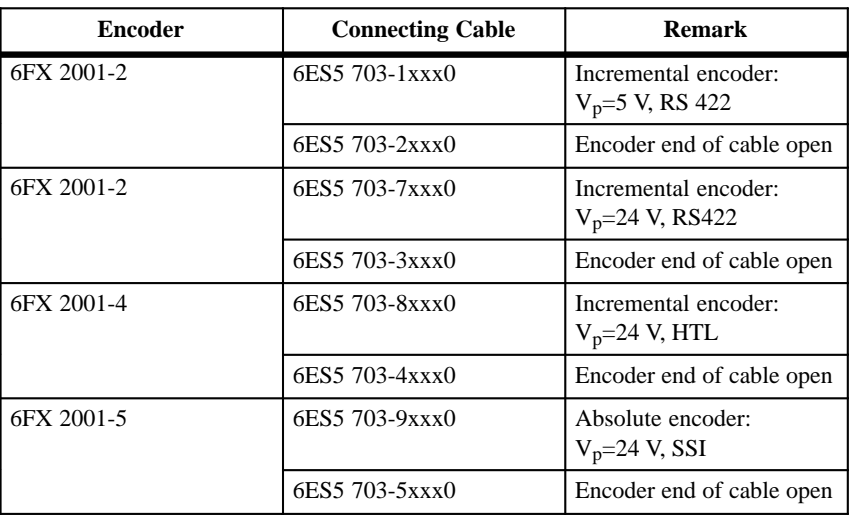

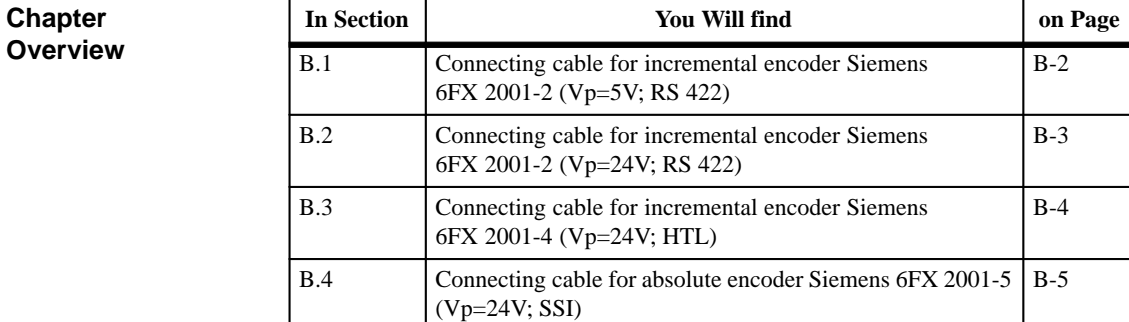

# <span id="page-165-0"></span>**B.1 Connecting Cable for Incremental Encoder Siemens 6FX 2001-2 (Vp=5V; RS 422)**

#### **Connecting Diagram**

The following illustration shows the connecting diagram for the incremental encoder Siemens 6FX 2001-2 ( $V_p$ =5 V: RS422):

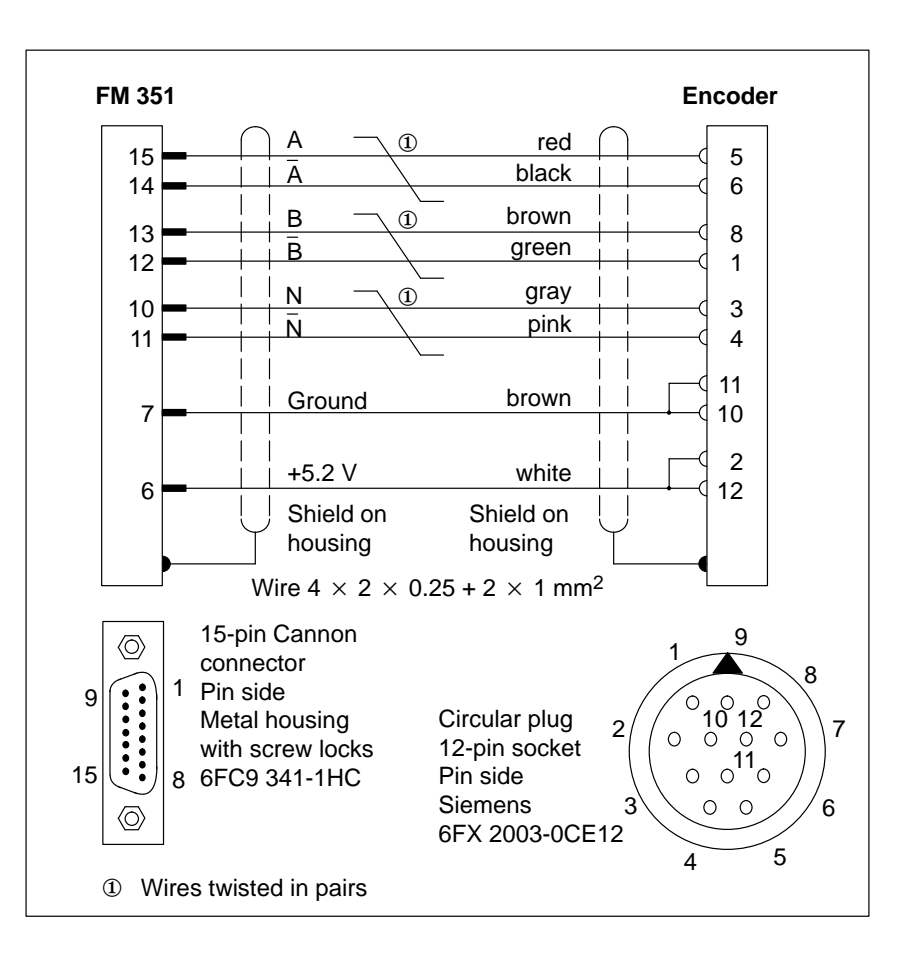

#### **Ordering Information**

The cable cross-sectional areas are stated in the figure. The maximum length of the connecting cable, matching the incremental encoder Siemens 6FX 2001-2 ( $V_p$ =5 V; RS 422), is 32 m shielded. The relevant order number is:

**6ES5 703-1xxx0** (xxx: Length code see catalog...)

The connecting cable can also be obtained without an encoder connector (open cable end). The order number is:

**6ES5 703-2xxx0** (xxx: Length code see catalog...)

# <span id="page-166-0"></span>**B.2 Connecting Cable for Incremental Encoder Siemens 6FX 2001-2 (Vp=24V; RS 422)**

#### **Connecting Diagram**

The following illustration shows the connecting diagram for the incremental encoder Siemens 6FX 2001-2 ( $V_p$ =24 V; RS 422):

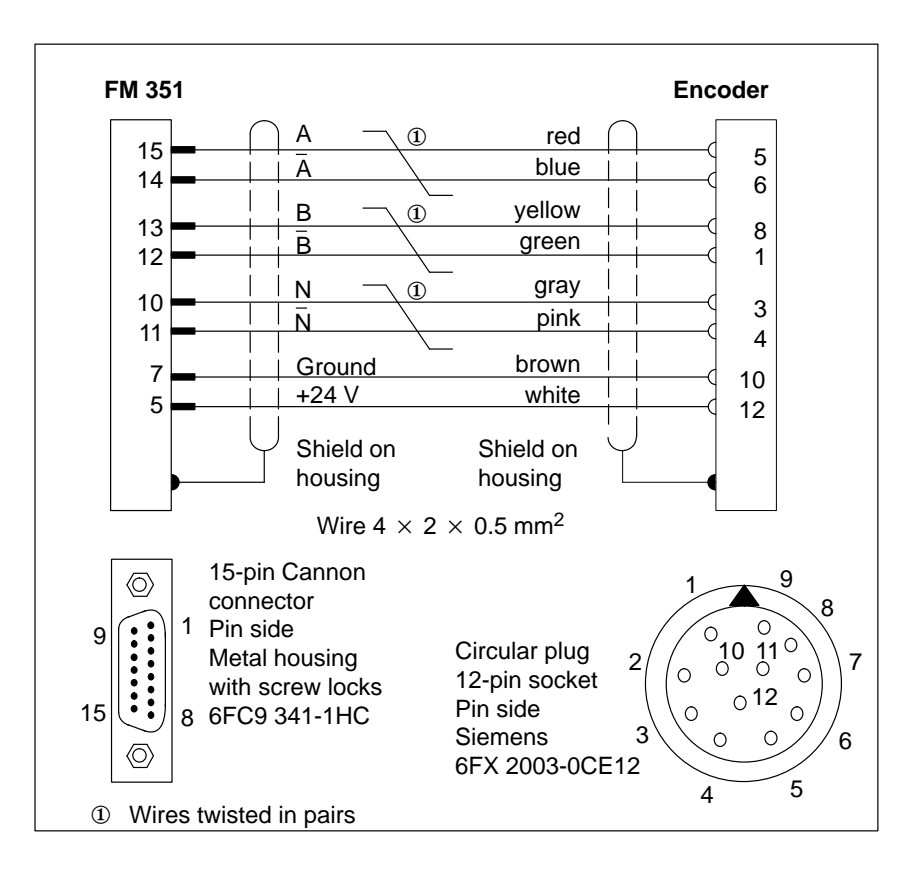

#### **Ordering Information**

The cable cross-sectional areas are stated in the figure. The maximum length of the connecting cable, matching the incremental encoder Siemens 6FX 2001-2 (Vp=24 V; RS 422), is 100 m shielded. The relevant order number is:

**6ES5 703-7xxx0** (xxx: Length code see catalog...)

The connecting cable can also be obtained without an encoder connector (open cable end). The order number is:

**6ES5 703-3xxx0** (xxx: Length code see catalog...)

# <span id="page-167-0"></span>**B.3 Connecting Cables for Incremental Encoder Siemens 6FX 2001-4 (Vp=24V; HTL)**

#### **Connecting Diagram**

The following illustration shows the connecting diagram for the incremental encoder Siemens 6FX 2001-4 (Vp=24 V; HTL):

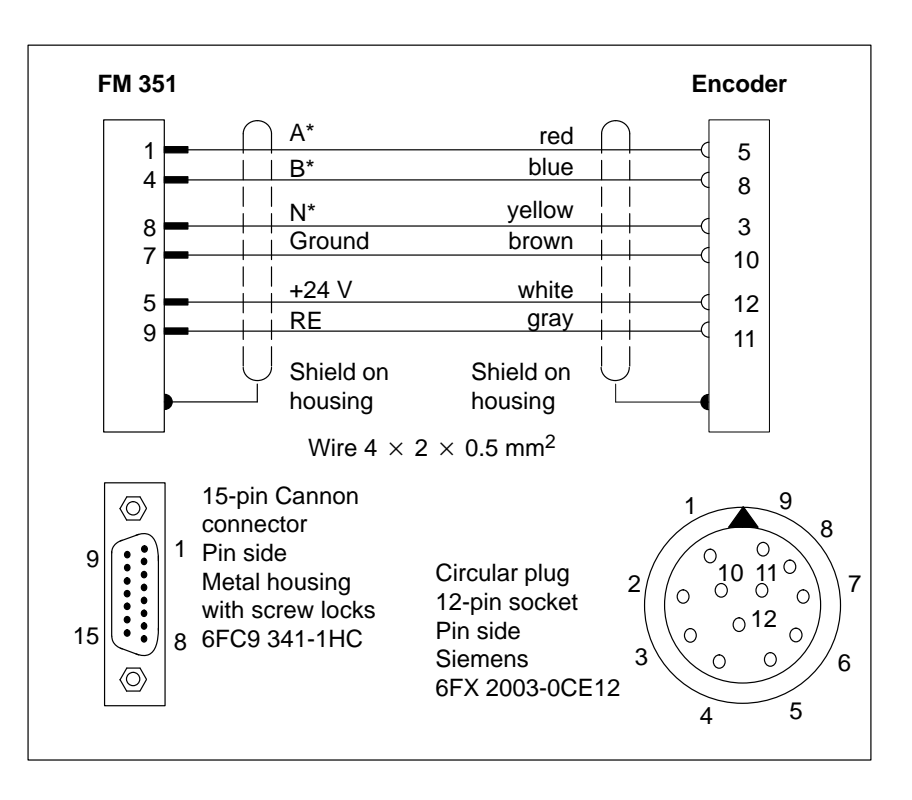

#### **Ordering Information**

The cable cross-sectional areas are stated in the figure. The maximum length of the connecting cable, matching the incremental encoder Siemens 6FX 2001-4 (Vp=24 V; HTL), is 100 m shielded. The relevant order number is:

**6ES5 703-8xxx0** (xxx: Length code see catalog...)

The connecting cable can also be obtained without an encoder connector (open cable end).

**6ES5 703-4xxx0** (xxx: Length code see catalog...)

#### **Note**

If you would like to connect an incremental encoder from another manufacturer in a push-pull configuration (current sourcing/sinking), then you must observe the following:

- Current sourcing: Connect RE (9) to ground (7). Ī
- Current sinking: Connect RE  $(9)$  to  $+24$  V $(5)$ .

# <span id="page-168-0"></span>**B.4 Connecting Cable for Absolute Encoder Siemens 6FX 2001-5 (Vp=24V; SSI)**

#### **Connecting Diagram**

The following illustration shows the connecting diagram for the absolute encoder Siemens 6FX 2001-5 (Vp=24 V; SSI):

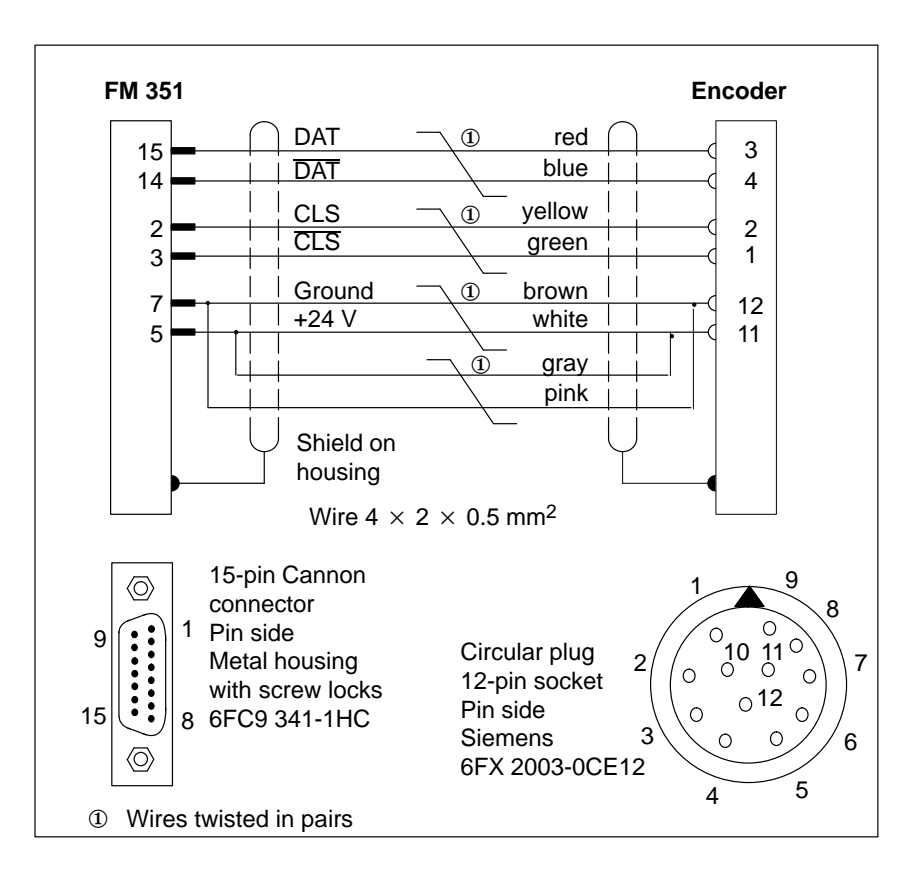

#### **Ordering Information**

The cable cross-sectional areas are stated in the figure. The maximum length of the connecting cable, matching the absolute encoder Siemens 6FX 2001-5, is 320 m shielded at a baud rate of 125 KHz. The relevant order number is:

**6ES5 703-9xxx0** (xxx: Length code see catalog...)

The connecting cable can also be obtained without an encoder connector (open cable end).

**6ES5 703-5xxx0** (xxx: Length code see catalog...)

# **Glossary**

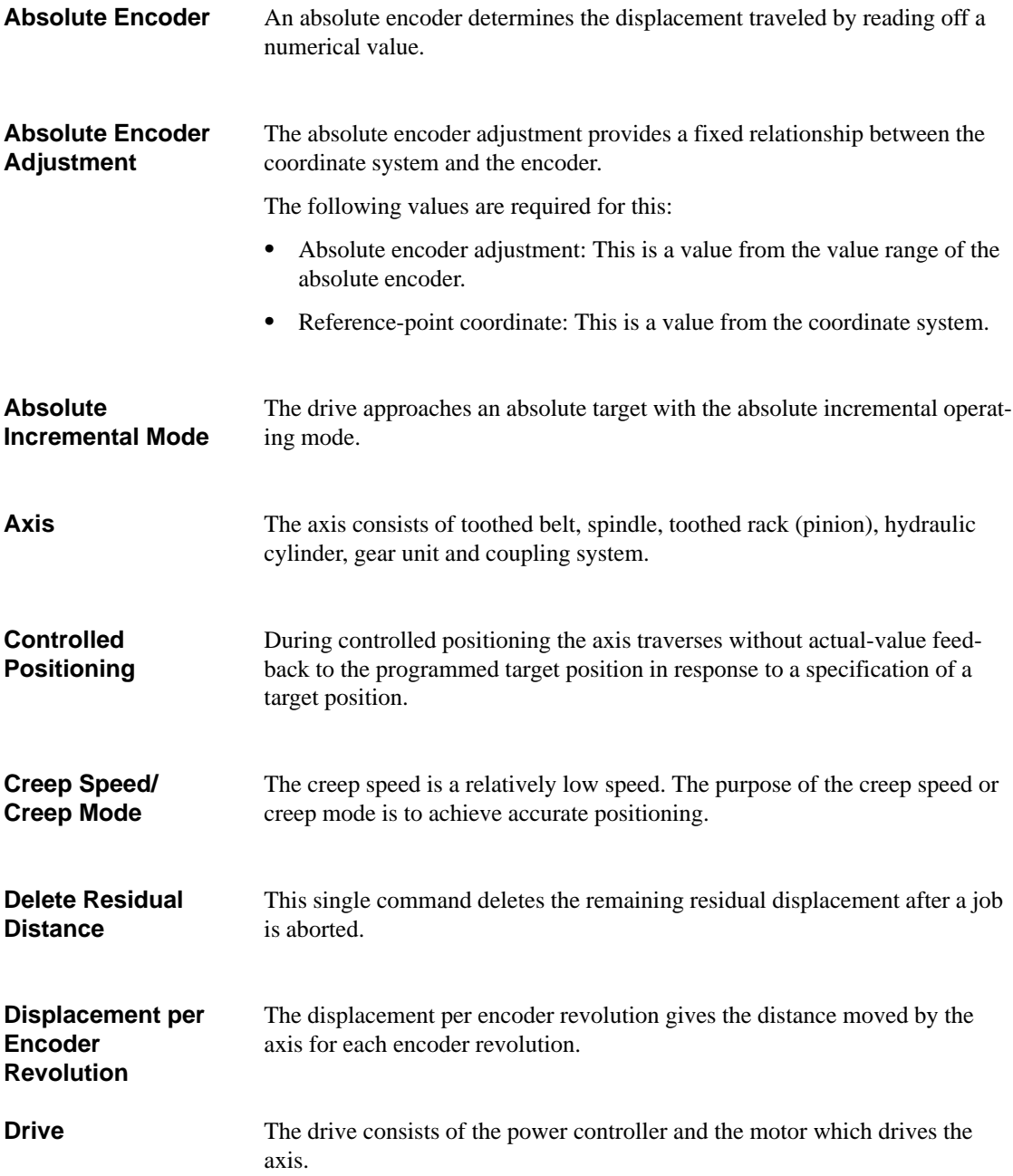

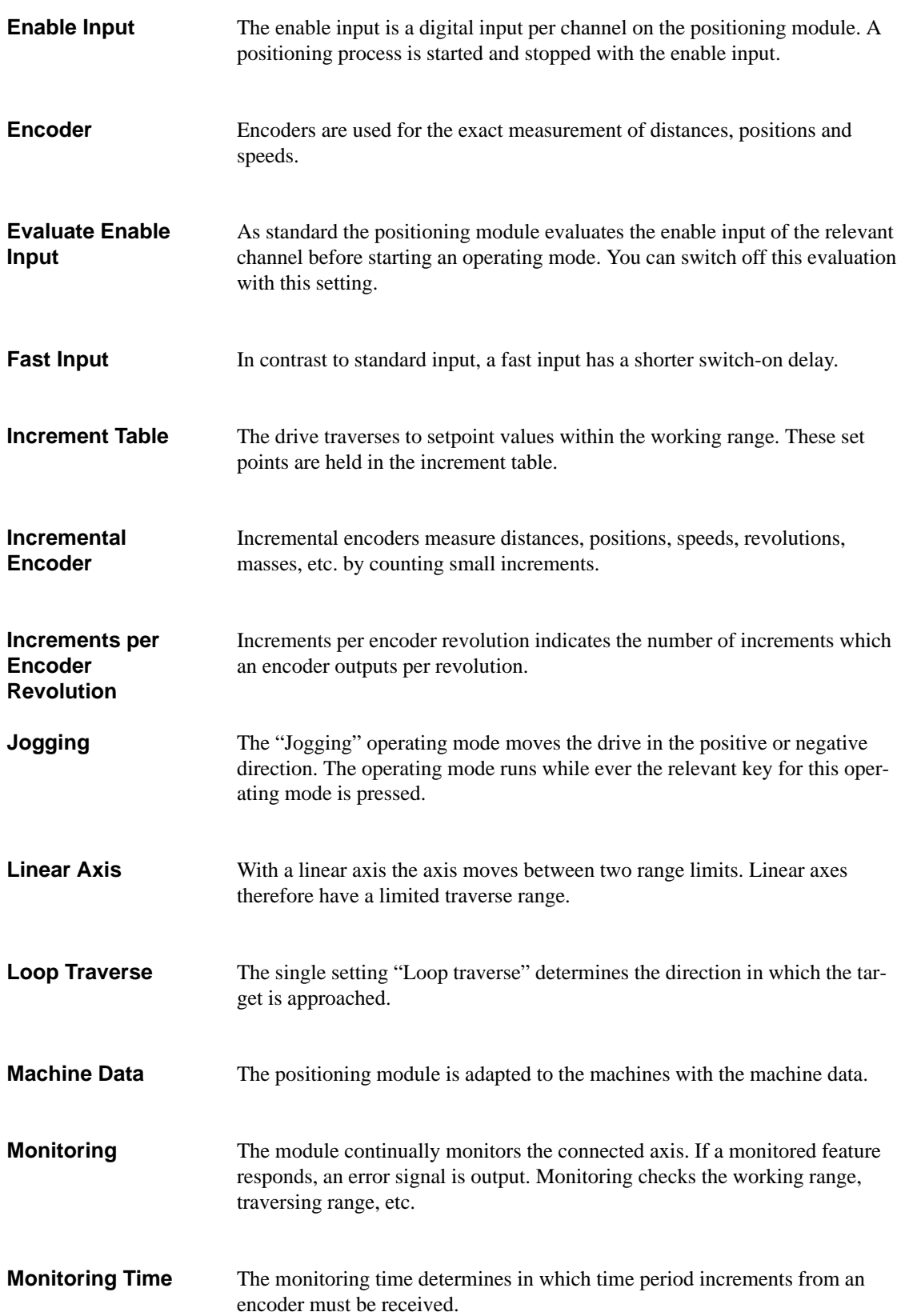

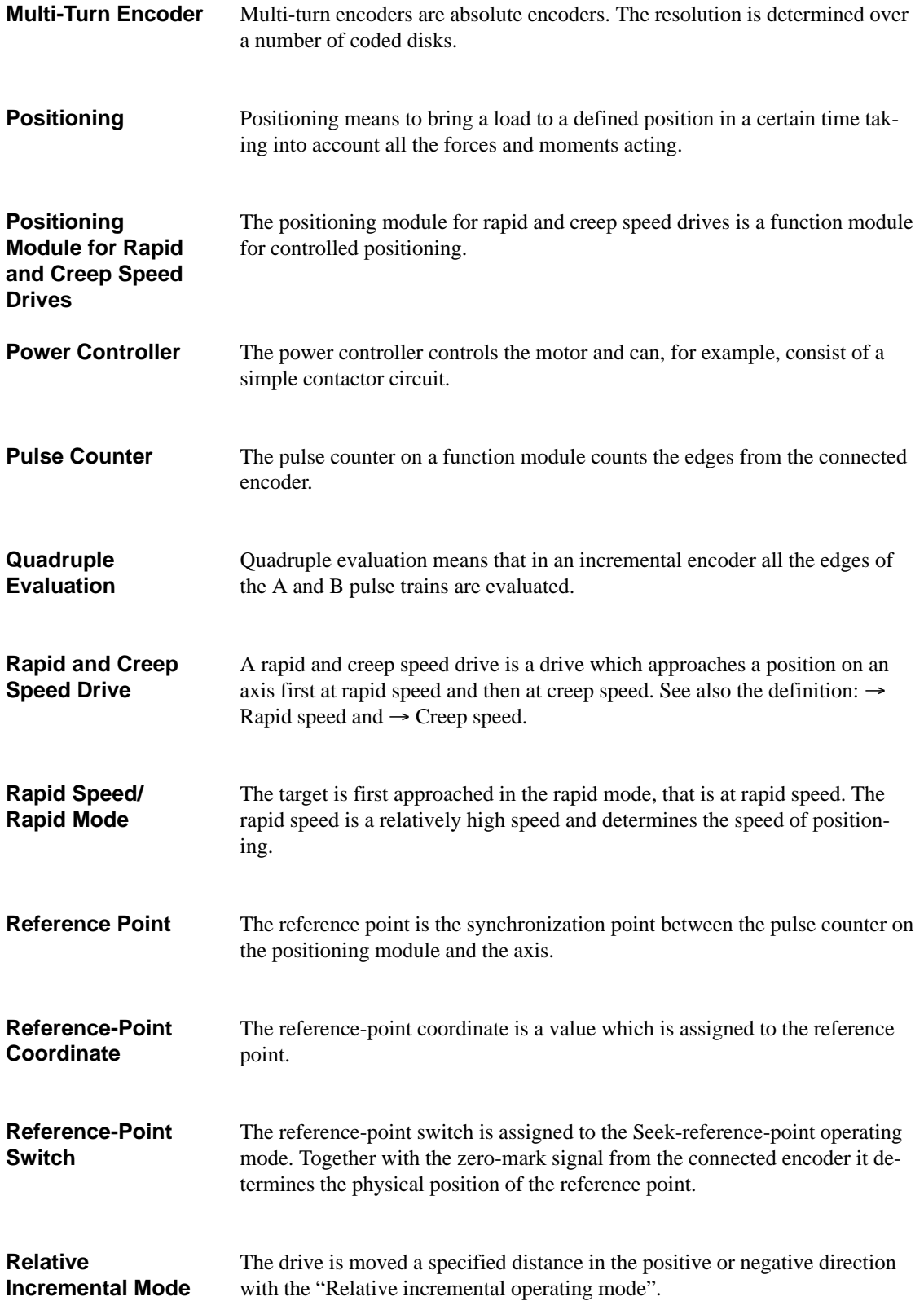

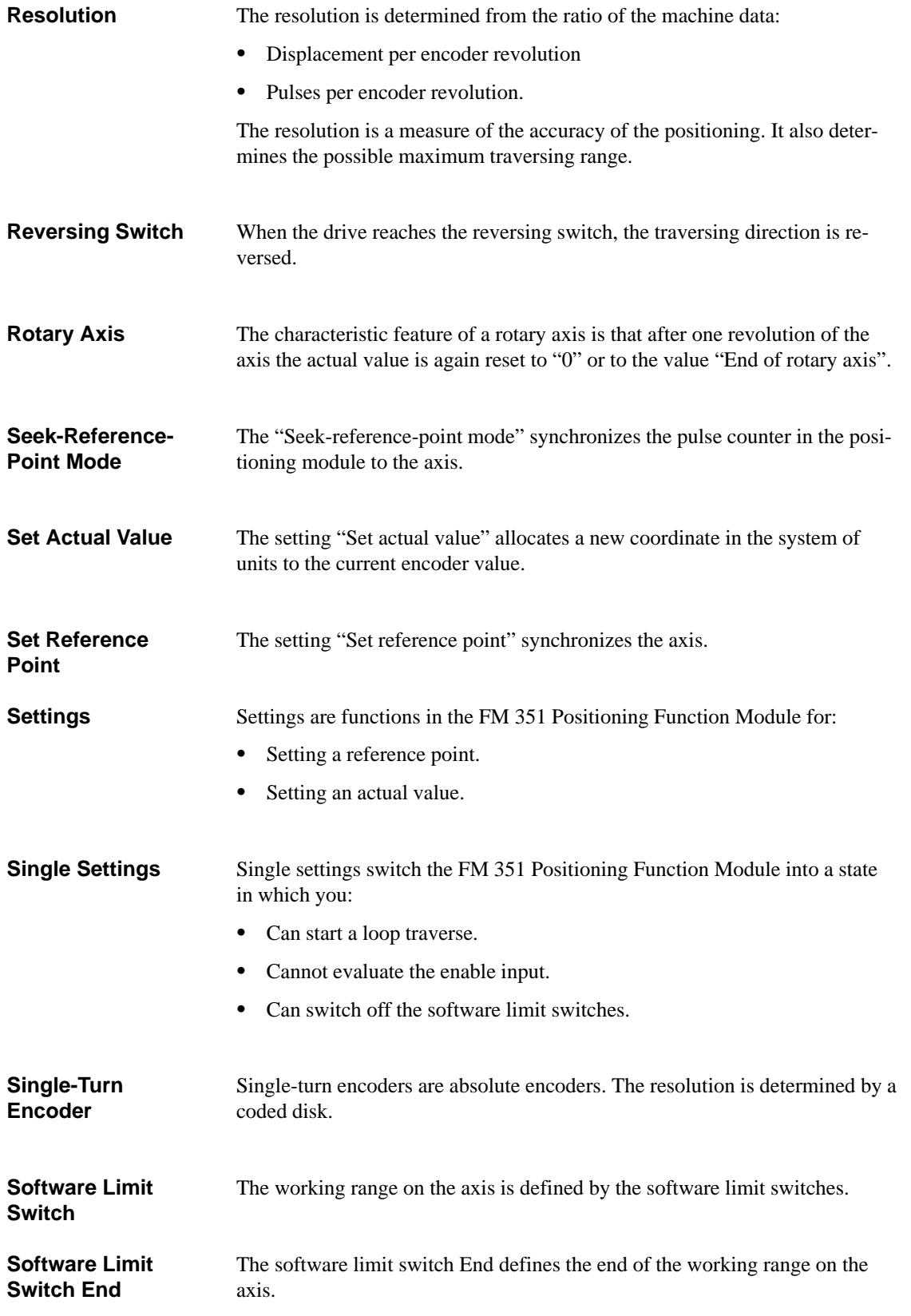

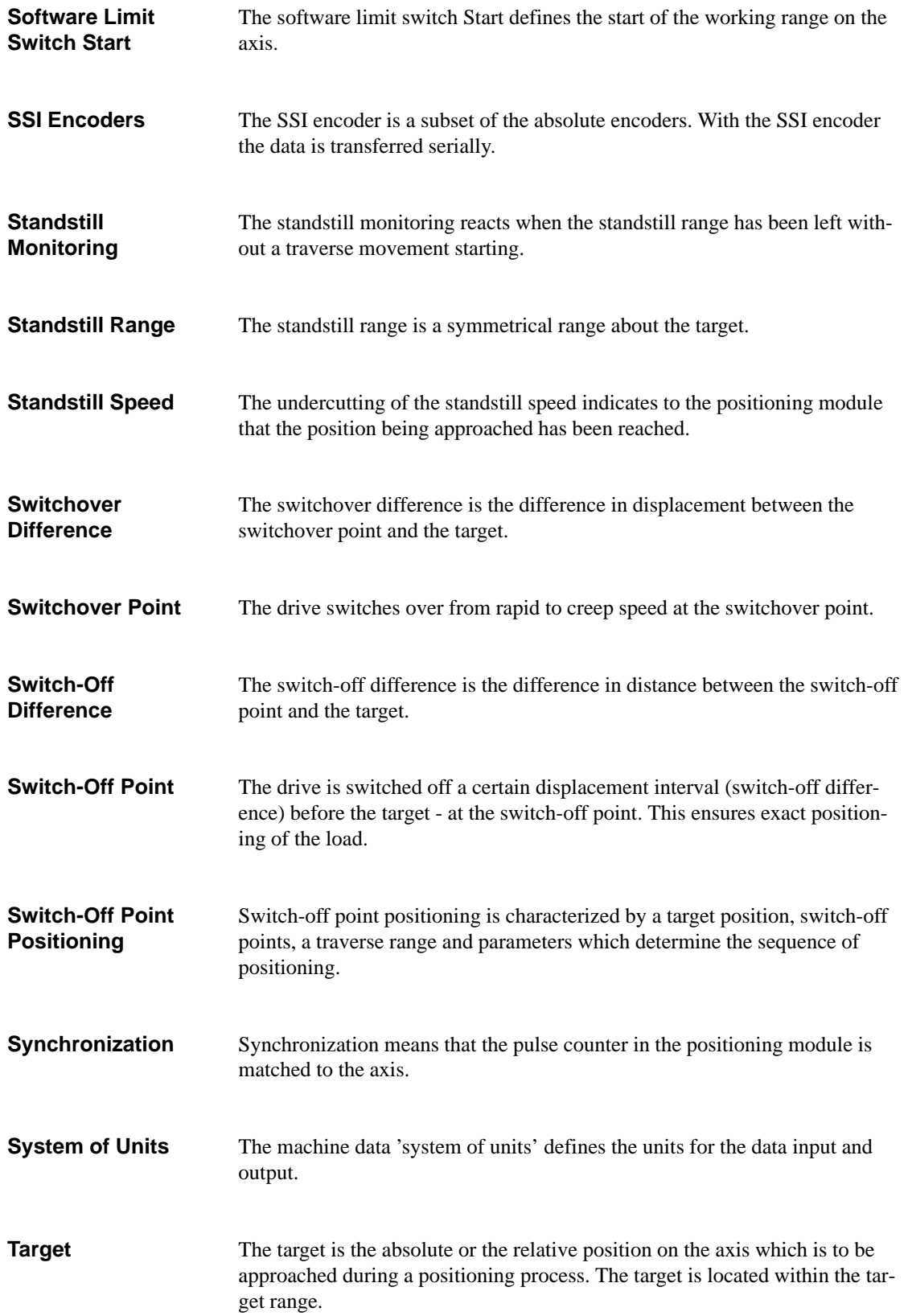

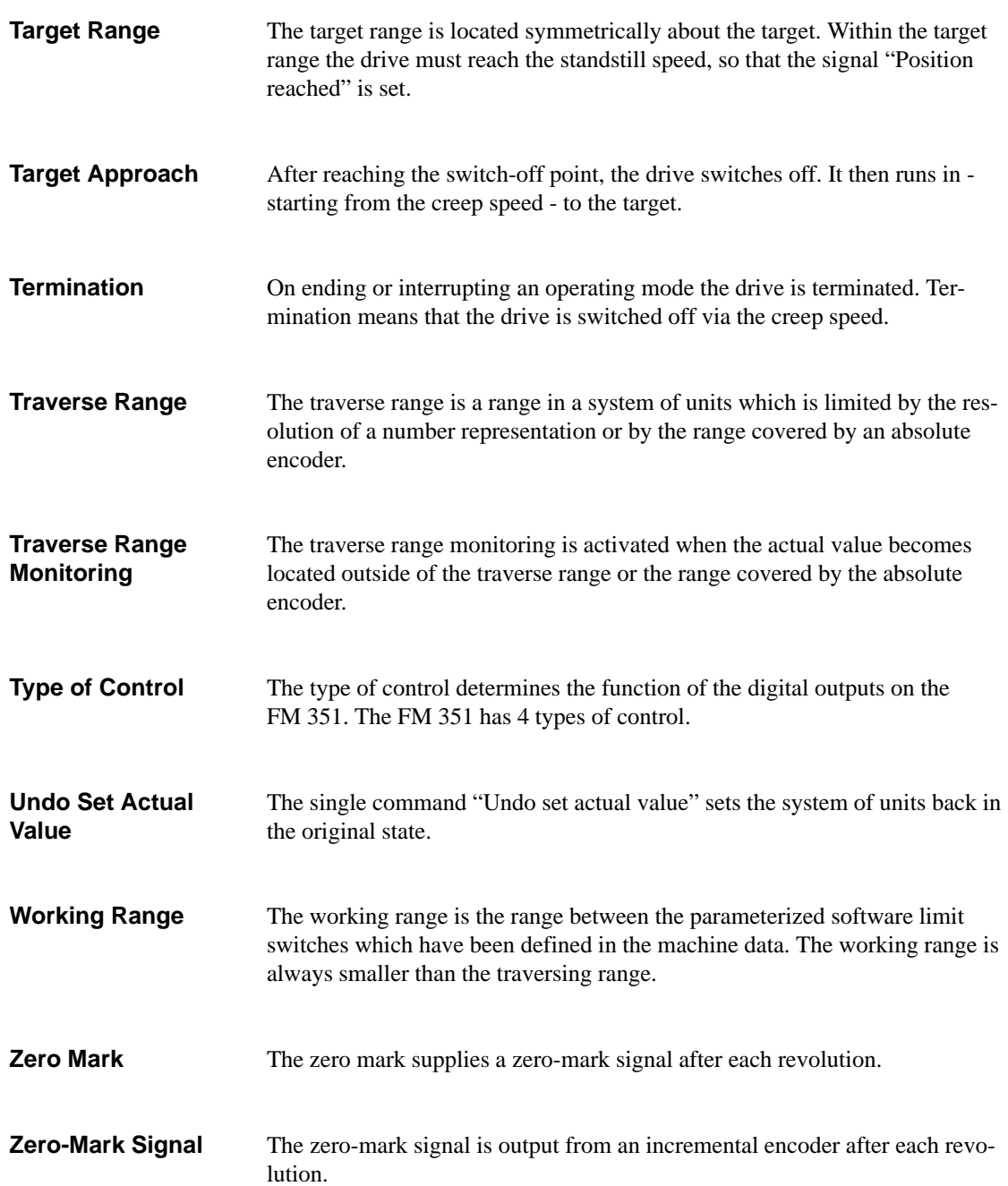

# **Index**

# **A**

Abort[, 2-8](#page-23-0) Aborting jogging[, 9-5](#page-118-0) Absolute encoder adjustment, [8-8,](#page-101-0) [8-10](#page-103-0) Absolute encoders, [10-4](#page-139-0) Absolute incremental mode[, 9-11,](#page-124-0) [9-12](#page-125-0) Addresses, [12-2](#page-155-0) Alarm OB - OB 82, [11-4](#page-145-2) Approaching a target position[, 2-4](#page-19-0) Approval *See* approval CSA[, A-2](#page-159-1) FM, [A-2](#page-159-1) UL, [A-2](#page-159-1) Asymmetrical output signals, [10-2](#page-137-0) Axis[, 8-7](#page-100-0) Axis type[, 8-7](#page-100-0)

# **B**

Baudrate[, 8-14](#page-107-0) BIE, [6-19](#page-66-0) Binary result BIE, [6-11,](#page-58-0) [6-19,](#page-66-0) [6-31](#page-78-0) Blurring[, 10-3](#page-138-0) of an absolute encoder, [10-6](#page-141-0)

# **C**

Cabinet[, 4-3](#page-30-0) Calculating the resolution, [8-16](#page-109-0) Calling example[, 6-22](#page-69-0) CE labeling[, iii](#page-2-0) marking, [A-2](#page-159-1) CH\_ADR[, 6-2](#page-49-0) Channel[, 8-2](#page-95-0) Channel address[, 6-2,](#page-49-0) [12-1,](#page-154-0) [12-2](#page-155-0) Channel DB[, 12-1](#page-154-0) Channel DB, [6-2](#page-49-0) Check-back signals[, 12-2](#page-155-0) Communication, [6-5](#page-52-0) Communication between CPU and FM 351, [6-4](#page-51-0) Configuration[, 5-2](#page-45-0) Connected potentials[, 4-12](#page-39-0) Connecting cables, [B-1](#page-164-0) Connecting the encoders[, 4-7](#page-34-0) Control, [6-10](#page-57-0) Control circuit[, 4-4](#page-31-0) Control mode[, 4-13](#page-40-0) Control type[, 8-4](#page-97-0) Controlled positioning[, 2-1](#page-16-0) Counting direction, [8-14](#page-107-0) Counting direction encoder, [8-14](#page-107-0) CSA, [A-2](#page-159-1)

# **D**

Data record offset[, 6-2](#page-49-0) Deleting the residual distance[, 9-13](#page-126-0) Diagnostic chart, [11-6](#page-147-1) Diagnostic data, [12-4](#page-157-0) Diagnostic information[, 6-9](#page-56-1) Diagnostic interrupt, [11-1](#page-142-0) incoming, [11-4](#page-145-2) outcoming, [11-4](#page-145-2) Diagnostic interrupt for internal errors, [11-7](#page-148-0) Diagnostic interrupts[, 11-4](#page-145-2) Digital inputs, [4-12](#page-39-0) Digital outputs, [4-13](#page-40-0) Dimensional system, [8-2](#page-95-0) Displacement per encoder revolution, [8-13](#page-106-0) Display elements[, 4-9](#page-36-0) Do not evaluate enable input[, 9-22](#page-135-0) Drive[, 8-4](#page-97-0) Drive data[, 8-4](#page-97-0) Drive enable[, 6-11](#page-58-0) DS\_OFFS, [6-2](#page-49-0)

# **E**

Edge-controlled start signals[, 9-22](#page-135-0) EMC guidelines[, 4-1](#page-28-0) EMERGENCY STOP switch[, 4-1](#page-28-0) Enable input, [4-12,](#page-39-0) [9-6,](#page-119-0) [9-22](#page-135-0)

ENCODER[, 4-6](#page-33-0) Encoder connecting, [4-7](#page-34-0) counting direction[, 8-14](#page-107-0) mechanical adjustment[, 8-12](#page-105-0) Encoder interface[, 4-6](#page-33-0) Encoder pulses, [10-2](#page-137-0) Encoder supply, polarity[, 4-11](#page-38-0) Encoder type[, 8-13](#page-106-0) Encoder wire breakage[, 11-9](#page-150-0) End[, 2-7](#page-22-0) End of positioning[, 2-7](#page-22-0) End of rotary axis[, 8-7](#page-100-0) Error handling, [11-1](#page-142-0) Error pulse from incremental encoders[, 8-15](#page-108-0) Error pulses in incremental encoders, [11-10](#page-151-0) Errors for absolute encoders, [11-9](#page-150-0) Extended travel range, [8-12](#page-105-0) External auxiliary voltage 24 V missing, [11-8](#page-149-0)

#### **F**

FC ACT DAT, [6-33](#page-80-0) FC ACT\_VAL[, 6-23](#page-70-0) FC DIAG\_INF, [6-32](#page-79-0) FC INC\_MOD[, 6-12](#page-59-0) FC JOG\_MODE, [6-14](#page-61-0) FC REF\_MODE, [6-16](#page-63-0) FC REFPT, [6-21](#page-68-0) FC SNG\_COM, [6-27](#page-74-0) FC SNG\_FCT, [6-26](#page-73-0) FC TG253\_5, [6-29](#page-76-0) FC TG254, [6-28](#page-75-0) Finish limit switch[, 4-1](#page-28-0) FM 351 installing[, 3-2](#page-25-0) removing[, 3-3](#page-26-0) wiring, [4-1](#page-28-0) FM 351 parameterization[, 5-1](#page-44-1) Force contact[, 9-20](#page-133-0) Frame, [10-4](#page-139-0) Frame length, [8-13](#page-106-0) Frame transfer time, [10-5](#page-140-0) Front connector assignment[, 4-9](#page-36-0) position[, 4-9](#page-36-0) wiring, [4-14](#page-41-0) Front connector assignment[, 4-9](#page-36-0)

# **G**

General errors, [11-1,](#page-142-0) [11-12](#page-153-0) GRAY code, [10-4](#page-139-0)

# **H**

Hardware switching time, [10-3](#page-138-0) Hilfsspannung[, 4-11](#page-38-0)

### **I**

In/out parameter IN\_\*\*\*\*, [6-7](#page-54-0) IN\_\*\*\*\*, [6-7](#page-54-0) Incoming, error, [11-5](#page-146-0) Increment 254, [8-18](#page-111-0) Increment 255, [8-18](#page-111-0) Incremental dimension list erroneous, [11-11](#page-152-0) Incremental dimensions, [8-17,](#page-110-0) [12-4](#page-157-0) Incremental encoder, selecting, [10-3](#page-138-0) Incremental encoders[, 10-2](#page-137-0) Incremental mode[, 9-11](#page-124-0) Increments[, 8-1](#page-94-0) Increments per encoder revolution, [8-14](#page-107-0) Installation[, 5-1](#page-44-1) Installing[, 3-1,](#page-24-0) [3-2](#page-25-0) Installing the positioning function module, [3-2](#page-25-0) Integrated help, [5-3](#page-46-0) Interlocking the FC calls, [6-6](#page-53-0) Internal time monitoring (watch-dog), [11-8](#page-149-0) Interrupt handling, [6-8](#page-55-0)

## **J**

Jogging[, 9-4](#page-117-0) JP\_\*\*\*\*[, 6-7](#page-54-0)

# **L**

Labeling, CE[, iii](#page-2-0) LED, [4-9](#page-36-0) for digital inputs[, 4-9](#page-36-0) for digital outputs[, 4-9](#page-36-0) LED "SF", [11-2](#page-143-2)[, 11-3](#page-144-1) Level-controlled start signals[, 9-22](#page-135-0) Line length, maximum[, 8-14](#page-107-0) Linear axis[, 8-7](#page-100-0)

Load circuit[, 4-4](#page-31-0) Loop traverse[, 9-20](#page-133-0)

#### **M**

Machine data[, 8-1](#page-94-0) Machine data erroneous, [11-11](#page-152-0) Machine data for the axis, [8-7](#page-100-0) Machine data for the drive[, 8-4](#page-97-0) Machine data for the encoder, [8-13](#page-106-0) Marking, CE, [A-2](#page-159-1) Maximum line length[, 8-14](#page-107-0) Mechanical adjustment of an encoder[, 8-12](#page-105-0) MOD\_ADR[, 6-2](#page-49-0) Module address[, 6-2,](#page-49-0) [12-1,](#page-154-0) [12-2](#page-155-0) Module defects[, 11-1,](#page-142-0) [11-3](#page-144-1) Monitoring[, 8-15](#page-108-0) Monitoring period[, 2-5,](#page-20-0) [8-6](#page-99-0) Motor protecting switch[, 4-1](#page-28-0) Multi-turn encoder, [10-4](#page-139-0) Multi-turn encoder, [8-14,](#page-107-0) [8-15](#page-108-0)

## **N**

Number of revolutions, [8-15](#page-108-0)

# **O**

Opearting mode reference point travel, [9-6](#page-119-0) Open-loop positioning[, 2-1](#page-16-0) Operating errors[, 11-10](#page-151-0) Operating mode incremental[, 9-11](#page-124-0) Operating mode jogging[, 9-4](#page-117-0) Operating modes[, 9-1](#page-114-0) OT\_ERR[, 6-11](#page-58-0) Outgoing, error[, 11-6](#page-147-1)

## **P**

Parameterization[, 5-1,](#page-44-1) [5-2](#page-45-0) Peripheral interface[, 4-9](#page-36-0) wiring, [4-14](#page-41-0) Polarity of the encoder supply[, 4-11](#page-38-0) POS\_RCD[, 2-5](#page-20-0) Position of the front connector[, 4-9](#page-36-0) Position reached[, 2-5](#page-20-0) Positioning[, 2-4](#page-19-0) controlled[, 2-1](#page-16-0) end, [2-7](#page-22-0) principles of, **[2-1](#page-16-0)**

Possibilities for the seek-reference-point mode, [9-9](#page-122-0) Power controller[, 4-4](#page-31-0) Principles of positioning, **[2-1](#page-16-0)** Programming, [6-1](#page-48-1) Programming example, [6-34](#page-81-0) Pulse evaluation, [10-2](#page-137-0)

# **Q**

Quadruple evaluation, [10-2](#page-137-0)

## **R**

Read data, [6-30](#page-77-0) Reading diagnostic data[, 6-8](#page-55-0) Record offset[, 12-1,](#page-154-0) [12-2](#page-155-0) Reference point, reproducibilit[y, 9-6](#page-119-0) Reference point coordinate[, 8-8,](#page-101-0) [8-10](#page-103-0) Reference point switch[, 4-12](#page-39-0) Reference point travel, [9-6](#page-119-0) possibilities[, 9-9](#page-122-0) start commands[, 9-7](#page-120-0) start spee[d, 9-6](#page-119-0) Reference-point switch[, 9-6](#page-119-0) Reference-point travel, starting velocity, [8-9](#page-102-0) Relative incremental mode, [9-11,](#page-124-0) [9-12](#page-125-0) Removing, [3-1,](#page-24-0) [3-3](#page-26-0) Removing the FM 351 positioning function module[, 3-3](#page-26-0) Reproducibility of a reference point, [9-6](#page-119-0) Resolution, [8-16](#page-109-0) calculating[, 8-16](#page-109-0) Response time of an absolute encoder, [10-5](#page-140-0) of an incremental encoder, [10-3](#page-138-0) Reversing switch, [4-12,](#page-39-0) [9-6](#page-119-0) Rotary axis, [8-7](#page-100-0) Rounding, [8-16](#page-109-0)

## **S**

Safe state, [11-3](#page-144-1) Safety concept[, 4-1](#page-28-0) Seek-reference-point mode, type[, 8-8](#page-101-0) Set actual value[, 9-14](#page-127-0) Set reference point[, 8-11,](#page-104-0) [9-19](#page-132-0) Setting set actual value[, 9-14](#page-127-0) Setting set reference point, [9-19](#page-132-0) Settings[, 9-1,](#page-114-0) [12-3](#page-156-0)

Shield bus/protective conductor bar[, 4-3](#page-30-0) Shield connector plug[, 4-3](#page-30-0) Shielding, [4-3](#page-30-0) Signal period, [10-2](#page-137-0) Signal waveforms, [10-2](#page-137-0) SIMATIC manager, [5-2](#page-45-0) Single commands, [12-3](#page-156-0) Single setting[, 9-1](#page-114-0) do not evaluate enable input[, 9-22](#page-135-0) loop traverse, [9-20](#page-133-0) Single setting do not evaluate enable input[, 9-22](#page-135-0) Single setting loop traverse[, 9-20](#page-133-0) Single settings, [12-3](#page-156-0) Single-turn encoder, [10-4](#page-139-0) Single-turn encoder, [8-14,](#page-107-0) [8-15](#page-108-0) Software limit switch end, [8-9](#page-102-0) Software limit switch start[, 8-9](#page-102-0) Specified displacement[, 9-11](#page-124-0) SSI protocol, [10-4](#page-139-0) Standstill[, 2-5](#page-20-0) Standstill range[, 2-3,](#page-18-0) [2-5,](#page-20-0) [8-6](#page-99-0) Standstill velocity[, 2-5](#page-20-0) Start commands, [6-10](#page-57-0) Start commands for a seek-reference-point traverse[, 9-7](#page-120-0) Start commands for the incremental mode[, 9-12](#page-125-0) Start enable[, 9-22](#page-135-0) Start information of OB 82, [11-5](#page-146-0) Start limit switch[, 4-1](#page-28-0) Start of the CPU, [11-3](#page-144-1) Start signals edge-controlled[, 9-22](#page-135-0) level-controlled[, 9-22](#page-135-0) Start speed for a seek-reference-point mode[, 9-6](#page-119-0) Starting an operating mode[, 9-3](#page-116-0) Starting velocity for seek-reference-point travel, [8-9](#page-102-0) Step-sequence frequency, [10-5](#page-140-0) Swich-over difference, negative, [8-5](#page-98-0) Switch-off difference, [2-3](#page-18-0) Switch-over difference, positive, [8-5](#page-98-0) Switchover difference[, 2-3](#page-18-0) Switchover difference, negative[, 8-5](#page-98-0) Switchover difference, positive, [8-5](#page-98-0) Switchover point[, 8-5](#page-98-0) Symbols, [6-22](#page-69-0) Symmetrical output signals, [10-2](#page-137-0)

Synchronisation[, 9-6](#page-119-0)

# **T**

Target approach[, 2-5](#page-20-0) Target position[, 2-3](#page-18-0) switching points in the region[, 2-3](#page-18-0) Target range[, 2-3,](#page-18-0) [8-5](#page-98-0) Terminating jogging[, 9-4](#page-117-0) Total number of encoder steps, [8-14,](#page-107-0) [8-15](#page-108-0) Total number of steps[, 8-15](#page-108-0) Transmission component[s, 8-13](#page-106-0) Travel range[, 9-3](#page-116-0) extended[, 8-12](#page-105-0) Travel range of absolute encoders[, 8-3](#page-96-0) Travel range of incremental encoders[, 8-3](#page-96-0) Tree-type, [10-4](#page-139-0) Type of seek-reference-point mode, [8-8,](#page-101-0) [9-8](#page-121-0)

# **U**

UL, [A-2](#page-159-1)

# **V**

Velocity curve, [2-4](#page-19-0)

## **W**

Wire breakage, [8-15](#page-107-0) Wiring[, 4-1](#page-28-0) Wiring diagram, [4-2](#page-29-0) Wiring the front connector, [4-14](#page-41-0) Write data, [6-18](#page-65-0)

# **X**

X2, [4-6](#page-33-0) X3[, 4-6](#page-33-0)

# **Z**

Zero mark, [10-3](#page-138-0)
Siemens AG AUT E 148 Postfach 1963

D–92209 Amberg Federal Republic of Germany

## From:

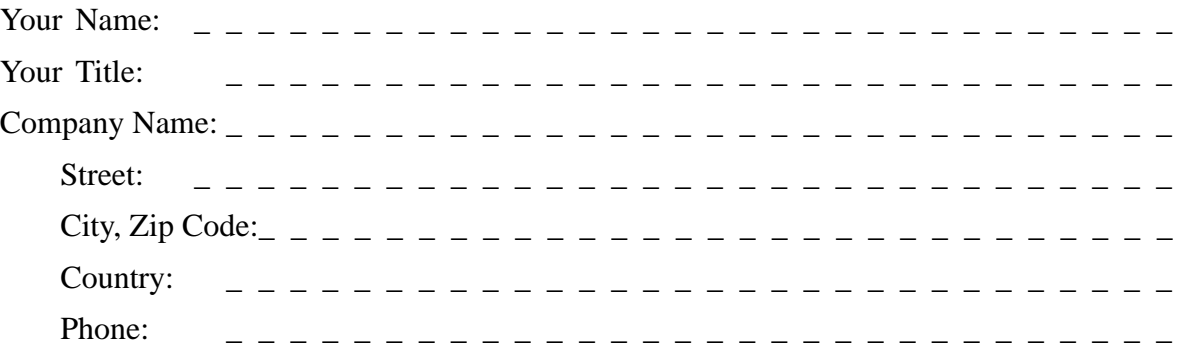

Please check any industry that applies to you:

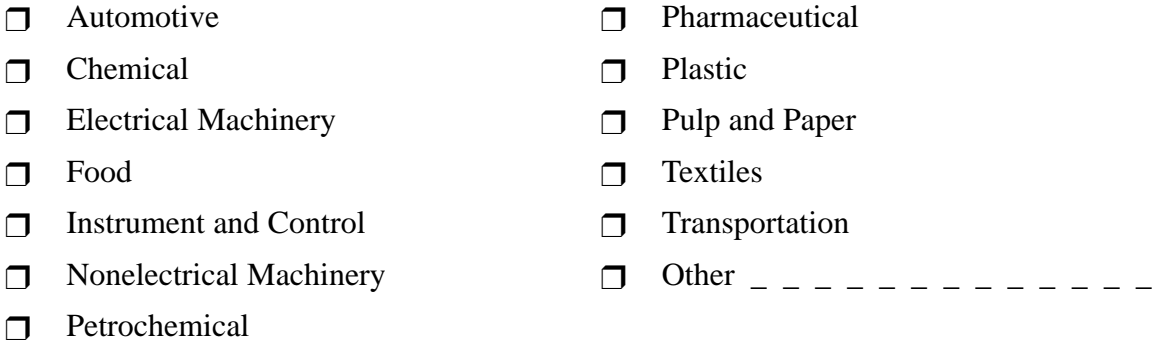

 $\frac{1}{\sqrt{2}}$ 

## Remarks Form

Your comments and recommendations will help us to improve the quality and usefulness of our publications. Please take the first available opportunity to fill out this questionnaire and return it to Siemens.

Please give each of the following questions your own personal mark within the range from 1 (very good) to 5 (poor).

- 1. Do the contents meet your requirements?
- 2. Is the information you need easy to find?
- 3. Is the text easy to understand?
- 4. Does the level of technical detail meet your requirements?
- 5. Please rate the quality of the graphics/tables:

## Additional comments:

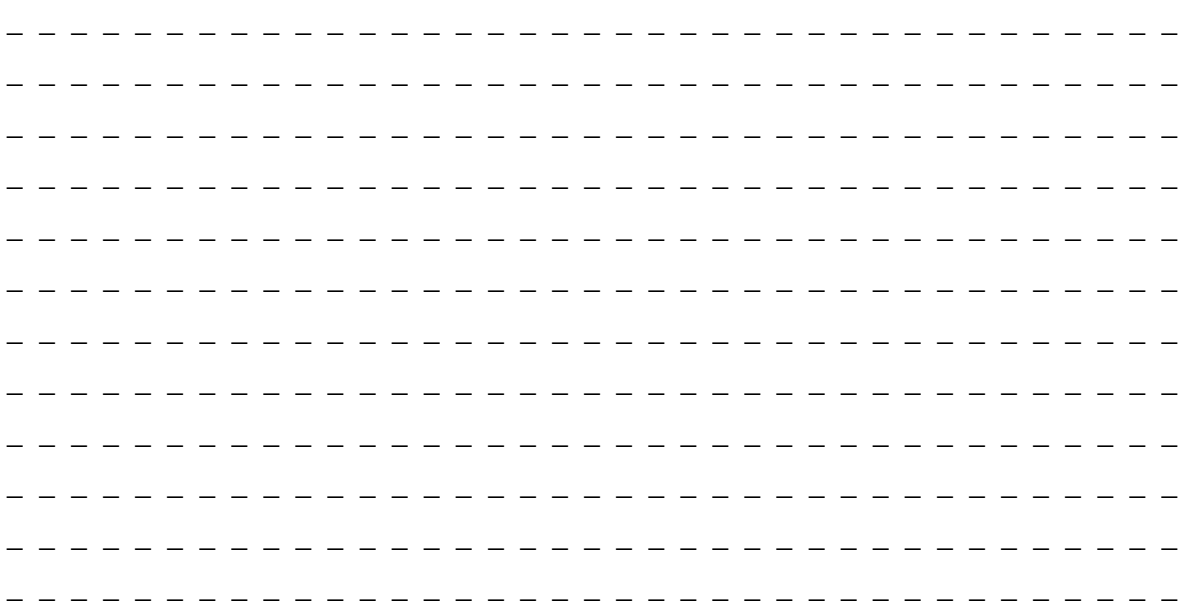

 $\Box$